**МИНИСТЕРСТВО ОБРАЗОВАНИЯ ОРЕНБУРГСКОЙ ОБЛАСТИ**

**ГОСУДАРСТВЕННОЕ АВТОНОМНОЕ УЧРЕЖДЕНИЕ ДОПОЛНИТЕЛЬНОГО ОБРАЗОВАНИЯ «ОРЕНБУРГСКИЙ ОБЛАСТНОЙ ДЕТСКО-ЮНОШЕСКИЙ МНОГОПРОФИЛЬНЫЙ ЦЕНТР»**

# **СБОРНИК методических материалов мастер-классов и открытых занятий**

*по дополнительным общеобразовательным общеразвивающим программам социально-гуманитарной, технической, естественно-научной и туристско-краеведческой направленности (II полугодие 2022-2023 учебного года)*

> **Оренбург 2023**

Сборник методических материалов открытых занятий и мастер-классов по дополнительным общеобразовательным общеразвивающим программам социальногуманитарной, технической, естественно-научной и туристско-краеведческой направленности. II полугодие 2022-2023 учебного года. – Оренбург, 2023. – 186 с.

*Составители:*

**Хисаметдинова Дарья Владимировна** *– заведующий отделом методической и информационно-аналитической работы ГАУ ДО ООДЮМЦ;* **Кайсина Татьяна Валентиновна** *– методист отдела методической и информационно-аналитической работы ГАУ ДО ООДЮМЦ*

В сборнике представлены технологические карты и конспекты педагогов дополнительного образования по итогам проведённых мастер-классов и открытых занятий, состоявшихся во втором полугодии 2022-2023 учебного года в ГАУ ДО ООДЮМЦ.

Сборник адресован педагогам, методистам, учителям общеобразовательных учреждений, руководителям образовательных организаций дополнительного образования, осуществляющим деятельность по различной направленности (социально-гуманитарной, технической, естественно-научной, туристско-краеведческой). Материалы представлены в авторской редакции.

#### **ВВЕДЕНИЕ**

Пропаганда передового опыта в среде педагогов дополнительного образования являются одной из главных задач ГАУ ДО ООДЮМЦ. В процессе открытых занятий и мастер-классов происходит демонстрация актуальных форм и методов организации образовательного процесса. При анализе использования методов и технических средств обучения оценивается их дидактическая эффективность и качество реализации дополнительных общеобразовательных общеразвивающих программ в ГАУ ДО ООДЮМЦ.

Задача сборника – обобщить и транслировать лучший опыт внедрения актуальных технологий работы по социально-гуманитарному, техническому, естественно-научному и туристско-краеведческому дополнительному образованию детей, оказать практическую помощь педагогам и специалистам, осуществляющим деятельность по указанным выше направленностям с целью удовлетворения интересов обучающихся и их позитивной социализации.

# **СОДЕРЖАНИЕ**

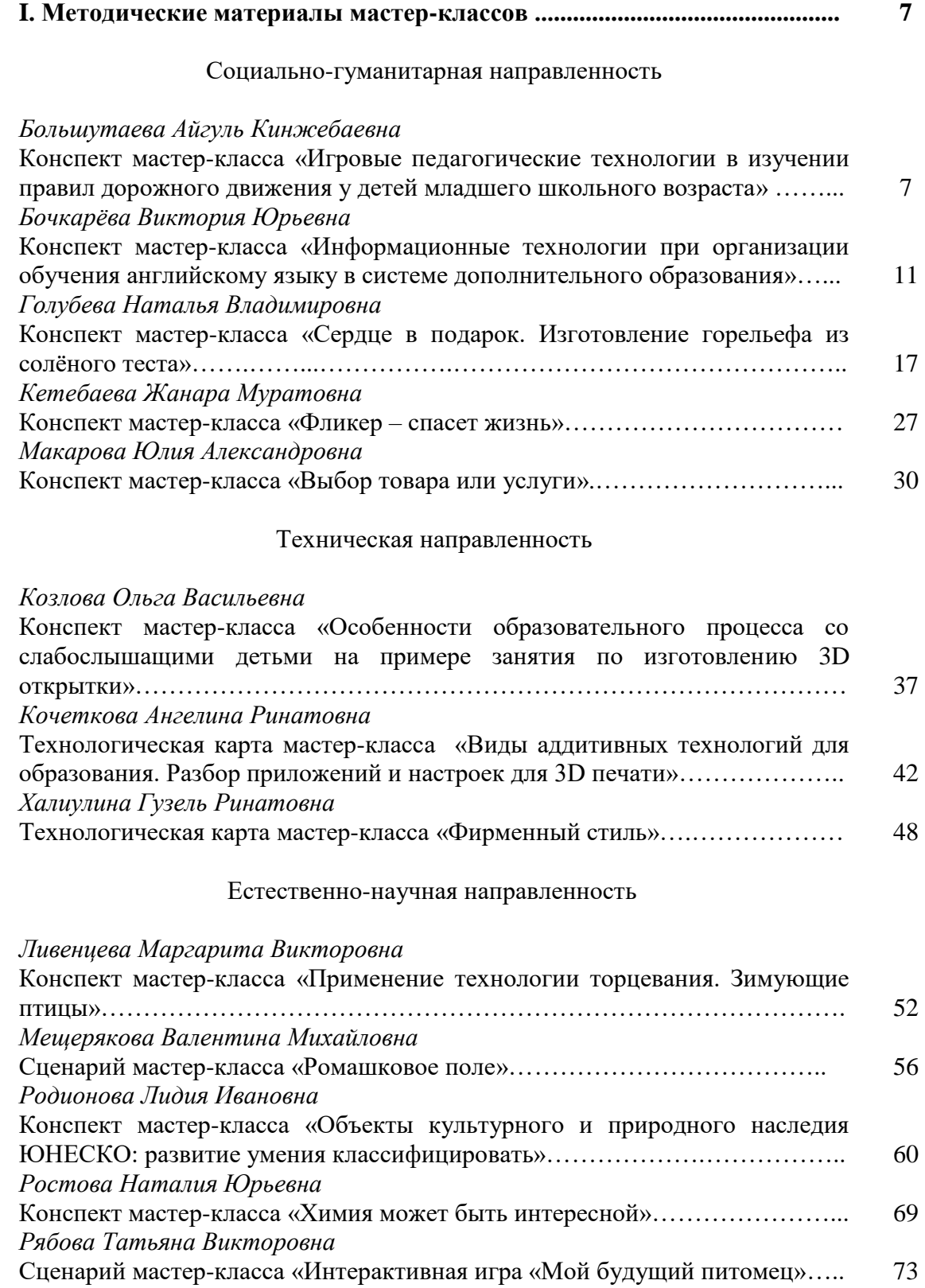

## Туристско-краеведческая направленность

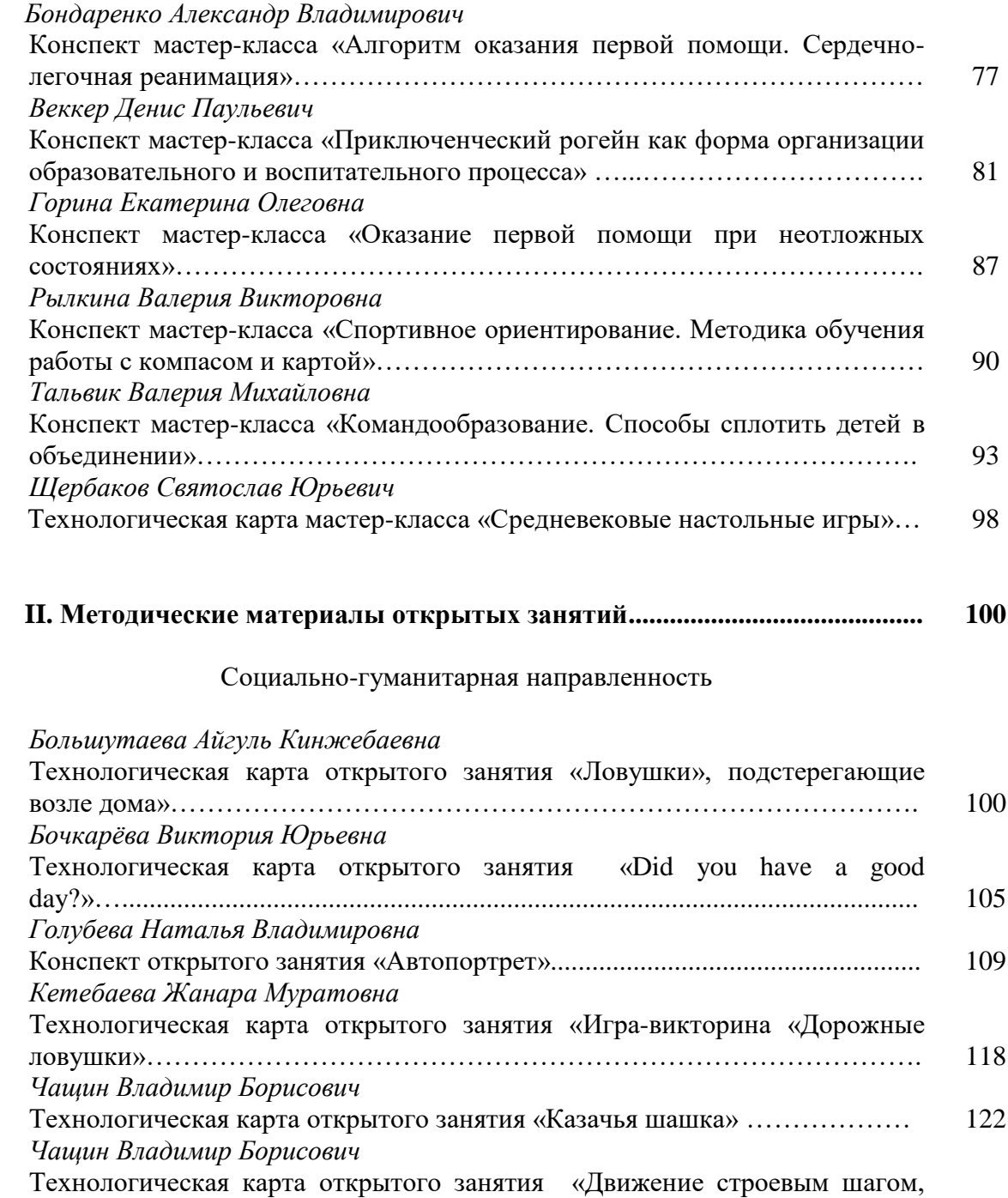

#### Техническая направленность

повороты в движении»………………………………………………………….

124

*Бессонова Елена Владимировна*

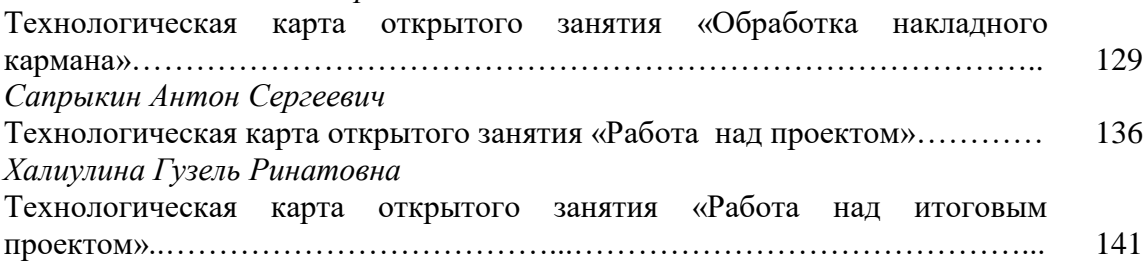

## Естественно-научная направленность

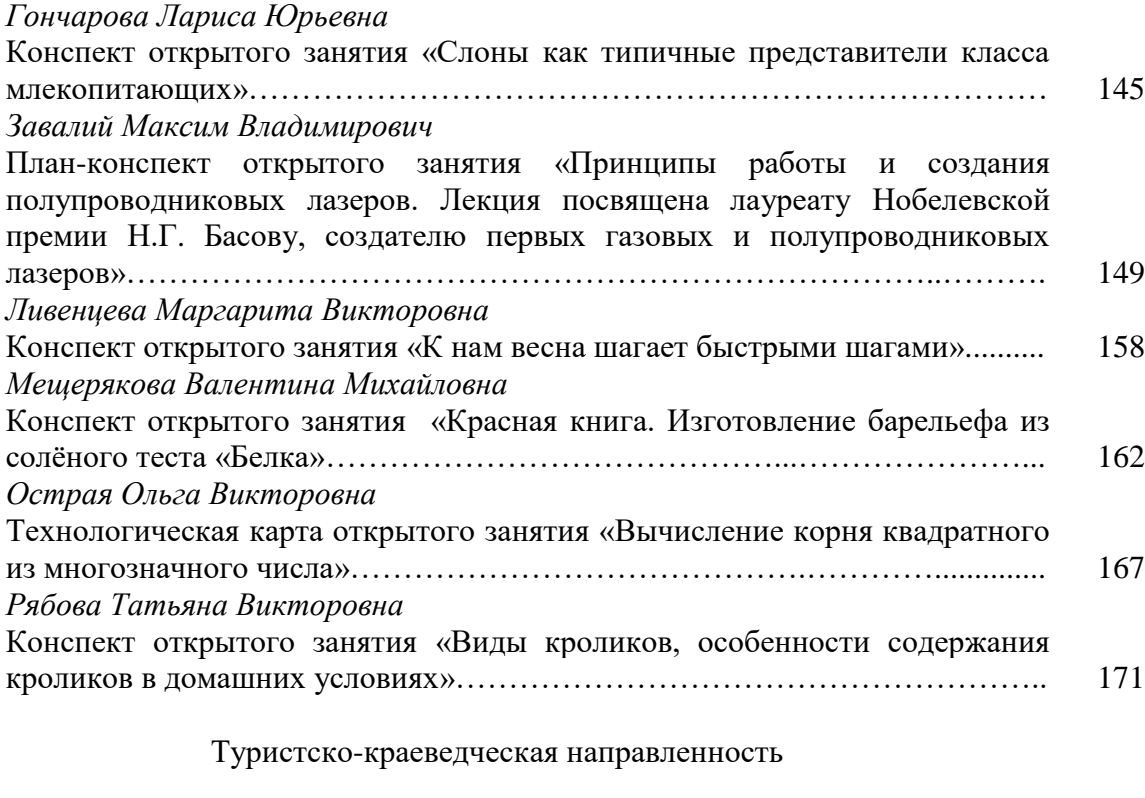

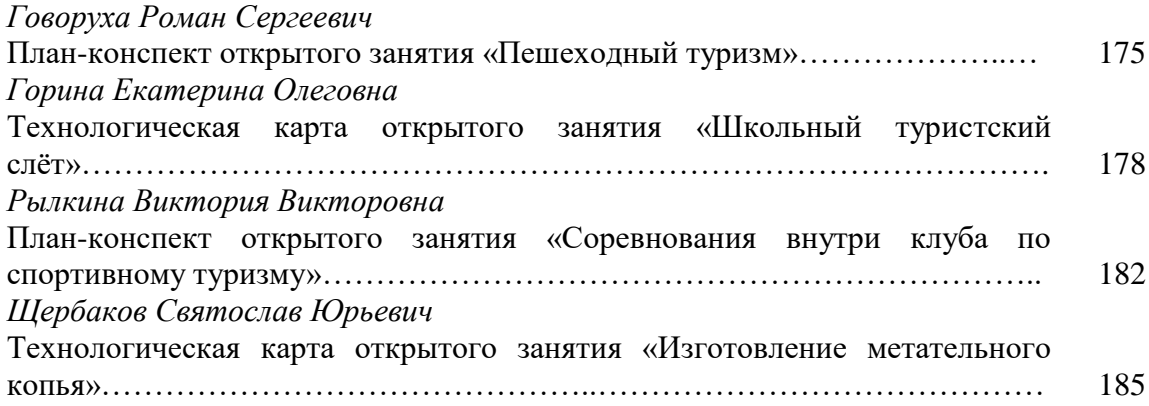

# **I. МЕТОДИЧЕСКИЕ МАТЕРИАЛЫ МАСТЕР-КЛАССОВ**

## *Социально-гуманитарная направленность*

## **Большутаева Айгуль Кинжебаевна**

*Творческое объединение «Академия пешехода»*

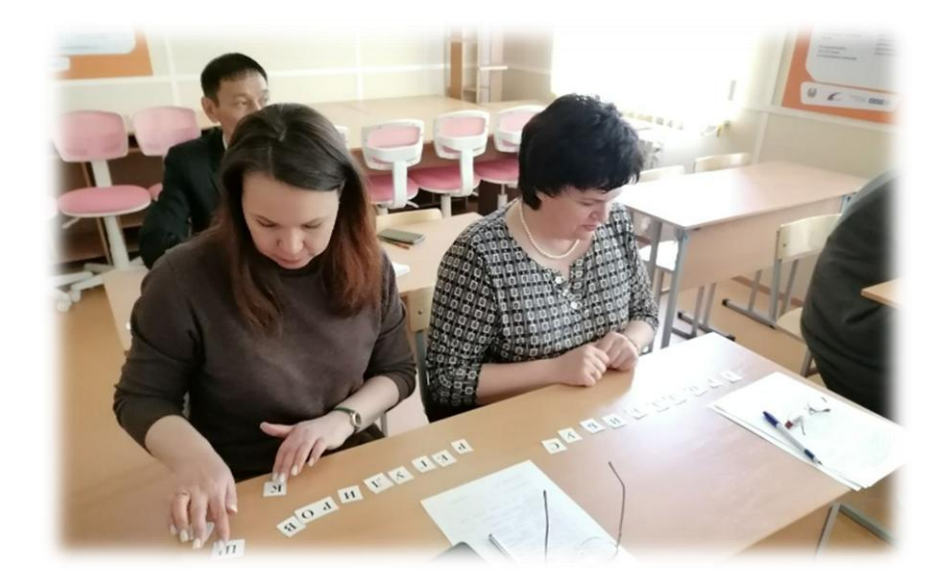

# **КОНСПЕКТ МАСТЕР-КЛАССА «ИГРОВЫЕ ПЕДАГОГИЧЕСКИЕ ТЕХНОЛОГИИ В ИЗУЧЕНИИ ПРАВИЛ ДОРОЖНОГО ДВИЖЕНИЯ У ДЕТЕЙ МЛАДШЕГО ШКОЛЬНОГО ВОЗРАСТА»**

Цель: продемонстрировать возможности использования игровых технологий в изучении правил дорожного движения детьми младшего школьного возраста.

Задачи:

– создать условия для профессионального общения, самореализации и стимулирования роста творческого потенциала педагогов;

– обозначить актуальность применения игровых педагогических технологий в обучении младших школьников;

– удовлетворить педагогический интерес по применению игровых педагогических технологий в изучении правил дорожного движения у детей младшего школьного возраста.

Методы: беседа, демонстрация.

Оборудование и материалы: ноутбук, мультимедиа проектор, экран для показа презентации, презентация, мяч, дорожные знаки.

Подготовительный этап: оформление кабинета.

#### **Ход мастер-класса**

#### **I. Организационная часть**

*Приветствие участников. Проверка готовности к мероприятию. Предупреждение о необходимости соблюдения тишины и отключения микрофонов и посторонних звуков цифровых носителей.*

Добрый день, уважаемые коллеги! Предлагаю вашему вниманию мастер-класс «Игровые педагогические технологии в изучении правил дорожного движения у детей младшего школьного возраста».

#### **II. Теоретическая часть**

Игровая педагогическая технология – организация педагогического процесса в форме различных педагогических игр. Это последовательная деятельность педагога по: отбору, разработке, подготовке игр, включению детей в игровую деятельность; осуществлению самой игры; подведению итогов, результатов игровой деятельности.

Игра – это естественная для ребенка и гуманная форма обучения. Обучая посредством игры, мы учим детей не так как нам удобно дать учебный материал, а как детям удобно и естественно его взять.

К.Д. Ушинский писал: «Для дитяти игра – действительность, и действительность гораздо более интересная, чем та, которая его окружает. В игре дитя живет, и следы этой жизни глубже остаются в нем, чем следы действительной жизни, в которую он не мог еще войти по сложности ее явлений и интересов».

О роли игровой технологии в процессе обучения также писал отечественный педагог А.С. Макаренко: «Игра имеет важное значение в жизни ребенка, имеет тоже значение, какое у взрослого имеет деятельность работа, служба. Каков ребенок в игре, таким во многом он будет в работе. Поэтому воспитание будущего деятеля происходит, прежде всего, в игре».

Различают следующие классификации педагогических игр:

– по видам деятельности (физические, интеллектуальные, трудовые, социальные, психологические);

– по характеру педагогического процесса (обучающие, тренировочные, познавательные, тренировочные, контролирующие, развивающие, репродуктивные, творческие, коммуникативные и др.);

– по игровой методике (сюжетные, ролевые, деловые, имитационные и др.);

– по игровой среде (с предметом и без, настольные, комнатные, уличные, компьютерные и др.).

Актуальность игры в настоящее время повышается из-за перенасыщенности современного мира информацией. Во всем мире, и в России в частности, неизмеримо расширяется предметно-информационная среда. Телевидение, видео, радио, компьютерные сети в последнее время обрушивают на учащихся огромный объем информации. Актуальной задачей школы и организаций дополнительного образования становится развитие самостоятельной оценки и отбора получаемой информации. Одной из форм обучения, развивающей подобные умения, является дидактическая игра, способствующая практическому использованию знаний, полученных на уроке и во внеурочное время.

Опыт показывает, что анализ дорожно-транспортной ситуации с детьми более эффективен в процессе игровой деятельности.

#### **III. Практическая часть**

Уважаемые игроки, сегодня мы с вами отправимся в путешествие в мир игр. Вспомним детство, представим себя маленькими.

Через такие дидактические игры как *«Сложи картинку», «Найди лишнее», «Что нужно водителю», «Составь слово»* развивается познавательная активность детей. Эти игры требуют умения расшифровывать, распутывать, разгадывать.

Мы начнем мастер-класс с игры *«Составь слово*». Она очень простая, но, в тоже время, интересная. Дети увлекаются, им очень нравится. Буквы можно раздать команде, группе, на парту или индивидуально каждому.

*Игра с мячом*

В играх с мячом развиваются физические качества**:** быстрота, прыгучесть, сила, ловкость. Такие игры благотворно влияют на работоспособность ребенка**.** Дети очень любят играть с мячами.

Игры с мячом активизируют не только двигательную, психическую деятельность детей, но и умственную. Упражнения с мячом способствуют развитию сенсорики**,** движений кистей, пальцев рук, что активизирует кору головного мозга в целом, и речевые центры в частности. Игры с мячом способствуют быстрому восстановлению умственной работоспособности.

#### *Игра «Дорожное-недорожное»*

Игровое поле расчерчивается в линеечку, где каждая линеечка отделяется от другой на один шаг, игроки встают и водящий бросает им поочередно мяч, называя различные слова. Если звучит «дорожное» слово – игрок должен поймать мяч, «недорожное» – пропустить или отбросить, при правильном действии игрок переходит к следующей черте. Выигрывает и становится водящим тот, кто первый пересечет последнюю черту.

Как и в предыдущей игре, нам понадобится быстрота и ловкость. Но ловить мы будем в это раз не мяч, а друг друга.

#### *Игра «Пассажиры-билетики»*

Образуется два круга: внешний и внутренний, с одинаковым количеством игроков. Один человек из внутреннего круга и один из внешнего образуют пару (каждый должен запомнить своего партнёра). Внутренний круг – *«пассажиры»,* внешний – *«билетики».* Начинается музыка, пассажиры бегут по часовой стрелке, а билетики – против, под музыку. Музыка прерывается. Тогда все билетики должны остановиться на месте, а пассажиры должны будут схватить «билетики». Пассажир без места выбывает.

#### *Игра «Острый Глаз»*

Игроки садятся в круг. С помощью считалки выбирается ведущий по имени Острый Глаз. Ему дают 10-15 секунд, чтобы запомнить, кто и где сидит. Затем ведущий отворачивается, а игроки меняются местами. Повернувшись, Острый Глаз должен вспомнить первоначальную рассадку игроков. Каждый будет держать в руках дорожный знак. Задача ведущего – запомнить, первоначальную посадку. Можно запомнить людей, можно знаки. Как удобно. Есть еще вариант игры, более усложненный, когда игроки или дорожные знаки меняются местами. В этом случае нужно запомнить, кто поменялся местами, кто знаками.

Такие игры нацелены на активизацию, развитие и тренировку различных видов памяти – визуальной, кинестетической, аудиальной.

Следующая игра творческая, развивает фантазию.

#### *Игра «Необычный дорожный знак»*

В этой игре обучающимся предлагается придумать необычный дорожный знак.

Нужно выбрать какой-нибудь из предметов окружающего мира и попробовать перенести его свойства на дорожный знак. При этом возможны самые фантастические, самые невероятные варианты. Педагог предлагает детям задумать какой-нибудь предмет живой или неживой природы (кошка, дерево, цветок, дом и др.).

#### **VI. Заключительная часть**

Уважаемые коллеги! Мы с вами убедились, что игра – это естественная для ребенка и гуманная форма обучения. Обучая посредством игры, мы учим детей не так, как нам удобно дать учебный материал, а как детям удобно и естественно его взять.

Обратите внимание на слайд. Выберите одно из предложенных предложений. Я прошу вас высказаться одним предложением, выбирая начало фразы:

– Сегодня я узнал…

– Было интересно узнать…

– Было трудно выполнять…

– Теперь я могу решать…

– Я научился…

– У меня получилось…

– Я смог $\ldots$ 

#### **V. Итог занятия**

В заключение нашей встречи хочется пожелать вам полета фантазии, душевного равновесия. Спасибо за внимание!

#### **Бочкарёва Виктория Юрьевна**

#### *Творческое объединение «Увлекательный английский»*

# **КОНСПЕКТ МАСТЕР-КЛАССА «ИНФОРМАЦИОННЫЕ ТЕХНОЛОГИИ ПРИ ОРГАНИЗАЦИИ ОБУЧЕНИЯ АНГЛИЙСКОМУ ЯЗЫКУ В СИСТЕМЕ ДОПОЛНИТЕЛЬНОГО ОБРАЗОВАНИЯ»**

*«Оснащение учителей технологиями, которые автоматизируют скучную работу, улучшат образование и сделают его более эффективным. Учителя могут уделять больше времени тому, в чем они хороши, то есть преподаванию».* 

> *Унни Корот, соучредитель и генеральный директор Foradian Technologies*

#### **Актуальность использования информационных технологий при обучении английскому языку**

Подготовка подрастающего поколения к жизни в быстро меняющемся информационном обществе, в мире, где постоянно возникает потребность в новых профессиях, в непрерывном повышении квалификации, проникновение компьютеров в учебный процесс способствует обновлению традиционных методов и приёмов организации образовательного процесса.

Возникла необходимость создания активной образовательной среды, которая предоставила бы возможность доступа к различным источникам информации, помогла бы удовлетворить интересы современного школьника, общающегося в Интернет сообществе. Поэтому современный образовательный процесс должен использовать не только новые технические средства, но и новые формы и методы преподавания, новый подход к процессу обучения.

Откуда возникла потребность в ИКТ?

 особенности восприятия современных детей («клиповое мышление» и способность к multitasking);

повсеместное использование новых технологий в жизни («digital natives»);

 требование стандартов (развитие информационной и компьютерной компетенции учащихся).

Для нынешнего школьника, которому предстоит жить в информационном обществе будущего, компьютер должен стать неотъемлемой частью его жизни. Поэтому использование информационных технологий в учебном процессе является актуальной проблемой современного образования.

Как мы можем описать занятие в системе дополнительного образования на сегодняшний день, какое оно? (Интересное. Информативное. Современное.)

Что может помочь педагогу решить эту серьезную задачу? (Компьютерные технологии). Многие дети уже в раннем возрасте начинают пользоваться смартфоном и компьютером. Педагог должен учитывать эту тенденцию и разговаривать с детьми на языке, который им интересен. То есть следует включать в свои уроки элементы новых технологий с использованием компьютера и Интернет-ресурсов.

Использование ИТ на занятиях делает их интересными, разнообразными и эмоционально окрашенными.

Применение ИТ способствует:

ускорению процесса обучения;

– росту интереса обучающихся к предмету;

улучшают качество усвоения материала;

 позволяют индивидуализировать процесс обучения и дают возможность избежать субъективности оценки.

#### **Теоретические основы применения ИТ при организации обучения**

Информационные технологии – это широкий спектр цифровых технологий, используемых для создания, передачи и распространения информации и оказания услуг (компьютерное оборудование, программное обеспечение, телефонные линии, сотовая связь, электронная почта, сотовые и спутниковые технологии, сети беспроводной и кабельной связи, мультимедийные средства, а также Интернет)

В современной педагогической науке выделяются следующие ИКТ:

1) технология формирования информационной культуры, так же как и воспитание и социализация средствами массовой информации и коммуникации;

2) технология компьютерного урока;

3) технология применения информационно-компьютерных средств в предметном и межпредметном обучении;

4) технология освоения и разработки средств компьютерной поддержки;

5) технология использования сети Интернет в учебно-воспитательном процессе.

Итак, назовем наиболее часто используемым элементы ИКТ в учебном процессе:

1. электронные учебники и пособия, демонстрируемые с помощью компьютера и мультимедийного проектора;

- 2. интерактивные доски, карты и атласы;
- 3. электронные энциклопедии и справочники;
- 4. тренажеры и программы тестирования;
- 5. образовательные ресурсы сети Интернет;
- 6. DVD и CD диски;
- 7. видео и аудиотехника;
- 8. электронные презентации;
- 9. интерактивные конференции и конкурсы;
- 10. материалы для дистанционного обучения;
- 11. научно-исследовательские работы и проекты;
- 12. дистанционное обучение.

Рассмотрим более подробно элементы, которые я использую в своей работе.

1) **Электронные учебники и пособия, демонстрируемые с помощью компьютера и мультимедийного проектора**. Есть два вида таких пособий: готовые (на дисках, в системе Интернет) и те, которые педагог сам готовит для конкретного занятия.

Учитывая возрастные или психологические особенности конкретной группы, чаще всего педагогу приходится самому подбирать и составлять наглядный материал. Использование программ по созданию презентаций позволяет сделать занятие более ярким и помогает педагогу пробудить интерес обучающегося к английскому языку, за счет разнообразных видов работы на изучение лексики, обучение диалогической и монологической речи, отработку грамматических явлений. Компьютерная презентация, повышает продуктивность занятия и мотивирует обучающихся к изучению английского языка за счет реализации личностно-ориентированного подхода в обучении, выполнения большего количества интересных тренировочных упражнений и активизации лексико-грамматических навыков, экономии времени, четкости и конкретности изложения материала, возможности акцентировать внимание обучающихся на главных моментах с помощью звука, цвета и анимации.

2) **Электронный словарь** соединяет в себе поиск интересующей информации и демонстрацию языковых закономерностей, что и дает возможность освоить учебный материал. Почти все современные электронные словари используют звуковые средства для воспроизведения произношения.

Вот лишь некоторые электронные словари:

1. Промпт (осуществляет перевод предложений с русского на английский и с английского на русский).

2. Словарь Мюллера (новая редакция англо-русского словаря, содержит около 160000 слов).

3. Alternative English Dictionary (постоянно обновляющийся словарь английского сленга).

4. New Words in English (словарь неологизмов английского языка).

5. Онлайн-словарь ABBYY Lingvo (http://lingvo.abbyyonline.com/ru).

6. Мультитран (http://www.multitran.ru/) и т.д.

3) Возможности использования **интернет**-ресурсов практически безграничны. Примеры:

– зарубежные сайты с аутентичными текстами и статьями;

– сайты социальных сетей англоязычных стран;

– видеохостинги;

– веб-инструменты;

– виртуальные экскурсии.

Глобальная сеть Интернет способствует получению любой необходимой информации с любой точки земного шара: новостей, страноведческого материала, аутентичной зарубежной литературы, грамматических справок и т.д.

При отборе Интернет-ресурсов педагогу необходимо учитывать, насколько они соответствуют языковому и общекультурному уровню конкретной группы, необходимо понимать, действительно ли излагаемая информация отражает современное положение дел и насколько она близка и интересна обучающимся.

4) **Интерактивные конференции и конкурсы.** Обучающиеся ТО «Увлекательный английский» каждый год принимают участие в дистанционном конкурсе «Олимпис». Это не олимпиада. В конкурсе присутствуют задания различного уровня сложности, поэтому могут участвовать все без исключения**.** Каждый уровень состоит из 24 интересных заданий различных типов. Задания имеют разную степень сложности и оцениваются разным количеством очков. Участие в подобных конкурсах значительно повышает интерес и мотивацию обучающихся к изучаемому предмету.

5) **Материалы для дистанционного обучения, дистанционное обучение**. Успешность, качество и результативность дистанционного обучения в большей степени зависят от эффективности организации и методического качества используемых материалов, а также мастерства педагога, участвующего в этом процессе.

В своей работе я использую такой подход, как смешанное обучение. Этот подход совмещает обучение с участием педагога (лицом к лицу) и онлайн-обучение. Использование возможности бесплатных платформ с закрытым доступом позволяет создать учебную среду для проведения занятий в режиме реального времени. Имеется возможность использовать голосовые каналы для общения и демонстрации учебного материала и текстовые каналы для сохранения информации, аудио и видео-контента, публикации ссылок для прохождения онлайн-заданий, которые доступны для обучающихся в любой момент.

Использование компьютерных технологий помогает педагогу:

– привлекать пассивных слушателей к активной деятельности;

делать занятия более наглядными и интенсивными;

– формировать информационную культуру у обучающихся;

– активизировать познавательный интерес обучающихся;

– реализовывать личностно-ориентированный и дифференцированный подходы в обучении;

– дисциплинировать самого педагога, формировать его интерес к работе;

– активизировать мыслительные процессы (анализ, синтез, сравнение и др.)

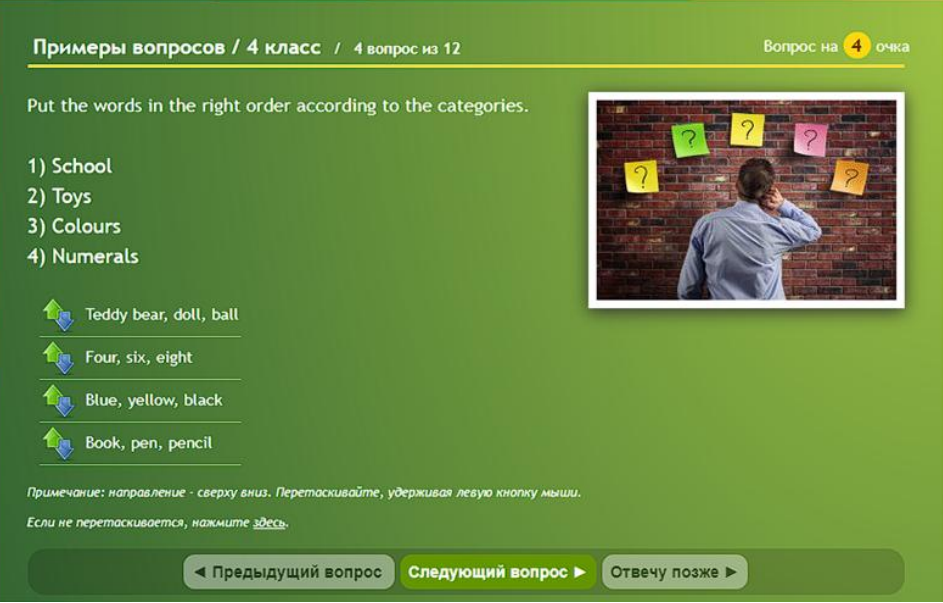

Внедрение ИТ повышает авторитет педагога, так как преподавание ведется на современном, более высоком уровне. Растет самооценка самого педагога, развивающего свои профессиональные компетенции.

Появление новшеств подобного рода в образовательном процессе несет много плюсов.

 Использование ИТ позволяет оформить на экране все дидактические части занятия.

 Педагог перестает быть для обучающегося единственным носителем истины и становится партнером.

- Богатство наглядного материала, содержания делает урок не просто усваиваемым, но еще и более увлекательным.

Восприятие материала происходит по принципу текст-звук-видео-цвет.

Создание возможности совершения виртуального путешествия в тему.

#### **Практическая часть**

 Сейчас я хочу продемонстрировать вам возможности использования вебинструмента Quizziz. Это инструмент для проведения экспресс-опросов, тестов и викторин. Quizziz можно использовать при дистанционных занятиях, в качестве домашней работы, а так же на очных занятиях при проведении викторин. Данная активность может быть использована в качестве поощрения в виде игры.

На своих занятиях я часто использую этот инструмент, он вызывает положительный отклик среди обучающихся и доказывает свою эффективность. Quizziz можно использовать с учащимися разного возраста и для разных задач: при закреплении лексики и грамматики, при обобщении изученной темы, для проведения тестовых заданий, для создания заданий для детей, пропустивших очное занятие.

Сервис удобен тем, что позволяет не только создавать свои задания, но использовать готовые викторины и презентации, оформленные другими педагогами, что значительно облегчает подготовку к занятию. Созданные задания хранятся в личном кабинете, так же есть возможность получать подробный отчет о выполненных заданиях и отправлять этот отчет родителям по e-mail.

С помощью данного инструмента можно создать онлайн-урок с использованием интерактивных заданий и теоретического материала и викторину или тест, в зависимости от поставленной задачи.

Сейчас я хочу продемонстрировать возможности создания заданий на данном ресурсе (*Происходит демонстрация создания заданий с комментариями.*)

Мы представим, что находимся на занятии. Я хочу показать, как можно включить элемент с использование интерактивных заданий на этапе закрепления полученных знаний. Разберем ситуацию с введением грамматической темы и последующим закреплением ее с помощью интерактивных заданий в Quizziz.

Рассмотрим одну из важных и базовых тем в английском языке – глагол to be. Глагол to be играет важную роль в английской грамматике. Точнее сказать, роли: это и самостоятельный глагол, и вспомогательный, и глагол-связка. Кроме того, to be входит в состав некоторых конструкций и фразовых глаголов.

В настоящем простом времени (Present Simple) форма глагола to be зависит от лица и числа подлежащего. Всего их три: am, is, are. Для отрицания нужно просто добавить частицу not после глагола to be.

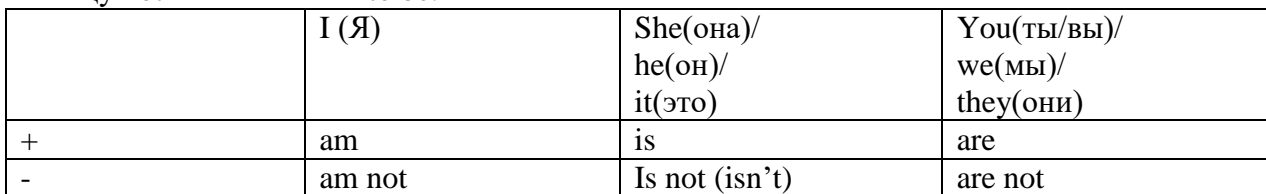

*(Педагог предоставляет раздаточный материал и проводит краткое объяснение темы).*

А сейчас, я предлагаю вам с помощью смартфонов подключиться к сервису Quizziz для прохождения интерактивных заданий по данной теме. Ссылку на сервис вы видите на экране.

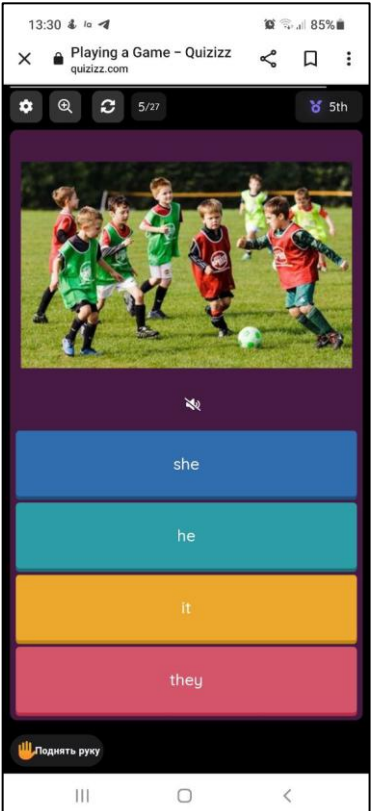

#### **Заключение**

Итак, сейчас вы увидели возможности использования интерактивных заданий на занятии. Очевидно, что использование средств ИКТ на занятиях способствует повышению интереса обучающихся и активизации их речемыслительной деятельности, развитию навыков самостоятельной работы и работы в коллективе, эффективному формированию всех видов речевой деятельности.

Применение информационных технологий позволяет мне:

– наполнить занятия новым содержанием;

– развивать творческий подход к окружающему миру, любознательность обучающихся;

– формировать элементы информационной культуры;

– поддерживать самостоятельность в освоении компьютерных технологий;

– идти в ногу со временем.

Спасибо за внимание!

### **Голубева Наталья Владимировна**

*Творческое объединение «Лепная экосказка»*

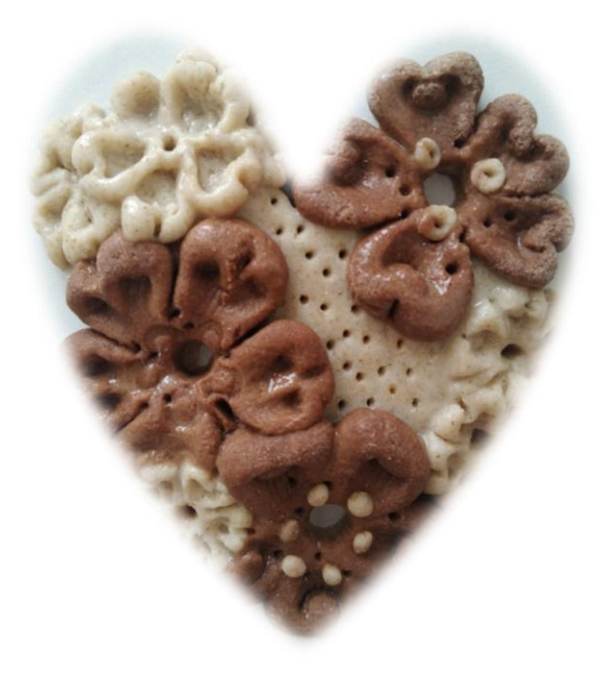

# **КОНСПЕКТ МАСТЕР-КЛАССА «СЕРДЦЕ В ПОДАРОК. ИЗГОТОВЛЕНИЕ ГОРЕЛЬЕФА ИЗ СОЛЁНОГО ТЕСТА»**

Методы обучения. Педагогические технологии: беседа, объяснение, разбор схемы сувенира горельефной скульптуры, демонстрация, практическая работа.

Оборудование и необходимые материалы: презентация, компьютер, проектор, экран, колонки, изделия для выставки, образец скульптуры «Сердце», цветное солёное тесто (белое, кофейного оттенка), шаблоны из картона, стеки, вода, салфетки, печатки, тара для транспортировки и просушки готового изделия.

Тип занятия: комбинированное занятие.

Форма занятия: практическое занятие.

Цель: познакомить с приемами работы при изготовлении сувенира из соленого теста.

Задачи:

*Воспитывающие*:

воспитывать культуру труда, эстетический вкус и аккуратность в работе;

воспитывать стремление к творческой деятельности;

 побуждать воспринимать природные объекты, как первооснову красоты, величия, мудрости и совершенства.

*Развивающие:*

 развивать познавательный интерес, художественное мышление, экологическое сознание;

 развивать познавательные процессы: восприятие, ассоциативное мышление, память, воображение, креативность.

#### *Обучающая*:

 познакомить с понятиями: «Символ», «Горельеф», «Композиция», «Симметрия», «Асимметрия»;

*–* сформировать элементарные навыки и умения технологической последовательности изготовления сувенира;

 познакомить с приёмами раскатывания и деления теста, теснения с помощью формы; способами формообразования, надрезов, разрезов, заглаживания поверхности, сплющивания, вдавливания, тычка (прокалывание), декорирования, налепов, загибания края, защипки, печатки; соединения деталей прижатием, примазыванием и вдавливанием.

Способ лепки: конструктивный.

#### **I этап. Подготовительный**

**–** оформление кабинета: рисунок на доске по теме. Выставка сувениров по теме «Дела сердечные», выполненных в разных художественных материалах. Презентация алгоритмов лепки скульптуры, технологическая карта изготовление сувенира «Сердце в подарок», музыкальная подборка по теме.

#### **1.1. Организационный момент**

В аудитории звучит весенняя музыка. На столах лежат инструменты и материалы для лепки. Педагог приветствует обучающихся и гостей. Проверка готовности к занятию. Доброжелательный настрой учащихся на занятие.

Педагог: Добрый день, мои друзья и уважаемые гости!

Приветствую вас на моём мастер-классе. Сегодня с ребятами мы изготовим сувениры из цветного солёного теста для самых любимых! А уважаемые гости смогут познакомиться с моим опытом использования наглядных методов обучения с учетом уровня развития практических навыков и возрастных особенностей восприятия и мышления обучающихся.

#### **1.2. Актуализация знания**

Педагог: Скоро замечательный праздник! Отгадайте какой?

В марте есть такой денёк,

С цифрой словно кренделёк.

Все скажите, что за дата?

Это праздник… 8 марта!!!

Предлагаю вашему вниманию небольшое путешествие в историю данного события. **История праздника 8 марта**

Праздник 8 марта возник, как день борьбы за права женщин. 8 марта 1857 года в Нью-Йорке работницы швейных и обувных фабрик вышли на демонстрацию с требованиями об улучшении условий труда и предоставления им прав наравне с мужчинами.

Активистка борьбы за права женщин Клара Цеткин выступила с предложением ежегодно отмечать Международный женский день 8 марта в память о первой женской демонстрации 1857 года.

Международный женский день празднуют во многих странах мира. Среди них: Россия, Белоруссия, Абхазия, Казахстан, Киргизия, Югославия, Китай, Италия и другие. В Узбекистане 8 марта носит название – День матери.

С 1918 г. в России Международный женский день 8 марта стал государственным праздником. С 1965 года этот день стал нерабочим.

Сейчас 8 Марта – это праздник Весны, Любви, Красоты и внимания к женщинам.

8 марта поздравляют всю прекрасную половину Земли – мам, бабушек и маленьких девочек.

В этот день в семье по традиции, женщин освобождают от домашних обязанностей и повседневных дел. Мужчины стараются выполнить всю женскую работу по дому.

В этот день женщинам принято дарить цветы. И поскольку женский день весенний праздник, то традиционные цветы к 8 марта – это мимозы и тюльпаны.

А как принято отмечать праздник в вашей семье или в вашей школе?

Дети изготавливают всевозможные сувениры для любимых мам, бабушек и девочек. Ведь работа, выполненная своими руками, считается самой эксклюзивной и милой!

Педагог: Посмотрите, пожалуйста, на этот сувенир. Что вы видите в нём необычного?

Гости. Сувенир выполнен в форме сердца, украшенного цветами.

Педагог:Правильно! Сердце – символ любви, нежности и дружбы.

Символ - условный знак, сигнал, изображение, не имеющее видимого сходства с обозначаемым предметом

Форма сердца, как ничто лучшее подходит для такого замечательного события. От всей души, от всего сердца, от тёплых рук и добрых мыслей – «Сердце в подарок»!

Цветы – символ жизни*.* Цветы не только создают настроение, но и являются глубокими поэтическими образами, которые воспевают в стихах, прозе и песнях.

Красивы первые весенние цветы.

Они нам говорят, что жизнь прекрасна!

И сквозь ненастья, сквозь снега зимы,

Они приносят в мир немного счастья!

Педагог: А какие весенние цветы знаете вы?

Гости: Подснежник, морозник, крокус, нарцисс, фиалка, тюльпан и др.

Эрантис (весенник). Название у этого цветочка по-настоящему весеннее. Цветок как солнышко с ярко-жёлтыми лепестками, начинает цвести после схода снега. Не боится весенних заморозков и снегопадов.

Педагог: А что это за цветок?

Примула (первоцвет). Название цветка с латинского переводится как «первый», первоцвет, один из ранних весенних цветов.

Дикая примула имеет желтые цветы и соответствует символике Солнца, означает веселье, счастье и богатство.

Красиво и интересно смотрится примула в ландшафтном дизайне и в оформлении творческих работ.

Педагог: А этот милый маленький цветок небесного цвета весну пробуждает.

Незабудка *–* символ верности и веры.

Одна из легенд говорит о том, что Бог дал имена всем растениям, кроме маленького цветка. И тот сказал: «Не забудь меня!». «Это и будет твоим именем», - ответил Бог.

Педагог: А вы знаете, почему я предлагаю слепить вам именно эти цветочки? У них лепестки имеют форму сердечек и они просты в изготовлении.

Вот такое необычное сердце! Отличный сувенир в подарок!

Такого Сердца вы не найдёте на просторах интернета, потому что схема разделывания теста для сувенира – авторская. А ваши работы получатся эксклюзивными.

#### **II этап. Основной**

#### **2.1. Мотивация и целеполагание**

Сегодня я предлагаю вам изготовить сувенир к 8 марта из цветного теста «Сердце в подарок» – замечательный подарочек к празднику. Красивый и неповторимый. Сувенир для милых дам – маленькое рукотворное чудо, созданное своими руками.

#### **2.2. Организация восприятия и осмысления**

Сувенир – это очень оригинальное и просто красивое изделие, выглядит эффектно. Этот сувенир можно использовать как медальон или панно (маленькая картина).

Приготовим всё необходимое для работы: инструкционные карты, цветное солёное тесто, шаблоны или формы в виде сердца, подкладные клеёнки, салфетки, стеки, печатки, воду.

Формировать сувенир можно разными способами: произвольно, по готовой бумажной вырезанной форме (шаблон) или сделать печатной формой в виде сердечка. Шаблон или печатка очень удобны в работе, помогают сделать изделие точным, симметричным и быстрым в изготовлении.

В нашей работе мы будем использовать печатную форму в виде сердца – основы сувенира.

Перед изготовлением сувенира, хочу вас спросить, какой вид изобразительного искусства мы будем использовать при изготовлении сувенира? (Скульптура, рисунок, оригами).

Данный сувенир имеет вид двухмерной скульптуры (горельеф) – её видно с двух сторон.

Способ лепки сувенира – конструктивный (собирается как конструктор). Художники подобную схему называют «Взрыв схемой».

Всё цветочное сердце будет складываться в композицию.

Композиция – единство и цельность художественной формы, где все элементы соподчиняются друг другу и целому.

Композиция – сочинение, составление, соединение частей в единое целое.

Композиция бывает: центрическая и асимметричная.

У центрической композиции всегда есть центр. Он может быть центром симметричной или условным центром в несимметричной композиции.

Центрическая композиция выглядит целостной и уравновешенной.

В симметричной композиции все части уравновешены за счёт зеркальности. Она легко строится по основным осевым линиям.

Асимметричная композиция – это нарушение симметрии, но не отсутствие равновесия композиции.

Асимметричное равновесие более сложное, но динамичное и интересное для привлечения внимания, чем симметричное.

Основная задача асимметричной композиции – создание равновесия за счёт расположения цветовых пятен, размера, ритма и расположения в пространстве.

Для создания работы очень важен ритм – это повторяемость элементов или форм, закономерность их чередования.

#### **Физминутка**

А теперь все дружно встанем,

Дружно в сердце поиграем!

Чертим сердце мы руками… Выше, выше, выше, выше…

Потянулись, улыбнулись!

Тихо сели, вновь за дело.

*(Чертим руками в воздухе формы сердец разных размеров, при этом потягиваемся вверх, встаём на цыпочки, делаем наклоны и т.д.)*

Давайте разогреем наши ладошки, потрем их друг об друга.

Приступим к работе?!

#### **2.3. Практическая часть**

Прежде, чем приступить к практической работе, нам с вами необходимо вспомнить правила техники безопасности с материалами и инструментами:

– При работе не размахивать руками с инструментами, руки не облизывать.

– Руки после работы хорошо вымыть с мылом.

#### **Алгоритм изготовления сувенира**

Дорогие друзья, перед вами карточки-подсказки, а на экране презентация. Они помогут вам в работе. Вы видите основные этапы нашей работы и результат по каждому из них. Вы всегда можете самостоятельно свериться и оценить свои успехи или вовремя скорректировать свои действия.

1. Деление теста на основные части

– Белое – основа-сердце (2 части) и декоративные элементы цветы (0,5 части).

– Шоколадное – декоративные элементы цветы (1 часть).

2. Формирование основы

– Раскатать шар, без трещин из теста белого цвета.

– Положить шар на шаблон, расплющить его толщиной 0,5-0,7 см так, чтобы тесто полностью закрыло шаблон.

3. Вырезание основы в форме сердца

– Приложить форму – печать на лепёшку, надавить осторожно рукой.

– Убрать лишнее вырезанное тесто стекой-лопаточкой.

– Выполнить полировку формы сердца водой и пальцами. Можно сделать свою форму сердца «с движением формы».

4. Деление теста на декоративные детали – цветы.

– Сделать колбаски ровные по всей длине из шоколадного и белого теста.

– Разрезать по схеме: шоколадное тесто на 3 детали (3 больших цветка), оставив немного теста для декора.

– Разрезать по схеме белое тесто на 6 деталей (6 маленьких цветочков) или количество по желанию, оставив немного теста для декора.

5. Раскатывание деталей теста для больших цветков и их компоновка на основусердце

– Раскатать шары из шоколадного теста.

– Выбрать место для налепов на основу-сердце, углубить его кончиком пальца или круглой стекой, намочив водой для лучшего приклеивания цветка.

6. Алгоритм лепки большого цветка

– Сделать лепестки цветка: шар, капля (1 часть имеет 5 лепестков).

– Приложить лепестки (капли) в углубление на основу-сердце острыми концами друг к другу, образуя центр цветка и расплющить их, формируя лепестки.

Налеп цветка готов!

7. Формирование лепестков большого цветка

– Сформировать лепестки в форме сердечек способом выемки.

– Выбрать середину цветка глухими или сквозными (дырочки) печатками.

– Повторить то же самое с остальными двумя цветами.

8. Компоновка больших цветков на основе-сердце и их декорирование

– Разместить цветы, уравновешивая основу-сердце;

– Декорировать цветы тычинками в виде налепов контрастного цвета и тычками, можно пофантазировать.

9. Раскатывание деталей теста для маленьких цветков и их компоновка на основесердце

– Раскатать шары из белого теста.

– Выбрать места для декоративных налепов, намочив их водой для лучшего приклеивания цветка.

10. Алгоритм лепки маленького цветка

– Раскатать шар, расплющить его.

– Приложить лепёшку на основу-сердце.

– Закрепить лепёшку к основе печаткой, формируя середину цветка.

– Сформировать лепестки цветка: надрезы к середине цветка и печатки-выемки на каждом лепестке отдельно – цветок готов!

– Сделать то же самое с остальными цветами, можно пофантазировать.

11. Компоновка маленьких цветков на основу-сердце

– Разместить цветы, уравновешивая основу-сердце;

– Декорировать цветы тычинками в виде налепов контрастного цвета и тычками, можно пофантазировать.

12. Декор сердца сквозными тычками (для быстрой просушки изделия), можно оставить поверхность ровной.

13. Сделать сквозные дырочки для нити по желанию.

Сувенир «Сердечко в подарок» готов!

14. Высушить сувенир воздушным способом у отопительных приборов.

15. Поделку можно расписать красками и декорировать любой надписью.

16. Пролакировать.

Подарить цветочное сердце можно близким или оставить для себя.

Кому сердечко подарю?

Тому, кого я так люблю!

Люблю я всю семью свою!

Друзей, и кошечку мою!

#### **III этап. Итоговый**

Небольшая «Проверялочка» нашего мастер-класса.

1. «Сердце» какой вид изобразительного искусства? *(Скульптура)*

2. Как называется скульптура, которую видно с двух сторон? *(Горельеф)*

3. Какой способ лепки мы использовали при изготовления сувенира «Сердце»? *(Конструктивный)* 

4. Сердце – символ ..... *(любви и нежности, дружбы...)*

5. Цветы – символ .... *(символ жизни)*

Какая красота! Вы МОЛОДЦЫ!

Все с изготовлением сувенира справились.

Замечательные работы получились.

Всем спасибо.

Желаю счастья вам, любви.

Пусть, сделанный вашими руками сувенир, принесёт вам удачу.

С наступающим Женским Днём 8 марта.

Давайте все «Сердечки» поместим на выставку, на большое сердце Флоры!

Выставка поделок в общую композицию *(Звучит музыка, педагог провожает* 

*гостей.)*

# **Методическое обеспечение занятия по теме «Сердце в подарок» (наглядные пособия, технологические карты, проверочные карточки)**

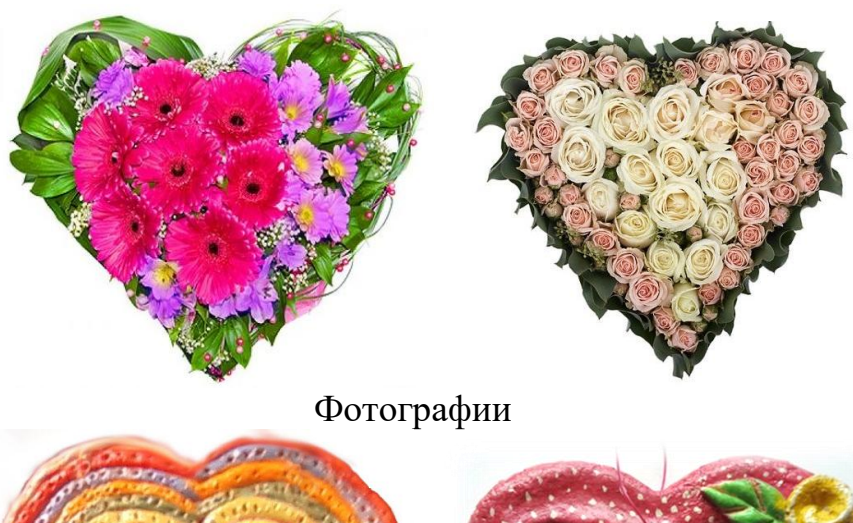

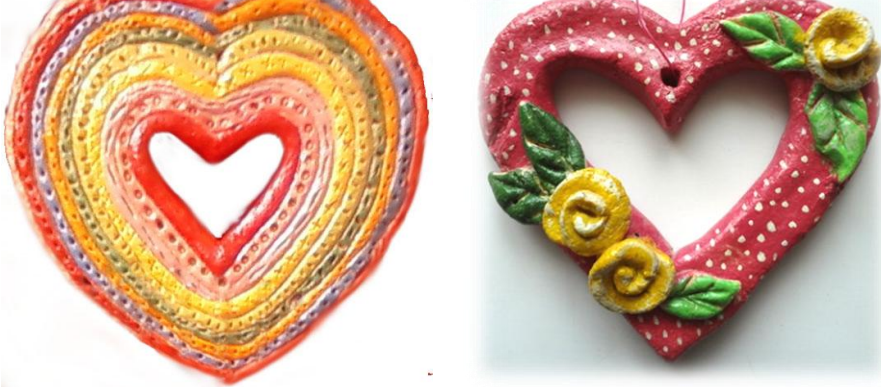

Авторские работы

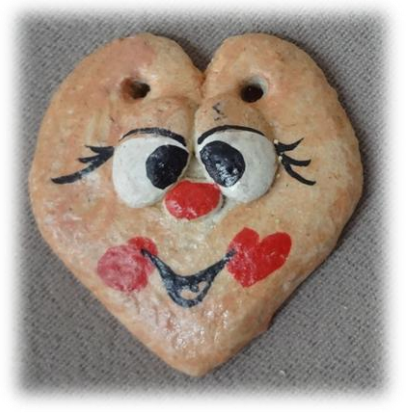

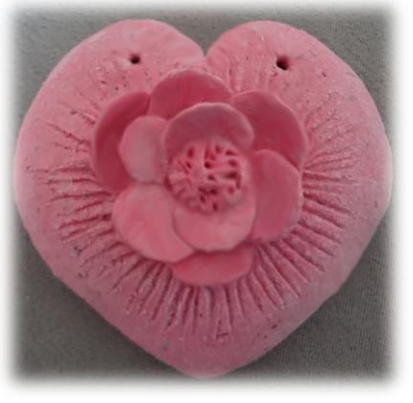

Работы детей

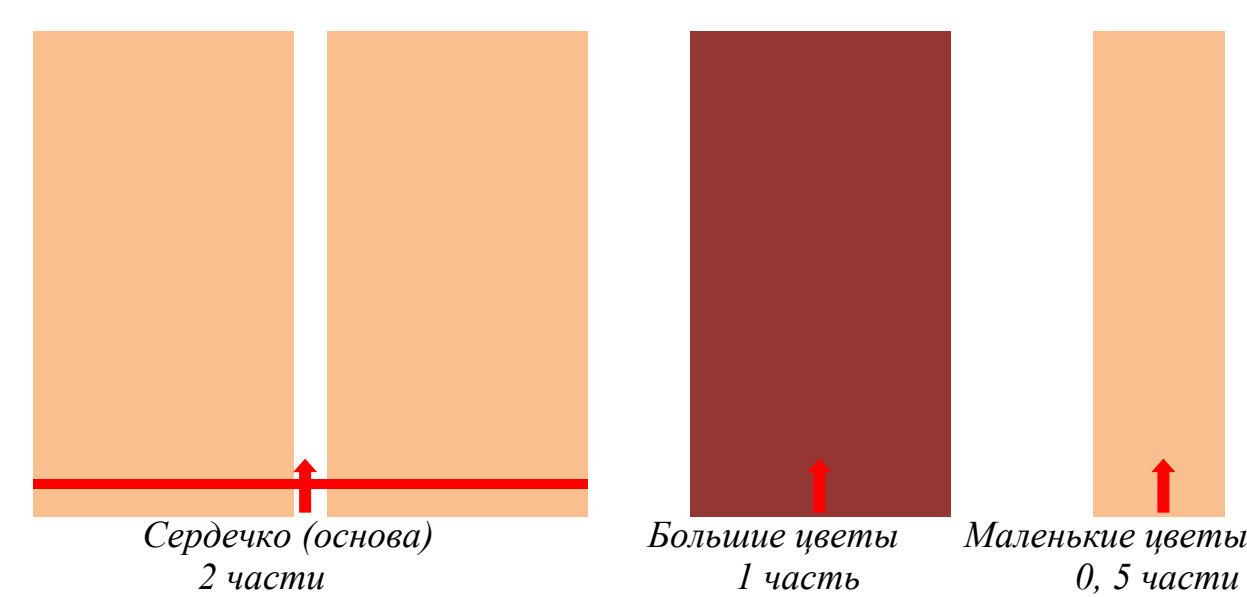

**Технологическая карточка по теме «Сердце в подарок»**

# **Готовый сувенир «Сердце в подарок»**

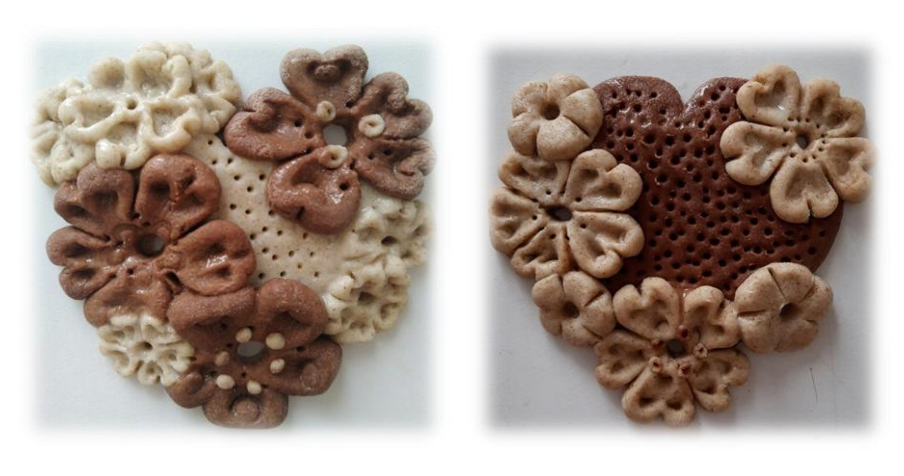

Вариант 1 Вариант 2

# **Алгоритм лепки «Сердца в подарок»**

# **Вариант 2**

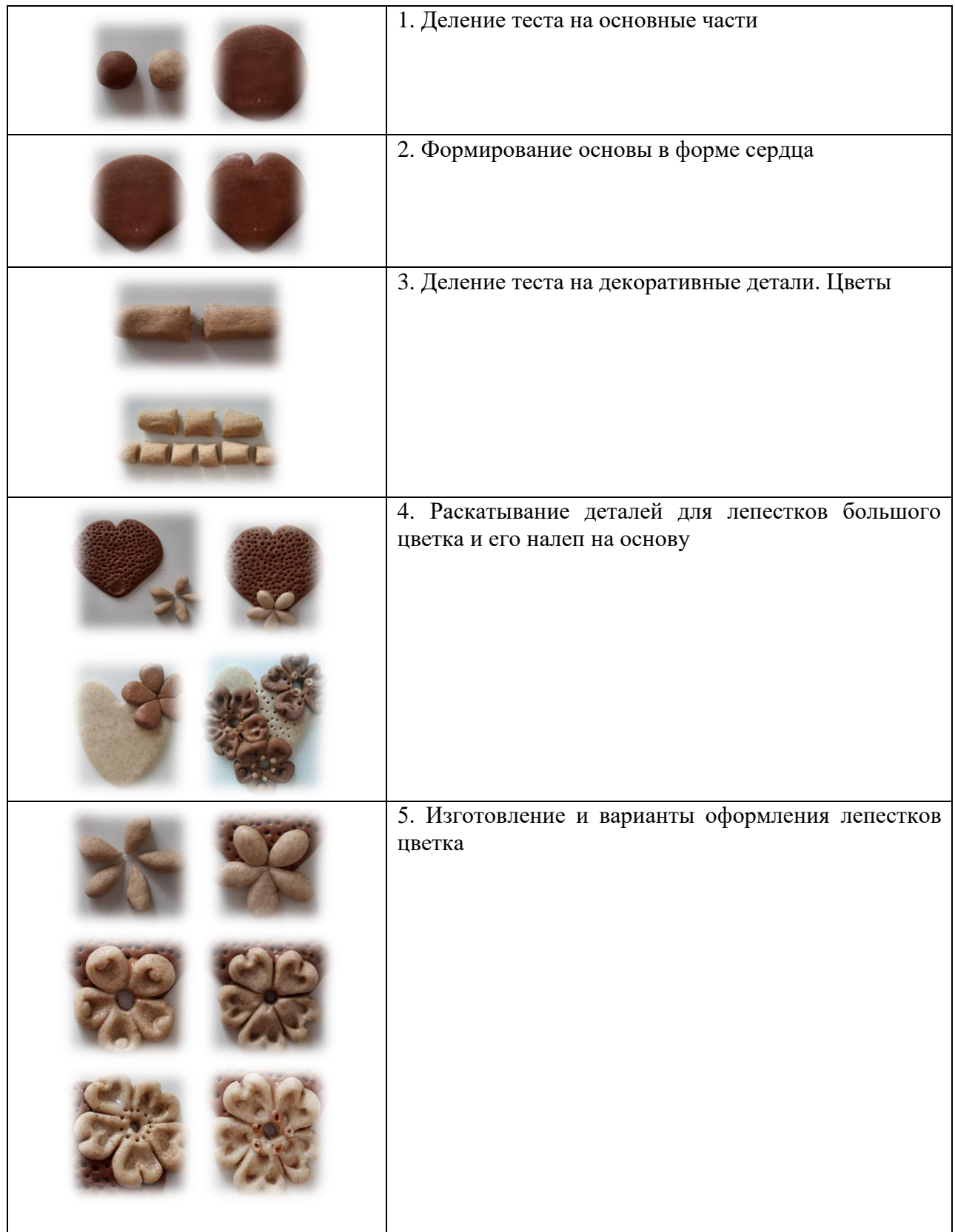

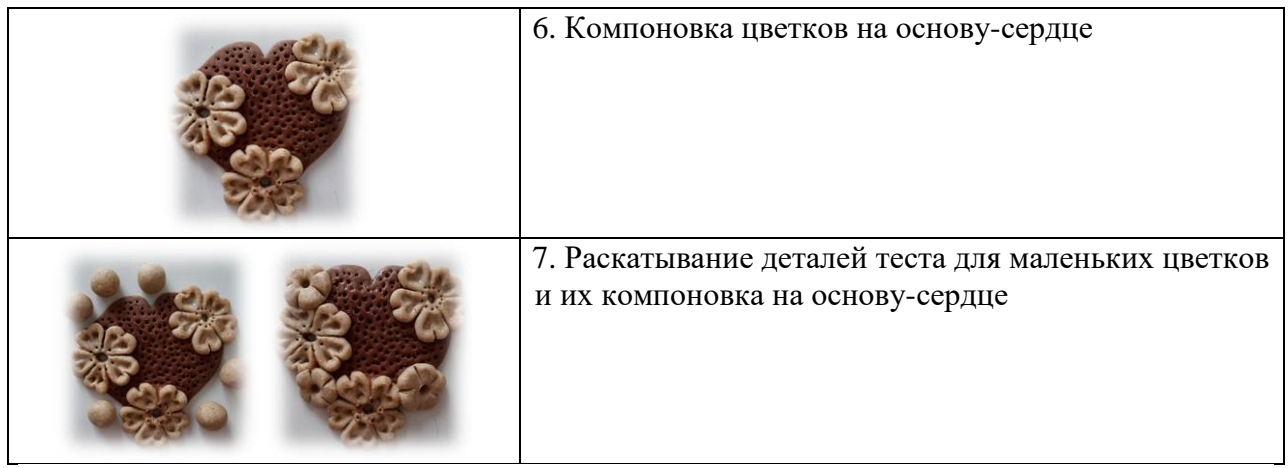

# Приложение 4

# **«Сердце в подарок»**

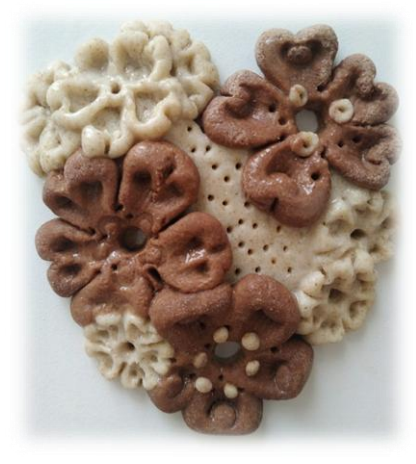

9 цветочков

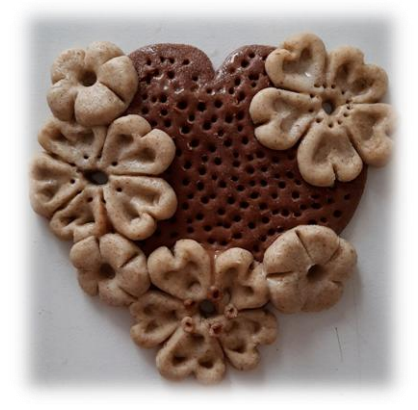

5 цветочков

## **Кетебаева Жанара Муратовна**

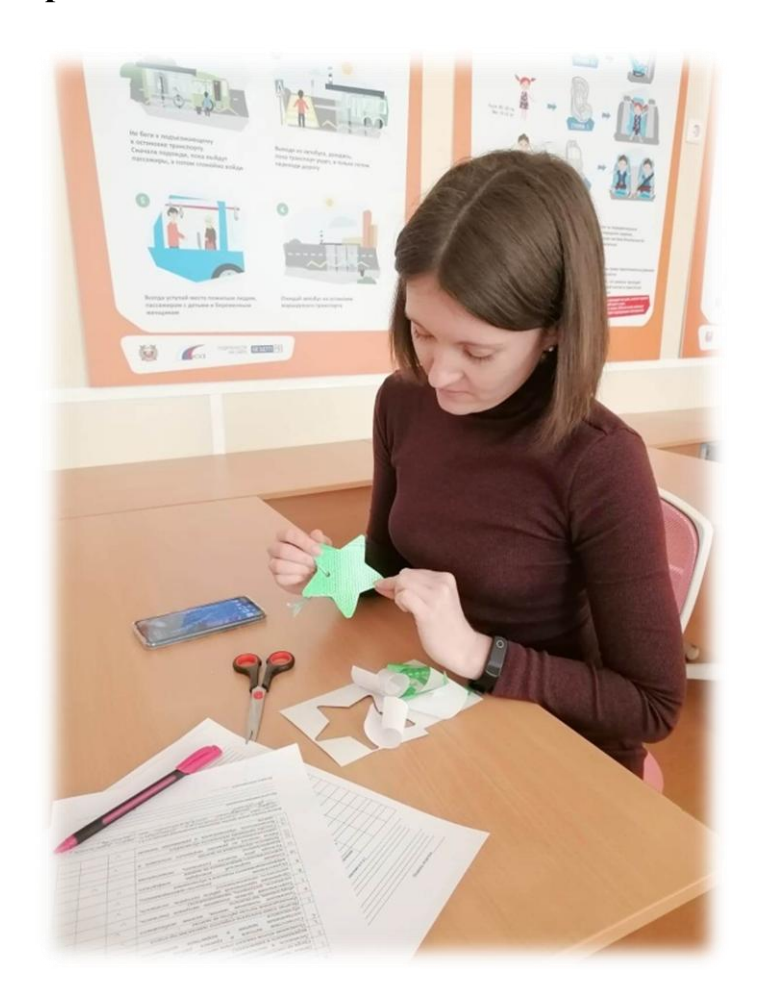

#### **Творческое объединение** *«Академия пешехода»*

# **КОНСПЕКТ МАСТЕР-КЛАССА «ФЛИКЕР – СПАСЕТ ЖИЗНЬ»**

Тип занятия: комбинированное занятие

Форма работы: групповое занятие

Время проведения: 45 мин.

Методы: беседа, демонстрация

Оборудование и материалы: ноутбук, мультимедиа проектор, экран для показа презентации, презентация, светоотражающая лента, светофор.

Цель: формировать знания о необходимости и важности использования светоотражающих элементов для снижения детского дорожно-транспортного травматизма и повышения безопасности дорожного движения

Задачи:

– познакомить с фликером и светоотражающими элементами;

– рассказать о необходимости использования светоотражающих элементов в верхней одежде обучающихся;

– развивать познавательную активность участников дорожного движения;

– закрепить знание о правилах дорожного движения в форме игровой деятельности. Подготовительный этап: оформление кабинета

#### **Ход занятия**

#### **I. Организационная часть**

*Приветствие участников. Проверка готовности к занятию. Предупреждение о необходимости соблюдения тишины и отключения микрофонов и посторонних звуков цифровых носителей.*

Добрый день, уважаемые коллеги! Предлагаю вашему вниманию мастер-класс «Фликер – спасет жизнь».

#### **II. Теоретическая часть**

Сегодня мы поговорим о том, что волнует всех – и детей, и взрослых. Мы поговорим о безопасности. Все мы живем в большом городе, где много улиц и много машин. Вы уже знаете, как правильно вести себя на улице. Давайте вспомним простые правила пешехода:

– переходи проезжую часть только по пешеходному переходу;

– переходи проезжую часть только на зеленый сигнал светофора;

– чтобы перейти проезжую часть, сначала посмотри налево, а потом – направо;

– никогда не играй на проезжей части.

*(Составляют кластер «Грамотный пешеход».)*

Один из факторов влияющих на нашу безопасность это видимость!

Вчера вечером, возвращаясь из торгового центра на машине, заметила что-то удивительное. Вижу, впереди по пешеходному переходу идут яркие светлячки. А когда подъехала ближе, то поняла, что это дети и на них светятся какие-то огоньки. Чтобы это могло быть? (Ответы участников мастер-класса)

Сегодня мы раскроем секрет, как работают эти светлячки безопасности и кто их придумал. Для этого мы отправимся в Древнюю Грецию. *(Трансляция видеофрагментов.)*

Евклид более двух тысяч лет назад описал законы распространения и отражения света и сформулировал знаменитый закон: угол отражения равен углу падения.

Архимед использовал этот закон в военных целях. Когда его родной город Сиракузы атаковал большой римский корабль, он велел защитникам города отполировать свои металлические щиты до зеркального блеска, после чего приказал направить все солнечные зайчики от этих щитов в одну точку на корабле. Деревянная обшивка римского судна нагрелась до высокой температуры и вспыхнула. В результате вражеский корабль сгорел.

Благодаря открытиям древних учёных, люди научились изготовлять эффективные световозвращающие покрытия, основанные на эффекте линзы.

Световозвращение – это когда свет (например, от фар), падающий на поверхность, почти полностью возвращается обратно в направлении источника света. Проще всего понять это на примере кошачьих глаз.

В абсолютной темноте она не видна, но если посветить ей в мордочку фонариком или светом фар, то при благоприятных условиях кошку можно заметить на расстоянии до 80 метров. Все потому, что глаза домашнего любимца имеют слой, который отражает свет таким образом, что часть лучей возвращается по тому же пути, по которому они попали в глаза.

Думать о безопасности необходимо всем пешеходам и маленьким и большим, поэтому специально придумали различные виды световозвращателей. Это могут быть брелоки, шевроны, самоклеющиеся или нашивные ленты, браслеты.

Итак, как вы думаете, какие световозвращающие элементы самые лучшие? Только, серо-белого или лимонного цветов. Именно они имеет наиболее оптимальную световозращаемость для того, чтобы пешеход был заметен в темное время суток.

#### **V. Итог занятия**

Коллеги, сегодня мы раскрыли секрет, как работают светлячки безопасности и кто их придумал. Нельзя быть беспечными на дороге. Ведь самый верный способ защитить себя – это быть готовым к возможному возникновению опасности и уметь быстро принимать меры предосторожности. Обозначьте себя и дайте увидеть вас водителю, берегите себя! В завершении занятия предлагаю вам оценить свою работу. *(Рефлексия «Светофор»)* Вам необходимо раскрасить тот сигнал светофора, который обозначает полученные знания на занятии.

Фликер – это всего лишь один из способов защиты пешехода. Поэтому вам необходимо помнить и соблюдать правила дорожного движения.

Кто знает правила движения, Тому почёт и уважение! Фликер – это знак такой: Важный, нужный нам с тобой. С наступленьем темноты Будешь с ним заметен ты!

#### **Макарова Юлия Александровна**

## *Творческое объединение Очно-заочная школа «Будущий юрист»*

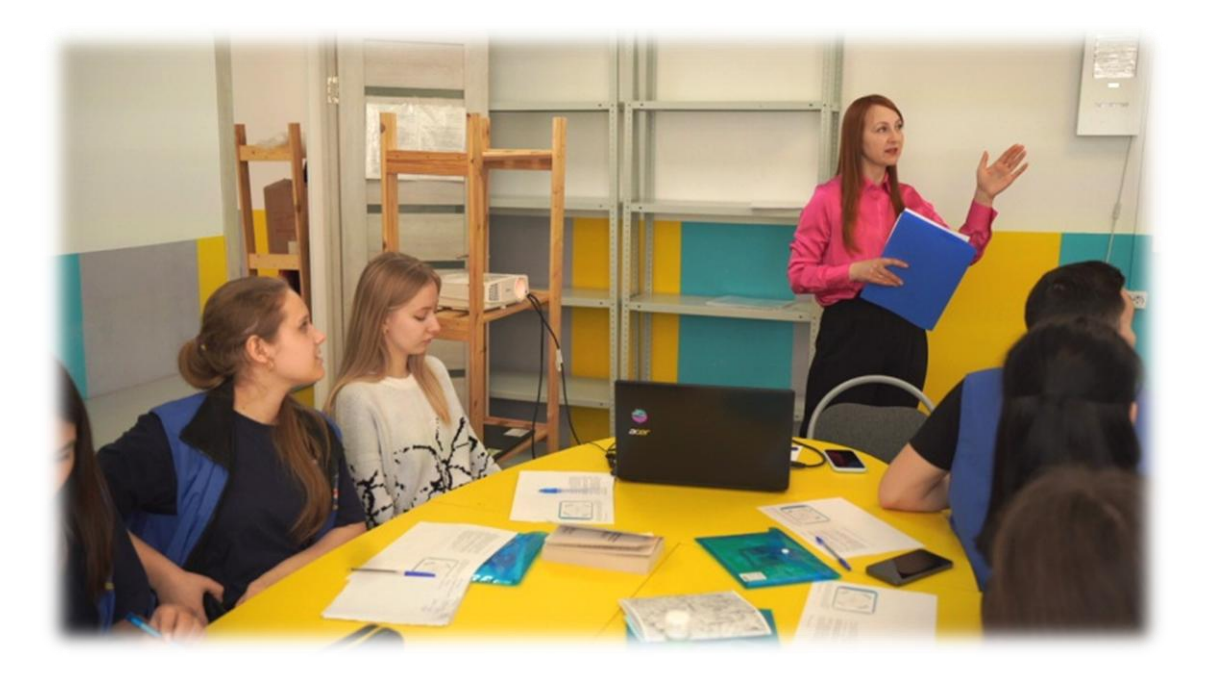

# **КОНСПЕКТ МАСТЕР-КЛАССА «ВЫБОР ТОВАРА ИЛИ УСЛУГИ»**

Мастер-класс (интерактивная лекция) раскрывает тему расходов, рассматривая ее с правовой точки зрения, а также с точки зрения повышения эффективности совершаемых расходов.

Цель мастер-класса – научить обучающихся пользоваться информацией о различных товарах и услугах.

Для этого в ходе мастер-класса решаются следующие задачи:

– познакомить участников с понятиями: альтернатива удовлетворения потребностей, собственность, экономия, розничная и оптовая торговля, скидки и акции, стоимость владения, реклама, публичная оферта;

– сформировать понимание, что мы сталкиваемся с множеством альтернатив при покупке;

– сформировать понимание важности планирования покупок;

– сформировать умение критически относиться к рекламе;

– сформировать умение выбирать оптимальный вариант покупки.

Здравствуйте!

Сегодня мы поговорим с вами о товарах и услугах.

Расскажите, сталкивались ли вы с ситуацией, когда вам нужно было выбрать какой-либо товар, но вы не знали, как и с чего начать?

Кто-нибудь поделится подобным опытом?

*(Обучающиеся поднимают руки, чтобы поделиться своей историей. Максимальное время на ответы – 2 минуты.)*

Итак, сегодня мы разберем с вами все названные проблемы и научимся их решать.

#### **Альтернативы удовлетворения потребностей**

Как правило, когда мы принимаем какие-либо решения относительно покупки товаров и услуг, мы делаем выбор из нескольких альтернатив. Вы все школьники, и у вас есть потребность утром добраться из дома до школы. Чтобы реализовать данную потребность, мы сталкиваемся с альтернативой, то есть необходимостью выбора из нескольких взаимоисключающих друг друга возможностей. Наши альтернативы – это различные способы добраться до школы.

Расскажите, каким способом вы удовлетворяете эту потребность? Какими видами транспорта вы пользуетесь? Может быть, кто-то ходит пешком или ездит на велосипеде? Объясните, почему вы добираетесь до школы именно таким образом?

*(Если один обучающийся рассказал, что он ездит на автобусе, то нужно спросить: «А кто-нибудь добирается до школы по-другому?», чтобы прозвучало несколько вариантов.)*

Итак, мы выслушали, как можно добраться до школы. А теперь решим задачу.

Гарри и Гермиона проживают в России. Они должны каждое утро добираться в МОАУ «Средняя общеобразовательная школа № 1». Гарри живет в 4 км от школы, А Гермиона в два раза дальше. Рядом со школой располагается остановка автобуса, однако от дома Гарри до остановки этого автобуса нужно пройти около 500 метров. У Гарри есть велосипед, на котором он очень уверенно себя чувствует. У Гермионы тоже есть велосипед, но девочка боится ездить по автомобильным дорогам, а велосипедных дорожек по пути в школу нет. Автобусная остановка находится прямо возле дома Гермионы. Кому вы посоветуете ездить в школу на велосипеде, а кому на автобусе? Аргументируйте свой ответ.

*(Происходит разбиение на пары, предлагается посовещаться с соседом 1 минуту, после чего заслушивается ответ у одной из пар, а затем, согласны ли остальные с решением.)*

Решение и аргументация должны быть следующими. Гарри советуем ездить на велосипеде, потому что 4 км можно проехать довольно быстро, он уверенно себя чувствует, и ему не придется ходить пешком до автобусной остановки. Гермионе советуем автобус, так как он идет от дома до школы, и девочка боится ездить на велосипеде по улице, что неизбежно при расстоянии 8 км без велосипедных дорожек.

Итак, подведем итог. Мы можем удовлетворить наши потребности разными способами. Какие-то из них подходят нам больше других. Прежде чем сделать выбор, сравните их по различным признакам, и выберите оптимальный вариант.

#### **Реклама в нашей жизни**

Когда мы принимаем решение, мы для начала должны найти и проанализировать имеющуюся информацию о товаре или услуге. Сейчас мы более подробно поговорим о таком особом виде информации продавца/исполнителя/ изготовителя, как реклама.

Реклама – это любая информация о продукте или услуге, цель которой – продвижение продукта или услуги на рынке.

Заинтересованным лицом выступает рекламодатель – тот, чьи товары или услуги предлагаются потребителям. Именно он предоставляет информацию, на основании которой делают рекламный ролик или составляют объявление.

Задача рекламы – прямо или косвенно заставить нас приобрести данный товар, либо товар этой фирмы, либо обратиться к услугам конкретной организации (магазина, банка, туристической компании и т. п.).

Важно понимать, что информация, которую мы видим в рекламе, не целиком является достоверным фактом.

Давайте разберем на примере объявления в газете: «Только у нас лучшие платья в городе по самым низким ценам. У нас одеваются знаменитости!»

В данном объявлении фактом является только то, что магазин торгует платьями, а всю остальную информацию надо проверять. Точно ли у них лучшие платья по самым низким ценам, или есть магазин, где качество выше, а цены ниже? Кого считать знаменитостями и где этому есть доказательства?

#### **Где мы сталкиваемся с рекламой?**

Реклама многообразна.

Это сообщения по радио и телевидению, информация в газетах и журналах, наружная реклама (стенды и световые табло на улицах и крышах домов, надписи на автобусах и такси), различные листовки и буклеты. Кроме того, мы сталкиваемся с рекламой в интернете, так называемой контекстной рекламой.

Контекстная реклама – тип интернет-рекламы, при котором рекламное объявление показывается в соответствии с содержанием, контекстом интернет-страницы, предыдущими запросами пользователя в поисковых системах, то есть потенциально соответствует сфере интересов потребителя. Разумеется, это повышает вероятность отклика на рекламу.

Особый вид рекламы «продакт-плейсмент» (от английского «productplacement», что в переводе означает «размещение продукции») – приём неявной (скрытой) [рекламы,](https://ru.wikipedia.org/wiki/%D0%A0%D0%B5%D0%BA%D0%BB%D0%B0%D0%BC%D0%B0) заключающийся в том, что реквизит, которым пользуются герои в фильмах, телевизионных передачах, компьютерных играх, музыкальных клипах, книгах, на иллюстрациях и картинах – имеет реальный коммерческий аналог. Обычно демонстрируется сам рекламируемый продукт, либо его логотип, или упоминается о его хорошем качестве.

Несмотря на то, что нужно критически относиться к содержанию рекламы, не стоит ее полностью игнорировать. Иногда реклама может быть действительно полезна, сокращая издержки поиска и выявления информации о товарах, услугах и продавцах. Например, если вы ищите выпускное платье или костюм, и вдруг видите рекламу такого магазина.

#### **Как не стать жертвой рекламы**

Сейчас мы поговорим о том, как не стать жертвой рекламы на примере продовольственных товаров.

– Внимательно читайте информацию на упаковке. На пакете молока, который выглядит как литровый, очень вероятно найти надпись, что объем – 900 мл. А рядом будет пакет 1 л за такую же цену. Зачем же брать меньший объем?

– Читайте состав. Наглядный пример – колбасные изделия без сои. Соя часто используется как недорогой и полезный заменитель мяса и молочных продуктов. «Немясные» колбасные изделия можно изготовить из соевого текстурата или жировой эмульсии. Изготовитель вправе указать на колбасных изделии, что продукт «без сои», что будет чистой правдой. Покупатель автоматически думает, что продукт из натурального мяса. Только прочитав состав, покупатель сможет узнать, что колбасное изделие не из мяса, не из сои, а из жировой эмульсии.

– Не делайте свой выбор исходя из надписей: «Рекомендовано ассоциацией стоматологов» или «Протестировано ФГБУН «ФИЦ питания, биотехнологии и безопасности пищи» (ранее клиникой НИИ питания РАМН). Это обычная рекламная уловка, ведь из двух аналогичных товаров, покупатель больше склонен доверить «проверенному» авторитетным учреждением. Такого рода рекомендации выдаются на коммерческой основе и не гарантируют реальной проверки.

– Критически относитесь к надписям «нано», «инновационный», «эко», «био» и «без гмо», «натуральный», «фермерский». Все продукты с приставкой «нано» не имеют никакого отношения к госкорпорации «Роснанотех» и нанотехнологиям.

Поэтому эти маркировки не должны служить для вас ориентиром при покупке.

Сейчас в России согласно Федеральному закону «Об органической продукции» №280-ФЗ надписи, используемые для обозначения экологически чистых товаров, могут содержать слово «органический» (только на русском языке) и наносятся на упаковку производителями только после процедуры сертификации в аккредитованном органе.

Министерство сельского хозяйства в 2019 г. своим приказом утвердил знак органической продукции: белый лист на зеленом фоне с надписью "органик" и "organic". Однако, указывая на этикетке слова "эко", "био", "натуральный" и другие его производные, производитель не обязан иметь какие-либо специальные документы, подтверждающие данные свойства.

Ребята, может быть, вы сами сможете добавить какое-нибудь правило для того, чтобы не стать жертвой рекламы?

*(Прокомментировать ответы с точки зрения применимости предложенных правил.)*

#### **Рекламные ролики**

Ребята, давайте посмотрим несколько рекламных роликов и потренируем навык критичного отношения к рекламе. После каждого ролика я попрошу вас разделить представленную информацию на фактическую и на обычные рекламные уловки, которые не являются достоверным фактом.

*(Ниже приведены примеры видеороликов, которые использованы на мастерклассе.)*

- Ролик №1 «Витамины для детей»

*(Дети не могут обладать такими физическими возможностями даже после приема витаминов.)*

- Ролик №2 «Old Spice Багамы»

*(Рекламными уловками являются роскошные декорации яхты, билеты и бриллианты, при том, что это не розыгрыш призов. Будто бы обладание подобным дезодорантом включает в себя и эти блага, что на самом деле, конечно, не так.)*

- Ролик №3 «Банк «Открытие»

*(Данный рекламный ролик – пример полного отсутствия фактической информации. Известный футболист лишь привлекает внимание к банку, но зритель не получает никакой достоверной информации о деятельности данного банка.)*

- Ролик №4 «Денежный перевод «Золотая корона»

*(В ролике не сказано ничего о комиссиях, которые возьмет банк или другая финансовая организация с суммы денежного перевода.)*

#### **Публичная оферта**

Кто-нибудь видел на рекламном объявлении внизу надпись «Не является публичной офертой»? Знаете, что это такое?

*(Заслушать ответы, если есть правильный – подчеркнуть его и резюмировать.)*

– Публичная оферта – это предложение (в том числе в форме рекламного сообщения) всем желающим заключить сделку на определенных условиях.

Например, если в рекламе магазина написано: «Телевизоры на любой вкус», то такое объявление не является публичной офертой, так как детали не уточнены. Но если реклама такого рода: «Телевизор LG 500 по цене 15000 рублей», такое предложение будет являться публичной офертой, т.к. все основные параметры сделки оговорены.

Потребитель вправе требовать от продавца заключения сделки на условиях, прописанных в публичной оферте. То есть продавец не имеет права изменить срок гарантии или повысить цену. Если в рекламе сказано, что цены действуют до такого-то числа, то цена может измениться только на следующий день после указанного срока. В этом случае реклама является официальным документом. И если продавец пытается изменить условия сделки, объявленные в рекламе, вы можете смело отстаивать свои права.

Давайте разберем следующий пример. При предыдущем посещении кафе вам дали флаер, в котором указано, что до 1 апреля чашка кофе «Ванильный капучино» 200 мл стоит всего 119 рублей. Вы внимательно изучили флаер и не нашли надписи «Не является публичной офертой». Вы пришли в кофейню, чтобы заказать себе «Ванильный капучино»,

но официант говорит, что он закончился, но есть «Капучино со сливками» за 159 рублей. Что вы будете делать?

*(Правильный ответ – отстаивать свои права и требовать заключения сделки на условиях, указанных в публичной оферте. Кроме того, написать свой отзыв об этом кафе, в том числе в Интернете.)*

#### **Сравниваем и выбираем популярные товары и услуги**

– Чтобы найти действительно выгодное предложение, нужно не полениться и потратить время. Вы можете ознакомиться с отзывами и примерными ценами на популярных ресурсах: [irecommend.ru,](http://irecommend.ru/) [otzovik.com,](http://otzovik.com/) [potrebiteli.ru,](http://potrebiteli.ru/) [otzivo.ru](http://otzivo.ru/) и других подобных сайтах. Это удобный инструмент для сравнения и выбора лучшего товара среди аналогов.

– Подумайте, где выгоднее закупить продукты на неделю? Сравните цены на определенную корзину продуктов в больших гипермаркетах с магазином рядом. Сделав это один раз, вы сможете ходить туда постоянно и каждый раз экономить. Также вы можете воспользоваться различными приложениями или сайтами, собирающими все акции и скидки на товары. Например, приложение «Delivery Club» - вводите название товара и смотрите, в каком из магазинов он стоит дешевле.

– При выборе одежды сравните цены в магазинах с ценами в интернет-магазинах.

– Не забудьте посмотреть на цены на товары для дома (бытовую химию, швабры, емкости для хранения) в супермаркете, а потом зайдите в специализированный магазин.

– Товары категории «Красота и здоровье» можно найти в парфюмернокосметических магазинах и в аптеке. Сравните цены там и там, почитайте отзывы и остановитесь на оптимальном варианте.

– Путевку на морское побережье можно купить в туристическом агентстве, а можно самостоятельно купить билет на [aviasales.ru](https://www.aviasales.ru/) или [momondo.ru](http://www.momondo.ru/) и забронировать гостиницу на [kayak.ru.](https://www.kayak.ru/) Рассмотрите оба варианта, сравните, что получится выгоднее.

Ребята, кто-нибудь пользовался этими или аналогичными сайтами? Вы нашли там интересующую вас информацию? *(Ответы обучающихся)*

#### **Применяем знания и едем в отпуск**

Сейчас мы решим с вами задачу. После того, как вы получите условие задачи, у вас будет 5 минут для того, чтобы решить ее. Вы можете решать задачу в паре с соседом. После этого, я начну спрашивать ответы, и мы проверим ход решения все вместе.

*(Обучающиеся решают задачу в течение 5 минут)*

Самостоятельно Айя-Напа: 14 500+2 100\*7+(200+350+400)\*7=35 850 рублей

Самостоятельно Ибица: 16 000+3 500\*7=40 500 рублей

Айя-Напа от «Отдохни»: 48 500+20\*75=50 000 рублей

Ибица от «Море и пляж»: 56 585\*0,92=52 058,2 рублей

Мы выберем самостоятельно организованный туры.

#### **Спонтанные покупки**

Для того чтобы сравнить несколько моделей смартфонов, нам нужно время, чтобы изучить форумы, сравнить цены в магазинах и т.д. Если мы совершим такую покупку спонтанно, просто зайдя в магазин и купив первый попавшийся смартфон, мы можем столкнуться с неприятными последствиями, такими как:

– неоправданно дорогая покупка;

– плохое соотношение «цена-качество»;

– ненужная покупка.

Если вы спонтанно купили зубную пасту, и вам не понравился ее вкус, то последствия будут не слишком обременительны для вас, потому что вы потратили не очень большую сумму денег. Но если предметом вашей спонтанности стал смартфон, то вы можете столкнуться с более серьёзными последствиями. Допустим, у спонтанно купленного смартфона отсутствуют какие-либо нужные вам функции, и вы постоянно испытываете дискомфорт. При этом не забывайте, что потратили довольно крупную сумму денег и не получили желаемого результата. Поэтому крупные покупки так важно планировать.

Ребята, скажите, какие спонтанные покупки совершаете вы чаще всего? Что вас подталкивает совершать такие покупки?

*(Скорее всего, большинство ответов будет связано с покупкой продуктов питания, канцелярских товаров и т.д. Стоит обратить внимание, что действительно спонтанным покупкам часто способствуют скидки и акции, и говорит, что о них речь пойдет позже.)*

#### **От планирования к экономии**

Планируя покупку, вы не должны обходить своим вниманием различные способы сэкономить. Зачем нам экономить? У нас неограниченное количество потребностей, и на все денег может не хватить. Если мы научимся экономить – сможем удовлетворить больше наиболее ценных для нас потребностей. Одним из способов экономить является оптовая торговля. Кто-нибудь знает, в чем ее отличие от розничной?

*(Выслушать ответы и выбрать правильный, если есть. Если нет, дать следующее определение.)*

– Оптовая торговля – это купля-продажа товаров «партиями», а розничная – поштучно.

Запомните, что, покупая товар партией, вы можете сэкономить. Конечно, ваша семья, если в ней всего 3-4 человека не всегда может воспользоваться оптовой торговлей. Однако вы можете договориться с друзьями или соседями и сделать большой и выгодный для вас заказ.

Друзья, иногда магазины снижают цены практически на весь ассортимент товаров в период распродаж, когда действуют различные акции и скидки.

Акции и распродажи могут быть другим способом сэкономить деньги. Однако относитесь к ним критично. Задайте себе вопрос: «Нужна ли мне эта вещь?». Если вы путем сравнения нескольких моделей, выбрали себе смартфон, и вдруг увидели в специализированном магазине на него скидку – покупайте.

Однако если вы зашли в супермаркет за молоком и хлебом, и увидели акцию: «Три формы для выпечки кексов по цене одной!», задумайтесь, нужна ли вам эта покупка. Скорее всего, вы придете к отрицательному ответу, ведь вместо экономии, вы можете просто попасть под влияние уловки продавца и наоборот потратить деньги на ненужную вещь». Проговорите про себя фразу: «И без скольких вещей можно обойтись!», и вам сразу станет легче преодолеть спонтанно возникшее желание что-то купить по акции.

Друзья, может кто-нибудь знает, когда начинается жаркая пора массовых распродаж? *(Ответы обучающихся.)*

Рассмотрим для примера распродажи одежды. Массовые распродажи начинаются в первой декаде июля. Первые скидки около 5-10%, зато ассортимент товаров еще достаточно большой, и вы легко найдете свой размер. К концу сезона распродаж в конце июля – середине августа, скидки могут достигнуть и 70%, но нужных размеров уже может не быть.

Во время распродаж продавцы всеми силами пытаются заставить покупателей потратить как можно больше денег. С целью заставить покупателя что-то купить проводится акция, когда за две приобретенные вещи вам в подарок предлагают третью бесплатно. В результате вы приобретаете ненужные вам вещи. Старайтесь контролировать себя и не поддаваться на уловки продавцов и внимательно читайте условия акций, иногда важное пишется мелким шрифтом!

Давайте ответим, зачем вообще продавцу распродажи?

*(Правильные ответы: продать товар с истекшим сроком (это не только продукты, но и устаревшие модели техники, одежды), заставить покупателя купить обычно не покупаемый товар, чтобы его покупали дальше (так выводят на рынок новые для магазина товары, например), заставить покупателя чаще ходить в магазин (вдруг*  *новая распродажа) и совершать спонтанные покупки, заставить покупателя купить то, что обычно он бы не купил (для слабо востребованных товаров.)* 

Некоторые магазины вводят в заблуждение покупателей, говоря, что возврат товаров, приобретенных с большими скидками, осуществляться не будет. Это обман. Любая вещь, купленная на распродаже, может быть возвращена в магазин или обменена в соответствии с Законом РФ «О защите прав потребителей». Продавец может не принять у потребителя товар, если вещь была уценена из-за брака, и покупатель был уведомлен об этом.

Запомните, если продавец отказывается принимать уцененную вещь надлежащего качества – он не прав. Отстаивайте свои права.

#### **Стоимость владения**

Стоимость вещи для нас определяется не только ее ценой, мы должны понимать, что, приобретая вещь, мы берем на себя ответственность как ее собственник. Мы обязаны думать о хранении вещи, о правильной эксплуатации во избежание поломки, чтобы эта вещь не причиняла кому-то неудобств и о многих других сопутствующих вещах. Довольно часто это выливается в дополнительные расходы. Иногда собственность становится бременем. Если вы живете в огромной квартире, коммунальные платежи за которую составляют половину вашей зарплаты, то нужно задуматься о целесообразности такого владения.

Друзья, очень важно понимать, что такое «стоимость владения». Стоимость владения – не цена вещи; это регулярные расходы, продолжающиеся вследствие приобретения вещи и пользования ею. При этом мы учитываем наши затраты не только в денежном выражении, но и во временном. Если, например, мы купили автомобиль и каждый день тратим 5 часов на дорогу вместо 3 часов на общественном транспорте, то мы должны учитывать эту ежедневную потерю двух часов при покупке автомобиля. За эти 2 часа мы бы могли, например, зарабатывать деньги, а не проводить их в пробке.

Если владение слишком дорого, оптимальным вариантом станет приобретение услуги. Например, если нам нужно распечатать 800 страниц, то мы можем воспользоваться услугой печати, чтобы не нагружать домашний принтер. Из-за чрезмерного использования он может сломаться, и ремонт обойдется нам дороже. Но, если нам нужно распечатать 800 страниц цветных картинок, то такая услуга печати может стоить дороже самого принтера.

Не забывайте при покупке учитывать другие факторы кроме цены и просчитывать возможные альтернативные варианты!

#### ВОПРОСЫ? ЗАДАВАЙТЕ! (*2 минуты)*

Наш мастер-класс подошел к концу, давайте подведем итог, какие рекомендации вы дадите человеку, который решил купить телевизор? *(Не стоит совершать спонтанную покупку. Необходимо изучить предложенные альтернативы, для оптимизации поиска лучше воспользоваться советами экспертов и независимых источников потребительской информации, необходимо сравнить цены, поискать скидки и акции, которые будут выгодными, а не заставят купить ненужные товары и только потом можно покупать телевизор.)* 

*(Каждый участник мастер-класса ручкой или карандашом четыре раза (по одному в каждый сектор) "стреляет" в мишень, делая метку (точку, плюс и т.д.). Метка соответствует его оценке результатов состоявшегося взаимодействия.)*

Если у вас остались вопросы – задавайте.

Спасибо за ваше внимание!
# *Техническая направленность*

## **Козлова Ольга Васильевна**

## *Творческое объединение «Коллекция технических идей»*

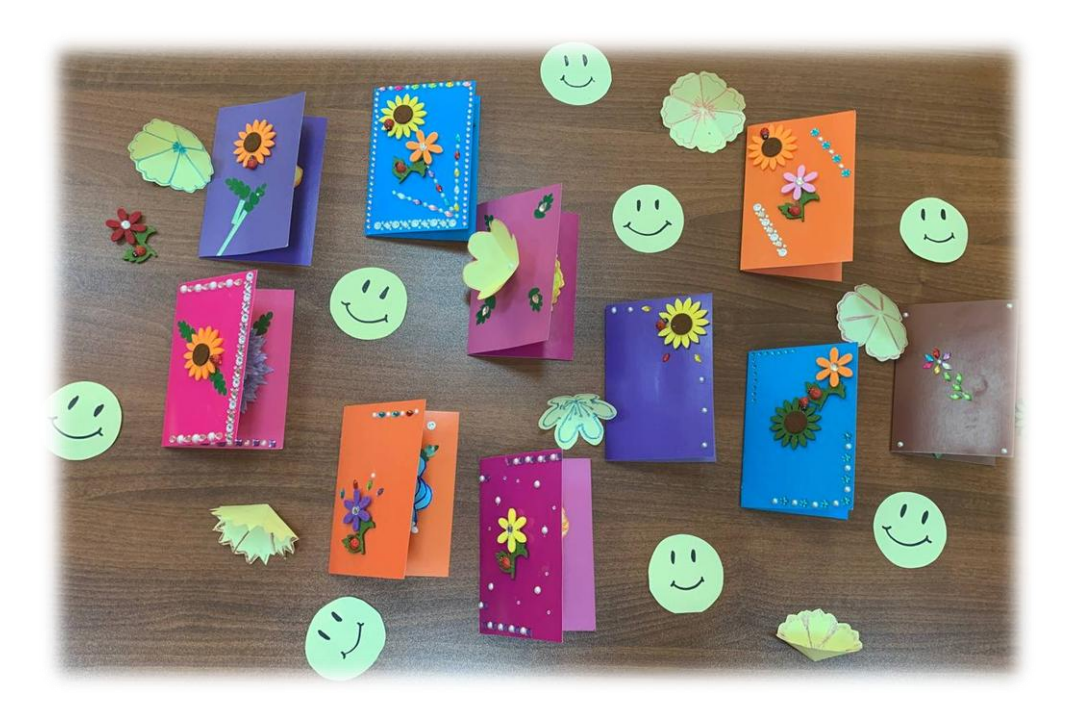

# **КОНСПЕКТ МАСТЕР-КЛАССА «ОСОБЕННОСТИ ОБРАЗОВАТЕЛЬНОГО ПРОЦЕССА СО СЛАБОСЛЫШАЩИМИ ДЕТЬМИ НА ПРИМЕРЕ ЗАНЯТИЯ ПО ИЗГОТОВЛЕНИЮ 3D ОТКРЫТКИ»**

Методы обучения: словесные (рассказ, беседа), наглядные (презентации), практические (закрепление теоретического материала), аналитические (наблюдение, сравнение, самоанализ).

Оборудование и необходимые материалы:

- клей карандашный;
- ножницы;
- простой карандаш;
- основа открытки картон цветной двухсторонний;
- заготовки 7 квадратов 9х9;
- шаблоны лепестков цветка;
- цветные гелиевые ручки, фломастеры или цветные карандаши;
- декоративные элементы для украшения;
- презентация «История появления открытки»;
- слайды с поэтапным изготовлением открытки с 3D цветами;

– образцы готового изделия.

Тип занятия: комбинированное занятие

Цель: освоение техники изготовления поздравительной 3D открытки

Планируемые результаты занятия

*Личностные:*

– наличие настойчивости и веры в себя, упорства в достижении цели;

– проявление любознательности и интереса к созданию 3D открытки.

*Метапредметные:*

– проявление желания заниматься конструктивной и художественной деятельностью;

– наличие развитого воображения и творческих способностей, зрительного и слухового внимания, памяти, наблюдательности.

*Предметные:*

– расширение представления о способах создания объемных изображений, на снове использования техники бумагопластики и аппликации;

– обогащение словарного запаса новыми понятиями.

Задачи

*Воспитывающие:*

– воспитывать любознательность и интерес к созданию 3D открытки;

– воспитывать упорство, настойчивость и веру в себя.

*Развивающие:*

– развивать творчество, конструктивную и художественную деятельность;

– развивать воображение и творческие способности;

– развивать зрительное и слуховое внимание, память, наблюдательность. *Обучающие:*

– познакомить со способами создания объемных изображений, используя технику бумагопластики и аппликации;

– расширять словарный запас обучающихся.

*Коррекционные:*

– коррекция наглядно-действенного мышления и мелкой моторики;

– коррекция связной устной речи.

#### **Ход занятия**:

#### **1. Вводная часть**

## **Организационный момент**

Добрый день, коллеги! Я – Козлова Ольга Васильевна - педагог дополнительного образования. Руковожу творческим объединением «Коллекция технических идей».

Прежде чем начать свой мастер-класс, я предлагаю вам, уважаемые коллеги, зарядиться положительными эмоциями, а для этого мы с вами отправимся в прекрасный мир иветов.

Учёными доказано, что цветы активируют эмоции счастья, положительно влияют на социальное поведение и усиливают чувство удовлетворенности жизнью. При просмотре обратите внимание на яркие краски и оттенки лепестков цветов. Это пригодится вам для работы на нашем мастер-классе. *З*апомните свои ощущения и чувства, захватите их с собой, возвращаясь из путешествия в мир цветов*.* Пусть они будут с вами на протяжении всего мастер-класса *(видеоролик о цветах).*

*Это важно. Большое значение для компенсации нарушений слуха имеет развитие зрительного восприятия – как главного источника представлений об окружающем мире. У детей с нарушениями слуха часто наблюдаются трудности в формировании познавательной функции воображения. Именно использование видеофильма поможет учащимся расширить представление об окружающем мире и использовать увиденное в дальнейшей практической работе.*

А сейчас хорошо отдохнувшие, с прекрасным настроением и позитивными эмоциями мы начинаем наш мастер-класс.

#### **Вводная беседа**

Кто знает, что такое праздник? Праздник – день радости и торжества по поводу чего-то или в честь кого-то. Чаще всего слово «праздник» стоит рядом со словом «радость». Вы знаете, что существует множество праздников, например: Новый год, Рождество, День защитника Отечества, Международный женский день – 8 марта, 1 мая - Праздник весны и труда, 9 мая - День Победы.

Именно на все эти праздники у нас есть возможность приносить радость нашим знакомым, друзьям, родителям, бабушкам и дедушкам. Небольшой знак внимания – и у человека поднимается настроение.

### **2. Основная часть**

*Это важно. Для детей младшего школьного возраста один из любимых праздников – это День рождения. А для ребят с нарушением слуха в силу ограниченного словарного запаса и наличия короткой памяти этот праздник ещё и самый понятный. Поэтому у них всегда присутствует мотив и желание сделать что-либо своими руками для того, что бы доставить радость своим родным и близким.*

Для каждого из нас День рождения – самый любимый и долгожданный праздник. В этот день человек чувствует себя особенно счастливым. Его поздравляют, окружают вниманием, говорят ему комплименты и, наконец, ему дарят подарки. Вы любите получать подарки? А дарить любите? Конечно, вы ещё не можете покупать, но для ваших родных дорог тот подарок, который сделан вашими руками. Хотели бы вы сделать чтонибудь для своих близких? И я сегодня предлагаю один из видов подарка. А что мы будем сегодня делать, вы сможете узнать из загадки.

Её по почте можешь ты послать, И лично подарить на день рождения. Слова в ней принято хорошие писать. Она - есть часть любого поздравления. *(Открытка)*

*Это важно. Образы, возникающие у детей с нарушениями слуха при чтении того или иного текста, не всегда соответствуют описанию. Отставание в развитии мышления и речи препятствует усвоению приемов и способов переработки имеющихся представлений. Именно поэтому, важно все новые слова и понятия сопровождать наглядным материалом.*

Давайте посмотрим на слайдах историю появления первых открыток. Узнаем, где они появились и какими были.

*(Демонстрация презентации «История появления почтовой открытки»)* 

– Коллеги, сегодня на мастер-классе мы будем делать открытку своими руками. Она не простая. Это – 3D открытка.

А для того чтобы изготовить открытку, нам нужен материал и инструмент, который находится у вас на столах.

– Слушаем описания и отгадываем, о каком предмете идет речь.

*Это важно. У детей с нарушениями слуха часто наблюдаются трудности в формировании познавательной функции воображения, позже, чем у слышащих, происходит разделение в цепочке "предмет-образ-слово". Поэтому очень важно вызывать интерес детей к уже, казалось бы, обычным предметам через загадки, экскурсы в историю. Детям очень интересно узнавать, что некоторые материалы и инструменты, которыми они привыкли пользоваться на занятии, не всегда существовали, а были кем- то изобретены.* 

1. Этот материал возник в Китае около 2000 лет назад. На нем можно рисовать и писать. Ещё она бывает разных цветов. (Бумага)

2. Этот предмет изобретен около 300 лет до н.э. в Италии. Тогда он выглядел следующим образом: два клинка соединены кривой гибкой пластинкой. Инструмент делался из железа. Этим инструментом можно разрезать. (Ножницы)

3. Более 300 лет назад этот предмет называли свинцовой палочкой. Ими можно рисовать. (Карандаш)

4. Этот материал представляет собой вязкую, липкую массу, которая используется для скрепления двух и более предметов без крепежных деталей. Они бывают разные. Этим материалом можно склеивать разные материалы. (Клей)

Прежде чем приступить к работе, мы вспомним правила техники безопасности при работе с острым предметом.

– Во время работы быть внимательным, не отвлекаться и не отвлекать других.

– Храните ножницы в определенном месте, кладите их сомкнутыми острыми концами от себя.

– Передавайте ножницы нужно кольцами вперед с сомкнутыми лезвиями.

– Нельзя резать «на ходу».

– При работе с ножницами необходимо следить за движением и положением лезвий во время работы.

## **Практическая часть**

Сейчас мы подготовим наши пальчики к работе.

*Это важно. Необходимо использовать пальчиковую гимнастику на занятиях с детьми начальной школы. Она способствует овладению навыками мелкой моторики; помогает развивать речь ребенка; повышает работоспособность коры головного мозга; развивает у ребенка психические процессы: мышление, внимание, память, воображение; снимает тревожность.*

### **Физминутка. Пальчиковая гимнастика**

Упражнение для пальцев рук:

– растопырить пальцы, сжать в кулак – разжать;

– опять сжать и из сжатого кулака попеременно разжимать пальцы.

А теперь, мы приступаем к изготовлению открытки.

У вас на столах лежат образцы. Рассмотрите их внимательно. Чем они отличаются друг от друга? Форма лепестков цветка будет зависеть от выбранного вами шаблона, которые находятся у вас на столах.

*Это важно. Большое значение для компенсации нарушений слуха имеет зрительное восприятие. При выполнении практической работы педагогу необходимо показывать, проговаривать и сопровождать слайдами все этапы выполнения открытки. Одновременно необходимо наблюдать и при необходимости корректировать работу обучающихся.*

– У вас на столах лежат заготовки для лепестков цветка – 7 квадратов из цветной бумаги, размером 9х9 см.

– 1 этап – каждый квадрат складываем в треугольник, его еще раз складываем пополам и еще раз пополам.

– 2 этап – Используя шаблон, простым карандашом обводим форму лепестка на всех заготовках, вырезаем.

– 3 этап – Разворачиваем наши лепестки и получаем цветочки, ставим 2 маленькие точки на 2 лепестках, их мы раскрашивать не будем. Приступаем к раскраске наших цветочков.

– 5 этап – Отрезам один лепесток по линиям сгиба. На не раскрашенный лепесток наносим клей и приклеиваем к соседнему лепестку для создания объема.

– 6 этап – Складываем полученные части цветка пополам. Наносим клей и последовательно склеиваем вместе, как показано на слайде.

– 7 этап – Приклеиваем наш объёмный цветок к основе.

У вас на столах лежат различные декоративные элементы для украшения. Вы можете оформить внешнюю сторону открытки по своему желанию.

Наша открытка готова.

**Контрольный этап** *Необходимо проверить, усвоил ли ребёнок значение слова «открытка». Ассоциируется Это важно. На успешность запоминания слов глухими детьми оказывает влияние то, к какой грамматической категории относятся слова. Глухие дети, прежде всего, овладевают существительным, имеющим прямую предметную отнесенность. ли у него это слово с той поделкой, которую он сделал на занятии. Для этого задаются контрольные вопросы.*

Коллеги, у всех получилось выполнить задание?Скажите, что мы с вами сегодня сделали? В какой стране появились первые открытки? Сложно было делать открытку своими руками? Какой этап изготовления открытки был для вас самым трудным?

#### **3. Заключительная часть**

#### **Подведение итогов**

Мне очень понравилось, как вы сегодня занимались. Вы были старательны, активны, проявили в работах творчество. Давайте вместе полюбуемся вашими работами. Поднимите открытки и покажите их мне и друг другу.

Так хочется своим подарком доставить радость человеку. Ведь трудно сказать, кто при этом больше получит удовольствия – тот, кому преподнесён подарок, или тот, кто сделал его. Ведь очень дорогим подарком считается тот, который выполнен своими руками.

#### **Рефлексия**

*Это важно. По окончании занятия для педагога очень важно понять эмоциональное состояние и настроение обучающихся.*

Уважаемые коллеги, у вас есть карточки с различным выражением лица: веселого, нейтрального и грустного Смайлика.

Выберете ту карточку, которая соответствует вашему настроению, и покажите её мне.

Спасибо за работу. Вы все молодцы!

# **Кочеткова Ангелина Ринатовна**

*Творческое объединение «Хайтек»*

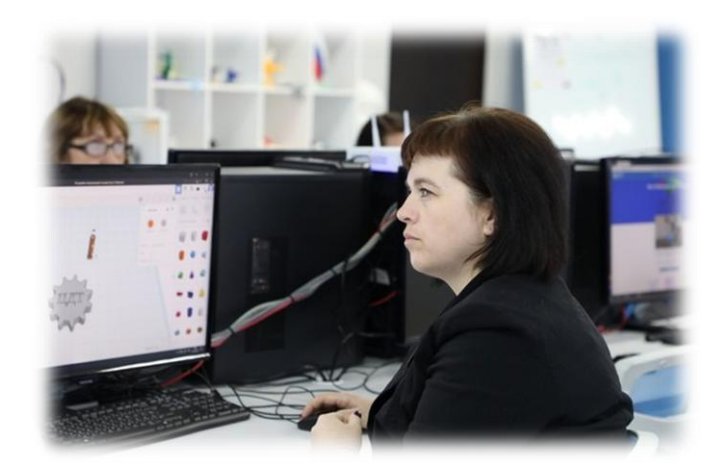

# **ТЕХНОЛОГИЧЕСКАЯ КАРТА МАСТЕР-КЛАССА «ВИДЫ АДДИТИВНЫХ ТЕХНОЛОГИЙ ДЛЯ ОБРАЗОВАНИЯ. РАЗБОР ПРИЛОЖЕНИЙ И НАСТРОЕК ДЛЯ 3D ПЕЧАТИ»**

Характеристика группы: педагоги школ области Тип занятия: комбинированное занятие

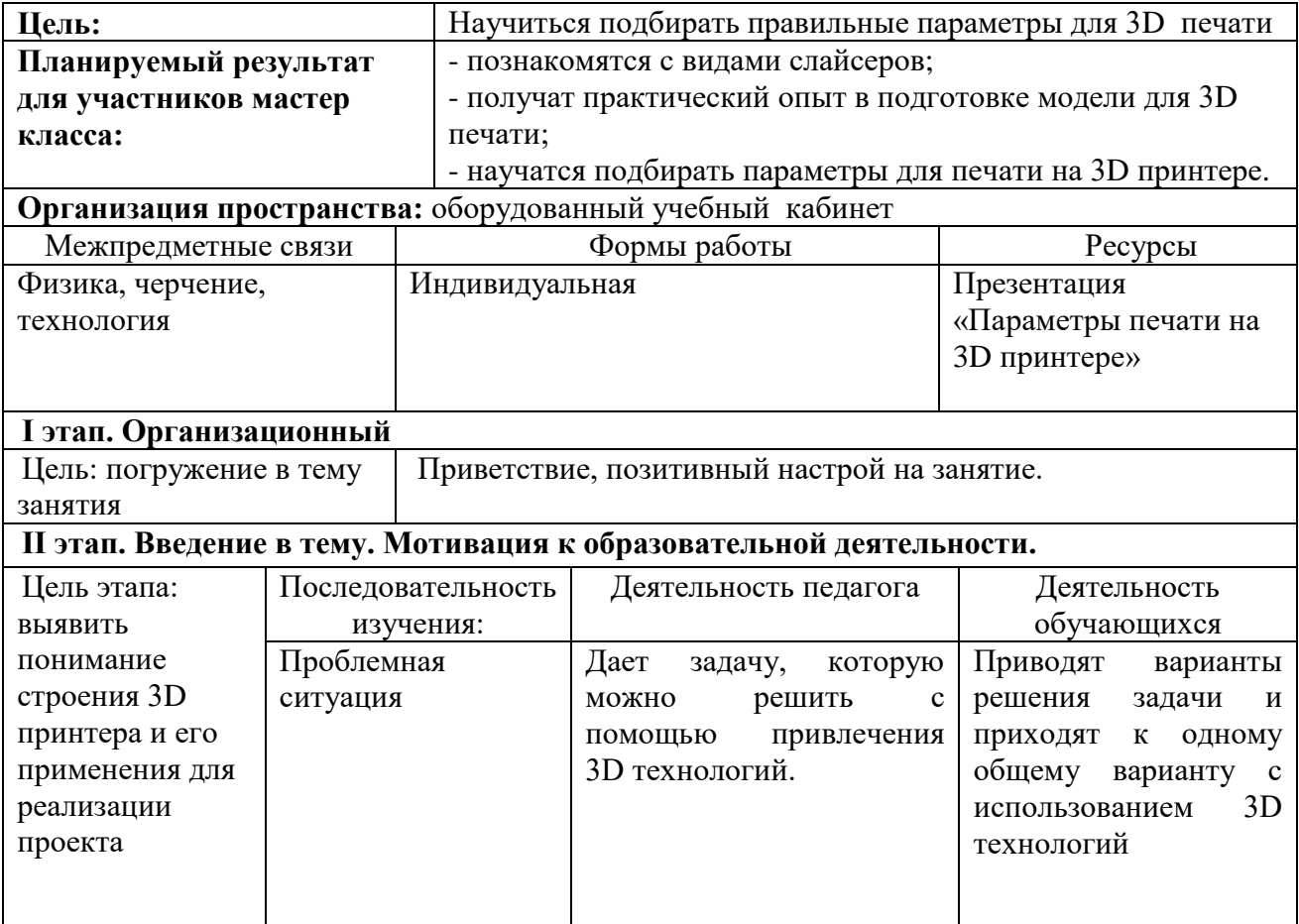

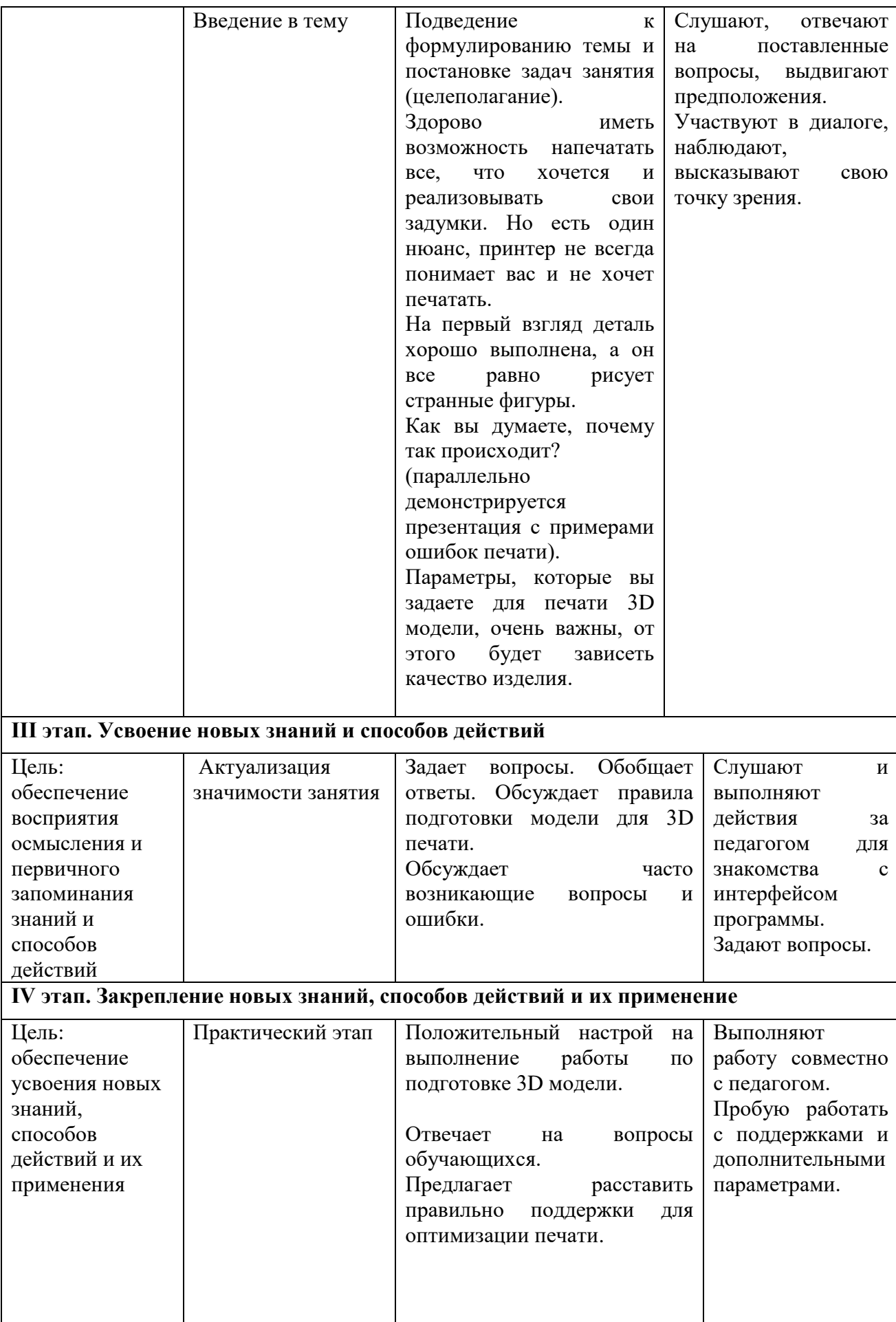

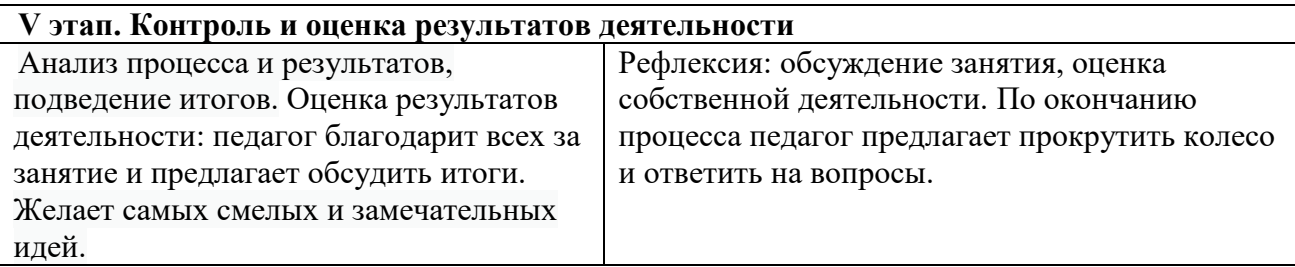

## **Приложение 1**

## **III этап. Усвоение новых знаний и способов действий.**

Использование репродуктивной образовательной технологии (объяснение с демонстрацией и синхронным повторением обучающимися всех шагов педагога)

Сегодня мы с вами познакомимся с слайсером CURA и рассмотрим часто возникающие ошибки при подготовке модели к 3D печати.

Давайте рассмотрим интерфейс приложения.

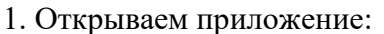

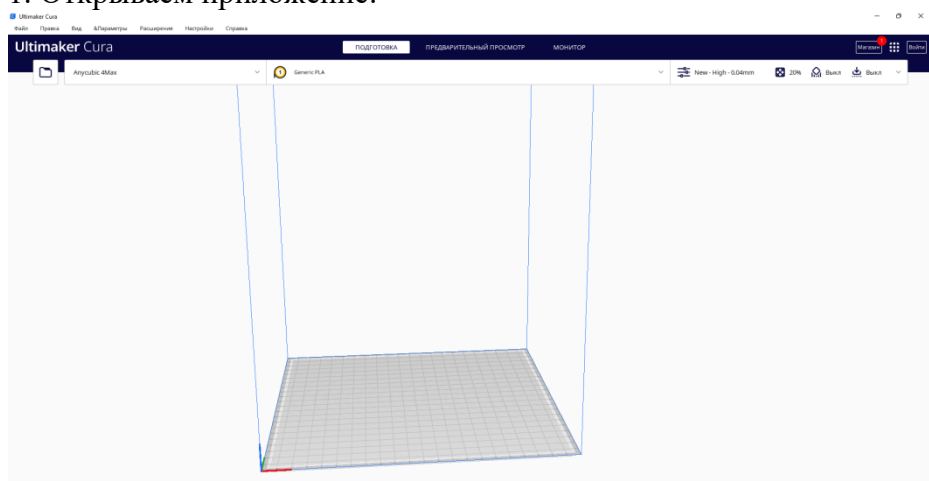

2. В правом верхнем углу раскроем панель настроек

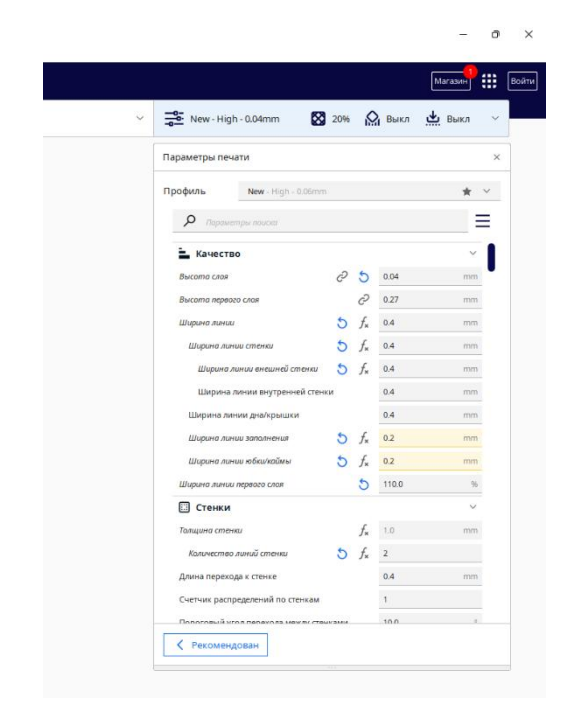

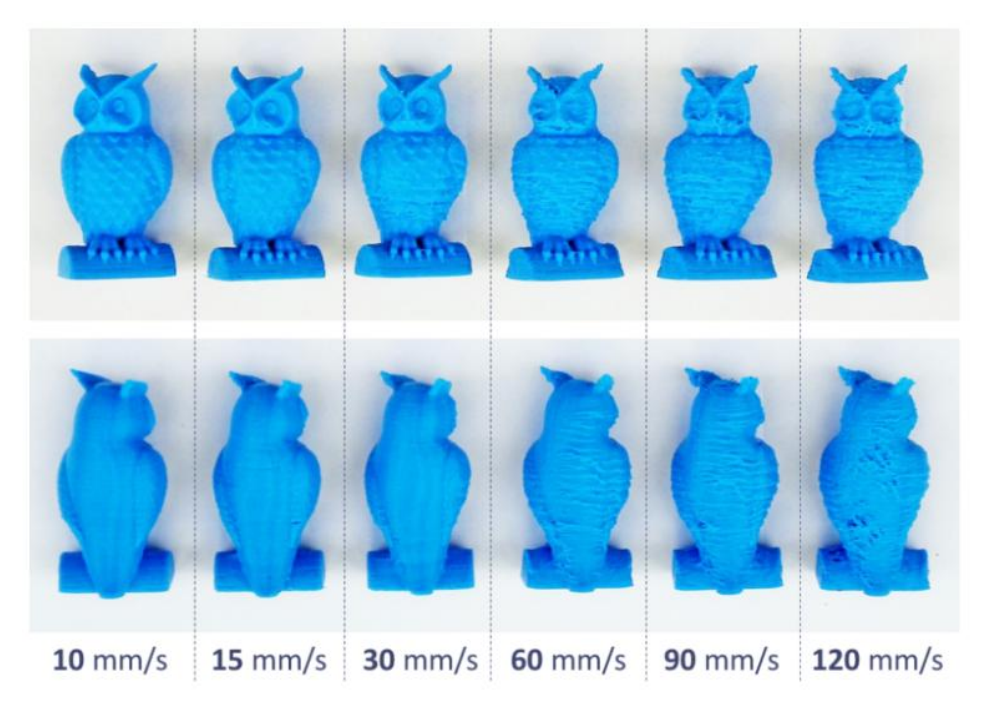

3. Сейчас нас интересуют настройки «Качество», «Скорость», «Заполнение»

При правильном подборе скорости и качества печати можно добиться наилучшего результата. Перед вами изображение, которое наглядно показывает, что происходит с моделью при печати на высоких скоростях.

Какой вывод мы можем сделать? ( не всегда быстрое выполнение – это хорошо)

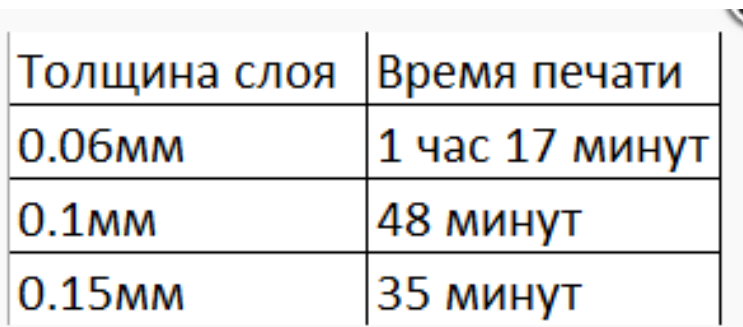

4. Теперь рассмотрим показатель качества.

При установке толщины мы можем оптимизировать скорость печати, но для быстроты и при этом лучшего качества.

5. Следующий параметр настройки - это «Заполнение».

Заполнение так же нужно подбирать под определенную деталь. Существует несколько видов:

- 1. Сетка
- 2. Линия
- 3. Треугольник
- 4. Шестигранник из треугольников
- 5. Куб
- 6. Динамический куб
- 7. Восьмигранник
- 8. Четверть куба
- 9. Концентрическое
- 10. Зигзаг
- 11. Крестовое
- 12. Крестовое 3D
- 13. Гироид
- 14. Молния

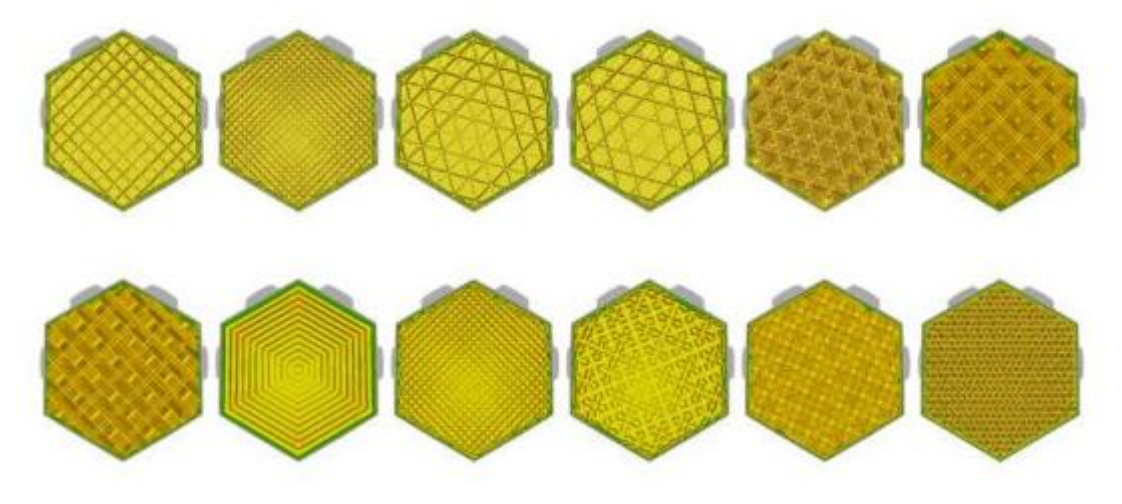

6. Теперь рассмотрим полученные знания на примере 3D детали.

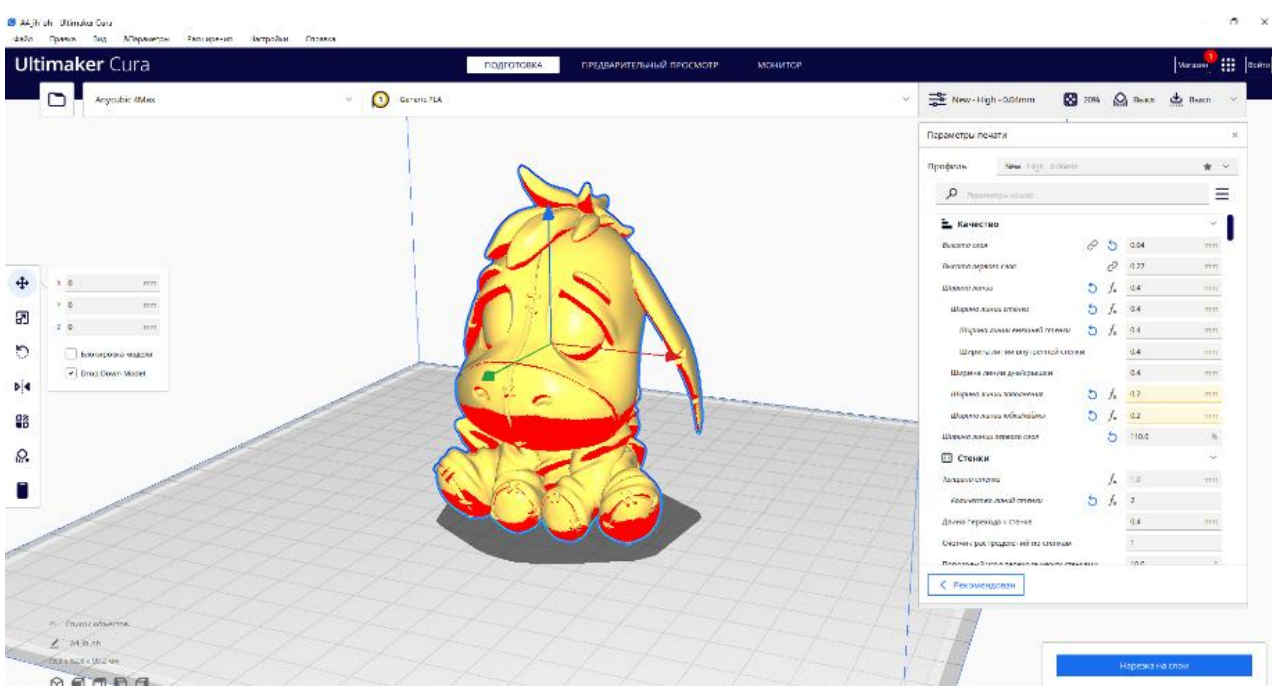

Выбираем 3D модель и переносим на столик.

7. После установки модели и масштаба обращаем внимание на пункты, которые рассмотрели раньше и устанавливаем значения.

Какие значения «Качество» нужно установить? (0.4-0.6)

Какие значения «Скорости» устанавливаем? (60)

Какие значения «Заполнения» тут нужно установить? (Сетка, куб, героид, 1.5)

8. Давайте теперь рассмотрим деталь внимательнее и подумаем, нужны ли нам поддержки? Если да, то какие? Т.к. у нас есть элементы, которые располагаются навесу, значит, устанавливаем поддержки над этими элементами.

Для установки можно выбрать режим «от стола» и выбрать тип «нормаль».

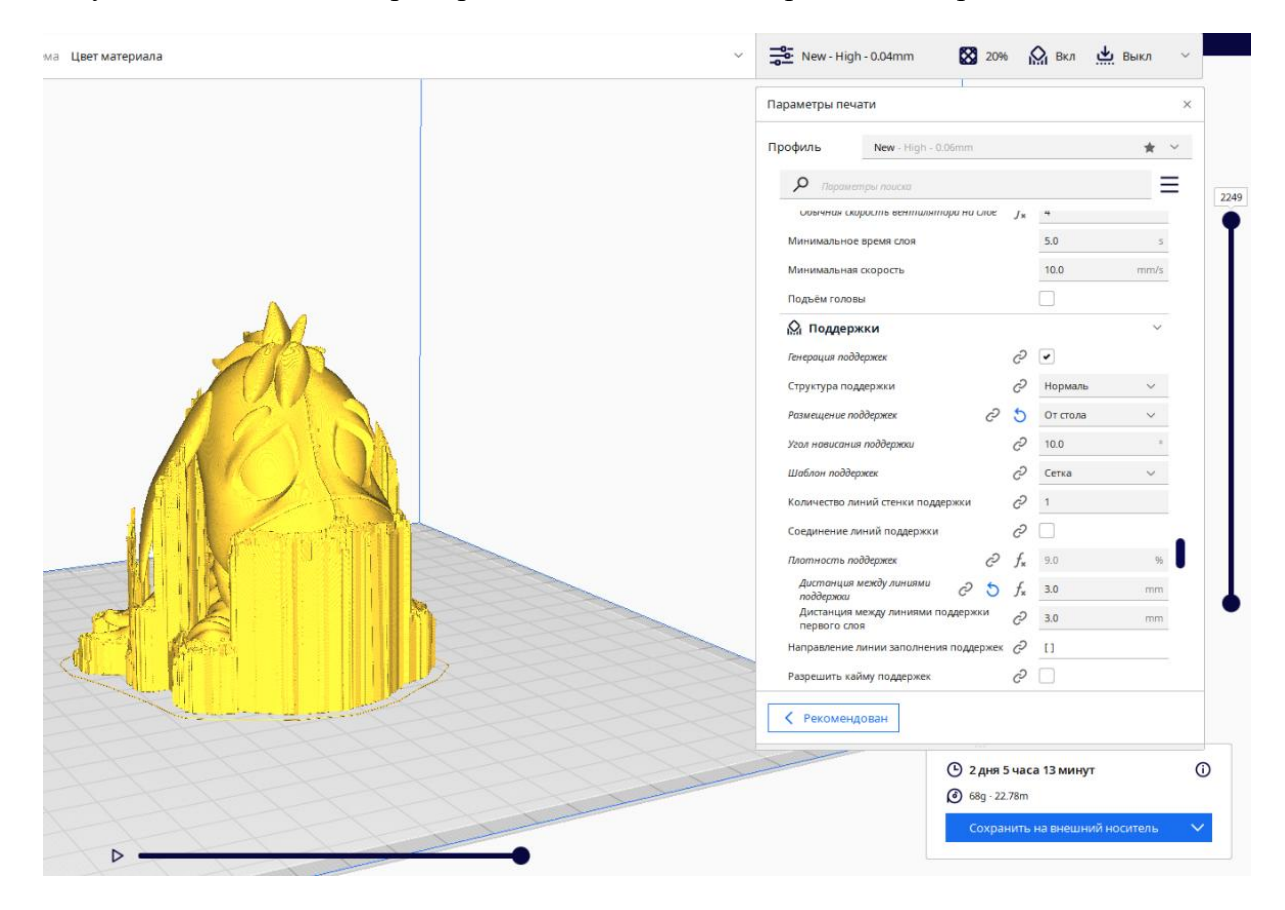

9. Наша модель готова и теперь ее можно отправлять на печать.

# **Халиулина Гузель Ринатовна**

# *Творческое объединение «Промышленный дизайн/Промышленная робототехника»*

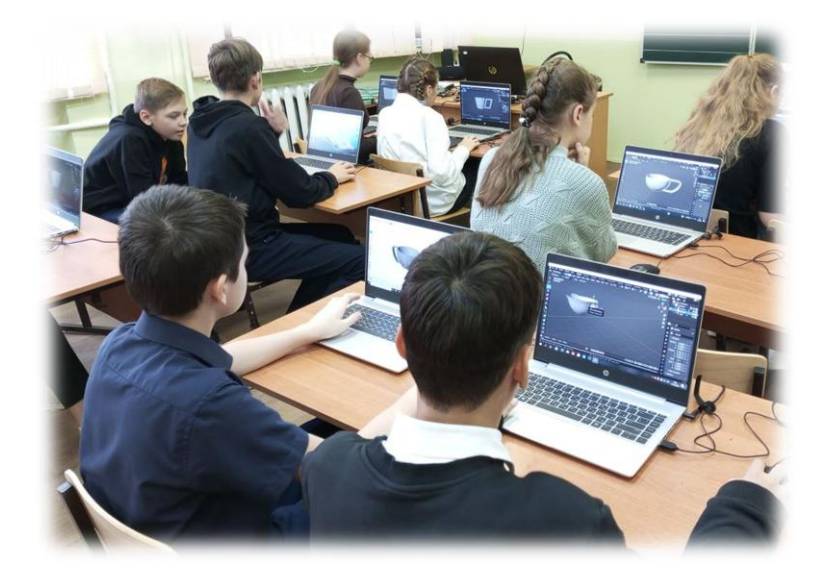

# **ТЕХНОЛОГИЧЕСКАЯ КАРТА МАСТЕР-КЛАССА «ФИРМЕННЫЙ СТИЛЬ»**

Характеристика группы (возраст обучающихся): 11-17 лет Тип занятия: комбинированное

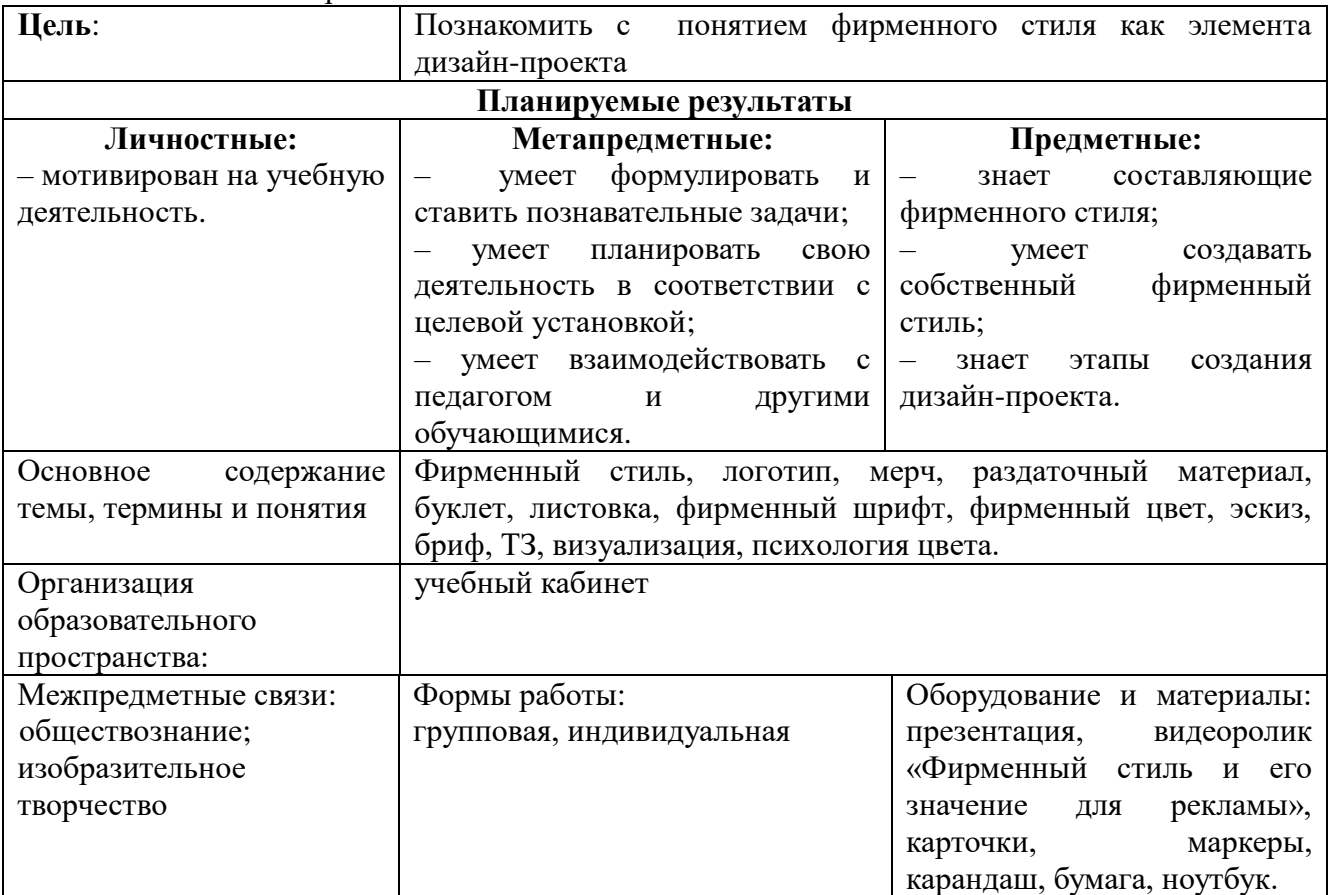

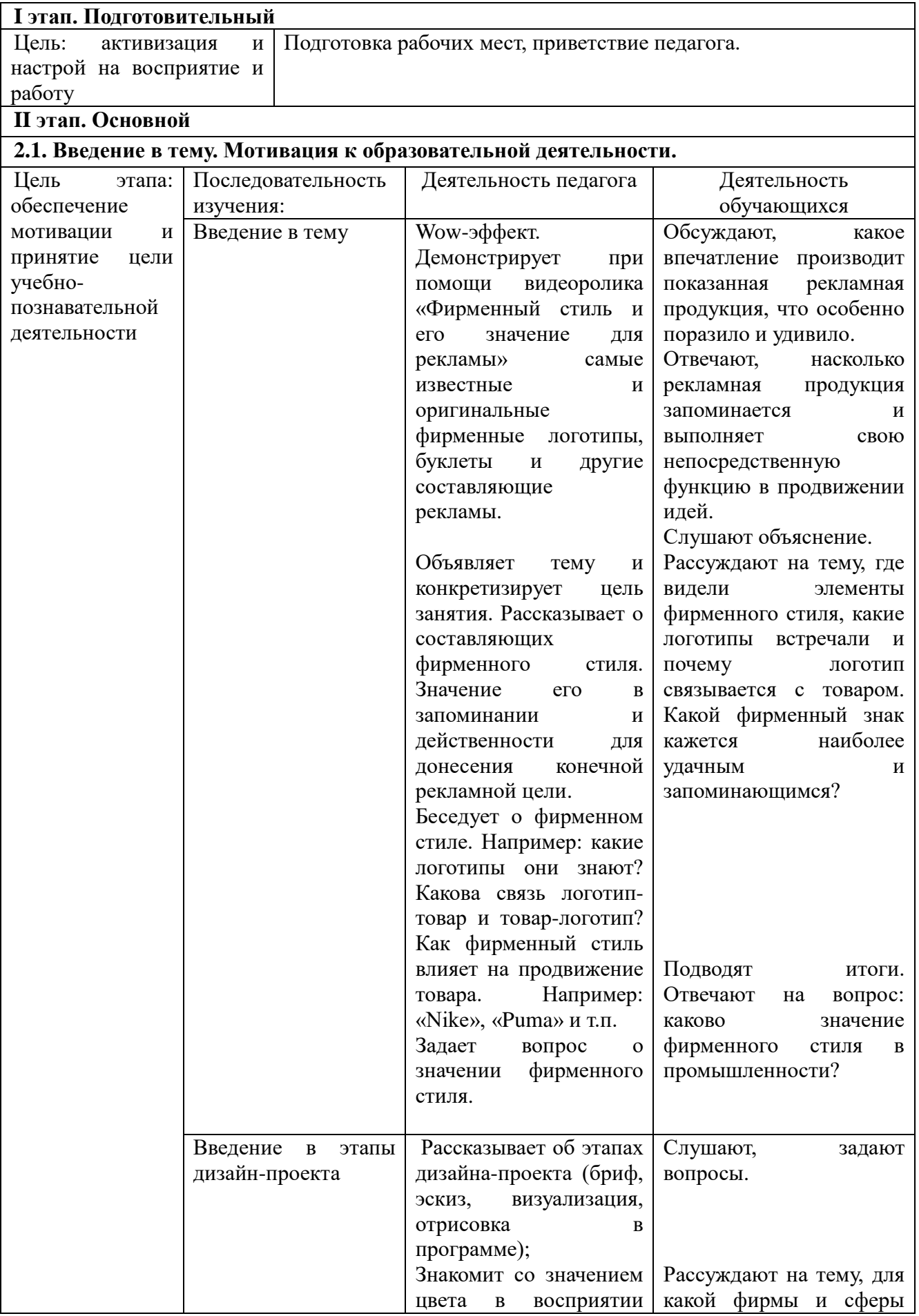

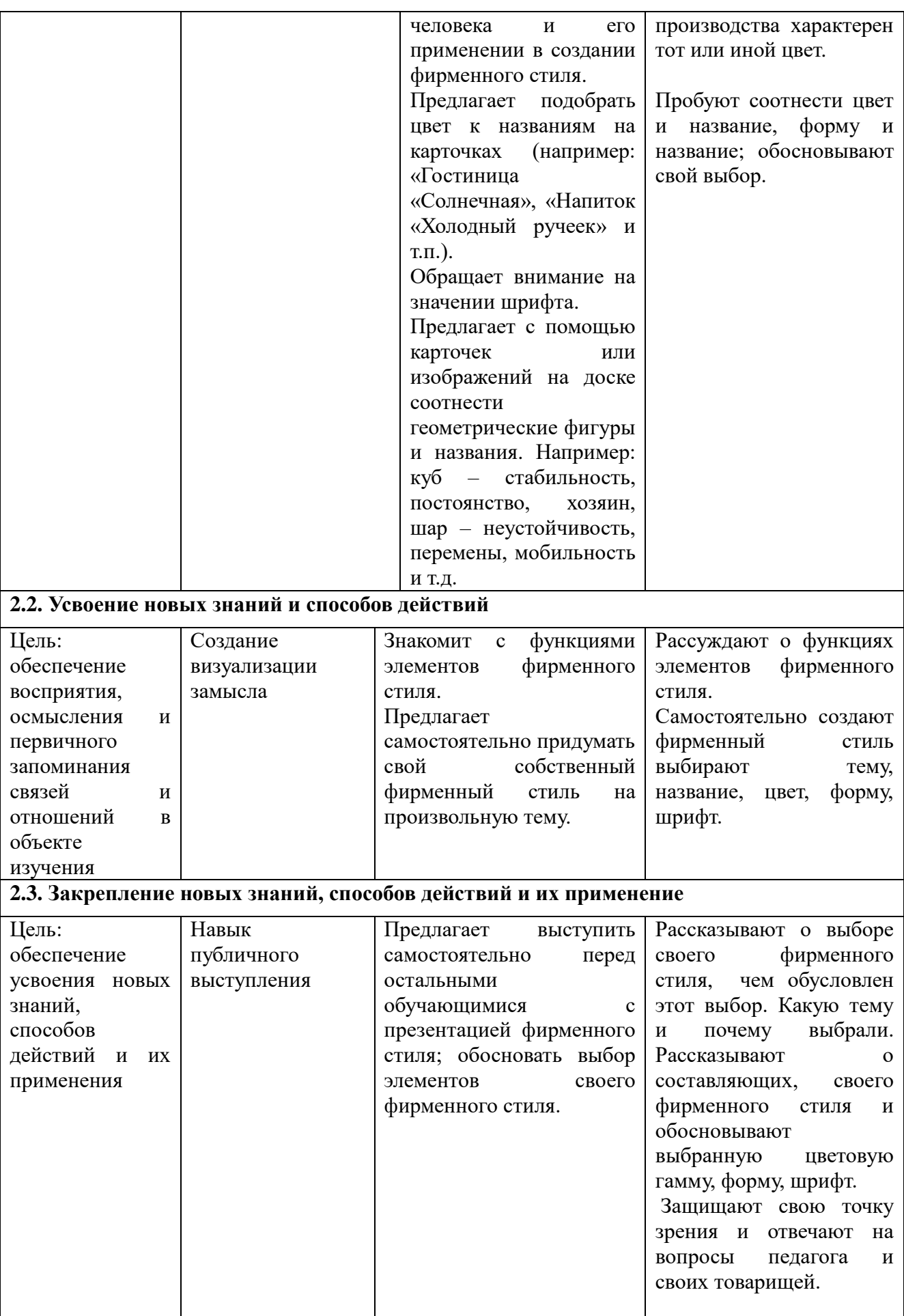

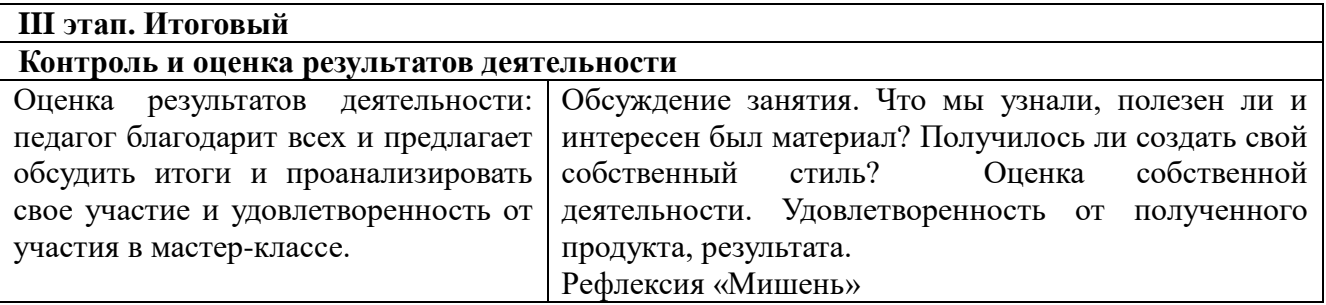

## *Естественно-научная направленность*

# **Ливенцева Маргарита Викторовна**

## *Творческое объединение «Экостиль»*

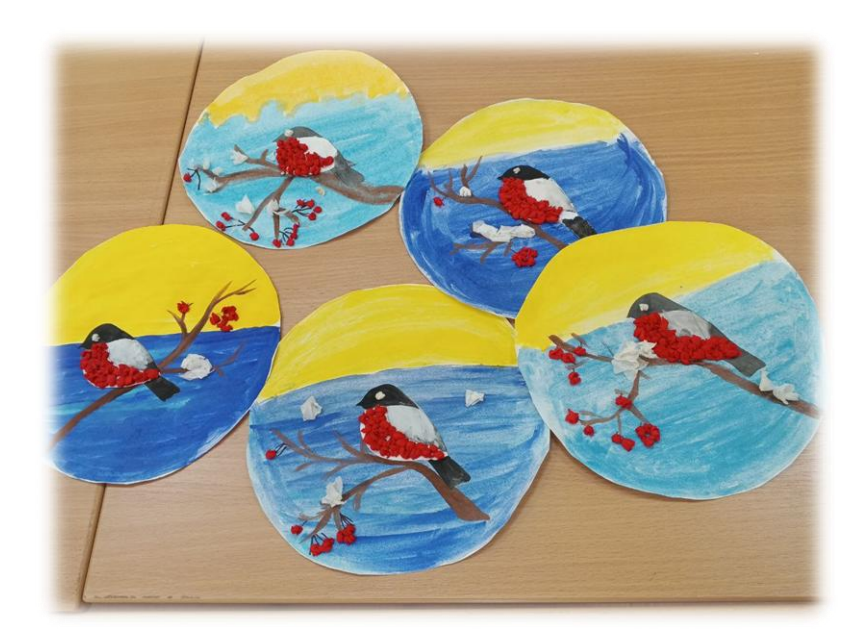

# **КОНСПЕКТ МАСТЕР-КЛАССА «ПРИМЕНЕНИЕ ТЕХНОЛОГИИ ТОРЦЕВАНИЯ. ЗИМУЮЩИЕ ПТИЦЫ»**

Характеристика группы (возраст обучающихся): 7-12 лет

Методы обучения: объяснение, беседа, наглядно-практический

Оборудование и необходимые материалы: ПК, мультмедиа-проектор, презентация «Рисуем без кисточки», аудиозаписи инструментальной музыки и пения снегирей, примеры поэтапной работы по схеме (слайды); демонстративный материал, иллюстрация с изображением снегиря, картон белый; ножницы; клей; кисточки; шаблоны для вырезания; простой карандаш; деревянные палочки; салфетки красного и белого цвета.

Тип занятия: комбинированное занятие

Форма занятия: практическое занятие

Способы работы: по схеме

Приемы работы: вырезание деталей, сборка, декорирование

Цель: передать образы птиц в технике торцевания

Задачи

*Воспитывающая:*

– воспитывать бережное отношение к птицам, желание заботиться о них.

*Развивающая:*

– развивать интерес к таким видам прикладного творчества, как нетрадиционная техника торцевания.

*Обучающая:*

– формировать навыки приема техники торцевания.

Подготовительный этап: оформление кабинета (выставка композиций в заданной теме).

### **Ход занятия**

#### **1. Вводная часть**

*(На столах инструменты и материалы для торцевания. Приветствие участников. Проверка готовности к занятию Предупреждение о необходимости соблюдения тишины и отключения микрофонов и посторонних звуков цифровых носителей.)*

#### **Педагог:**

Добрый день! Приветствую вас на моем мастер-классе **«**Применение технологии торцевания. Зимующие птицы**».**

Сегодня я с удовольствием покажу вам некоторые наработки по изготовлению интерьерных композиций в технике торцевания.

## **2. Основная часть**

#### **Педагог:**

Тему сегодняшнего занятия вы узнаете, отгадав загадку: На берёзу птички сели И на белом заалели. Словно капельки зари Чудо-птички …*(снегири)*.

Ярко-красные, пухлые шарики с чёрными шапочками и серо-дымчатыми спинками – такой образ красавцев снегирей нам хорошо знаком. Мы не раз видели красивых птиц на берёзе в зимние дни. С наступлением весны они улетают в северные леса, где им намного уютнее в тёплое время года**.** Весной снегири строят гнезда в лесу. Как вы думаете, из чего строят птицы гнезда? *(Ответы учащихся)* Они строят гнезда из веточек, а внутри выкладывают мягкими материалами – мхом, шерстью, волосом, чтобы маленьким птенчикам было тепло и уютно.

Снегири величиной чуть крупнее воробья. Красные грудки самцов зимой видны издалека. Зимой в лесу снегири едят ягоды рябины и бузины, семена ольхи, клена. Ну, а если красногрудый прилетит на поле, то полакомится семенами конского щавеля, репейника или лебеды.

Прилетают снегири покормиться в сады и в парки. Сидящие на ветках снегири похожи на красные фонарики, которые украшают лес и делают его очень нарядным. Ребята, как вы думаете, с чем еще можно сравнить снегиря? *(Со светофором, когда горит красный свет, с огоньком, с яблоком, с матрешкой в красном сарафане и т.д*.).

Сейчас на дворе апрель, снег уже растаял и снегири улетели. Хотите, чтобы один снегирёк остался с нами? Давайте сделаем его из бумаги.

Сейчас мы с вами поиграем в игру: «Да, да – это так».

Ребята, я сейчас буду говорить предложения, если предложение верное, вы хлопаете в ладоши и говорите: «Да, да – это так!» Если предложение не верное – «Нет, нет – всё не так!»

1. Зимой земля покрыта белым пушистым снегом. *(Да, да – это так)* .

2. Птицам зимой холодно и голодно. *(Да, да – это так)*.

3. У птиц зимой тело покрыто шерстью. *(Нет, нет – все не так)*.

4. Зимой все птицы улетают в тёплые края. *(Нет, нет – всё не так)*.

5. Зимой много корма для птиц. *(Нет, нет – всё не так)*.

6. Птицы на всю зиму засыпают. *(Нет, нет – всё не так)*.

7. Человек зимой должен помогать птицам. *(Да, да – это так)*.

Снегири украшают нашу зимнюю природу своим ярким оперением и мелодичным посвистыванием. (*Слушают аудио запись*).

#### **Физкультминутка «Птичка – невеличка»**

Птичка, птичка - невеличка клювом попила водичку *(руки вытянуты вперед, опускают вверх и вниз, имитация "клюва"),*

Зернышки клевала, крыльями махала *(по ладошке "стучат" пальцем, руки назад, имитируют махи "крыльями").*

Помахала, помахала, далеко упорхала. *(имитируют большие махи "крыльями").*

#### **Практическая часть**

### Ход работы:

- 1. Раздать материалы и инструменты
- 2. Использование инструкционной схемы в презентации
- 3. Выполнение аппликации с изображением снегиря
- 4. Выставка готовых работ

### **Педагог:**

Прежде, чес приступить к практической работе вспомним правила техники безопасности, как пользоваться ножницами.

Ножницы - это НЕ игрушка. Ножницы - это инструмент. Они острые и опасные. Если не правильно ими пользоваться, можно пораниться.

Итак, с ножницами не играют, с ними работают.

Вы знаете, что нельзя делать с ножницами? *(махать, бросать, подносить к лицу, брать без разрешения).*

Передают ножницы только закрытыми: кольцами вперед, взяв за сомкнутые лезвиями. С ножницами нужно работать, сидя за столом. Каждый раз после работы положить ножницы на место)

А сейчас посмотрите на образец снегиря.

Из каких частей состоит снегирь? *(голова, туловище, хвост, клюв, крылья, глазки и лапки).*

Предлагаю приступить к работе.

(*В ходе работы помогать при затруднении в работе, вырезать детали, показать, как правильно располагать части тела птицы на картоне*).

Начинаем готовить фон нашей работы, наносим широкой кистью светло-голубую краску и растушевываем поролоном, начиная сверху.

Равномерно располагаем на листе веточки коричневой краской.

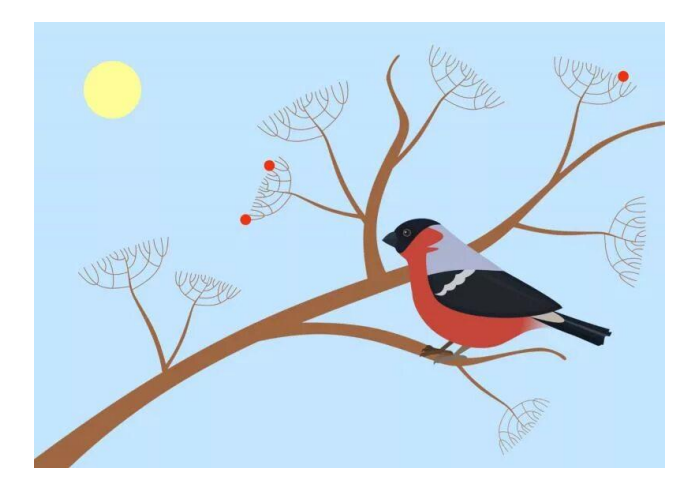

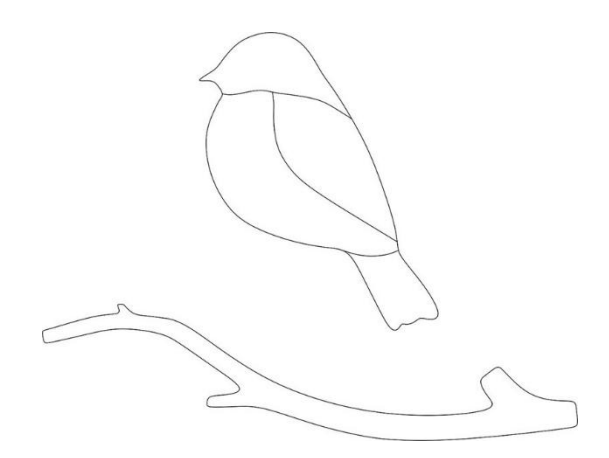

Перед вами шаблон снегиря. Голову, спинку и хвост мы разукрашиваем в серочерный цвет.

Для оформления крыльев, мы смешаем черный и белый цвет. Красную грудку оформим в технике торцевания.

Торцевание, что это такое? Это изготовление объемных картин или фигурок путем приклеивание маленьких скрученных шариков или трубочек из бумаги на поверхность. Приклеивают на клей или пластилин. Такие работы отличаются от других видов аппликации своим воздушным результатом, его можно комбинировать с другими элементами, и напоминает он сочетение аппликации с торцеванием.

Возьмите красную салфетку, аккуратно отрываем от нее маленькие кусочки и скручиваем из них комочки.

Этими маленькими комочками украсим грудку снегиря. А теперь ватной палочкой, обмакнув ее в красную краску, рисуем ягодки, просто припечатывая.

В завершении выполнения аппликации наносим торцевание на веточки рябины снег.

#### **3. Заключительная часть**

#### **Педагог:**

Каких птиц называют «зимующими»? Что интересного и нового вы узнали? Вам понравилось работать в технике торцевания? Что вам показалось трудным? (О*тветы учащихся)* **Педагог:** Молодцы! Чудесные снегири получились у вас! Спасибо за внимание!

## **Мещерякова Валентина Михайловна**

## *Творческое объединение «Эко-мастера»*

# **СЦЕНАРИЙ МАСТЕР-КЛАССА «РОМАШКОВОЙ ПОЛЕ»**

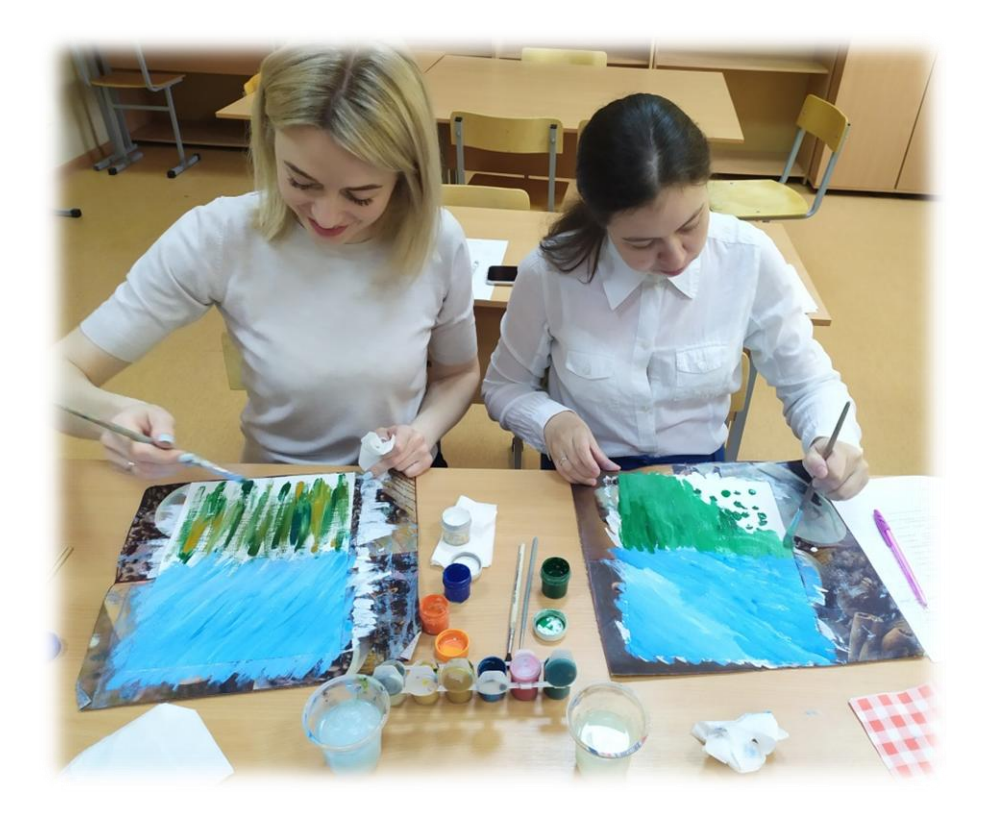

Цель: научить работать в технике правополушарного рисования. Задачи:

– создать условия для профессионального общения, самореализации и стимулирования роста творческого потенциала педагогов;

– познакомить с организационными методическими приемами, которые используются с учащимися, при работе в технике правополушарного рисования.

Тип занятия: комбинированное занятие

Форма работы: групповое занятие

Время проведения: 1 час

Методы: беседа, демонстрация

Способы работы: по схеме

Оборудование и материалы: ноутбук, проектор и экран, презентация, референс (образец рисунка); лист бумаги для акварели формата А4 (альбом для рисования), гуашь (белого, синего, голубого, зеленого, жёлтого, оранжевого, коричневого (охра) и красного цвета), кисти разного размера (№ 6 – синтетика, № 4, № 14 – щетина (плоские), баночка с водой, бумажные салфетки.

Подготовительный этап: оформление кабинета.

## **Ход занятия**

## **I. Организационная часть**

*Приветствие участников. Проверка готовности к занятию.*

## **Педагог:**

Здравствуйте, уважаемые коллеги! Предлагаю вашему вниманию мастер-класс на тему «Ромашковое поле».

#### **II. Теоретическая часть Педагог:**

Сегодня я хочу рассказать о технике правополушарного рисования.

Эта техника основана на теории американского нейропсихолога, лауреата Нобелевской премии Роджера Сперри, доказавшего, что правое и левое полушария человека отвечают совершенно за разные виды деятельности.

Как известно, наш мозг имеет два полушария, каждое из которых выполняет свои функции.

Левое полушарие отвечает за абстрактное и логическое мышление, стереотипы и правила. Оно является доминирующим и контролирует нас и наше поведение. У многих известных лингвистов и математиков левое полушарие также было ведущим. Левое полушарие отвечает за логику, разумный подход, критический взгляд на вещи. Именно здесь «хранятся» все наши правила, стереотипное восприятие и разумный подход. Человек с более развитым левым полушарием, чаще всего, ответственный, рациональный, логичный, принципиальный.

Правое полушарие – пространственно-образное, отвечает за творческие способности, чувства, эмоции и позволяет нестандартно мыслить.

Правое полушарие – это наше творческое восприятие жизни, когда мы мыслим не только фактами, но и образами. Здесь все, что помогает мыслить нестандартно, а такой навык нужен не только людям творческих профессий (художникам, писателям, музыкантам и т.д.). Даже если человек всю жизнь работаете экономистом, развитие именно правого полушария откроет для него новые возможности, ведь оно отвечает за все то, что делает нашу жизнь яркой, неповторимой.

Как правило, люди, которые никогда не брали кисточку в руки во взрослом возрасте, сомневаются в своих способностях. Многие верят в самый известный миф – для рисования нужен особый талант с рождения. «Я не смогу» или «У меня не получится» – распространенные ограничения, которые не дают человеку проявить себя и рисовать красивые картины. Главное – преодолеть страх «нарисовать непохоже».

Я предлагаю вам освоить технику правополушарного рисования.

Рисунки выполняются в быстром темпе. Во время работы нежелательно разговаривать, так как речь это часть левого полушария, которое нельзя активировать, потому что, оно тут же запустит реакцию логического мышления. Кисточки и руки должны быть сухими, поэтому их промакивают об салфетки. При создании фона важно не останавливаться на краю листа и не бояться выходить за его рамки.

### **III. Практическая часть**

## **Ход работы**

- 1. Раздать материалы и инструменты
- 2. Использование схемы в презентации
- 3. Выполнение рисунка
- 4. Выставка готовых работ

### **Педагог:**

Располагаем лист вертикально и наносим на него белую гуашь или белила. Используем для этого плоскую кисть под номером 14 (щетина). Наш лист должен быть полностью покрыт краской.

Кистью № 14 точечно наносим синюю и голубую краску на половину верней части листа. Затем, предварительно увлажнив кисть в воде, смешиваем цвета, слева направо и обратно, в верхней части листа, проводя один раз по одному месту.

На нижней части листа наносим точечно зелёную и коричневую (охра) краску. Промыв кисть в воде, смешиваем цвета снизу вверх и обратно в нижней части листа, проводя один раз по одному месту.

#### **Педагог:**

У нас получился фон. Пока наш фон подсыхает, я вам задам несколько вопросов. Какие цветы, произрастающие в нашей Оренбургской области, вы знаете? Какие цветы используют для озеленения парков, скверов? *(Ответы участников мастер-класса.)*

Ну что же, наш фон уже подсох, и мы можем с вами продолжать. Окунём средний палец в белила и с помощью протяжных тычков рисуем облака.

Как вы думаете, что за линию мы нарисовали в самом начале? (*Ответы участников мастер-класса)* 

В любом пейзаже и природе, есть разделение земли (воды) и неба. Оно называется «горизонт». Это самая дальняя часть рисунка. И именно здесь мы сейчас и будем рисовать.

Кистью № 6 гуашью зелёного цвета рисуем короткие отрывистые вертикальные линии.

Добавляем такие же линии гуашью цвета охры.

Часть этих линий будут служить нам стеблями для наших будущих ромашек.

Переходим к прорисовке самих цветов. Для этого берем кисть № 6, на кончик набираем жёлтой краски. Короткими тычками ставим небольшие кляксы в нижней части листа, несколько можно поставить на голубой части рисунка.

Промыв и протерев кисть, на кончик набираем белой краски. Короткими мазками рисуем лепестки, стараясь оставлять между ними небольшие промежутки.

Рисуем лепестки вокруг каждой жёлтой кляксы.

Ещё раз, жёлтой краской короткими тычками ставим в центре точки.

Затем, набрав на кончик кисти оранжевой краски, добавляем несколько небольших точек вокруг жёлтой серединки цветка.

Какие красивые получились у нас ромашки! По желанию можно добавить на наши картины другие цветы или насекомых. Какие цветы вам хотелось бы добавить? А каких насекомых вы хотели бы нарисовать на ромашковой поляне? (*Ответы участников мастер-класса.)*

Прорисовываем цветы или насекомых в тех местах, где вы считаете нужным.

Мне же захотелось немного исправить облака и добавить три ромашки на голубую часть рисунка.

Работа завершена, предлагаю просмотреть работы обучающихся творческого объединения «Эко-мастера».

Уважаемые коллеги, посмотрите, какие замечательные картины у вас получились. Все рисовали на одну тему, но работы получились разные. А теперь, как настоящие художники, поставим подпись на своих рисунках и устроим мини-выставку.

### **VI. Заключительная часть**

### **Педагог:**

В заключении хочу рассказать, в чём польза правополушарного рисования:

**–** развитие когнитивных функций: любое рисование, в том числе правополушарное, улучшает восприятие, зрительную память и мелкую моторику;

– развитие воображения: «П-режим» снимает барьеры, отпускает фантазию в полёт, отвлекает от рутины и помогает взглянуть на вещи с другого ракурса;

– повышение самооценки: раскрытие ваших творческих способностей. Живопись это диалог внутреннего «Я» с миром. Рисуя, человек демонстрируют свой внутренний мир, а получая положительные отклики на произведения, обретает уверенность в себе;

– расслабление: обретение внутренней гармонии. Рисование — прекрасное хобби, как для взрослых, так и для детей. Когда на белом листе «оживает» созданный тобой мир, тревоги и проблемы улетучиваются;

– проявление индивидуальности: один шедевр не будет похож на другой;

– упрощение творческого процесса**:** отключается анализ деятельности. Вы рисуете при подсказке педагога, ошибки быть не может;

– избавление от внутренних преград (не умею, не справлюсь);

– делает человека более внимательным к окружающему миру и людям.

## **V. Итог занятия**

#### **Педагог:**

Все справились с работой! Надеюсь, что вы получили такое же удовольствие от рисования, как и я. Спасибо всем за участие!

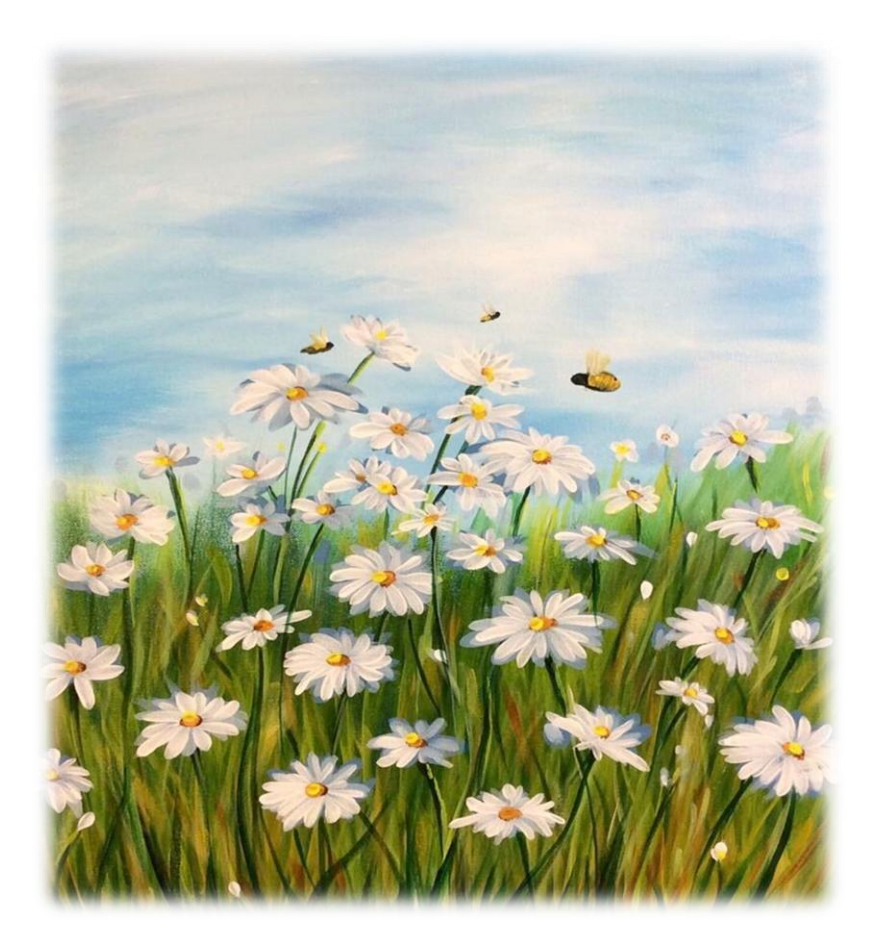

## **Родионова Лидия Ивановна**

*Творческое объединение «Интеллектуальная лаборатория. География»*

# **КОНСПЕКТ МАСТЕР-КЛАССА «ОБЪЕКТЫ КУЛЬТУРНОГО И ПРИРОДНОГО НАСЛЕДИЯ ЮНЕСКО: РАЗВИТИЕ УМЕНИЯ КЛАССИФИЦИРОВАТЬ»**

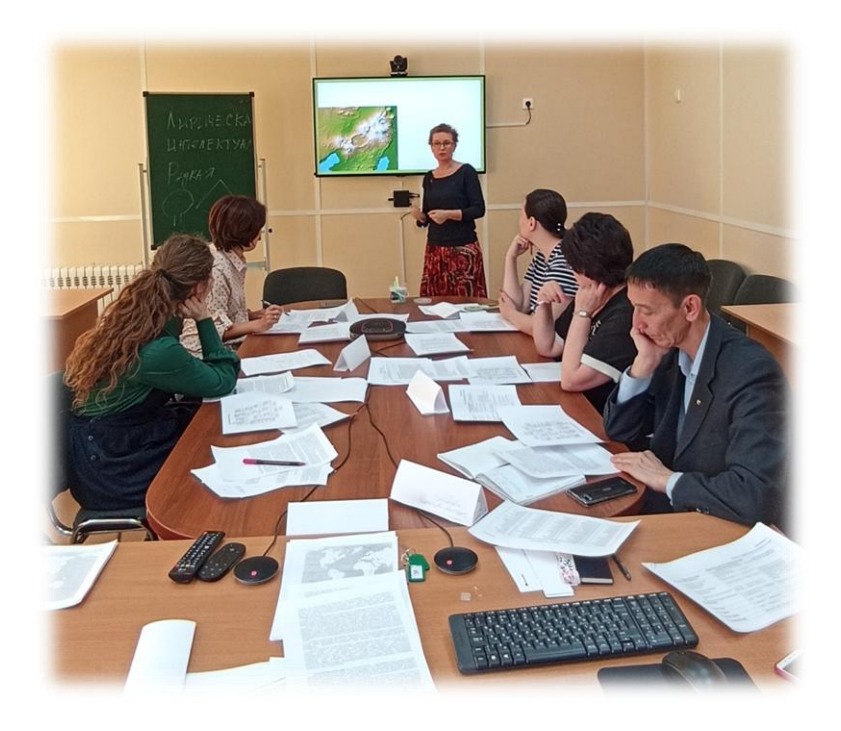

Цель: создать условия для обмена опытом изучения Всемирного наследия ЮНЕСКО через развитие умения классифицировать.

Задачи:

– совместная отработка методических подходов и приемов решения поставленной в программе мастер-класса проблемы;

– актуализация географического мышления;

– развитие познавательных и коммуникативных компетенций;

– рефлексия собственного профессионального мастерства совместно с участниками мастер-класса.

## **Вопросы для самоконтроля**

1. Почему значительное количество объектов Всемирного наследия сосредоточено в Старом Свете и особенно в Европе? С чем это связано?

2. Почему значительное количество объектов Всемирного наследия, находящихся в опасности, сосредоточены в Африке и Азии?

3. Чем можно объяснить лидерство стран «большой семерки» по количеству объектов Всемирного наследия?

4. Объясните, почему Европа доминирует по представительству культурных объектов наследия, а Австралия и Океания поэтому же компоненту практически не имеют представительства в Списке Всемирного наследия (первый культурный объект этого региона внесен только в 2004 г.)?

5. Подумайте, почему Африка незначительно, но лидирует по количеству природных объектов, внесенных в Список? Чем можно объяснить примерно равную долю различных регионов по природному наследию?

6. Объясните, почему регион Австралия и Океания в Списке Всемирного наследия представлен незначительно (особенно культурными объектами), но при этом содержит значительное количество природно-культурных объектов?

## **Темы дискуссий**

1. Почему распределение объектов природного наследия более равномерно по регионам мира по сравнению с объектами культурного наследия?

2. Почему структура регионального деления стран мира, заложенная в геоинформационную систему «Всемирное наследие», отличается от структуры, используемой в ЮНЕСКО?

3. Почему в Африке и Азии сосредоточено наибольшее количество объектов, находящихся в опасности?

## **Творческие задания**

1. Сравните данные, отражающие соотношение объектов Всемирного наследия по регионам мира, с данными по площади, численности населения, развитию туризма.

2. Изучите динамику внесения объектов Всемирного наследия России или какойнибудь другой страны и сравните с данными общей динамики.

3. Используя классификатор, составьте портрет следующих объектов Всемирного наследия: Исторический центр Санкт-Петербурга; Москва: Кремль и Красная площадь; Озеро Байкал; Париж: набережные Сены; Поля пирамид от Гизы до Дахшура. Сравните полученный портрет с «формулой» объекта. Какие данные, по вашему мнению, лучше отражают специфику объекта?

## **Список источников и литературы**:

1. <https://heritage-institute.ru/?activities=unesco> – сотрудничество с Юнеско

2. <https://whc.unesco.org/en/interactive-map/> – Interactive Map

3. <https://whc.unesco.org/en/interactive-map/> – Интерактивная карта Всемирного наследия

4. <https://whc.unesco.org/ru/list> - Список всемирного наследия

5. [https://world-heritage.mapspot.co/#/search/ZmM4rtgJE8/all/all/all/2/-](https://world-heritage.mapspot.co/#/search/ZmM4rtgJE8/all/all/all/2/-46.75695104244893/-57.879096595791516/eyJsYXRNYXgiOjM5Ljk1ODAwNDIyODkxNDc1LCJsYXRNaW4iOi04MS42MTIxNzQyMTk1ODkwNiwibG5nTWF4Ijo2My4wNTg0MDM0MDQyMDg0ODQsImxuZ01pbiI6LTE3OC44MTY1OTY1OTU3OTE1fQ==/all/created_at/desc/30/0)

[46.75695104244893/-](https://world-heritage.mapspot.co/#/search/ZmM4rtgJE8/all/all/all/2/-46.75695104244893/-57.879096595791516/eyJsYXRNYXgiOjM5Ljk1ODAwNDIyODkxNDc1LCJsYXRNaW4iOi04MS42MTIxNzQyMTk1ODkwNiwibG5nTWF4Ijo2My4wNTg0MDM0MDQyMDg0ODQsImxuZ01pbiI6LTE3OC44MTY1OTY1OTU3OTE1fQ==/all/created_at/desc/30/0)

[57.879096595791516/eyJsYXRNYXgiOjM5Ljk1ODAwNDIyODkxNDc1LCJsYXRNaW](https://world-heritage.mapspot.co/#/search/ZmM4rtgJE8/all/all/all/2/-46.75695104244893/-57.879096595791516/eyJsYXRNYXgiOjM5Ljk1ODAwNDIyODkxNDc1LCJsYXRNaW4iOi04MS42MTIxNzQyMTk1ODkwNiwibG5nTWF4Ijo2My4wNTg0MDM0MDQyMDg0ODQsImxuZ01pbiI6LTE3OC44MTY1OTY1OTU3OTE1fQ==/all/created_at/desc/30/0) [4iOi04MS42MTIxNzQyMTk1ODkwNiwibG5nTWF4Ijo2My4wNTg0MDM0MDQyMDg](https://world-heritage.mapspot.co/#/search/ZmM4rtgJE8/all/all/all/2/-46.75695104244893/-57.879096595791516/eyJsYXRNYXgiOjM5Ljk1ODAwNDIyODkxNDc1LCJsYXRNaW4iOi04MS42MTIxNzQyMTk1ODkwNiwibG5nTWF4Ijo2My4wNTg0MDM0MDQyMDg0ODQsImxuZ01pbiI6LTE3OC44MTY1OTY1OTU3OTE1fQ==/all/created_at/desc/30/0) [0ODQsImxuZ01pbiI6LTE3OC44MTY1OTY1OTU3OTE1fQ==/all/created\\_at/desc/30/0](https://world-heritage.mapspot.co/#/search/ZmM4rtgJE8/all/all/all/2/-46.75695104244893/-57.879096595791516/eyJsYXRNYXgiOjM5Ljk1ODAwNDIyODkxNDc1LCJsYXRNaW4iOi04MS42MTIxNzQyMTk1ODkwNiwibG5nTWF4Ijo2My4wNTg0MDM0MDQyMDg0ODQsImxuZ01pbiI6LTE3OC44MTY1OTY1OTU3OTE1fQ==/all/created_at/desc/30/0) – World Heritage Sites

6. <https://www.skylinewebcams.com/ru/live-cams-category/unesco-cams.html> – Онлайн-камеры с объектов всемирного наследия ЮНЕСКО и памятников – SkylineWebcams

7. Атлас по географии 7 класс, М.: Дрофа, 2019. – «Всемирное наследие материков»

8. Всемирное культурное наследие: учебник / под ред. Н.М. Боголюбовой, В.И. Фокина. СПб.: Изд-во СПГУ, 2015. – 367 с.

9. Лобжанидзе А.А. География. 5–6 класс. Планета Земля (серия «Сферы»). М.: Просвещение, 2015. – 160 с.

10. Мазуров Ю.Л. Природное и культурное наследие. М.: МГУ, 2017. – 240 с.

11. Максаковский В.П. Всемирное культурное наследие. М.: Просвещение,  $2003. - 608$  c.

12. Максаковский В.П. Географическая картина мира. Кн. II: Региональная характеристика мира. М.: Дрофа, 2009. – 480 с.

13. Максаковский В.П. География. 10–11 классы. М.: Просвещение, 2015. – 416 с.

14. Максаковский Н.В. Всемирное природное наследие. М.: Просвещение, 2005.  $-400$  c.

15. Максаковский Н.В. Памятники всемирного наследия. Природа и культура. М.: Дрофа, 2010. – 249 с.

#### **Ход мастер-класса**

## **I. Представление педагогического опыта педагога**

**1.1. Общая характеристика программы педагога и место в ней представляемой темы**

В 2019 году мною разработана дополнительная общеобразовательная программа «Интеллектуальная лаборатория. География», уровень программы – углубленный, состоит из трех модулей, соответствующих годам обучения. Данная программа уже два года успешно реализуется на базе МОАУ «Гимназия № 2», МОАУ «СОШ № 49» и ГАУ ДО ООДЮМЦ.

Поскольку главными параметрами отбора для занятий по программе, является уровень подготовки обучающихся, группы состоят из разновозрастных ребят. Данная специфика обуславливает содержание программы, которое построено концентрически и циклически, основано на двух- или трёхкратном прохождении разделов и тем с постепенным усложнением материала.

Соответственно особо значимы темы, которые обладают универсальностью и комплексностью, поскольку география единственный школьный предмет, имеющий два «крыла»: физическую и социально-экономическую географию, охватывает самые разные аспекты взаимосвязи природы и общества.

Одной из таковых, является тема «Всемирное наследие ЮНЕСКО».

Объекты Всемирного наследия ЮНЕСКО очень разнообразны, и поэтому ими можно проиллюстрировать все основные аспекты развития мировых цивилизаций и самые разные типы ландшафтов в различных регионах Земли.

Таким образом, список Всемирного наследия дает нам более тысячи уже готовых, специально отобранных, прекрасных образчиков знакомства с окружающим миром буквально «на все случаи жизни»!

В данном случае представляемая тема является составной частью разделов «ПРЕДМЕТ» и «ПРОЕКТНЫЕ И ИССЛЕДОВАТЕЛЬСКИЕ РАБОТЫ ПО ГЕОГРАФИИ», которые присутствуют в каждом модуле программы. В завершающем модуле программы данная тема выделена в отдельный блок «*ГЛОБАЛИЗАЦИЯ. ОХРАНА ПРИРОДЫ И ВСЕМИРНОЕ НАСЛЕДИЕ*» (24 ч.).

Итак, данная тема является «сквозной» в содержании моей программы, так как обладает следующими методическими достоинствами:

#### **1. Географическое распределение**

Поскольку разные страны представлены в Списке ВН по-разному, общая картина получается довольно пестрой.

## **2. Ценность, или ранг значимости**

В список Всемирного наследия входят практически все наиболее известные мировые природные и культурные феномены, позволяющие иллюстрировать и изучать эволюционные процессы на нашей планете.

## **3. Типологическое разнообразие**

Включенные в Список объекты весьма многообразны, в них представлены самые

разные мировые социосистемы и экосистемы. Здесь есть горные страны, уцелевшие массивы девственных лесов, эталонные образцы природных зон; достопримечательные образцы геолого-геоморфологических образований; места нахождения палеонтологических остатков, уникальные водотоки, и т. д. Археологические, исторические, градостроительные, ландшафтные, комплексы (ансамбли) и выдающиеся места, которые донесли до нашего времени ценность с эстетичной, этнографической, исторической, научной или художественной точки зрения.

## **4. Размеры**

Объекты ВПН, занесенные в Список ВН, сильно различаются по размерам: от территорий площадью менее 1000 га (например, резерват "Валле-де-Мэ" на Сейшельских островах, занимающий всего 19,5 га) до таких громадных участков, как комплекс горных парков и резерватов на границе Аляски и северо-западной Канады (9,8 млн. га.), озеро Байкал с прилегающими национальными парками и заповедниками (8,8 млн. га), Галапагосские острова (около 8,77 млн. га,), резерваты "Айр" и "Тенере" в Нигере (7,7 млн. га), национальный морской парк Большого Барьерного Рифа (5,1 млн. га).

## **5. Пространственная структура**

Включение в Список ВН обширных территорий с весьма сложной (мозаичной) пространственно-территориальной структурой – весьма частое явление. Некоторые объекты ВПН включают в себя сразу по нескольку смежно расположенных ООПТ (например, в границы ценной горно-лесной территории, расположенной на северовосточном побережье Австралии, входят 19 национальных парков, 31 участок государственных лесов, 5 лесных резерватов и 1 этнографический резерват).

## **6. Трансграничность**

В Списке ВН имеется около 10 трансграничных территорий, состоящих из так называемых "параллельных" ООПТ. Это, в частности, "Беловежская пуща" (Белоруссия и Польша), комплекс парков и резерватов на Аляске (Канада и США), водопад Виктория — Моси-оа-Тунья (Замбия и Зимбабве). Единственным пограничным объектом ВПН в России ныне является "Алтай – Золотые горы" (на стыке с Казахстаном, Китаем и Монголией).

## **1.2. Определение основных методов и методических приемов развития умений классификации в освоении программы «Интеллектуальная лаборатория. География».**

Объекты Всемирного наследия, то есть наиболее значимые историко-культурные памятники и феномены природы, находящиеся под защитой Конвенции ЮНЕСКО «Об охране Всемирного культурного и природного наследия», принятой в 1972 году, обладают поистине неисчерпаемым образовательным (познавательным, просветительским, дидактическим) потенциалом.

Это большой плюс! Однако, как у каждой среднестатистической темы любого школьного предмета здесь есть и минус, или методическая проблема.

– Какая? *(Большое количество объектов изучения.)*

И, если тему для мастер-класса мы не выбираем (определяется последовательностью тем содержания программы), то методические аспекты ее представления давайте попробуем определить вместе.

– Ваши предложения? *(Методы и методические приемы изучения темы.)*

Среди множества формируемых УУД, в ходе освоения программы, значительные усилия направлены на развитие познавательных УУД у обучающихся, таких как: умение определять понятия, создавать обобщения, устанавливать аналогии, классифицировать, самостоятельно выбирать основания и критерии для классификации, устанавливать причинно-следственные связи, строить логическое рассуждение, умозаключение (индуктивное, дедуктивное, по аналогии) и делать выводы. Это важные универсальные логические действия в умственной деятельности. Они обеспечивают основу для самостоятельного решения новых задач и более глубокого усвоения имеющихся знаний.

Логической методической цепочкой изучения, представляемой темы, служит следующее положение: тема ВН с математической точки зрения является множеством; операция деления – основа методической работы над понятием «множество»; результатом операции деления становится группировка.

Разновидностью группировки множества являются:

– классификация;

- сериация;
- типология.

**Классификация** – группировка изучаемых объектов, различающимся между собой преимущественно количественными признаками.

**Сериация –** группировка чего-либо в виде серии, в определенной последовательности, организуемой по одному или сразу по нескольким признакам.

**Типология** – группировка изучаемых объектов по совокупностям устойчиво различающихся между собой качественных и количественных признаков.

Группировка – структура логики мыслительных операций. В психологию это понятие ввел в 1937 г. Ж. Пиаже в качестве одного из основных понятий своей концепции операционального интеллекта.

### **1.3. Краткая характеристика результативности их применения.**

Формирование обозначенных умений и их перенос в относительно новые условия позволяет эффективно реализовать множество задач в исследовательской, познавательной и практической деятельности. Хороший уровень сформированности данных умений у обучающихся, в ходе занятий по разработанной программе косвенно доказываются показателями результативности учебно-исследовательской деятельности.

Так, обучающиеся направления «Интеллектуальная лаборатория. География» участвуют в предметных олимпиадах. Так, Носков Иван, ученик 7 класса МАОУ «Гимназия № 2» награжден дипломом 2-ой степени в Городской олимпиаде по географии для школьников 6-8 классов, г.Оренбург, Оренбургский государственный педагогический университет, 04.12.2020.

Среди участников Всероссийской олимпиады школьников – региональный этап, есть призеры: 08.10.2020 – Портнов Дмитрий – МОАУ «Лицей Абдулино», 9 класс; 11.02.2021 – Литвинов Сергей – г.Оренбург, МОАУ «Лицей № 4».

Обучающиеся объединения принимают участие во всероссийских, межрегиональных и региональных конференциях и конкурсах, где неоднократно занимали призовые места, были награждены грамотами за активное участие, дипломами 1, 2 и 3 степени и сертификатами участников. Так, неоднократными дипломантами I и II степени Всероссийского конкурса «Новые горизонты географии», 2020, 2021, 2022 гг. являются: Носков И., Жосан З., Жиров К., Игнатьева У., Яковлева В. – МОАУ «Гимназия № 2»; Литвинов С., Миронов Н. – МОАУ «Лицей № 4»; Любимов О. – МОАУ «СОШ № 49».

Неоднократными дипломантами I и II степени Городского конкурса «Интеллектуалы 21 века» в разные годы стали: Носков И., Жиров К., Жосан З., Игнатьева У., Яковлева В. – МОАУ «Гимназия № 2»; Литвинов С. – МОАУ «Лицей № 4»; Мендыгалиев Д. – МОАУ «Гимназия № 1».

Победителями XX Конкурса исследовательских работ учащейся молодежи и студентов Оренбуржья, 2021 стали: Жиров К. и Игнатьева У. – МОАУ «Гимназия № 2». Финалистом регионального этапа Всероссийского конкурса проектов по географии и экологии «Высший пилотаж», ноябрь, 2022 – стала Игнатьева У. – МОАУ «Гимназия № 2». Победителем национальной технологической олимпиады Роскомоса по профилю «Анализ космических снимков и геопространственных данных», март, 2023 стал Литвинов. С. – МОАУ «Лицей №4».

## **Вопросы педагогу по изложенному представлению**

#### **II. Имитационная (ролевая) часть**

**2.1. Знакомство коллег «Аллитерация имени», введение в тему, получение задания «Аллитерация объекта ВН»**

– какое слово в рассматриваемой сегодня теме несет основную смысловую нагрузку?

НАСЛЕДИЕ – какое-либо явление культуры, быта и т. п., полученное от предыдущих эпох, от прежних деятелей.

Цель: введение в тему, снятие излишнего эмоционального напряжения в группе и знакомство ее участников.

Материалы:

– карта слова «наследие» - составленное участниками нашего объединения, по частоте использования в СМИ*;*

– листы для оформления записи «Аллитерация имени».

Процедура:

– участники по очереди называют свое имя (ФИО) с каким-нибудь прилагательным по карте слова «наследие», начинающимся на первую букву имени (ФИО). Возможно, рассказывают о том, почему выбранные прилагательные соответствуют их ФИО;

– участники в течение занятия по материалам обсуждения и работы с иллюстративными материалами (в том числе раздаточными) должны будут выбрать объект ВН, составив «Аллитерацию объекта ВН», который соответствует выбранной «Аллитерация имени», доказав свою точку зрения (записав, поскольку может не успеть выступить).

#### *1. Анализ списка объектов Всемирного наследия ЮНЕСКО.*

Для формирования географического мышления, т.е. «мышления положенного на карту», предлагаю (по желанию) оформление образной (или ментальной) карты.

*(Раздать бланки контурной карты в дидактическом наборе.)*

### *А. Группировка*

По состоянию на 2021 год в Списке всемирного наследия – 1154 объекта, из которых 897 являются культурными, 218 – природными и 39 – смешанными в 167 странах-членах Конвенции ЮНЕСКО об охране всемирного культурного и природного наследия [1]. Каждый объект имеет свой идентификационный номер.

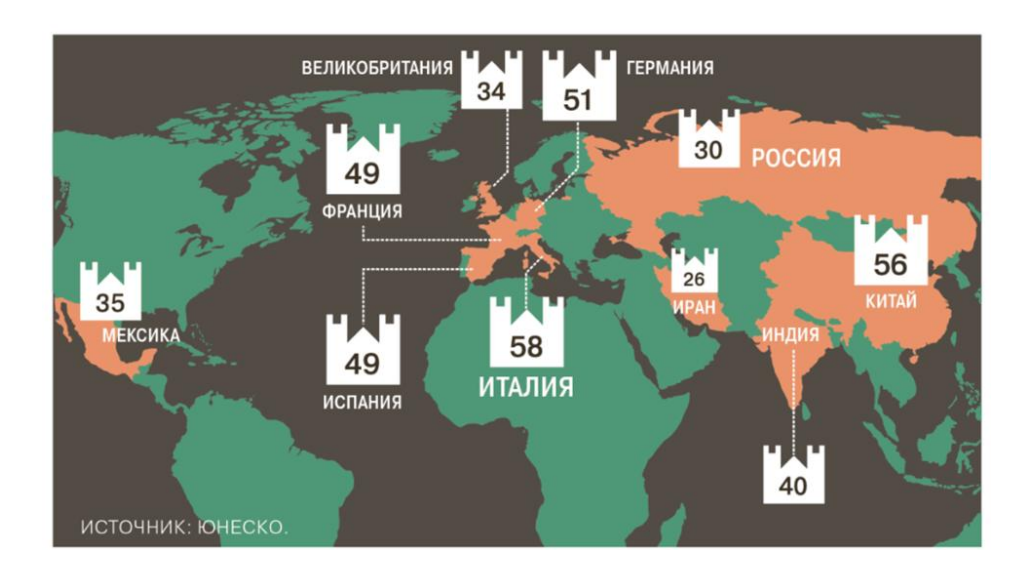

Рис. 1 - Страны – лидеры по числу объектов всемирного наследия

Предлагаю проанализировать Список всемирного наследия ЮНЕСКО на официальном сайте:

<https://whc.unesco.org/ru/list> - Список всемирного наследия

– по каким параметрам можно сгруппировать представленные объекты всемирного наследия? (6: название объекта, регион, страна, год внесения, категории объектов, объект, внесенный Список объектов всемирного наследия, находящихся под угрозой);

– приведите примеры, в которых удобнее иметь список по какому-то из параметров.

– какую особенность вы можете отметить, глядя на идентификационный номер в таблице объектов всемирного наследия?

– почему согласно ID, их порядковых номеров гораздо больше, чем итоговые цифры, приводимые экспертами ЮНЕСКО?

– в каких странах больше объектов всемирного наследия?

Обратимся ко второму официальному источнику сведений об объектах ВН:

<https://whc.unesco.org/en/interactive-map/> – Интерактивная карта Всемирного наследия

– чем отличается группировка объектов всемирного наследия в этом разделе (по этой ссылке)?

– почему здесь параметров больше?

– объектов всемирного наследия какой категории больше всего на карте мира? почему?

– на каком материке (части света) объектов всемирного наследия больше всего? почему?

– на каком материке больше всего объектов занесено в Список всемирного наследия, находящегося под угрозой? Почему?

– по какой странице сайта удобнее исследовать объектов всемирного наследия?

#### **2. Сериация**

– какие из рассмотренных параметров вы бы отнесли к понятию «сериация»? почему?

– какие параметры (признаки) вы можете предложить, как основу сериации?

*А. Хронология всемирной истории – анализ таблицы «Периодизация всемирной истории»* 

*В. Геохронологическая таблица – единая шкала времени и событий геологической истории Земли – анализ таблицы.*

## **3. Типология объектов Всемирного наследия с помощью классификатора (кодификатора)**

Очень сложно в рамках одной группировки учесть даже основные черты объекта. Особенно если этот объект многогранен, как, например, Исторический центр Санкт-Петербурга и связанные с ним группы памятников (Россия) – в состав объекта входят 36 компонентов и 86 элементов, расположенных на территории двух субъектов Российской Федерации – Санкт-Петербурга и Ленинградской области, или это природно-культурные объекты, подобный Горе Афон (Греция), Борободур (Индонезия) и проч.

Для изучения объектов Всемирного наследия предлагаем использовать классификатор (кодификатор) КОВН (рис. 2).

Кодификатор – систематический перечень каких-либо объектов, позволяющий находить каждому из них свое место и определенное обозначение.

Отмечая галочками в этом классификаторе различные признаки (выделяя основные черты каждого объекта), свойственные изучаемому объекту, можно создать мини-портрет объекта Всемирного наследия.

Используя классификатор составьте портрет следующих объектов Всемирного наследия: Охраняемая область Нгоронгоро; Галапагосские острова; Остров Врангеля*;*  Йеллоустонский национальный парк; Кельнский собор.

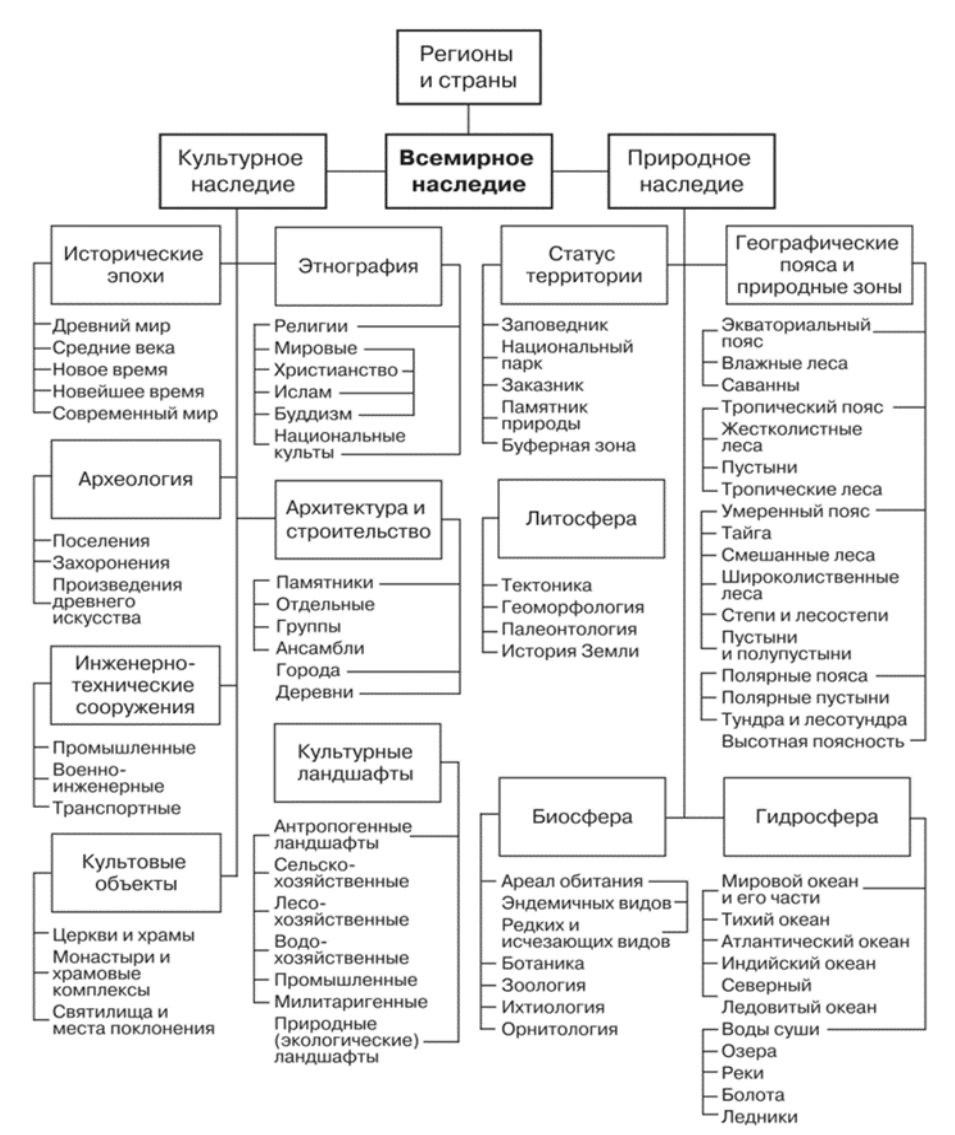

Рис. 2 - Классификатор (кодификатор) КОВН

– Какие данные, по-вашему мнению, лучше отражают специфику объекта?

**Охраняемая область Нгоронгоро.** Основные черты – Африка, Танзания, Восточно-Африканский разлом, кратер, кальдера, палеолит или древний каменный век, палеонтология, экваториальный пояс, саванна, ареал обитания эндемичных видов, плейстоцен, первобытное общество.

**Галапагосские острова.** Основные черты – Южная Америка, Эквадор, Тихий океан, вулканические острова четвертичного периода (голоцен), экваториальный пояс, самый большой заповедник мира, ареал обитания эндемичных видов.

**Остров Врангеля***.* Основные черты – самый северный объект ВН, Северный Ледовитый (Тихий) океан, полярный пояс, полярные пустыни, заповедник, ареал обитания эндемичных видов.

**Йеллоустонский национальный парк** Основные черты – Сев. Америка, США, умеренный пояс, вулканическая система, самое значительное на планете скопление гейзеров, самый первый национальный парк в США и в мире.

**Большой Барьерный риф.** Основные черты – Австралия и Океания и Юго-Восточная Азия, Экваториальный пояс, Тихий океан, самый большой морской заповедник, виден из космоса, ареал обитания эндемичных видов.

**Кельнский собор.** Основные черты – Западная Европа, Германия, Город, Средние века, Христианство, Католицизм, Собор, Готика.

## **Архитектурное наследие Ле Корбюзье: выдающийся вклад в модернизм**

Основные черты – Западная Европа, Франция, Город, Современность, Отдельные объекты, Инженерно-технические сооружения.

**Большой Барьерный риф.** Основные черты – Австралия и Океания и Юго-Восточная Азия, Экваториальный пояс, Тихий океан, самый большой морской заповедник, виден из космоса, ареал обитания эндемичных видов.

#### **III. Моделирование**

1. По аналогии предыдущей работы, проведите **мини-исследование «Распределение объектов всемирного наследия по материкам и частям света».**

По карте – <https://whc.unesco.org/en/interactive-map/> – Интерактивная карта Всемирного наследия, и раздаточному материалу – карты атласа по географии 7 класс, М.: Дрофа 2019 – «Всемирное наследие материков» – свой материк (часть света) у каждой группы:

*Составьте анализ географического распределения объектов всемирного наследия*:

– Объектов какой категории больше всего на вашем материке? Почему?

– Равномерно ли распределены объекты всемирного наследия по материку?

– В какой части материка сосредоточены объекты всемирного природного наследия (ВПН)?

– Проверьте по классификатору объекты ВПН материка, опишите преобладающие из них.

Поскольку разные страны представлены в Списке по-разному, общая картина получается довольно пестрой. Наиболее насыщенны объектами ВПН оказались Балканы с Западным Причерноморьем, горный "Дикий Запад" США и Канады, Гималаи с Тибетом, а также экваториальные и субэкваториальные районы Африки и восточное тропическое побережье Австралии.

С другой стороны, на карте размещения объектов ВПН имеются такие "белые пятна", как степные, наиболее освоенные районы США и Канады, большая часть Бразилии и пустынь Аравийского полуострова и Сахары, Монголия, внутренние районы Австралии.

В России к "белым пятнам" относятся северные районы Сибири, а также практически весь Дальний Восток (за исключением Камчатки

### **IV. Рефлексия**

– Тематическая рефлексия - анализ-обсуждение выбранных объектов ВН по схеме «Аллитерация имени».

– Дискуссия по результатам совместной деятельности педагога и коллег.

– Заключительное слово педагога по всем замечаниям и предложениям.

## **Ростова Наталия Юрьевна**

# *Творческое объединение Очно-заочная школа «Химия вокруг нас»*

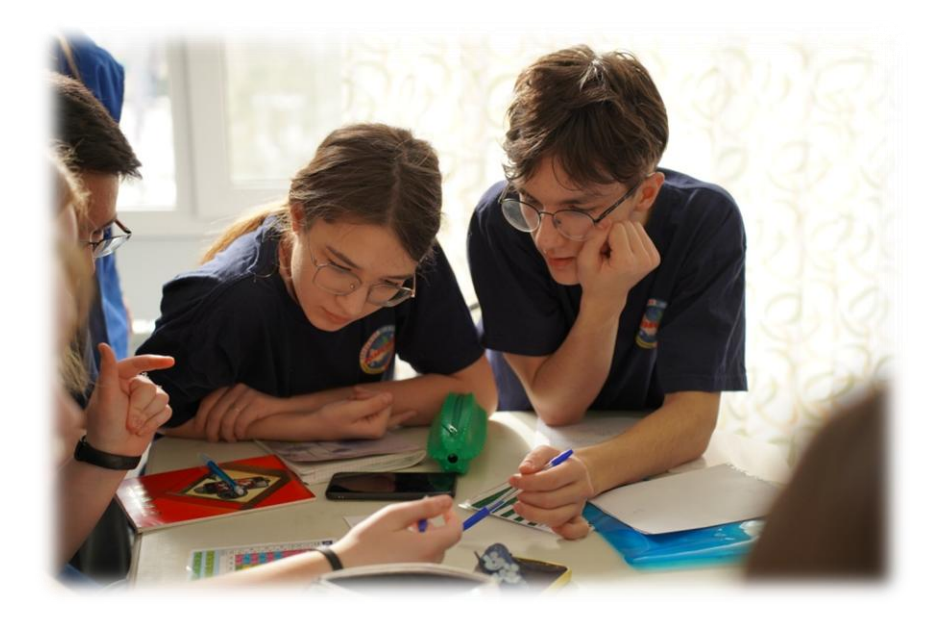

# **КОНСПЕКТ МАСТЕР-КЛАССА «ХИМИЯ МОЖЕТ БЫТЬ ИНТЕРЕСНОЙ»**

Цель: апробировать некоторые формы деятельности, позволяющие и помогающие обучающимся развивать познавательную активность при изучении химии.

Задачи:

– совершенствовать качество преподавания химии путем обновления содержания, организации, форм и методов обучения;

– развивать познавательный интерес, творческие и интеллектуальные способности; практические навыки у обучающихся.

Тип занятия: комбинированное занятие.

Форма работы: групповое занятие.

Оборудование: мультимедийный проектор, компьютер, раздаточный материал, маркеры.

## **Ход занятия**

**I. Организационный момент**: приветствие обучающихся.

Знаем – химия наука – Очень непростая штука. Чтобы химиками быть, Нужно формулы учить. Опытным путём пойти, Что-то новое найти, Только это так суметь, Чтоб на воздух не взлететь.

## **II. Вступительное слово педагога:**

Нашу встречу хочу начать со слов А.С. Пушкина «Сказка – ложь, да в ней намек, добрым молодцам урок».

Перед вами картинка из известной русской народной сказки. Какой? Правильно, «Лиса и журавль».

Вспомним сказку. Журавль без всяких проблем поел кашу из кувшина и не смог этого сделать, когда лиса предложила ему ту же еду, но на тарелке. Ушел, как говорится, «не солоно хлебавши».

Какой же намек дает эта сказка нам?

Эта сказка наглядно иллюстрирует поведение обучающихся, которые обладают знаниями, но не умеют их применить в нестандартных учебных или жизненных ситуациях.

Сегодня мы попробуем применить и закрепить наши знания по химии выполнением различных заданий, не обычных для уроков химии.

## **III. Основная часть**

Как говорил М. Фарадей «Для начинающего исследователя горящая свеча – это кладезь необычайных наблюдений и открытий».

Я предлагаю вам побывать в роли начинающих исследователей. Для этого вы разделитесь на две «научные группы» и будете выполнять задания коллективом научных сотрудников. В конце занятия посмотрим, какая из научных групп работала продуктивнее.

### **Задание № 1 «Пламя свечи»**

Посмотрите внимательно на пламя свечи. Завораживающее зрелище, не правда ли? Этот свет ассоциируется у нас с очень разными моментами жизни. Эта маленькая искорка является частичкой большого огня, дающего людям свет и тепло. Сегодня мы будем исследовать «божественную искру» и посмотрим на пламя свечи глазами исследователя.

Изучим строение пламени. На основе чего? Наблюдения, поиска информации (к примеру, обратите внимание на научный текст в ваших информационных картах) и обобщения результатов.

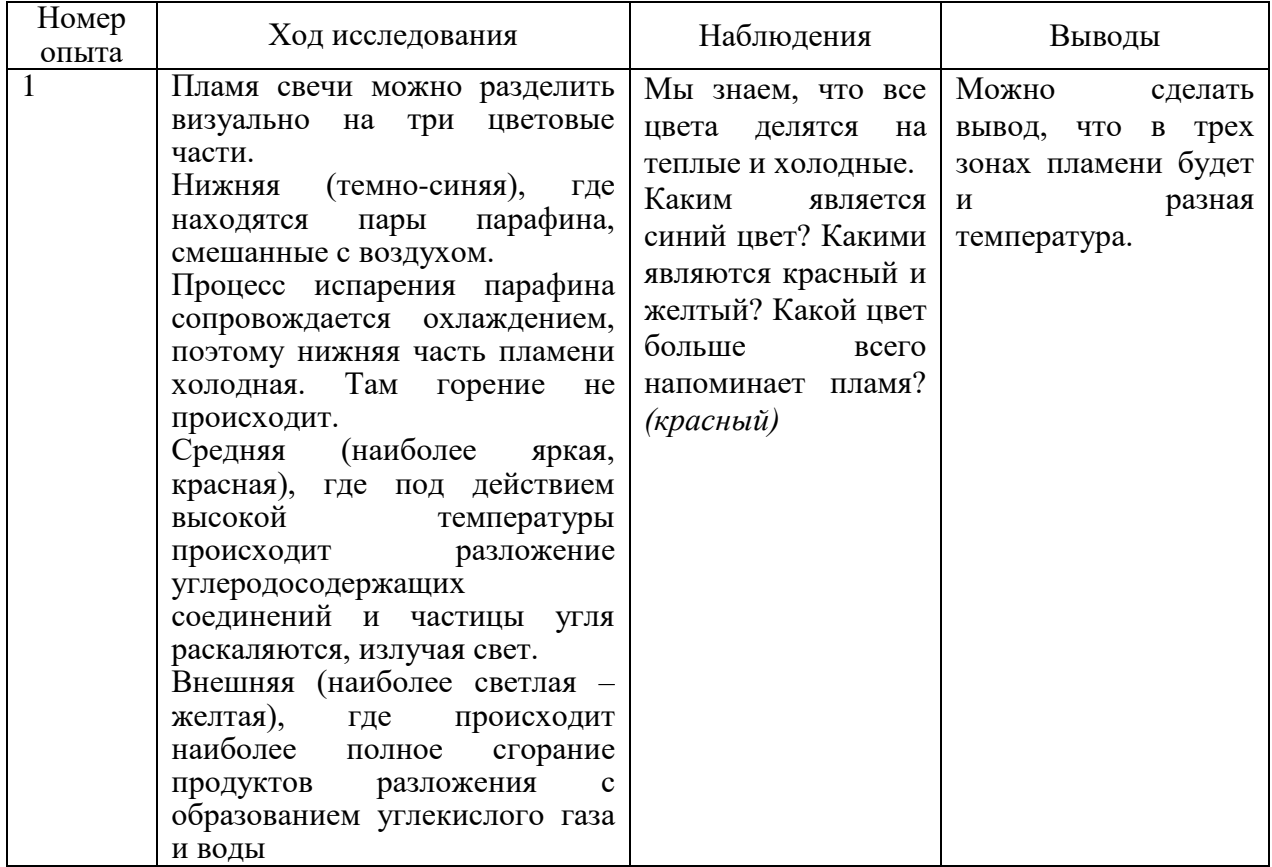

Сегодня явление горения свечи мы постигали и средствами науки химии, и средствами искусства.

#### **Задание № 2. «Шифровка»**

Ваш друг участвует в дистанционном конкурсе «Эрудиты планеты». Он написал вам на электронную почту письмо с просьбой помочь ответить на вопрос в области «Химия»:

### ЗАДАЧНАЯ ФОРМУЛИРОВКА

Если вы захотите узнать мнение М.В. Ломоносова о том, каким должен быть настоящий химик, то обязательно расшифруйте данную запись.

Разгадать ее поможет знание символов химических элементов. Если же некоторые из них вам незнакомы, загляните в периодическую систему химических элементов Д.И. Менделеева.

 $Ti<sub>2</sub> S Hg<sub>2</sub> O<sub>2</sub> Na Ne As<sub>2</sub> K<sub>5</sub> Cr Li<sub>2</sub> Cu$ 

I K Cu<sub>3</sub> H<sub>2</sub> Cl<sub>2</sub> Fe Ne<sub>2</sub> Na Br As<sub>2</sub> F<sub>2</sub>

 $Cu<sub>4</sub> N<sub>4</sub> Be<sub>2</sub> Sn Ag<sub>3</sub> Fe<sub>2</sub> Te Zn<sub>2</sub> Cd I<sub>2</sub> Mg$ 

O<sup>2</sup> Pt Rb Ar K Ti<sup>3</sup> K<sup>4</sup> Si Os Mo

Чтобы расшифровать запись нужно в названии элемента выбрать по одной букве, соответствующей индексу химического знака. В итоге получим слова великого ученого: «Истинный химик должен быть теоретиком и практиком».

2 балла – ответ полный и правильный

1 балл – ответ дан, но с ошибками

0 баллов – нет ответа

#### **Задание № 3 «Найди животное»**

На листе беспорядочно расставлены точки, каждой из которых соответствует знак химического элемента и последовательность.

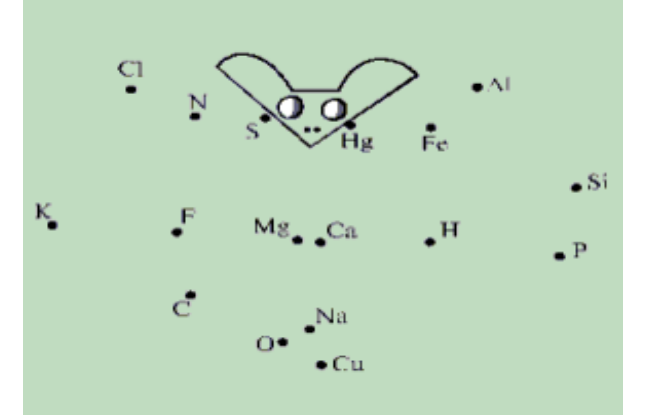

- 1. Фосфор
- 2. Калий
- 3. Азот
- 4. Сера
- 5. Фтор
- 6. Кислород
- 7. Магний
- 8. Кальций
- 9. Натрий
- 10. Водород
- 11. Ртуть
- 12. Железо
- 13. Фосфор

*Ответ: «Летучая мышь»*

2 балла – рисунок составлен правильно, животное угадано правильно

1 балл – рисунок составлен правильно, животное не угадано

0 баллов – задание не выполнено

## **Задание № 4: «Определите вещество»**

Человек с древних времен стремился сделать свое жилище комфортным и уютным. Когда-нибудь вы будете делать ремонт в своем доме. У нас есть шанс познакомиться с этим веществом.

Это белое порошкообразное вещество, при растворении которого в воде выделяется теплота.

Раствор этого вещества окрашивает фенолфталеин в малиновый цвет.

При взаимодействии с одним из газов воздуха оно превращается в твердое нерастворимое вещество.

Формула вещества **(CaO)**

Класс вещества **ОКСИДЫ**

Название вещества **ОКСИД КАЛЬЦИЯ**

Бытовое название вещества **НЕГАШЁНАЯ ИЗВЕСТЬ**

Реакция, которая отражает суть процессов и бытовое название полученного

вещества

## **СаО + Н2О = Са(ОН)<sup>2</sup> – ГАШЁНАЯ ИЗВЕСТЬ (ПУШОНКА)**  $CaO + CO_2 = CaCO_3 - MEJ$

## **IV. Подведение итогов**

## **V. Рефлексия**

В конце занятия подведем итоги нашей работы. Для этого предлагаю заполнить таблицу, в которой отметить свои впечатления от проделанной работы.

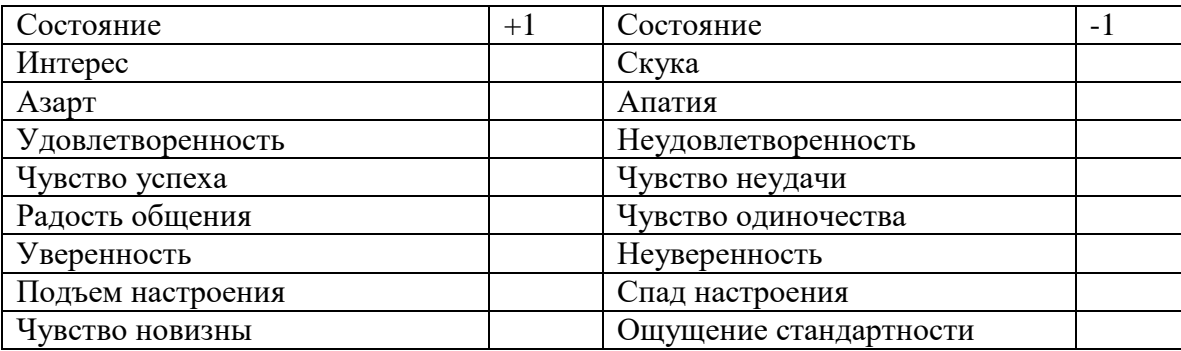

А теперь вернемся к нашей сказке. Ученик – он же журавль из сказки, обладающий необходимыми знаниями, столкнувшись с нестандартной жизненной ситуацией, в виде тарелки с кашей не может применить свои знания, умения, навыки. Но, подумав, он попробует собрать ту же кашу горкой, из которой легче будет выбрать зернышки крупы.

В заключении хочу сказать, что мы учим не для школы, а для жизни. Не просто дать знания, а научить учиться – вот основная задача современного учителя.
# *Рябова Татьяна Викторовна*

# *Творческое объединение «Мы – твои друзья»*

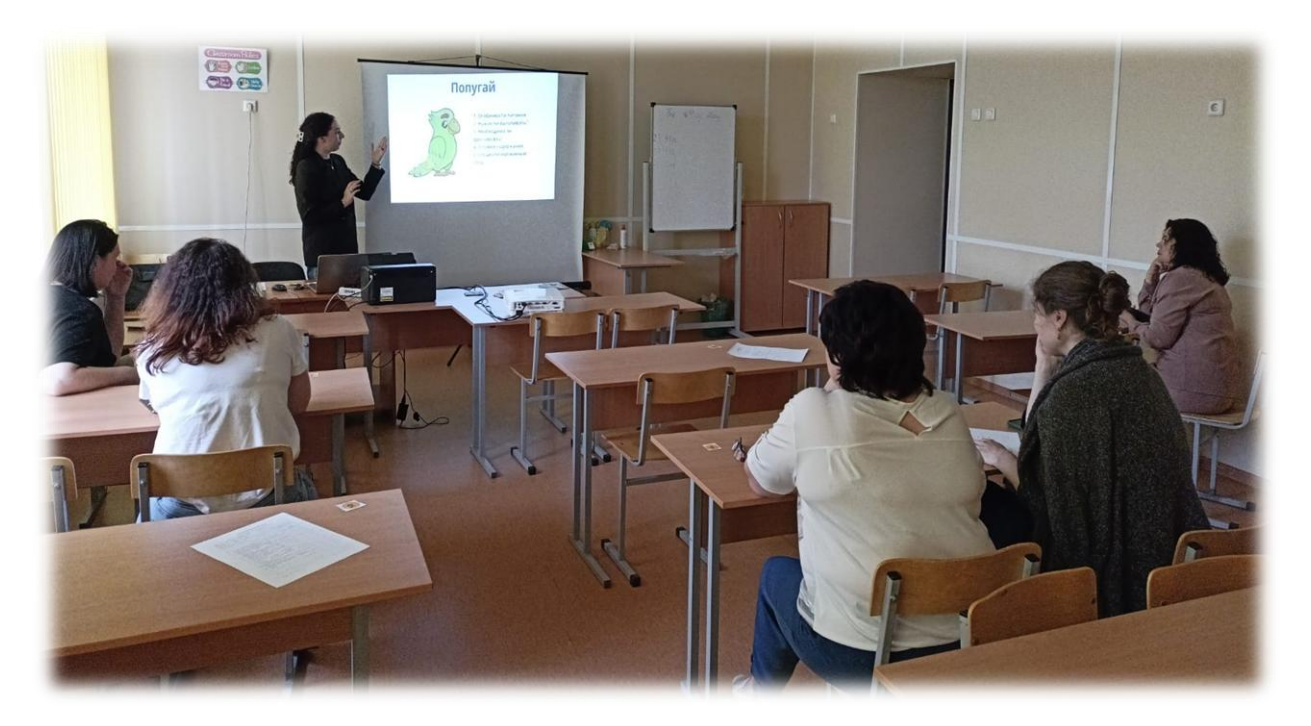

# **СЦЕНАРИЙ МАСТЕР-КЛАССА «ИНТЕРАКТИВНАЯ ИГРА «МОЙ БУДУЩИЙ ПИТОМЕЦ»**

Оборудование и необходимые материалы: ноутбук, мультимедиа проектор, экран для показа презентации, презентация, музыка, вырезанные монеты.

Цель: презентация формата подведения итогов обучения в игровой форме. Задачи:

– создать условия для профессионального общения, самореализации и стимулирования роста творческого потенциала педагогов;

– обозначить актуальность применения интерактивных игр в обучении младших школьников.

#### **Ход занятия**

#### **I. Организационная часть**

*Приветствие участников. Проверка готовности к занятию.* 

Педагог:

Добрый день, уважаемые коллеги! Предлагаю вашему вниманию мастер-класс на тему: «Интерактивная игра «Мой будущий питомец»

#### **II. Теоретическая часть**

Особая роль в развитии интереса младших школьников к занятиям принадлежит игре. При включении детей в ситуацию игры интерес к учебной деятельности резко возрастает, изучаемый материал становится для них более доступным, работоспособность значительно повышается.

Информационно-компьютерные технологии все больше входят в процесс обучения младших школьников

Перед педагогами дополнительного образования стоит важная задача – совершенствовать процесс обучения таким образом, чтобы на занятиях творческого объединения каждый воспитанник работал активно и увлеченно, и использовать это как отправную точку для возникновения и развития глубоко познавательного интереса. Интерактивные и игровые технологии, применяемые на занятиях творческого объединения в большей мере способствуют такому развитию.

Интерактивная дидактическая игра - современный и признанный метод обучения и воспитания, обладающий образовательной, развивающей и воспитывающей функциями, которые действуют в органическом единстве.

Под интерактивной игрой мы понимаем не просто взаимодействие обучающихся друг с другом и педагогом, а совместно организованную познавательную деятельность социальной направленности. В такой игре дети не только узнают новое, но и учатся понимать себя и других, приобретают собственный опыт.

Главное в организации интерактивной игры с младшими школьниками - создание условий для обретения значимого для них опыта социального поведения.

В результате проведения игры, у ее участников формируются конкретные знания, соответствующие умения и навыки по творческому использованию знаний.

#### **III. Практическая часть**

Педагог:

-Уважаемые игроки, сегодня мы с вами проверим наши знания, которые мы приобрели в ходе изучения программы «Мы – твои друзья». Представим, что вы выучили весь материал и родители предлагают вам отправиться в зоомагазин за вашим первым домашним питомцем.

- Посмотрите внимательно как разнообразен этот магазин, но что с питомцами не так? (*обучающиеся отвечают)*

- Всё верно! Питомцы заблокированы, а чтобы нам их открыть, необходимо ответить на вопросы про особенности содержания домашних животных. С какого питомца вы хотите начать?

В дальнейшем в ходе игры обучающимся предлагается выбрать питомца и ответить на 5 вопросов о его содержании, за каждый правильный ответ на вопрос ребята получают монетки, на которые в конце смогут купить понравившееся животное.

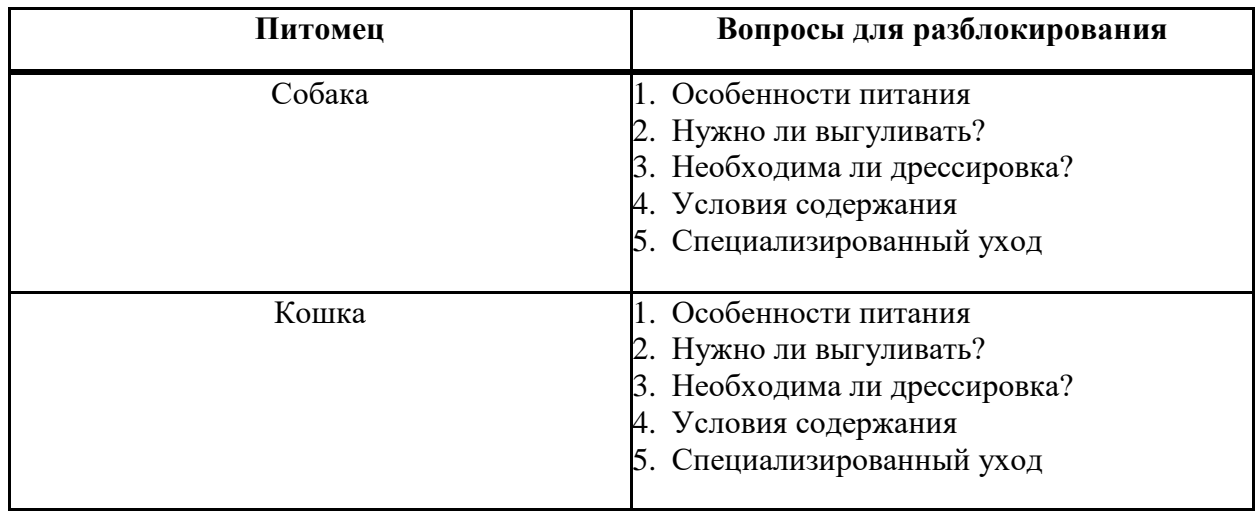

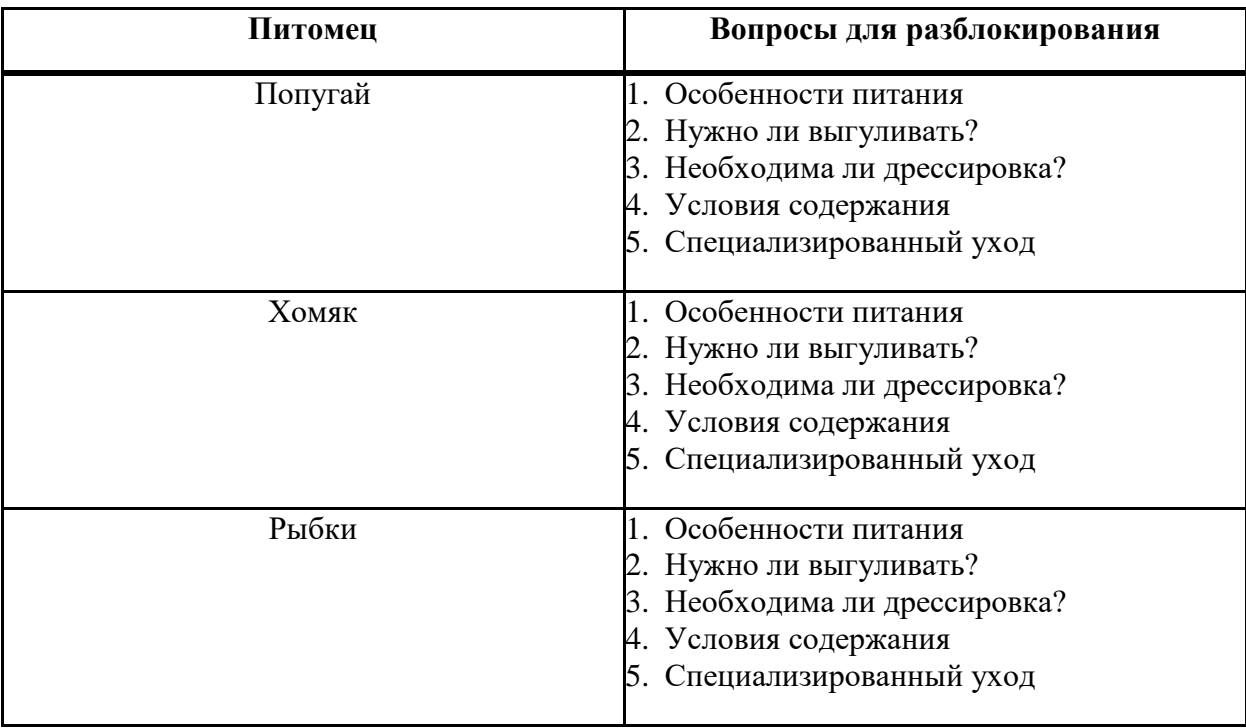

#### **Физкультминутка**

- Вы любите играть и гулять? Домашние питомцы тоже! Сейчас мы с вами тоже немного поиграем!

Это легкая забава -

Повороты влево-вправо. Нам известно всем давно - Там стена, а там окно. *(повороты корпуса вправо и влево)*  Приседаем быстро, ловко. Здесь видна уже сноровка. Чтобы мышцы развивать, Надо много приседать. *(приседания)*  А теперь ходьба на месте, Это тоже интересно. *(ходьба на месте)*

### **VI. Заключительная часть**

Педагог:

Уважаемые коллеги! Сегодня мы с вами опробовали одну из форм проведения заключительного занятия с применением интерактивной игры. Я надеюсь, что вы готовы применять полученный опыт на своих занятиях. Ведь игра, как способ познания действительности, есть одно из главных условий развития детского воображения. Не воображение порождает игру, а деятельность ребенка, познающего мир, творит его фантазию, его воображение, его самостоятельность.

Сейчас я прошу вас выбрать карточку, которая наиболее характеризует вас на сегодняшнем мастер-классе, и высказаться, начав свой ответ словами: «Я сегодня (выбранная фраза) потому что….»

# **V. Итог занятия**

# **Педагог:**

В заключение нашей встречи хочется поблагодарить вас за уделенное время и открытость к новому.

### **Список используемой литературы**

1. Васильева, Е.Д. Я познаю мир. Живая природа от А до Я: энцикл.- М.:АСТ: Астрель, 2007.

2. Дергачева, Л.М.. Развитие познавательной активности школьников на основе организации учебно-игровой деятельности при обучении информатике: диссертация кандидата педагогических наук: 13.00.02. - Москва, 2006. - 173 с.

# **Приложение**

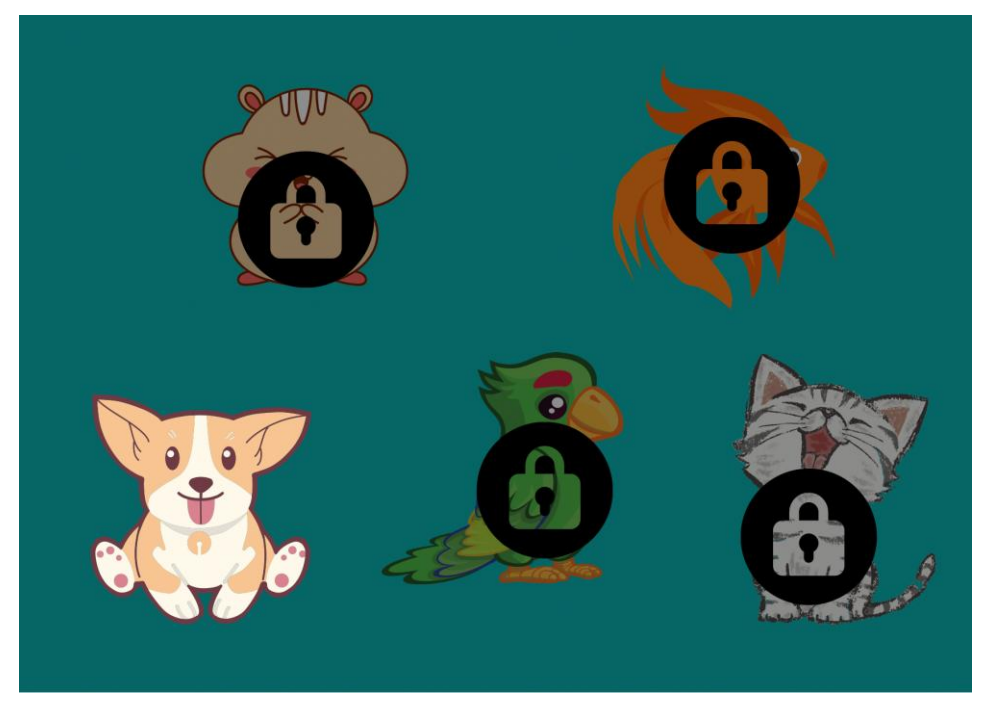

# Собака

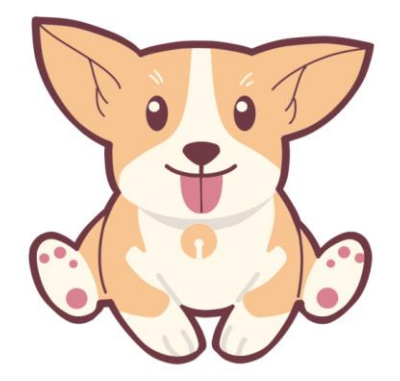

- 1. Особенности питания
- 2. Нужно ли выгуливать?
- 3. Необходима ли
- дрессировка?
- 4. Условия содержания
- 5. Специализированный

уход

*Туристско-краеведческая направленность* 

### **Бондаренко Александр Владимирович**

*Творческое объединение «Эверест56»*

# **КОНСПЕКТ МАСТЕР-КЛАССА «АЛГОРИТМ ОКАЗАНИЯ ПЕРВОЙ ПОМОЩИ. СЕРДЕЧНО-ЛЕГОЧНАЯ РЕАНИМАЦИЯ»**

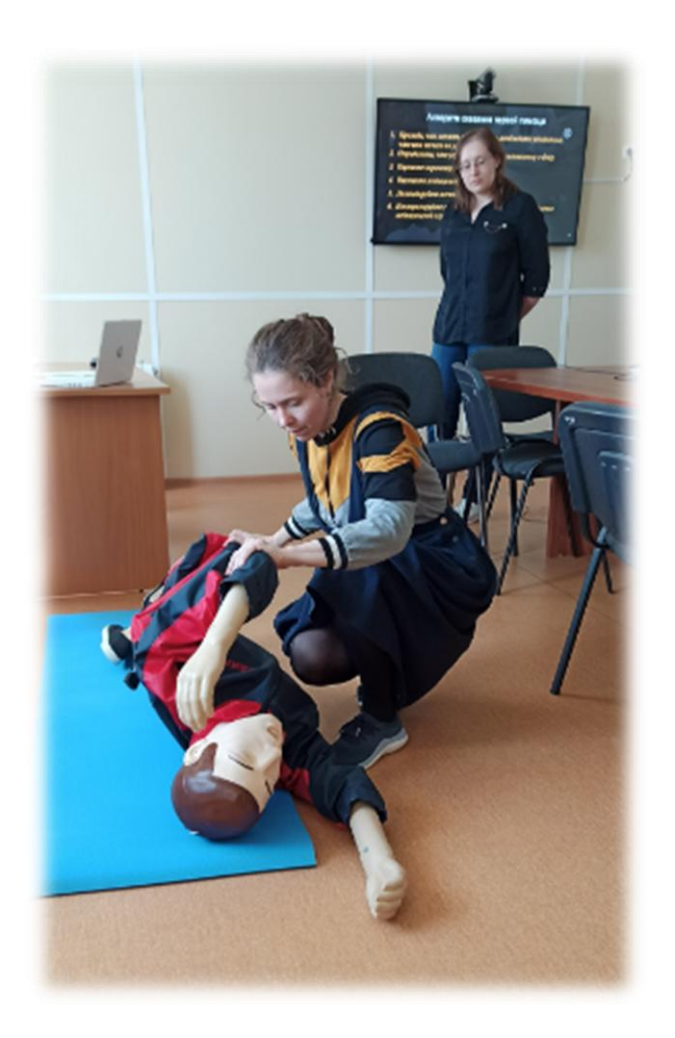

#### **Пояснительная записка**

Предлагаемый мастер-класс может быть интересен педагогам дополнительного образования, реализующим дополнительные общеобразовательные программы, включающие модуль по оказанию первой помощи пострадавшим. Для проведения мастеркласса необходимо оборудование:

– манекен-тренажер «Максим»;

– ноутбук;

– экран, проектор.

Цель: обобщить и систематизировать знания и умения участников мастер-класса, обеспечить усвоение основных правил оказания первой помощи пострадавшим.

**1 этап (3 мин.)** Добрый день, уважаемые коллеги!

Меня зовут Бондаренко Александр Владимирович, я являюсь педагогом нашего замечательного центра и руководителем СТК «Эверест56».

Наш клуб существует уже 15 лет. За это время обучающиеся добились немалых успехов: 14 раз мы становились чемпионами Оренбургской области по пешеходному, велосипедному и лыжному видам туризма. 26 детей выполнили разряд «кандидат в мастера спорта» по спортивному туризму, совершено 23 категорийных похода, 18 раз наши учащиеся становились призерами регионального этапа Всероссийской олимпиады по безопасности жизнедеятельности.

Основной целью работы клуба является обучение, воспитание, развитие и оздоровление детей в процессе занятий спортивным туризмом, обогащение и расширение знаний обучающихся в области туризма и спорта. Создание условий для самореализации и социальной адаптации.

Большое внимание уделяется формированию навыков безопасного и здорового образа жизни. Но, к сожалению, все мы понимаем, что на 100% обезопасить себя от столкновения с ситуацией, требующей быстрой и правильной реакции на возникшую угрозу, невозможно. Но можно подготовиться к ней. Именно поэтому при реализации программы дополнительного образования «Эверест56» особое внимание уделяется изучению раздела «Первая помощь пострадавшим».

#### **2 этап (32 мин.)**

#### **1 часть (15 мин.)**

На сегодняшнем мастер-классе мы рассмотрим 2 вопроса:

1) Алгоритм оказания первой помощи.

2) Сердечно-легочная реанимация.

*Для начала давайте вместе ответим на вопрос «В чем заключается первая помощь и что она из себя представляет?»*

Рассмотри вариант алгоритма, который мы составляем с детьми.

В настоящее время первая помощь определяется как комплекс мероприятий, направленных на поддержание жизни и здоровья, проводимых до оказания медицинской помощи пострадавшим при несчастных случаях, травмах, отравлениях и других состояниях и заболеваниях, угрожающих их жизни и здоровью, участниками оказания первой помощи.

Цель ее состоит в устранении явлений, угрожающих жизни, а также – в предупреждении дальнейших повреждений и возможных осложнений.

Есть несколько аспектов оказания первой помощи. И самым важным является принцип «не навреди». Наша задача – грамотно и правильно оказать первую помощь человеку, попавшему в беду. И здесь действует правило, что если мы не знаем, как оказать помощь пострадавшему, то лучше этого не делать, дабы не навредить.

Второй важный принцип – обеспечение собственной безопасности и безопасности того человека, которому мы оказываем эту помощь. Это очень важное правило! Ну и, конечно же, не стоит забывать про здравый смысл, которым мы должны руководствоваться не только во время оказания первой помощи (ПП), но и вообще, во всей нашей жизни.

Итак, перейдем непосредственно к алгоритму оказания первой помощи.

Как вы считаете, с чего необходимо начинать оказание ПП? Давайте представим ситуацию: вы услышали крики с призывом оказания помощи. Ваши действия?

Как я уже сказал, прежде чем начать оказывать первую помощь, необходимо убедиться, что вам ничего не угрожает. Бывают различные ситуации: лежит человек в какой-то луже/воде, рядом с ним электрический провод. Скорее всего, возможна ситуация, когда при транспортировке этого пострадавшего или подходе к нему, самого человека, оказывающего ПП, может ударить электрическим током. Поэтому надо очень четко оценить ситуацию. Также это связано с пожарами, возгораниями, обвалом конструкций. Всегда нужно руководствоваться здравым смыслом, смотреть, что находится вокруг, какие опасности могут подстерегать вас как человека, пришедшего на помощь.

Следующий шаг – определить, что угрожает человеку, попавшему в беду. Если это электрический провод, то в первую очередь необходимо обесточить его, если это как-то связано с огнем, то надо постараться этот огонь ликвидировать, если это нависающая конструкция, то необходимо предотвратить ее обрушение, иными словами – предотвратить возможное воздействие поражающего фактора.

После того, как мы убедились, что нам, как человеку, пришедшему на помощь, ничего не угрожает, и убраны все опасные факторы для человека, которому мы собираемся оказать помощь, необходимо приступить непосредственно к оказанию той самой первой помощи.

Следующим нашим действием мы должны оценить характер травмы, нанесенной пострадавшему. Это может быть обильное кровотечение, соответственно необходимо его немедленно остановить. Также, из серьезных, крайних травм является отсутствие сознания человека, особенно когда он лежит лицом вверх, при котором необходимо человека положить в восстановительное положение (об этом мы поговорим чуть позже).

После того, как мы предприняли все необходимые меры, связанные с первичным осмотром пострадавшего, следующим шагом необходимо в любой ситуации, за исключением одной, вызвать специальную медицинскую службу, которая с помощью специальных медицинских препаратов будет оказывать дальнейшую необходимую помощь. Сделать это можно по всем известному номеру 112, с мобильного телефона, набирая эти 3 «волшебные цифры». Для детей это легко запомнить, как мы всегда это говорим, это 1 рот, 1 нос и 2 глаза, 112 – телефон службы спасения. Оператор задаст несколько вопросов, на которые нужно спокойно и максимально четко ответить: что случилось, какой возраст, пол пострадавшего, по какому адресу вы находитесь и т.д. Ну, и не стоит забывать про номер 103 – телефон непосредственно скорой медицинской помощи. Да, хотелось бы остановиться, я не просто так сказал «за исключением одного случая».

Как вы считаете, какого? Верно, при обильном кровотечении необходимо в первую очередь остановить его, а уже за тем, вызывать медицинскую службу.

Итак, коллеги, давайте мы поговорим с вами о непосредственном осмотре пострадавшего. Что же мы должны сделать, какие наши действия? Первое, что мы должны сделать, убедившись, что ничего не угрожает вашей безопасности – попробовать опросить пострадавшего. Что случилось? Что произошло? Опросить рядом стоящих людей… Может какой-то особенной помощи и не надо оказывать, достаточно будет както морально поддержать его, оказать психологическую помощь.

Необходимо провести общий осмотр человека на наличие травм, кровотечения, переломов, ушибов, может быть каких-то инородных предметов в теле… После того, как вы определили характер повреждения, необходимо приступить к ликвидации ее негативных последствий. При переломе – шинирование, фиксация конечности, при кровотечении – остановка его и т.д.

После проведения комплекса мероприятий всегда необходимо придание восстановительного положения – это положения либо на боку, либо полусидя, в зависимости от тех травм, которые получил пострадавший.

Итак, коллеги, предлагаю отработать этот алгоритм оказания ПП на деле.

1. Практическая отработка придания восстановительного положения пострадавшему – 5 мин.

#### **2 часть (17 мин.)**

Во второй части нашего мастер-класса мы рассмотрим тему «Проведение сердечнолегочной реанимации».

Первое, на чем необходимо остановиться – это алгоритм проведения сердечнолегочной реанимации (СЛР), который необходимо запомнить раз и навсегда!

Если мы видим, что человек на улице упал, потерял сознание, лежит без движения – есть вероятность, что ему необходимо оказать первую помощь в качестве проведения СЛР. НО, прежде чем это делать, необходимо проверить следующее:

1. Мы должны убедиться, что у человека отсутствует пульс. Человек совершенно спокойно может потерять сознание от перегрева, шока. Но, если пульс присутствует, сердце бьется, то ни о какой реанимации речи быть не может. Помимо этого необходимо убедиться в отсутствии дыхания и реакции зрачков на свет. Только при наличии этих трех факторов мы приступаем непосредственно к СЛР.

2. Следующим действием необходимо освободить грудную клетку от всех мешающихся предметов и расстегнуть ремень. Расстегиваем куртку, поднимаем свитер, неважно какая одежда на человеке, дабы убедиться, что на нем нет никаких кулончиков, крестиков и т.п. Потому, что при компрессии грудной клетки мы можем ее повредить.

3. Начинается СЛР с 30 компрессий, это нажатие на грудную клетку. После чего необходимо запрокинуть голову и зажав ноздри человека, сделать 2 спокойных вдоха через рот, дабы предоставить кислород пострадавшему. После чего проверяем пульс.

4. СЛР производится до момента приезда медицинской службы, либо появления признаков биологической смерти человека.

Вызов скорой помощи желательно поручить кому-то из присутствующих.

Практическая работа:

- 1. Демонстрация СЛР лектором
- 2. Практическая отработка СЛР участниками мастер-класса.

#### **3 этап (5 мин.)**

Рефлексия.

Мастер-класс подошел к концу, готов выслушать ваше мнение и ответить на ваши вопросы.

### **Веккер Денис Паульевич**

### *Творческое объединение «Точка опоры»*

# **КОНСПЕКТ МАСТЕР-КЛАССА «ПРИКЛЮЧЕНЧЕСКИЙ РОГЕЙН КАК ФОРМА ОРГАНИЗАЦИИ ОБРАЗОВАТЕЛЬНОГО И ВОСПИТАТЕЛЬНОГО ПРОЦЕССА»**

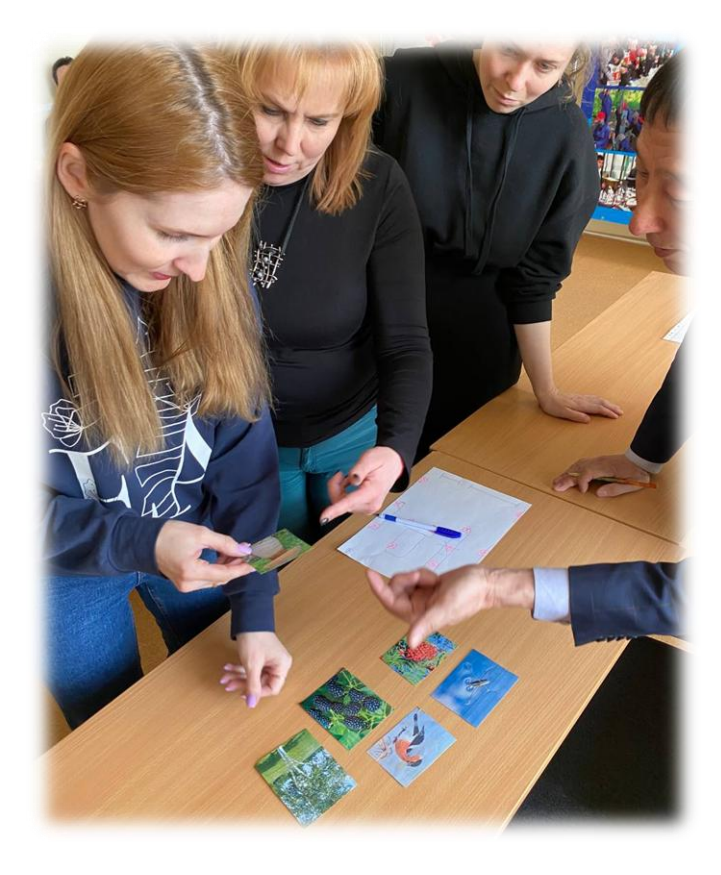

Как всем нам прекрасно известно, туризм является самым разнообразным, насыщенным и универсальным видом спорта. Он включает в себя огромное количество видов деятельности и прикладных навыков. И представьте себе дистанцию, объединяющую в себе многие из них. Приключенческий рогейн – это как раз такая дистанция. Участникам нужно показать свои умения не в каком-то одном направлении туризма, а в целом комплексе направлений.

Рогейн представляет собой дистанцию в режиме ориентирования с большим количеством контрольных пунктов (КП) и с заданиями на каждом КП. Задания рассчитаны на командную работу и могут либо выполняться на время, либо нести в себе определенное количество поощрительных баллов. Режим ориентирования – по выбору, то есть команда самостоятельно выбирает себе маршрут. Задания направлены на развитие физических качеств, знаний в области туризма и краеведения, развитие памяти, наблюдательности, воображения, творческих качеств, умения оказывать первую помощь и многих других полезных навыков. Общее контрольное время (ОКВ) дистанции – 45 минут. Команда должна прибыть на финиш до истечения ОКВ. Результат определяется по наибольшему количеству баллов, набранных командой в пределах ОКВ.

Данная форма организации обеспечивает высокую плотность занятия и возможность интегрировать межпредметные связи в занятия спортивным туризмом, развивать не только физические, но и творческие способности.

#### **Возможные этапы и правила выполнения заданий**

#### **Этап 1. Выразительное чтение с заданием**

Участники вытягивают карточки с указанной интонацией, с которой они должны прочитать отрывок из стихотворения, по очереди, по 2 строчки. Максимальное количество баллов на этапе – 15. Задание направлено на развитие творческих навыков и артистизма.

Однажды в студеную зимнюю пору Я из лесу вышел; был сильный мороз. Гляжу, поднимается медленно в гору Лошадка, везущая хворосту воз. И, шествуя важно, в спокойствии чином, Лошадку ведет под уздцы мужичок В больших сапогах, в полушубке овчинном, В больших рукавицах, а сам с ноготок!

Интонации: Вопросительно. Восклицательно. Не выговаривающий букву Р. Большой зал, а микрофоны не работают. С горячей картошкой во рту. С тяжёлым грузом на спине. С грузинским акцентом. Только что с марафонского финиша. На 50-градусном морозе. На 80-градусной жаре. На суде, обвинение в преступлении. Монотонно. В гневе. В страхе. Как будто вам стало стыдно. Испытываете чувство гордости. Испытываете чувство неприязни. Прочитайте с досадой. Хочется спать.

Попали под сильный дождь.

#### **Этап 2. Передача информации**

КВ этапа – 2 минуты

Выберите 1 участника из команды. Этому участнику необходимо из указанного места, передать информацию, которая находится на сыром яйце, остальной команде. Количество яиц – 4 шт. На каждом яйце расположено слово, которое по окончании складывается во фразу.

Максимальное количество баллов на этапе – 30. Фраза «Турист идет в поход». Задание направлено на развитие координации и ловкости.

#### **Этап 3. Вспомнить детство**

Изготовить из листа бумаги самолет каждому участнику. Провести испытание самолета.

Максимальное количество баллов – 30. 10 баллов – 1-ую метку пролетел самолет 20 баллов – 2-ую метку пролетел самолет 30 баллов – 3-ую метку пролетел самолет Задание направлено на развитие мелкой моторики рук.

#### **Этап 4. Угадай фильм**

Команде по очереди показываются фрагменты (отрывки) фильма. Не более 3х. Чем раньше команда угадает название фильма, тем больше баллов получает.

Угадали с 1-ого фрагмента – 15 баллов.

Со 2-ого фрагмента – 10 баллов.

С 3-его фрагмента – 5 баллов.

Задание направлено на развитие памяти и наблюдательности.

#### **Этап 5. Минное поле**

КВ этапа – 2 минуты

Судья раскладывает различные предметы по всему игровому полю таким образом, чтобы можно было пройти между ними. Обозначает начало «минного поля» и конец. Члены команды выбирают участника из своей группы и завязывают ему глаза. Участники с завязанными глазами встают на старт.

Цель: выбранному участнику дойти до финиша не задев предметы. Остальные члены команды направляют своего игрока, не пересекая линию «старта». Если игрок наступит или заденет предмет, он покидает поле и начинает заново.

Максимальное количество баллов – 15.

Задание направлено на развитие координации и умения правильно руководить действиями других участников.

#### **Этап 6. Вертикальная паутина**

Команда определяет одного участника, который будет проходить через ячейки паутины и распутывать веревку. Остальные участники команды проносят участника, распутывающего паутину, сквозь ячейки. Задача команды полностью распутать веревку.

Максимальное количество баллов на этапе – 30.

1 касание – 20 баллов

2 касания – 10 баллов

3 касания – 0 баллов

Задание направлено на развитие силовых качеств и координации.

#### **Этап 7. Золотой прииск**

Команде необходимо с помощью предложенных инструментов найти в песке спрятанное золото (самородки - 10 шт.).

1 самородок (золото) – 1 балл.

Максимальное количество баллов на этапе – 10.

Задание направлено на развитие наблюдательности и внимательности.

#### **Этап 8. Слэклайн**

Команде, необходимо не размыкая рук пройти по двум натянутым слеклайнам в паре.

Каждый выполнивший задание участник получает 5 баллов.

Максимальное количество баллов на этапе – 20.

Задание направлено на развитие координации.

#### **Этап 9. Поиск потерянного ребенка**

Команда, придя на этап, получает рацию от судьи.

Судья рассказывает задание: Потерялся ребенок. Ребенок сейчас вышел на связь. И у вас есть 2 минуты, чтобы задать максимально возможное количество вопросов, чтобы понять, где находится ребенок.

По истечению указанного времени, команда рацию отдают судье и приступают к поиску. На поиск есть у команды 3 минуты. По истечению заданного времени, поиски прекращаются.

Максимальное количество баллов – 30 (если ребенок найден).

Задание направлено на развитие наблюдательности и умения двигаться по легенде.

#### **Этап 10. Горизонтальный маятник**

Каждому участнику из команды необходимо преодолеть этап «Горизонтальный маятник»: участник при помощи судейской веревки проходит заданное расстояние.

Максимальное количество баллов – 30.

Задание направлено на развитие координации и равновесия.

#### **Этап 11. Управление велосипедом**

Команде необходимо провезти велосипед по заданному маршруту, удерживая и управляя им при помощи натяжения репшнуров.

Количество баллов – 10.

Задание направлено на развитие умения работать в группе и соотносить свои действия с действиями других участников.

#### **Этап 12. Знаю Россию**

Команде выдается несколько фрагментов пазла с регионами РФ. Необходимо собрать карту за указанное время.

КВ на этапе – 2 минуты

Максимальное количество баллов на этапе – 30.

Задание направлено на развитие географических знаний.

#### **Этап 13. Что общего?**

Команде необходимо определить, что общего изображено на 4-х разных фото и назвать это одним словом. Ответ записать напротив номера карточки.

Каждый правильный ответ – 2 балла.

Максимальное количество баллов на этапе – 20.

Задание направлено на развитие ассоциативных способностей.

#### **Этап 14. Проверка на внимательность**

Перед вами таблица, в которую необходимо вклеить изображения 9 объектов, в том порядке, который был показан вам ранее перед стартом.

Каждый правильно расположенный фрагмент – 2 балла.

Максимальное количество баллов на этапе – 18.

Задание направлено на развитие зрительной памяти.

#### **Этап 15. Флора и фауна Российской Федерации**

Перед вами расположен барабан, на котором изображены растения и животные Российской Федерации. Каждый участник команды крутит барабан 3 раза. При выборе картинки, участник называет и записывает в карточку свой ответ. Картинка, которая уже выпадала, откладывается и отгадывается следующая.

Задание направлено на развитие краеведческих знаний.

#### **Этап 16. Буквенный лабиринт**

Команде необходимо решить буквенный лабиринт. В лабиринте зашифровано 10 слов на указанную тематику. 1 слово – 1 балл

Максимальное количество баллов на этапе – 10.

Задание направлено на развитие наблюдательности и внимательности.

#### **Этап 17. Сюрприз**

Когда команда приходит на этап, судья произносит просьбу на английском. «Good day! I have been here for a long time. Could you help me and cheer me up by singing the song «Solar Circle». Команда должна выполнить просьбу.

Команда выполнила просьбу – 30 баллов.

Задание направлено на развитие знания английского языка.

#### **Этап 18. Туристская писанина**

Команде необходимо оставить послание на листе, нарисовав указанные судьей слова. Каждое слово – 5 баллов.

Максимальное количество баллов на этапе – 20.

Задание направлено на развитие воображения и художественных способностей.

#### **Этап 19. Вместе весело шагать**

Команде необходимо, надев специально заготовленные лыжи, пройти заданное расстояние и вернуться обратно. При этом, не упав и не потеряв ни одного участника.

Максимальное количество баллов – 20.

Задание направлено на развитие координации.

#### **Этап 20. Угадай мелодию**

Команде необходимо выбрать 1 участника из команды, кто будет угадывать песню. Задание для 3х участников: перед вами лежат музыкальные инструменты, выберите для себя инструмент и сыграйте на них отрывок из музыкального произведения, которое

вам укажет судья. Задание для 1ого участника: отгадайте название песни.

Максимальное количество баллов на этапе – 10.

КВ – 1 минута.

Задание направлено на развитие воображения и творческих способностей.

#### **Этап 21. Кот в мешке**

Команде необходимо выбрать 1ого участника. Этот участник не глядя рукой в рюкзаке находит 3 предмета. Необходимо описать все предметы по очереди команде, так, чтобы команда смогла отгадать, что это за предмет. Называть сразу предмет запрещено.

Каждый угаданный предмет – 5 баллов.

Максимальное количество баллов на этапе – 15.

Задание направлено на развитие воображения, речи, внимательности.

#### **Этап 22. Определение азимута**

Команде необходимо определить азимут из заданной точки на 10 букв. После того, как азимут каждой буквы будет определен, судья называет 4 значения азимута. Из заданных значений команда выписывает буквы и составляет слово. Буквы находятся не по порядку.

КВ на этапе – 3 минуты.

Максимальное количество баллов на этапе – 30.

Задание направлено на развитие умения пользоваться компасом.

#### **Этап 23. Сюрприз**

Команда прибегает на обозначенный контрольный пункт. В это время одного из участников клюет в голову дятел. Задача участников нанести пострадавшему повязку «Чепец» и сохранить повязку до финиша. На финише повязка проверяется, и выставляются баллы.

Максимальное количество баллов на этапе – 20.

Задание направлено на развитие умения оказывать первую помощь.

#### **Этап 24. Бивак**

Команде необходимо как можно быстрее организовать спальные места и лечь спать правильно в палатки.

Максимальное количество баллов – 30.

Задание направлено на развитие умения организовывать ночевку в условиях похода.

Помимо данных этапов в дистанцию могут входить элементы пешеходной и велодистанций. После финиша подводятся итоги соревнований и награждение победителей.

**Рефлексия**. Приключенческий рогейн на занятиях позволяет не просто развивать и совершенствовать различные качества обучающихся, а вовлечь их в динамичную интересную игру, концентрируя их внимание на выполнении заданий и проявлении своих способностей. Занятие не воспринимается детьми как урок, оно ненавязчиво раскрывает их творческий потенциал и формирует командный дух.

## **Горина Екатерина Олеговна**

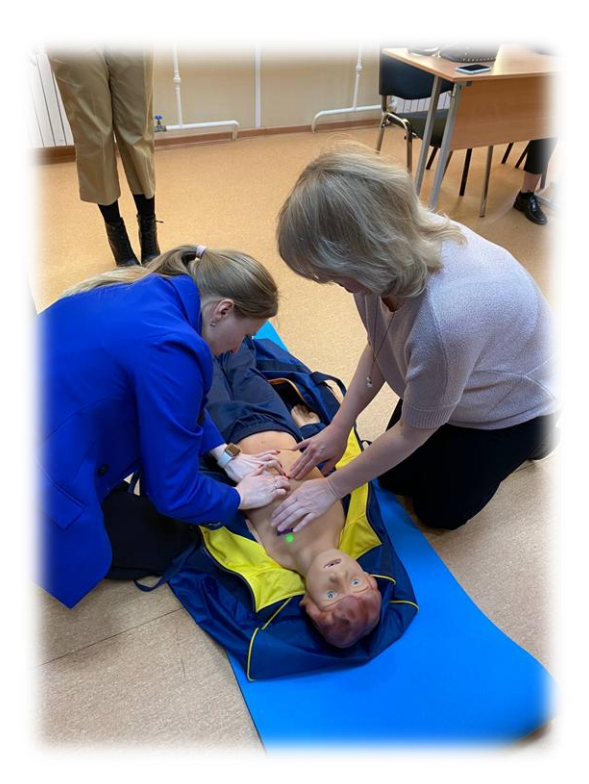

*Творческое объединение «Адаптивный туризм»*

# **КОНСПЕКТ МАСТЕР-КЛАССА «ОКАЗАНИЕ ПЕРВОЙ ПОМОЩИ ПРИ НЕОТЛОЖНЫХ СОСТОЯНИЯХ»**

Здравствуйте, уважаемые коллеги. Я педагог дополнительного образования Регионального центра туризма и краеведения Горина Екатерина Олеговна. Сегодняшний мастер-класс будет посвящён актуальной и жизненно необходимой теме, знание которой в экстренных ситуациях поможет спасти жизнь. Речь пойдет об оказании первой помощи пострадавшим.

Любой педагог должен уметь оказывать первую помощь, на любом занятии может произойти такая ситуация.

Вам приходилось оказывать первую помощь обучающимся? Знаете ли вы, что делать в подобных ситуациях?

Возможно, у вас в программах есть блок «Оказание первой помощи». Я сегодня поделюсь с вами опытом, как интересно и доступно рассказать и научить правильным действиям в нестандартных ситуациях, при оказании первой помощи пострадавшим.

Могут быть различные неотложные состояния – это обморок, тепловой (или солнечный) удар, кровотечение и т.д. Мы теряемся из-за того, что не можем определить, что это за состояние и как в этой конкретной ситуации оказывать помощь.

Сегодня мы разберем три состояния: обморок, кома и клиническая смерть. По внешним признакам они похожи, но всё же есть различие, а значит и алгоритмы оказания первой помощи различны.

Первый признак – длительное отсутствие сознания, продолжительность которого мы не всегда можем оценить. В этой ситуации мы проверяем наличие дыхания (с помощью зеркала, экрана телефона) по движению грудной клетки. Второй признак – наличие или отсутствие пульса. Если пульс и дыхание есть, то начинаем оказывать первую помощь по первому алгоритму.

Мы все знаем, что при обмороке нужно поднести к носу пострадавшего нашатырный спирт. Но у кого в сумочке есть нашатырный спирт? Раз ни у кого его нет, что будем делать в этой ситуации?

На теле человека есть разные болевые точки, которые стимулируют выброс адреналина в кровь, что возвращает нормальный тонус сосудов и увеличивает приток крови. Одна из таких точек находится у нас под носом, согните палец и попробуйте слегка нажать.

При обмороке первое, что нужно сделать, положить человека, т.е. придать телу горизонтальное положение. При этом расположить ноги пострадавшего под небольшим углом, для улучшения притока крови к мозгу и сердцу. Освободить шею и грудную клетку от тесной одежды (расстегнуть пуговицы на воротнике, ослабить брючный ремень). Произвести стимуляцию болевой точки.

Чтобы обучающимся было интересно, можно на занятие по первой помощи пойти на экскурсию в технопарк, г. Оренбург, ул. Пушкинская, ОГПУ. Используя стол Пирогова, можно рассмотреть строение человека, увидеть работу всех систем и органов. И в данном случае видно, что происходит с мозгом и сердцем пострадавшего в обмороке, когда его ноги слегка приподняты относительно тела.

Следующее состояние – это кома. Какими будут наши действия при состоянии пострадавшего в коме? Проверить наличие признаков жизни: сознания, дыхания (смотрим, слушаем, чувствуем), кровообращения (определяем пульс на сонной артерии).

*(Далее следует отработать эти действия с аудиторией. Приглашаю двоих обучающихся. Один в роли «пострадавшего». Проходит отработка алгоритма действий с пострадавшим в коме.)*

Необходимо перевести пострадавшего в устойчивое боковое положение и очистить ротовую полость. Сделать гражданский поворот.

Как выполняется гражданский поворот? Поднять вверх ближнюю к вам руку пострадавшего. Дальнюю руку пострадавшего приложить тыльной стороной ладони к противоположной щеке пострадавшего, придерживая её своей рукой. После этого согнуть дальнюю от себя ногу пострадавшего в колене, поставить её с опорой на стопу, надавить на колено этой ноги на себя и повернуть пострадавшего. Почему поворот назван гражданским? Потому что любой человек может выполнить его. Для чего нужно ставить колено? Обратимся к физике. Мы создаем рычаг, и нам легче перевернуть пострадавшего.

А есть ли ситуации, когда нельзя делать гражданский поворот при помощи колена? Да, при переломе позвоночника.

Почему? Происходит скрутка, перекатывать нельзя. В таком случае берем за бедро и страхуем шею.

После поворота пострадавшего набок слегка запрокинуть его голову для освобождения дыхательных путей и подтянуть ногу, лежащую сверху, ближе к животу.

Приложить холод к голове.

Контролировать состояние пострадавшего (проверять наличие дыхания и пульса).

Переходим к самому сложному. Оказание первой помощи при состоянии клинической смерти.

Для обучающихся, также как и для взрослых, физически тяжело оказывать первую помощь при клинической смерти. Медики учатся на специальном роботе-тренажере. Дети отрабатывают реанимационные действия на роботе-тренажере Гоша, запрограммированном на несколько режимов. Если в течение 5 минут не начать делать сердечно-легочную реанимацию, то пострадавшего уже не спасти.

Отработка непрямого массажа сердца обязательна. Для этого необходимо найти мечевидный отросток. Мечевидный отросток – это самая короткая и узкая часть грудины, её окончание. Необходимо отступить от его на расстоянии двух пальцев. Положите

основание ладони на точку компрессии. Поверх одной положить вторую ладонь. Надавливания проводятся строго основанием ладони – пальцы не должны соприкасаться с грудиной пострадавшего.

Искусственную вентиляцию легких в условиях ковид 19 проводить не рекомендуется.

При проведении реанимационных действий пострадавший расположен на твердой поверхности. На кровати и других мягких поверхностях проводить компрессию грудной клетки нельзя.

Перед началом необходимо освободить грудную клетку от одежды и ослабить поясной ремень.

*(В конце занятия проводится тестирование с анализом результатов. Тест создан на сайте [https://onlinetestpad.com/.](https://onlinetestpad.com/))*

# **Рылкина Валерия Викторовна**

*Творческое объединение «Спортивное ориентирование»*

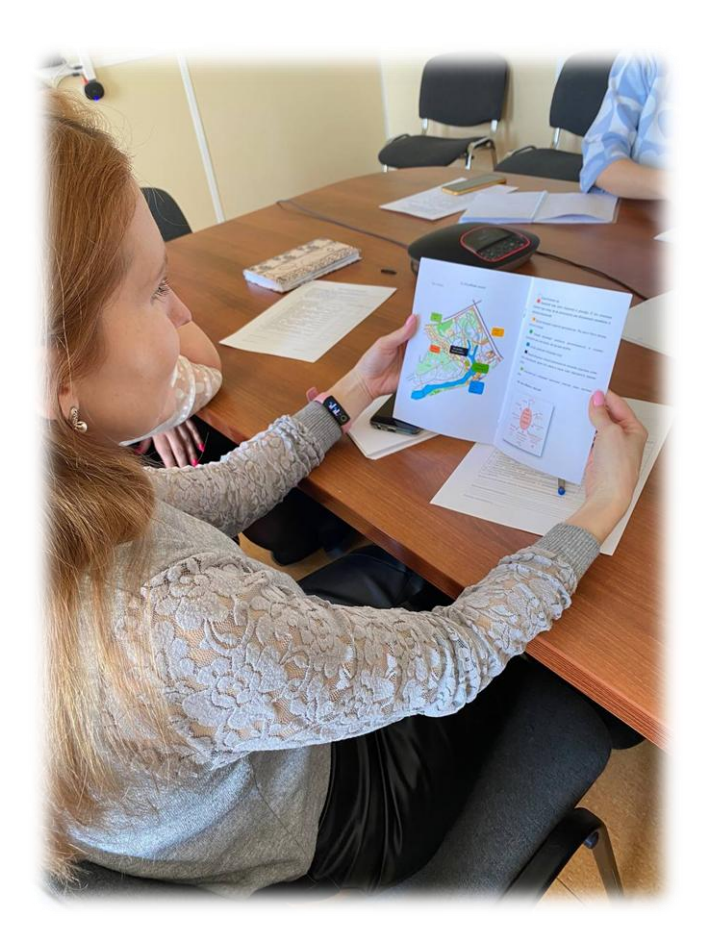

# **КОНСПЕКТ МАСТЕР-КЛАССА «СПОРТИВНОЕ ОРИЕНТИРОВАНИЕ. МЕТОДИКА ОБУЧЕНИЯ РАБОТЫ С КОМПАСОМ И КАРТОЙ»**

#### **Пояснительная записка**

Предлагаемый мастер-класс может быть интересен педагогам дополнительного образования, реализующим дополнительные общеобразовательные программы туристскокраеведческой направленности. Для проведения мастер-класса необходимо оборудование: компас, бумага, карандаши, карты, конусы, экран, проектор.

Цель: формирование у участников мастер-класса мотивации к применению в своей деятельности полученных навыков, методов и приемов спортивного ориентирования.

#### **1. Этап. Вводная часть (5 мин.)**

Здравствуйте, я рада приветствовать всех! Меня зовут Валерия Викторовна, я являюсь педагогом дополнительного образования Областного детско-юношеского многопрофильного центра г. Оренбурга. Реализую дополнительную общеобразовательную программу «Спортивное ориентирование» туристскокраеведческой направленности.

Занятия в объединении направлены на развитие внимательности, физической подготовки обучающихся. Самыми эффективными методами организации занятий является выполнение творческих заданий и соревнования внутри группы. Они направлены на повышение мотивации у детей для занятий спортивным ориентированием, создают ситуацию успеха для каждого участника.

Предлагаю вам ответить на вопрос, какое оборудование необходимо для изучения спортивного ориентирования? *(Предполагаемые ответы: карта, компас, условные знаки и др.)*

Совершенно, верно. Предлагаю сегодня нам с вами стать ориентировщиками и познакомиться поближе с главными инструментами ориентирования.

Для того чтобы узнать с каким инструментами ориентирования мы сегодня с вами познакомимся, я предлагаю вам отгадать загадки.

> Чудо-друг, Чудо-круг. Знает он, где север – юг. (*Компас*)

> Я ходил по разным странам, Плыл по рекам, океанам, По пустыне шёл отважно – На одном листе бумажном. (*Карта*)

Сегодня мы познакомимся с компасом и картой *(демонстрирую компас и карту).*

Освоение детьми спортивного ориентирования требует особого внимания со стороны педагога, так как представляет собой достаточно экстремальный вид. Для педагога, приоритетом является сохранение жизни и здоровья обучающихся. Поэтому, важнейшими составляющими методики обучения ориентированию является инструктаж по технике безопасности. Совместно с обучающимися выявляем самые важные пункты:

1. Работать с картой нужно аккуратно, не вырывать её из рук, т.к. можно порезаться о лист.

2. У компаса есть линейка, не нужно размахивать им, что бы не попасть в глаз своему товарищу.

3. Не выходить на дистанцию (тренировку) в неподходящей экипировке.

4. Соблюдать дистанцию, если движетесь группой.

И т.д.

#### **2 Этап. Работа с материалом (15 мин.)**

Ориентирование – это уникальный вид спорта. Как вы думаете, почему? *(Предполагаемые ответы: нахождение на свежем воздухе, помогает ориентироваться в пространстве, возможность заниматься зимой и летом).*

Важно актуализировать знания, которые дети получали на прошлых занятиях, и одним из способов актуализации знаний это «наводящие вопросы». История развития ориентирования интересна и увлекательна. На занятиях мы с детьми знакомимся с ней, и регулярно возвращаемся к этому. А вам я предложу специальную брошюру, с помощью которой вы сможете расширить свой кругозор.

Сегодня мы с вами ориентировщики, готовимся к прохождению различных дистанций. Для выполнения дальнейшего задания, вам необходим лист бумаги и ручка, всё это вы найдёте на своих столах.

Перед вами на столе и на слайде задание.

Необходимо, используя заданные записи начертить рисунок.

Рисунок выполняется на листе в клетку. В верхней части листа написана буква С (Север), в нижней части листа – буква Ю (Юг), соответственно слева З (Запад), справа В

(Восток). Ставим точку в центре листа. От этой точки будем вести рисунок. Север – двигаемся вверх, Юг – вниз, Северо-Восток (С-В) – по диагонали между С и В и т.д.

Использую такие задания для изучения компаса и сторон света, а так же ориентирования карты.

Предлагаю попробовать на практике. Необходимо учитывать правильность и скорость. Удачи! *(оказываю помощь и комментирую действия участников).*

#### **3 Этап. Лабиринт (20 мин.)**

«Спортивный лабиринт» – это разновидность спортивного ориентирования, предназначенная для проведения занятий и соревнований с детьми младшего и среднего возраста. Соревнования проводятся в заданном направлении, где спортсмены соревнуются на небольшой территории среди искусственных препятствий, объектов.

Такая форма организации деятельности отлично подходит как для новичков, так и для действующих спортсменов. Тренируется внимательность, идет подготовка к настоящим соревнованиям. Детям очень нравится такой формат, он удобен, эффективен при изучении теоретических вопросов и для отработки полученных знаний на практике.

*(Предлагаю посмотреть, как это осуществляется на практике. Каждому выдается карта-схема и ручка).*

На карте нанесена дистанция, нужно пройти её в заданном направлении и вписать буквы, которые вы найдёте на конусах, в таблицу, и отгадать спрятанное слово.

Показ – прохождение дистанции (лично).

Оговорить правильность прохождения (заданное направление).

Самостоятельное выполнение участниками мастер-класса (один проходит дистанцию – остальные смотрят.)

#### **4 Этап. Рефлексия (5 мин.)**

Предлагаю обсудить результаты работы, проанализировать удовлетворенность от участия в мастер-классе.

## **Тальвик Валерия Михайловна**

*Творческое объединение «Спортивный туризм»*

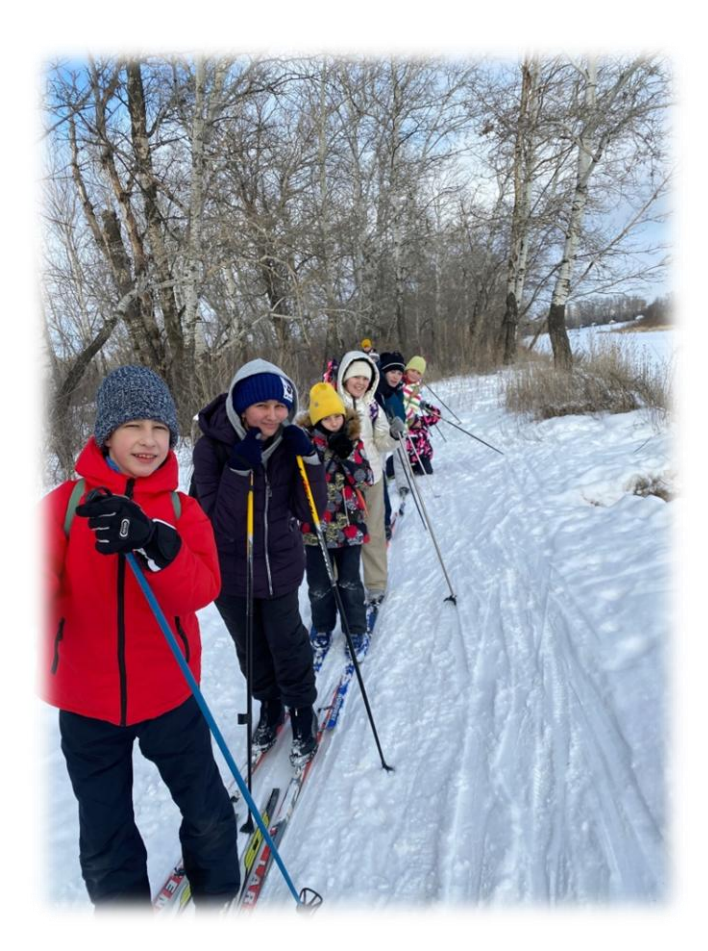

# **КОНСПЕКТ МАСТЕР-КЛАССА «КОМАНДООБРАЗОВАНИЕ. СПОСОБЫ СПЛОТИТЬ ДЕТЕЙ В ОБЪЕДИНЕНИИ»**

Здравствуйте, уважаемые коллеги. Я педагог дополнительного образования Регионального центра туризма и краеведения, Тальвик Валерия Михайловна. Сегодняшний мастер-класс будет посвящён актуальной теме, на взаимодействие обучающихся между собой внутри объединения.

Придя в направление дополнительного образования для детей, я столкнулась с проблей разобщенности детей. Одна группа детей – это совершенно разные дети, разного возраста и разного воспитания. С разными особенностями и потребностями. При увеличении численности группы, а также с прибытием новичков, перед каждым педагогом встает задача формирования слаженной команды.

Отсюда появляется задача в командообразовании. Где команда – она же группа, семья, товарищи.

В сущности, командообразование – это создание коллектива и его ядра, образование его работоспособного актива. Для успешного создания творчески ориентированной команды необходимы как импульс самого педагога, так и мотивация у самих ребят. Их потребность в развитии и самореализации будут мотивацией на пути формирования сплоченного детского коллектива.

Команда – круг людей, имеющих общую цель.

Стиль команды – это доверие, поддержка, ответственность, сотрудничество и благодарность.

Когда люди работают, как слаженная команда, у них есть одно общее дело, все вместе думают, все вместе делают, каждый знает, за что он отвечает, и помогает другим. В команде все – свои, чужих нет. Нет отдельных интересов, есть общая задача, которая должна быть решена.

В объединении, выстроенной как команда, интересы руководителя, родителей и обучающихся – общие. В детском туризме совместная деятельность выражена наиболее ярко, так как это, в большей своей части, командный вид спорта. И он предоставляет отличную основу для формирования у подрастающего поколения качеств, необходимых для продуктивной работы в команде.

Руководитель в команде – координатор, настройщик, первый помощник.

Задача руководителя – найти в детях скрытые возможности: их желания, потребности, интересы, способности и воплотить их в социально значимую деятельность. Сплочение группы происходит именно в совместной социально значимой деятельности.

В нашем случае это выездные соревнования. Практически каждые выходные мы с воспитанниками участвуем во всевозможных выездах.

При этом важно помнить, чтобы каждый ребенок ощущал себя нужным в общем деле. Я, как руководитель (тренер) уважаю свою команду и советуюсь с членами команды. Хорошая команда думает вместе с руководителем, но после того, как решение принято, решение руководителя не обсуждают, а выполняют.

Таким образом, каждый ребенок, проявляя себя, ощущает своё влияние. Он становится в своих глазах значимым. И самооценка растет.

В нашей команде отношения живые, личные, близкие, а не формальные. Здесь каждый готов помочь товарищу.

Каким бы коллективом мы ни руководили – большим, средним или маленьким, детским, или взрослым, – для достижения успеха всегда нужны участники, которые будут эффективными командными игроками. От того, насколько дружен коллектив, зависит психологическое состояние каждого учащегося. От степени сплоченности зависит и эффективность работы. В деле создания дружного коллектива ведущая роль, конечно, принадлежит руководителю.

К формированию команды в любом коллективе необходим системный подход. И для создания команды можно определить следующие задачи:

– воспитание командного духа;

– создание положительного психологического климата;

– развитие личных качеств обучающихся;

– создание командного стиля.

Существует множество способов на сплочения коллектива, но мы сделаем акцент на одном, на мой взгляд, самом эффективном.

Поход – один из способов командообразования, который способствует всестороннему развитию ребенка. Тут и физическое, и эстетическое, интеллектуальное (история, краеведение) и экологическое и развитие и т.д.

Поход может быть в театр, в кино, или как на нашем примере Поход Выходного Дня. Мы с ребятами составляем в течение недели маршрут, по которому будем двигаться в один из выходных дней. Составляем список необходимых вещей. Назначаются ответственные за продукты, за наличие медицинской аптечки, за ремонтный набор (если что-то сломается), и даже есть фотограф. Это способствует развитию самостоятельности у детей.

Цель похода – выработать ответственность и познакомить ребят друг с другом. В течение Выходного Дня открываются разные стороны характера, которые на обычном занятии не проявляются. Как в песне В. Высоцкого «Пусть он в связке в одной с тобой. Там поймешь, кто такой».

А самое главное, что в поход идет КОМАНДА и именно там мы по-настоящему знакомимся.

Подбирая игры на командообразование, нужно быть предельно внимательными. Так как в «Веселых стартах» велик соревновательный элемент и мал командообразующий. Конкурсы по типу передач «Последний герой» откидываем сразу, потому что виден результат. Коллектив превращается в толпу злобных интриганов, а в конце остается только один. Нежелательная судьба для туристического коллектива.

Выделю 3 наиболее подходящие игры, направленных на командообразование.

#### **«Знакомство»**

Если размер группы не превышает 20 человек, то знакомство можно провести следующим образом: участники встают в круг, первый человек (руководитель) называет свое имя, следующий – имя первого и свое имя, … , последний называет всех по порядку, затем руководитель перечисляет всех по имени. Когда группа превышает 7 человек, одних имен для запоминания становится недостаточно. Перечисление фамилий может быть слишком формальным. Обычно в этом случае принято человеку помимо имени прибавлять какое-нибудь существительное, которое его характеризует, прилагательное или рифму. Это может вызвать проблему. Есть люди, которые стесняются к имени прибавить что-нибудь или от растерянности не могут ничего придумать. В условиях туризма можно к имени прибавить наиболее далекое географическое место¸ где был человек, место наиболее продолжительного похода или первого похода участника.

#### **«Синхронизация»**

В походе важное значение имеет общий настрой участников друг на друга, синхронизация на уровне бессознательного. Можно предложить следующую последовательность упражнений. Участники садятся по кругу и кладут руки на колени соседям. Далее задача - по кругу передать сигнал, который состоит в последовательном хлопке руками по коленям. Человеку на первых порах тяжело привыкнуть, что сначала он хлопает правого соседа рукой, затем – правый сосед его, затем левый, потом он левого соседа. Задача ускорить прохождение сигнала до предела. Потом – запускаются два сигнала одновременно, и т.д. Смысл упражнения – расширение границ собственного тела (тела участников становятся как бы продолжением друг друга, подобно тому, как автомобиль – продолжение тела опытного водителя). Другой вариант – перекрестить ноги с соседями и хлопать «по своим ногам», которые на самом деле – ноги соседа. Соседи становятся как бы единым организмом. Для этого упражнения необходимо, чтобы полянка была сухой, и не было слишком холодно.

Далее участникам предлагается сесть, скрестив ноги по-турецки, и положить руки на плечи соседям. Участникам предлагается, не сговариваясь, встать всем одновременно. После нескольких попыток это удается, но нужно следить за тем, чтобы круг встал красиво. Поскольку участники ориентируются на руководителя, то ему лучше не проявлять инициативы по вставанию. Упражнение позволяет также выявить скрытых лидеров и создает у группы «коллективный разум».

Следующий этап – разминка. Руководитель предлагает участникам разминать ноги, делая перекаты с носка на пятку или танцуя. Затем предлагается хоровод с передвижением различными способами: как в твисте, или перекрещивая ноги, или приставляя правую ногу к левой. Интересно пронаблюдать, как хоровод то ускоряется, то замедляется по каким-то неведомым бессознательным причинам.

#### **«Маятник»**

В походе при прохождении сложных участков с веревками мы иногда всецело зависим от страхующих нас людей. Поэтому важно, чтобы участники полностью доверяли друг другу.

Участники становятся по кругу. Один из участников становится в центр круга, выпрямляется, вытягивает руки вдоль тела, закрывает глаза и начинает падать. Участники ловят его и толкают. Задача участника в центре – не переставлять ноги и не сгибаться. Участники не должны передавать центрового по кругу, чтобы у него не кружилась голова. Когда участник в центре вволю накачается, в центр встает следующий человек. В кругу стоят от 5 до 9 человек. Если в группе много участников, можно сделать несколько кругов. Это упражнение, простое и безопасное, вызывает сильную эмоциональную реакцию у новичков.

В походных условиях могут возникнуть сложные ситуации, когда словесное общение затруднено, а сигнал подать надо (бурная река, сильный ветер). Хотя в конкретных ситуациях есть общепринятые знаки, они не исчерпывают всех ситуаций. В этом случае помогают навыки невербального общения. Есть ряд игр, которые его тренируют.

#### **«Глухие телефончики»**

Все встают в круг, первый участник шепчет слово второму, второй – третьему, и т.д. по кругу до первого участника, который сравнивает отправленное и принятое слово. Передача сообщения по кругу тренирует навык незаметной передачи сигнала и внимательность к окружающим. Участники встают в круг и держатся за руки. Ведущий встает в центр. Один из участников слегка нажимает на руку соседа, передавая сигнал. Его сосед передает сигнал третьему и т.д. Задача ведущего – заметить момент, когда какойнибудь человек передаёт сигнал. В этом случае они меняются ролями.

#### **«Сплетни»**

Участники удаляются на такое расстояние, чтобы не слышать двоих человек. Первый читает текст второму, затем приглашается третий, второй пересказывает текст третьему, и т.д. В заключение читается исходный текст. Цель игры – показать, как в ходе сплетен информация искажается до неузнаваемости. Игра формирует полезные навыки внимательности и точности, которые полезны при походе несколькими взаимодействующими группами.

#### **«Шарады»**

Игра часто неправильно называемая «ассоциации». Один участник загадывает слово для второго, второй пытается изобразить для других это слово жестами, а они пытаются это слово отгадать. Актер может подавать участникам сигналы «да», «нет», «близко», «развивай эту тему».

Есть многочисленные народные игры, призванные раскрепостить человека и повысить уровень актерского мастерства – «Море волнуется», «Пять сынов у Тимербая» и др. Смысл этих игр – повторение поз за ведущим или свободное движение с замиранием в определенные моменты. Они одновременно выполняют функции синхронизации, доверия и общения в группе.

#### **Упражнение «Дом»**

Цель: осознание своей роли в группе, стиля поведения.

Время: 15 минут.

Ведущий дает инструкцию: «Наша команда должна стать полноценным домом! Каждый человек должен выбрать, кем он будет в этом доме – дверью, стеной, а может быть обоями или предметом мебели, цветком или телевизором? Выбор за вами! Но не забывайте, что вы должны быть полноценным и функциональным домом! Постройте свой дом! Можно общаться между собой».

Психологический смысл упражнения: участники задумываются над тем, какую функцию они выполняют в этом коллективе, осознают, что все они нужны в своем «доме», что способствует сплочению.

Обсуждение. Как проходило обсуждение в командах? Сразу ли Вы смогли определить свою роль в «доме»? Почему Вы выбрали именно эту роль? Я думаю, Вы все поняли, что каждая часть Вашего «дома» важна и нужна в нем, каждая несет свою определенную функцию, без которой дом не может быть полноценным!

#### **Упражнение «Привет!»**

Начтите ходить по комнате. Вам необходимо поздороваться с каждым из группы за руку и при этом сказать: «Привет! Как твои дела?» и больше ничего. Но в этой игре есть одно важное правило: здороваясь с кем-либо из участников, можно освободить свою руку только после того, как другой рукой вы начнете здороваться еще с кем-то. То есть нужно непрерывно быть в контакте с кем-либо из группы.

Когда все поздоровались друг с другом, и группа привыкла к этому ритуалу, можно поменять фразу: «Как хорошо, что Ты здесь!»

Другой вариант: можно использовать эту игру в конце занятий, и в этом случае заменить приветствие прощанием: «Спасибо!» или «Спасибо, с тобой было так хорошо работать!»

# **Щербаков Святослав Юрьевич**

# *Творческое объединение «Русская дружина»*

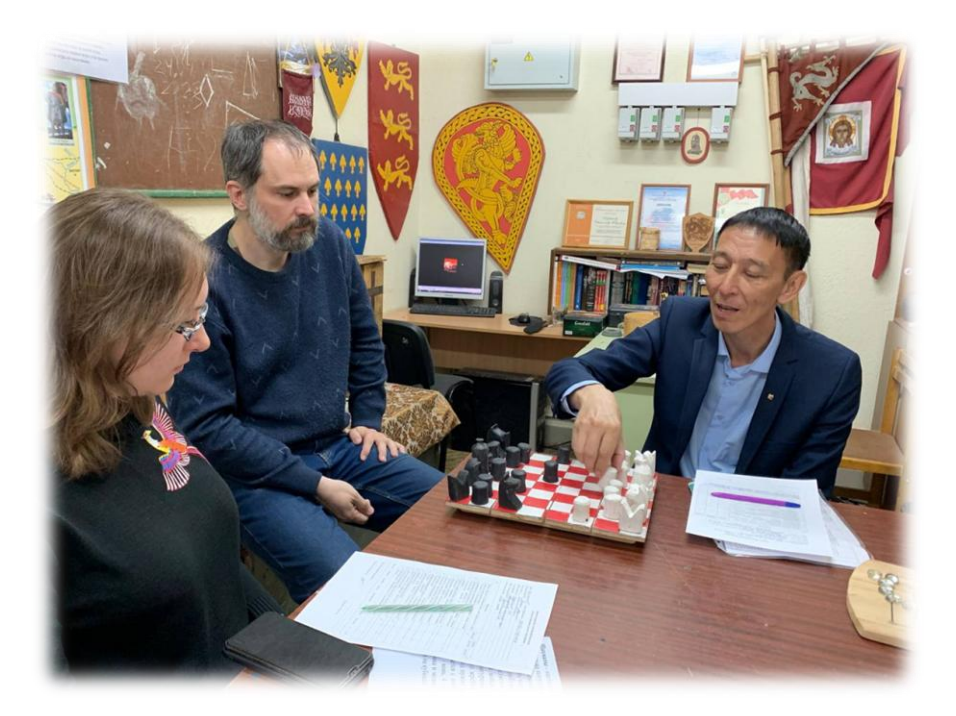

# **ТЕХНОЛОГИЧЕСКАЯ КАРТА МАСТЕР-КЛАССА «СРЕДНЕВЕКОВЫЕ НАСТОЛЬНЫЕ ИГРЫ»**

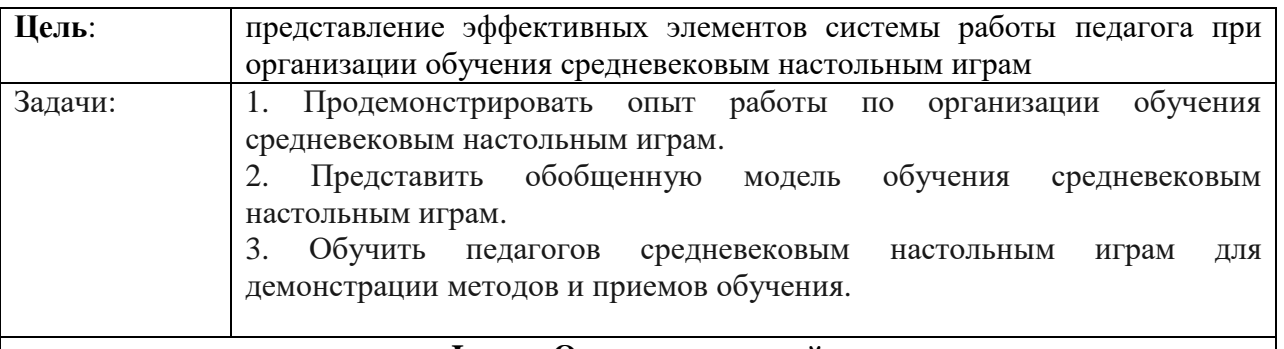

### **I этап. Организационный**

Приветствие, настрой на познавательное общение, диалог.

### **II этап. Введение в тему**

С глубокой древности человек любил играть. Отличительной особенностью игры является отсутствие серьезной опасности. Настольные игры – это игры, в которые можно играть на столе или специальной доске. Обычно игроков 2 или более. Археологические находки настольных игр имеют датировки не менее 7000 лет. Для исторической реконструкции воссоздание старинных настольных игр можно отнести к самостоятельному направлению реконструкции. Есть игры, которые дошли до наших дней (иногда они видоизменились, а порой остались прежними), а есть забытые игры.

На занятиях в ТО «Русская дружина», а также выставках нашего творческого объединения мы показываем различные варианты средневековых игр.

#### **III этап. Представление организационной модели обучения средневековым настольным играм**

Сегодня на мастер-классе будут представлены несколько игр и способы обучения этим играм. При этом ведущему игру нужно:

- хорошо знать правила представляемой игры;

- учитывать аудиторию (возраст, социальные группы, интерес и т.д.);

- сначала очень кратко объяснить суть игры, лишь после этого переходить к объяснению всех правил;

- объясняя правила, вы можете играть сами, либо не играть, а оставаться ведущим;

- проявлять терпение, т.к. уровень восприятия у всех разный;

- подсказывайте интересные варианты ходов, чтобы проиллюстрировать правила;

- не переборщить с объяснением правил (особенно по времени);

- можно сыграть несколько ходов до начала игры, чтобы показать правила более наглядно;

- во время первой игры подсказывайте правила, если видите, что игроки теряются;

- обучение игре не заканчивается игрой – после окончания её можно разобрать по шагам.

### **IV этап. Реализация модели обучения на примере конкретных средневековых настольных игр**

**Мельница** – настольная игра для тренировки логики и стратегического мышления, похожа на "Крестики-нолики". Пик популярности этой игры приходится на Средневековье. Распространялась она в разных концах света: Европе, Азии, Скандинавии. В 9 веке н.э. в нее играли по всей Европе и Руси.

Основные правила игры

Цель игры - выставить три своих фишки в ряд. Этим игра напоминает усложненную версию игры "Крестики-нолики".

Сначала игроки определяют, фишками какого цвета будет играть каждый. У игрока есть 9 фишек одного цвета. Вначале игровое поле пустое и игроки по очереди начинают выставлять свои фишки на любое свободное место таким образом, чтобы выставить три своих фишки в один ряд. Это продолжается, пока не будут выставлены все имеющиеся фишки. Если получается выстроить ряд из трёх фишек (мельницу), то игрок забирает с поля любую фишку противника. Далее игроки по очереди передвигают фишки на свободные места вдоль линий, также стараясь построить мельницу и забрать фишки противника. Если удается построить 2 ряда по три фишки, то соответственно забирается 2 фишки. Здесь есть одно правило: мельницу можно на одном месте строить несколько раз, но фишка снимается только за первое построение.

Когда у игрока остаётся только три фишки, он получает следующее преимущество: в свой ход он может переставлять свою фишку, не обращая внимания на линии на игровом поле, а другой игрок продолжает играть по старым правилам, пока у него тоже не останется три фишки. Проигравшим считается тот, кто больше не может сделать ходов или имеет меньше трёх фишек и не в состоянии построить мельницу.

**Шахматы** – настольная игра, появилась в глубокой древности и была весьма популярна в Средние века в Европе и на Руси.

Правила средневековых шахмат похожи на современные. Цель игры – срубить короля. Фигуры ходят также, кроме королевы – она ходит в любую сторону только на 1 клетку. Перед началом игры определяется, кто каким цветом играет. Затем «фаза выдвижения войск» - игроки могут сделать от 0 до 4 ходов любыми фигурами (рубить фигуры противника запрещено). После этого жребий решает, кто ходит первый. Для того чтобы сделать ход нужно определить инициативу конкретной фигуры. Это делается с помощью шестигранных кубиков. 1- пешка, 2 - ладья, 3 - конь, 4 - слон, 5 - королева, 6 - король. Игрок бросает 1-3 кубика и может делать ход только теми фигурами, которые выпали на кубиках.

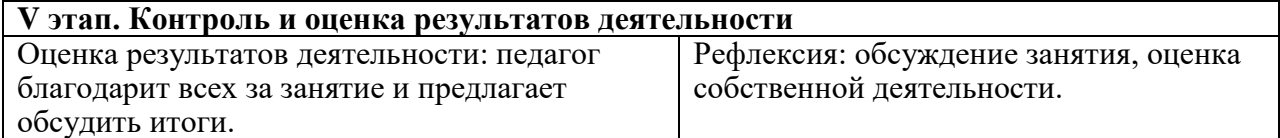

# **II. МЕТОДИЧЕСКИЕ МАТЕРИАЛЫ ОТКРЫТЫХ ЗАНЯТИЙ**

# *Социально-гуманитарная направленность*

# **Большутаева Айгуль Кинжебаевна**

# *Творческое объединение «Юный пешеход»*

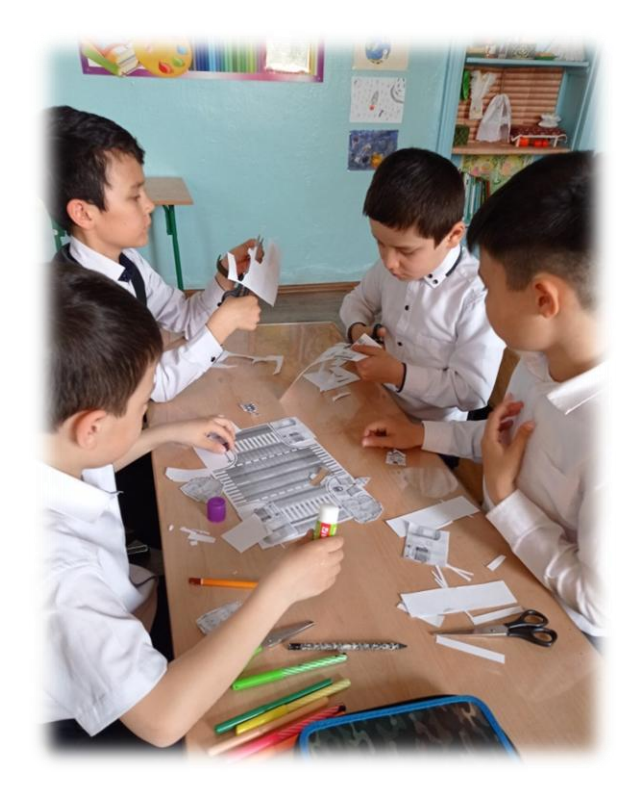

# **ТЕХНОЛОГИЧЕСКАЯ КАРТА ОТКРЫТОГО ЗАНЯТИЯ «ЛОВУШКИ», ПОДСТЕРЕГАЮЩИЕ ВОЗЛЕ ДОМА»**

Тип занятия: комбинированное занятие

Характеристика группы (возраст обучающихся): 7-10 лет

Форма занятия: занятие применения знаний, умений и навыков

Методы обучения: игровые

Продолжительность: 45 мин.

Используемая литература:

1. Козловская Е.А., Козловский С.А. Формирование у детей и подростков навыков безопасного поведения на улицах и дорогах (для педагогов учреждений дополнительного образования). - М.: «Третий Рим», 2006.

2. Оривенко Л.П., Зубкова Г.Л. Выбери путь без дорожных «ловушек». В помощь педагогам образовательных учреждений в работе с детьми и родителями по безопасности дорожного движения. - Оренбург: ООО «Агентство печати», 2007.

3. Шмундяк В.Л. Комментарии к правилам дорожного движения для образовательных учреждений: учеб.пособие / В.Л. Шмундяк. - М.: «Центр Пропаганды», 2007.

4. [https://sch1981uz.mskobr.ru/attach\\_files/lovushki.pdf](https://sch1981uz.mskobr.ru/attach_files/lovushki.pdf)

5. [https://урок.рф/library/igrapraktikum\\_dorozhnie\\_lovushki\\_072339.html](https://урок.рф/library/igrapraktikum_dorozhnie_lovushki_072339.html)

# 6. [http://old.crtdiu-kir.ru/wp-content/uploads/2015/08/Конспект-занятия-](http://old.crtdiu-kir.ru/wp-content/uploads/2015/08/Конспект-занятия-Ситуации-ловушки.pdf)

# [Ситуации-ловушки.pdf](http://old.crtdiu-kir.ru/wp-content/uploads/2015/08/Конспект-занятия-Ситуации-ловушки.pdf)

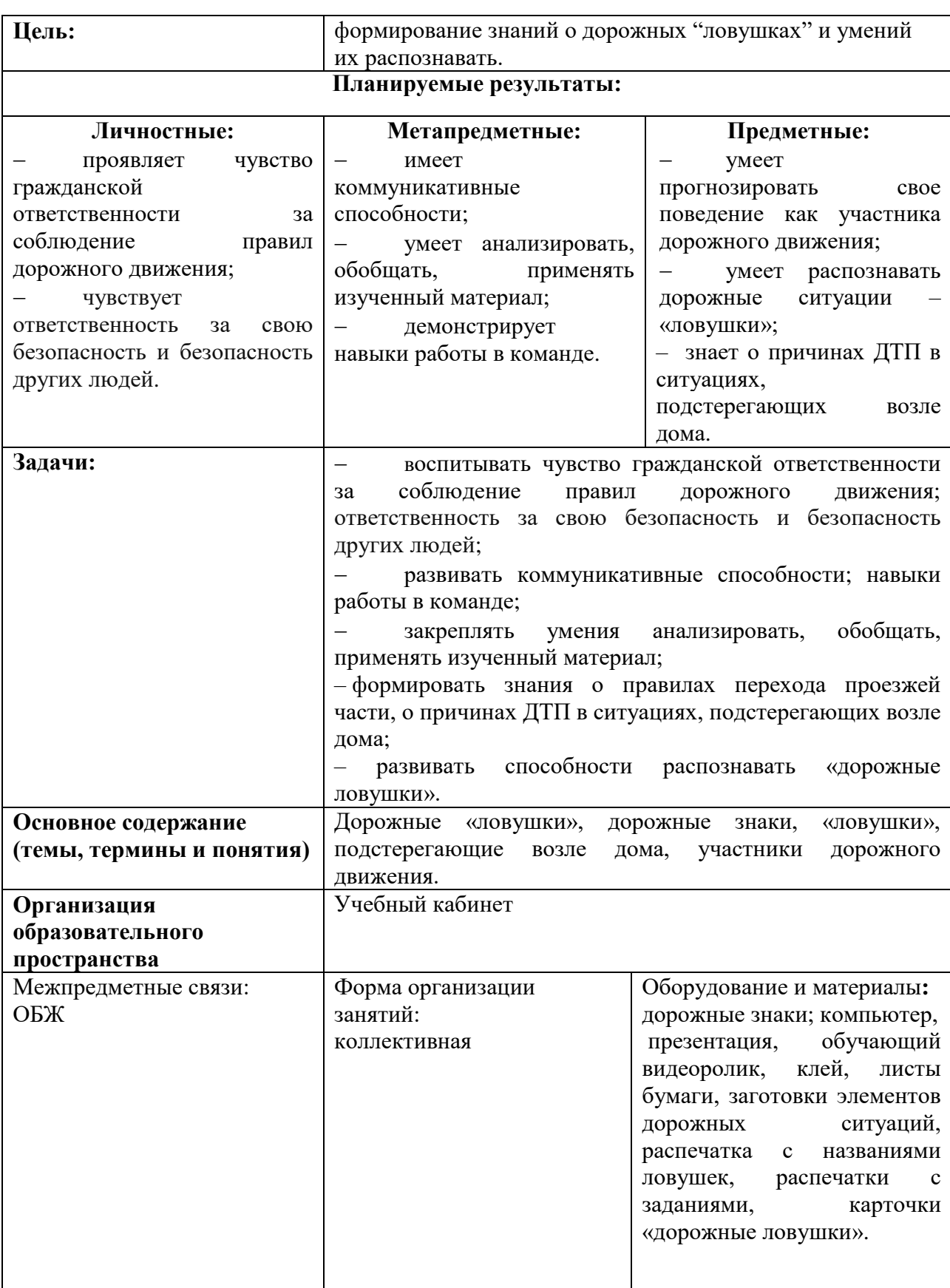

7. <https://yandex.ru/video/preview/7094074831760550112>

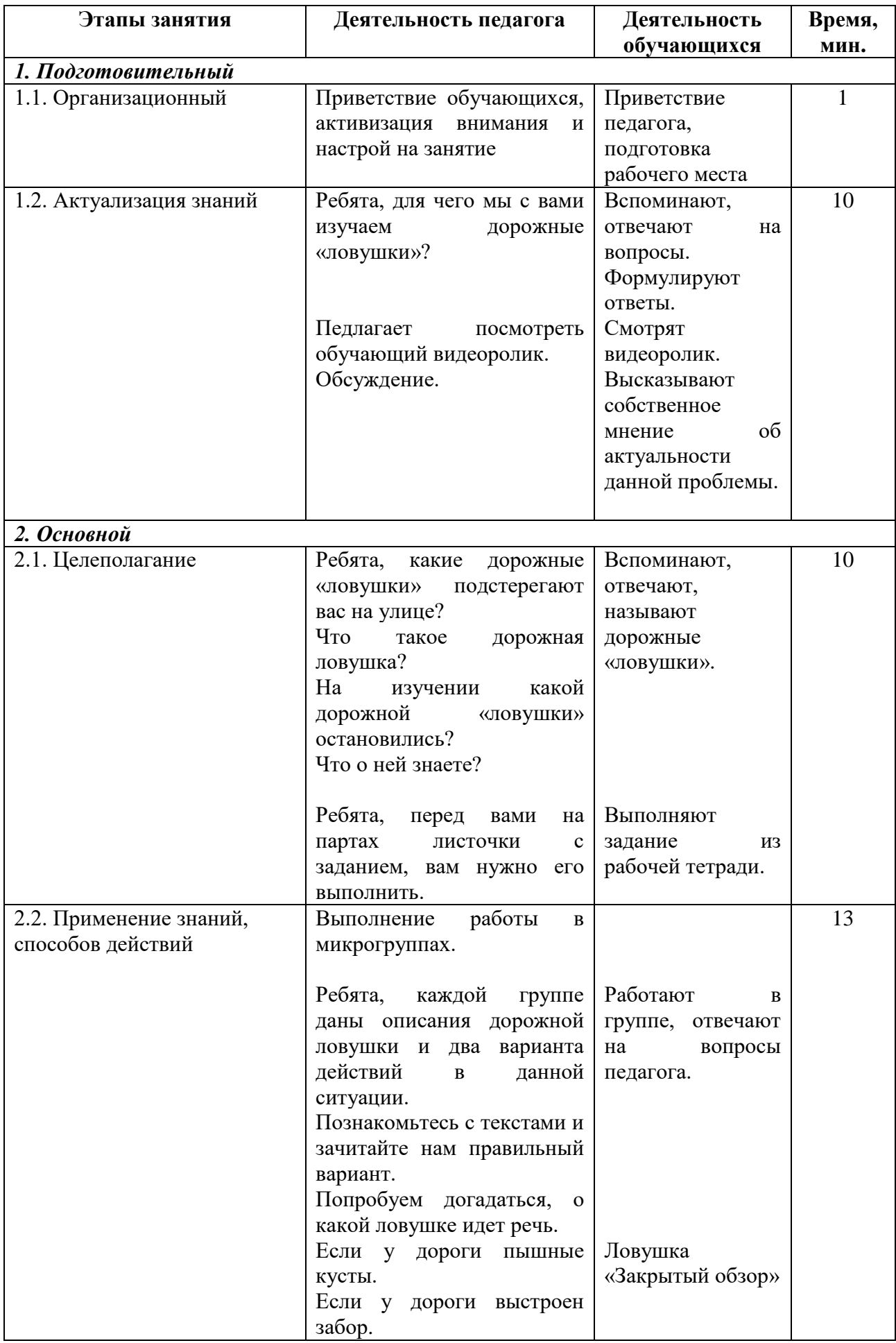

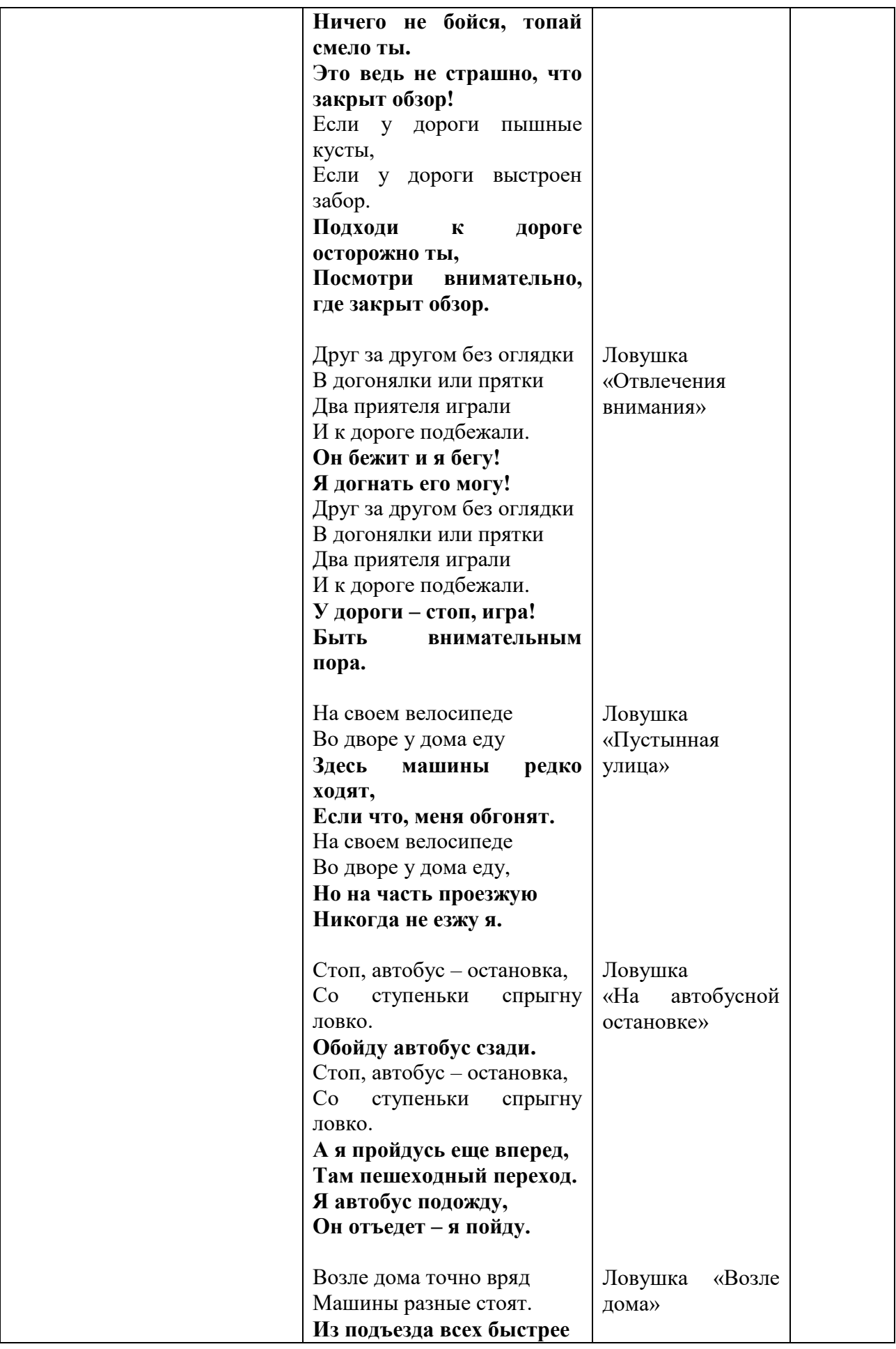

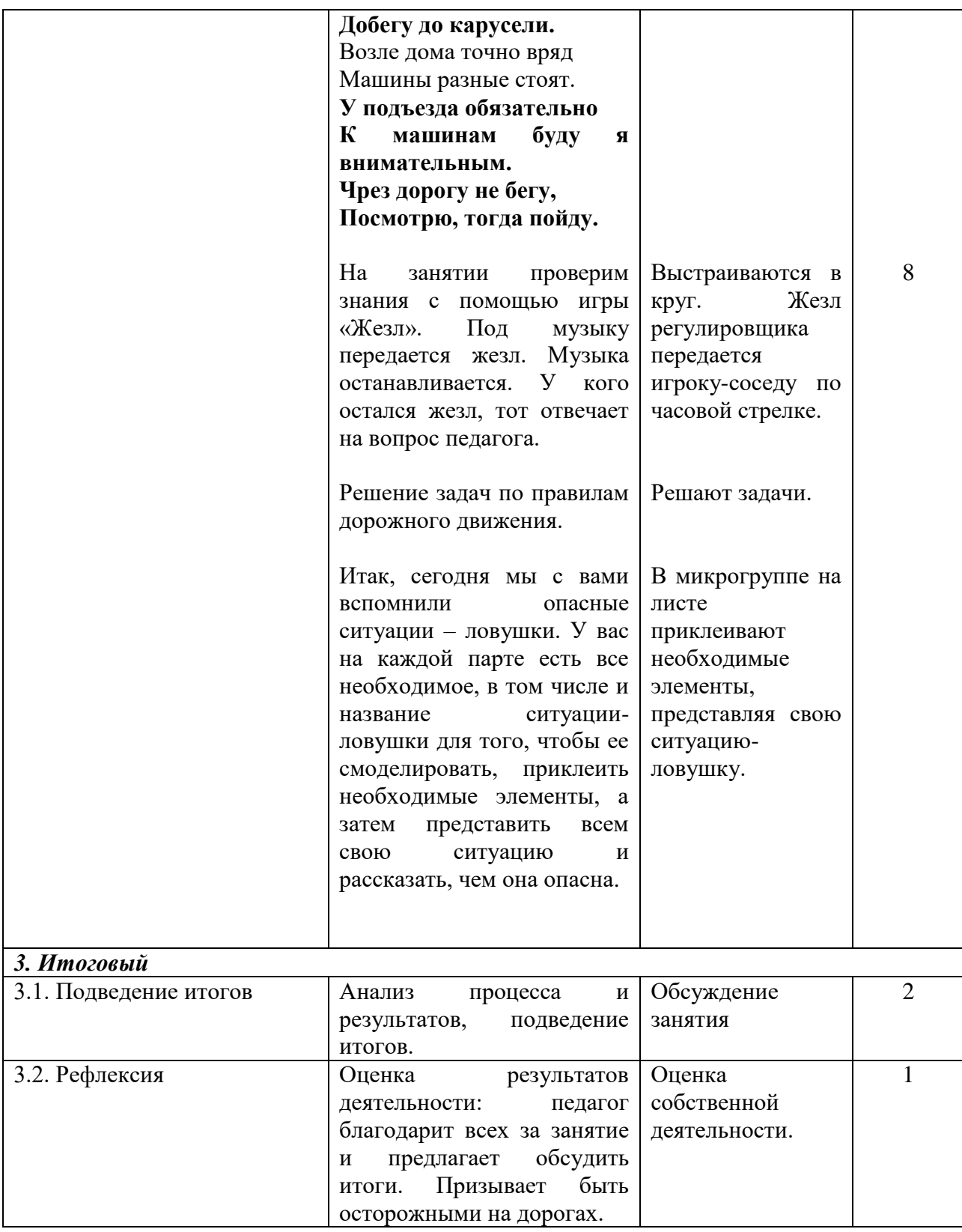

# **Бочкарёва Виктория Юрьевна**

*Творческое объединение «Увлекательный английский»*

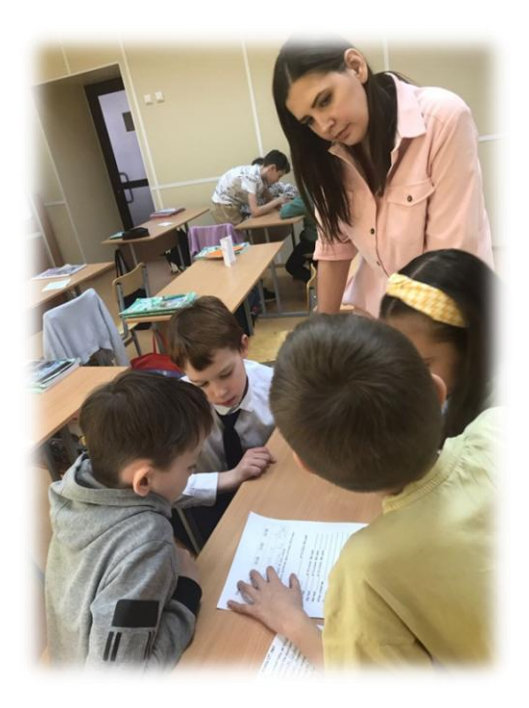

# **ТЕХНОЛОГИЧЕСКАЯ КАРТА ОТКРЫТОГО ЗАНЯТИЯ «DID YOU HAVE A GOOD DAY?»**

Характеристика группы (возраст обучающихся): 8-11 лет Тип занятия: занятие применения знаний, умений и навыков

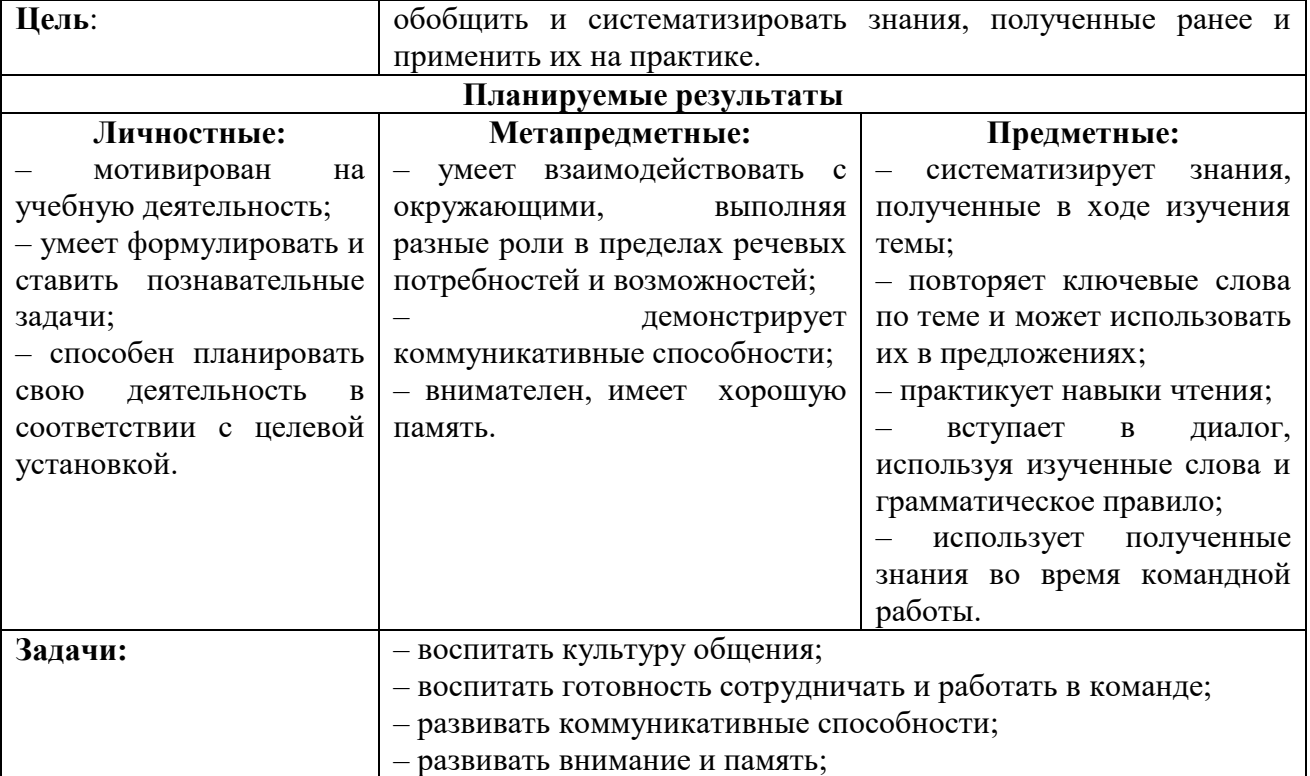

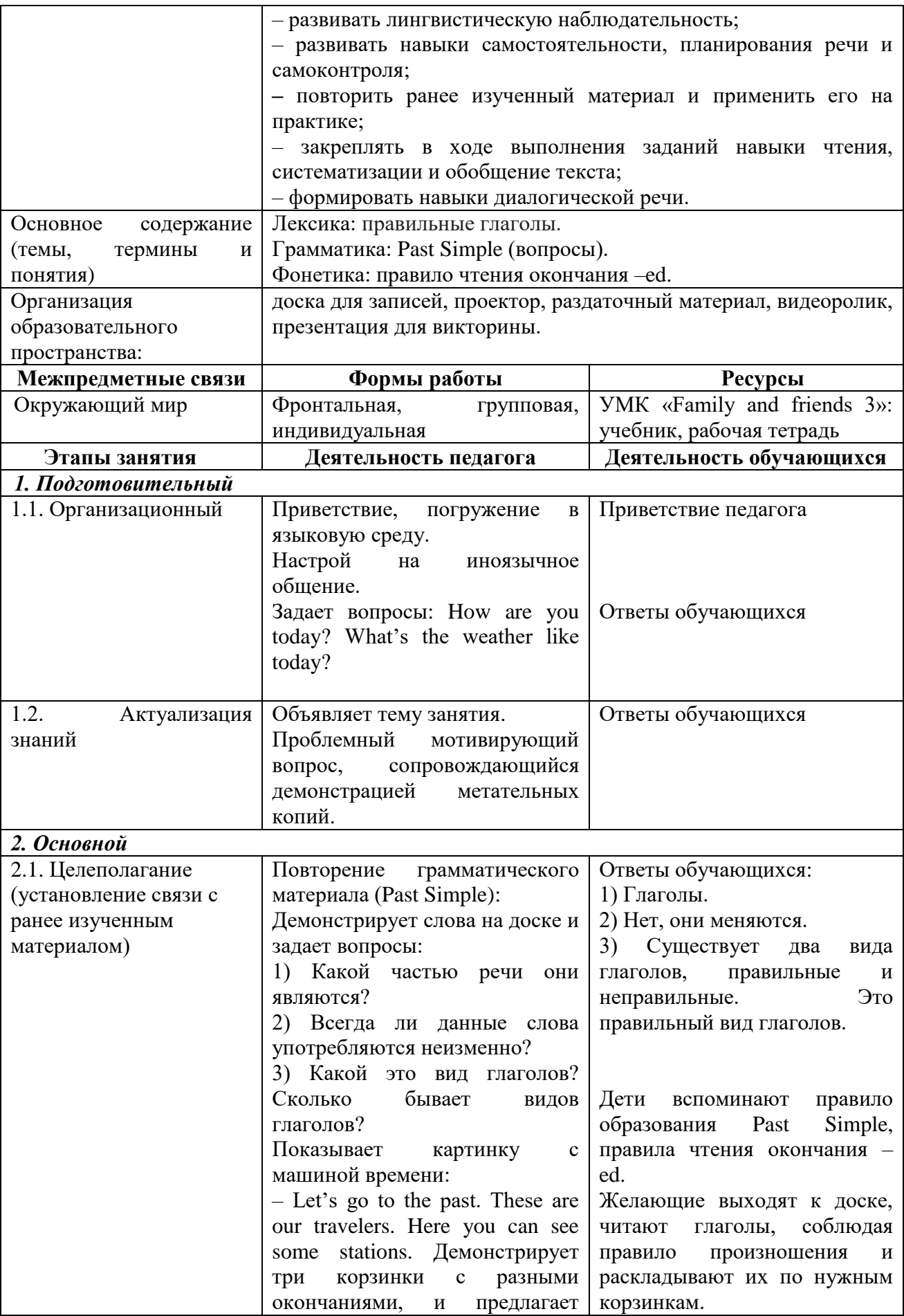

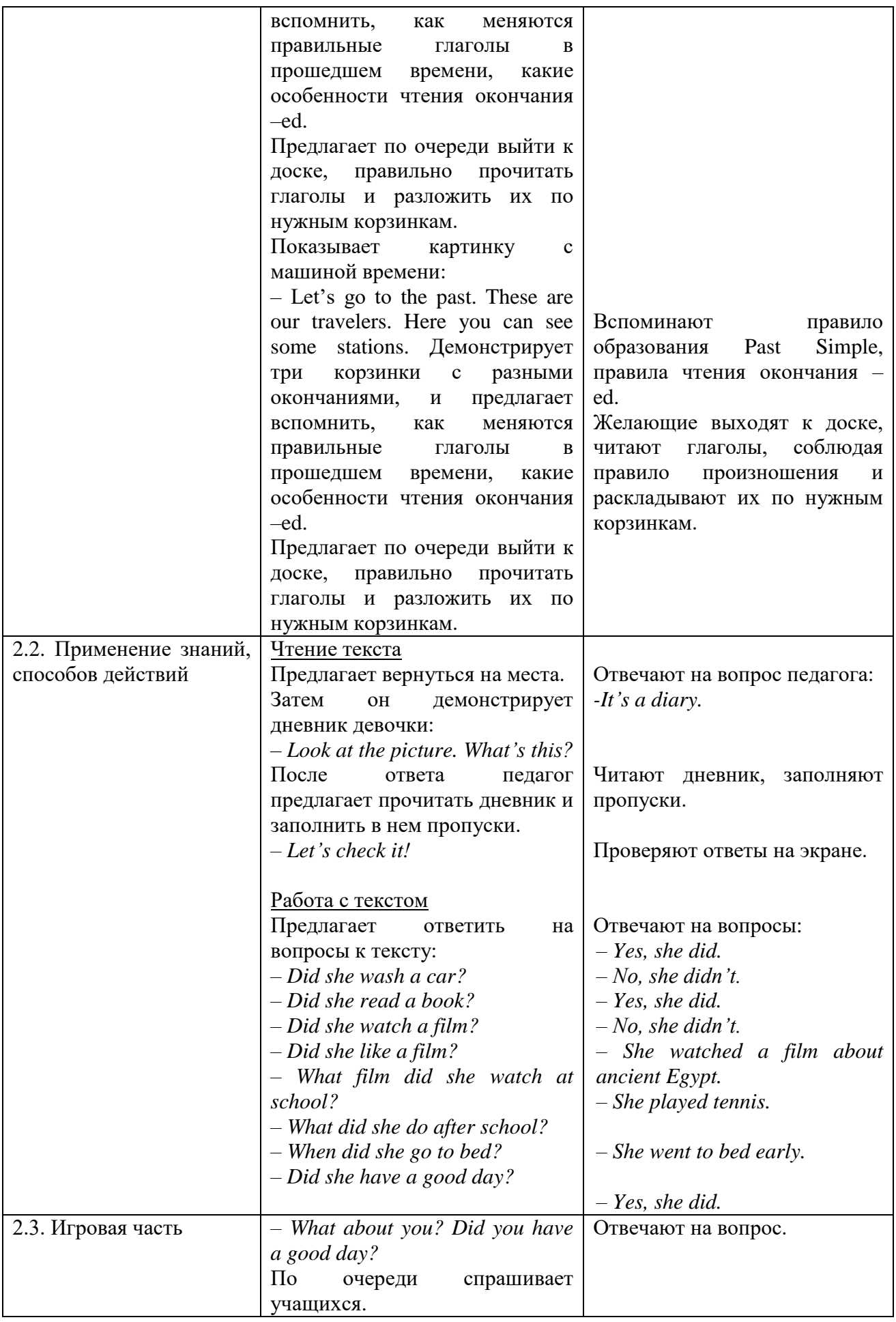

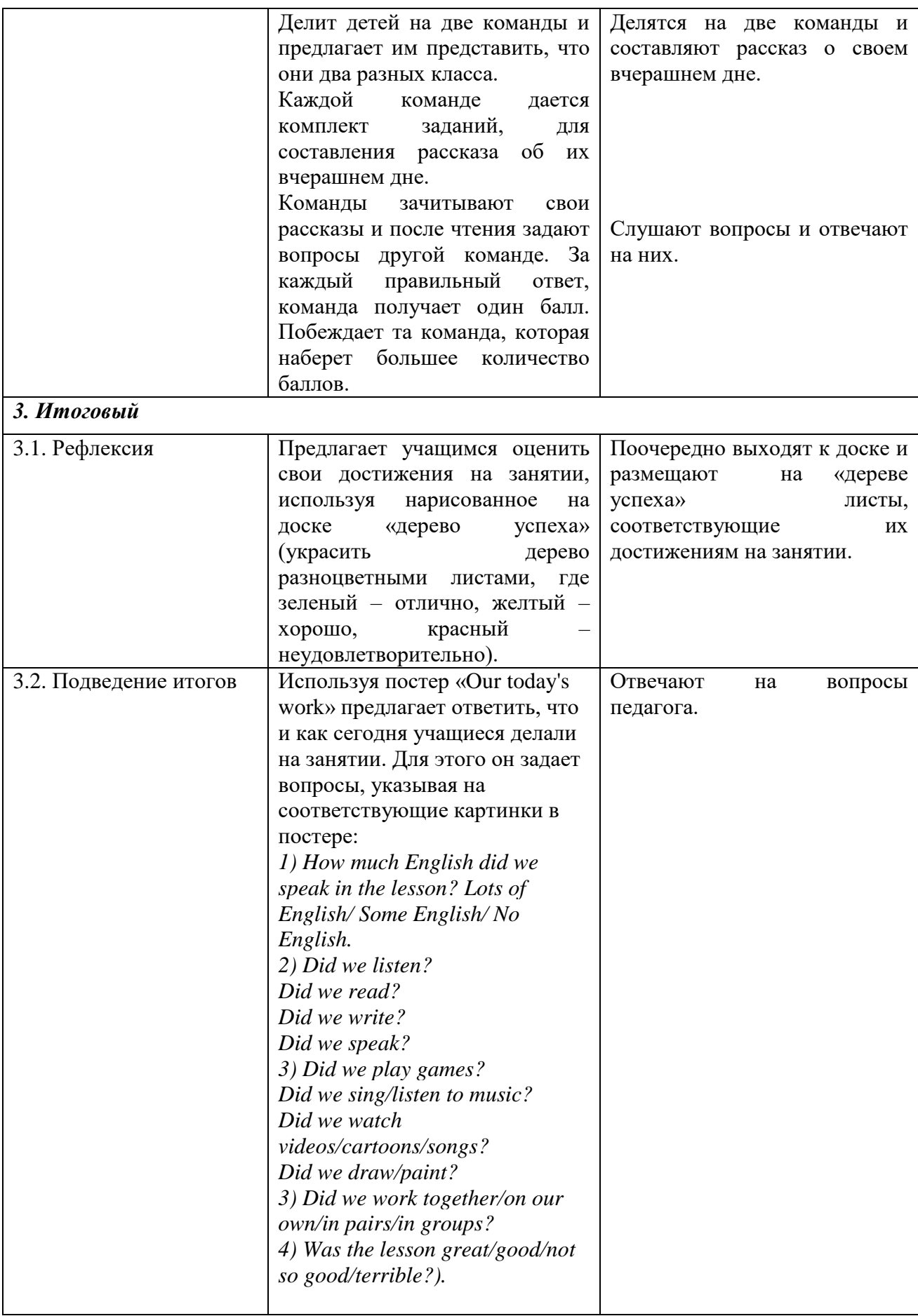
## *Голубева Наталья Владимировна*

*Творческое объединение «Лепная экосказка»*

## **КОНСПЕКТ ОТКРЫТОГО ЗАНЯТИЯ «АВТОПОРТРЕТ»**

Методы обучения: объяснение, наглядно-практический, беседа, демонстрация Способы работы по схеме: горельеф

Способ лепки: комбинированный

Оборудование и материалы: компьютер, презентация «Автопортрет», музыкальная подборка по теме; материалы для работы: инструкционные карты, карандаш, ластик, лист А-4, солёное тесто, подкладные клеёнки, стеки, вода, салфетки, материалы для декора.

Тип занятия: комбинированное занятие

Форма занятия: практическое занятие

Цель: изготовление автопортрета из солёного теста

Задачи

*Воспитывающая:*

– воспитывать культуру труда, эстетический вкус и аккуратность в работе.

*Развивающая:*

– развивать познавательный интерес, внимание, самостоятельность, самоконтроль, усидчивость.

*Обучающая:*

– ознакомить с технологической последовательностью изготовления автопортрета, значением слова «Автопортрет».

Приемы работы:

– предварительная работа – рисование головы и пропорции лица человека;

– формирование лица человека из скульптурного материала (солёное тесто).

Подготовительный этап: оформление кабинета: надпись на доске «Автопортрет», схематичные рисунки автопортретов присутствующих детей. Выставка автопортретов, выполненных в разных художественных материалах и техниках детей прошлых лет и автопортретов педагога-художника Голубевой Н.В.

#### **Ход занятия**

#### **I. Организационная часть**

В кабинете звучит музыка по теме «Портрет».

На столах лежат инструменты и материалы для создания автопортрета из солёного теста.

Входит педагог-художник с палитрой и кистью, приветствует обучающихся и гостей, проверяет готовность к занятию.

– Добрый день, всем! Приветствую Вас, ребята и уважаемые гости!

Какие красивые люди пришли к нам сегодня на занятие в ТО «Лепная экосказка»! А это потому, что у нас сегодня праздник, посвященный моей любимой теме «Автопортрет».

> Нарисуй, художник, мой портрет. Не жалей свои, художник, краски. Нарисуй принцессой…. Впрочем, нет! Королевой нарисуй из сказки.

Пусть глаза мои сияют счастьем, Чтобы зритель думал, в жизни нет У меня ни горя, ни ненастья… Что в душе моей цветёт весна…

Так, художник, нарисуй портрет, Чтобы я сама смогла поверить, Что меня счастливей в мире нет…

Вот какие замечательные стихи написала Татьяна Курманаева.

Да! Именно художник может нарисовать портрет, будь он маленьким художникомребёнком или знаменитым художником-профессионалом.

– Ребята, Вы уже знакомы со словом «ПОРТРЕТ» и многие, конечно же, рисовали портреты мамы и папы, друзей, просто людей и животных.

Посмотрите, пожалуйста, на нашей выставке представлены работы присутствующих здесь учащихся: Кристины, Варвары, Дмитрия, Анны, Анечки, поделки моих выпускников прошлых лет и мои творческие работы.

Ребята, на выставке Вы видите разные портреты, скажите, в чём их отличие? *(ответы обучающихся:*

*- портреты и автопортреты;*

*- портреты, выполненные разными материалами (бумага, краски, карандаши, гипс, солёное тесто и т.д.);*

*- работы, сделанные в разных художественных техниках (рисунок, графика, живопись, скульптура, оригами, аппликация, фотография и т.д.);*

*- портреты людей и животных).*

На всех портретах мы видим разные и великолепные лица. У каждого свой характер и образ. Все по-своему индивидуальны: свои ракурсы и повороты головы, разная мимика, свои неповторимые черты лица и у каждого своя исключительно прекрасная внешность.

#### **II. Теоретическая часть**

- Что такое портрет? *(ответы обучающихся: картина, где изображены люди).* 

Если видишь, что с картины Смотрит кто-нибудь на нас: Или принц в плаще старинном, Или в робе верхолаз, Летчик или балерина Или Колька – твой сосед, - Обязательно картина Называется ПОРТРЕТ.

(Григорий Гладков)

Портрет – это жанр изобразительного искусства.

На портретах изображают конкретного человека или группу людей.

Слово «Портрет» пришло из французского языка и означает «воспроизводить точно».

Мастера портрета стремятся передать не только внешний облик человека, но и его характер и настроение*,* его внешность (фигура, лицо, мимика, причёска, одежда, движение, жесты и манеры).

Давайте вспомним, как можно рисовать портрет? С натуры, то есть, глядя на человека; по памяти; по воображению и фантазии; сделать копии с других работ или фотографий.

Портретисты – художники, посвятившие себя писанию портрета.

Искусство портрета появилось в [Древнем](https://www.culture.ru/themes/255831/lekcii-o-egipte-istoriya-i-kultura-drevnei-civilizacii) Египте.

На [Руси](https://www.culture.ru/s/vopros/rossiya/) первые портреты появились в XVII в. и их называли [парсунами.](https://www.culture.ru/s/slovo-dnya/parsuna/)

Виды портретов: исторический; портрет-картина (сюжет в окружающем мире вещей, природы); костюмированный; семейный; религиозный; посмертный; одиночный, групповой, парный; женский, мужской, детский; индивидуальный, реалистический портрет (подобный фотографическому подобию); карикатура (высмеивание недостатков героя); шарж (весёлый, добродушный портрет, преувеличение в обрисовке лица); [автопортрет](https://ru.wikipedia.org/wiki/%D0%90%D0%B2%D1%82%D0%BE%D0%BF%D0%BE%D1%80%D1%82%D1%80%D0%B5%D1%82)

По формату портреты бывают: головной (оплечный), погрудный, поясной (полуфигура), по бедра, поколенный, в полный рост.

Композиция портрета – это построение, в результате которого в центре композиции оказывается лицо модели.

Ракурс головы (поворот головы) **–** в [анфас](https://ru.wikipedia.org/wiki/%D0%90%D0%BD%D1%84%D0%B0%D1%81) «с лица», в три четверти направо или налево, [профиль.](https://ru.wikipedia.org/wiki/%D0%9F%D1%80%D0%BE%D1%84%D0%B8%D0%BB%D1%8C_%D1%87%D0%B5%D0%BB%D0%BE%D0%B2%D0%B5%D0%BA%D0%B0)

Профильный портрет ранее рисовался не с натуры, а через подсвеченный полупрозрачный экран, обводился его силуэт.

Посмотрите, пожалуйста, мои авторские работы в разных техниках, видах, типах, ракурсах головы (с натуры, по фото, воображению, по памяти, копии).

Основными зрительными характеристиками являются - настроение, мимика, глаза и руки.

Успешный портрет тот, в котором художник хорошо владеет рисунком и знает пластическую [анатомию](https://ru.wikipedia.org/wiki/%D0%90%D0%BD%D0%B0%D1%82%D0%BE%D0%BC%D0%B8%D1%8F_%D1%87%D0%B5%D0%BB%D0%BE%D0%B2%D0%B5%D0%BA%D0%B0) (строение черепа, мышц, частей головы и лица).

Очень важно грамотно передать внешность и индивидуальность модели.

Лицо человека – это шедевр природы!

- Вы замечали, что лицо всегда асимметрично?

Мастер должен воспроизвести его, учитывая тонкие различия между обеими сторонами, все отклонения от симметрии важны для портретного сходства.

- Ребята, с портретом мы разобрались.

Скажите, что такое ПОРТРЕТ? *(картина, где изображены люди)*.

- А мордочки животных и других существ – это тоже портреты? *(нет).*

- Как тогда они называются? *(ответы обучающихся).*

Анималистика (анималистический портрет) – жанр изобразительного искусства, главным объектом которого являются животные.

Представляю Вам авторские анималистические портреты в разных техниках исполнения.

- А что же такое Автопортрет? *(искусство рисовать самого себя).*

Автопортрет - один из сложнейших жанров, ведь ничего нет тяжелее, чем нарисовать свой образ, но в то же время, собственный образ является лучшим натурщиком для тренировки научиться рисовать человека, голову, лицо, глаза, нос, губы, мимику, характер.

Автопортреты писали, пишут и будут писать всегда. Это интересно, увлекательно, весело, радостно, стильно.

"Автопортрет" – оригинальная картина самого себя.

Мы знаем автопортреты знаменитых художников (Леонардо да Винчи, Дюрер, Рафаэль, Валентин Серов, Зинаида Серебрякова, Александр Шилов, Фрида Кало, Пабло Пикассо…), вот и мои автопортреты.

Варианты автопортретов бывают самые разнообразные: из бумаги, солёного теста, в рисунке и даже словесные.

Предлагаю поиграть в игру «Свой Автопортрет».

Опиши свой портрет словами, продолжая фразу: «Я такая....», «Я очень.», «Я...», «Я сегодня…», «Я вчера…», «У меня...», «Мне сказали что я…», «Посмотрите-ка, Я...» и т.д.).

- Ребята, на кого больше всего в вашей семье вы похожи внешне и в чём ваше сходство? Я похожа на папу, у меня глаза и губы папины *(ответы обучающихся).*

Какие мы все разные и всё же, как не крути, но наши портреты в начале своего происхождения все похожи друг на друга…

Давайте вспомним, что нужно знать при построении общего портрета человека? *(ответы обучающихся).*

- определяем основные формы – головы, шеи и плеч;

- находим, где у человека располагаются глаза, какой они величины, обозначаем

их;

- рисуем брови, нос, рот, уши;

- рисуем дополнительные детали: волосы (причёска), очки, серьги, одежду;

- далее лепим скульптуру или раскрашиваем рисунок красками;

- потом декорируем и оформляем.

#### **Пропорции головы и лица портрета**

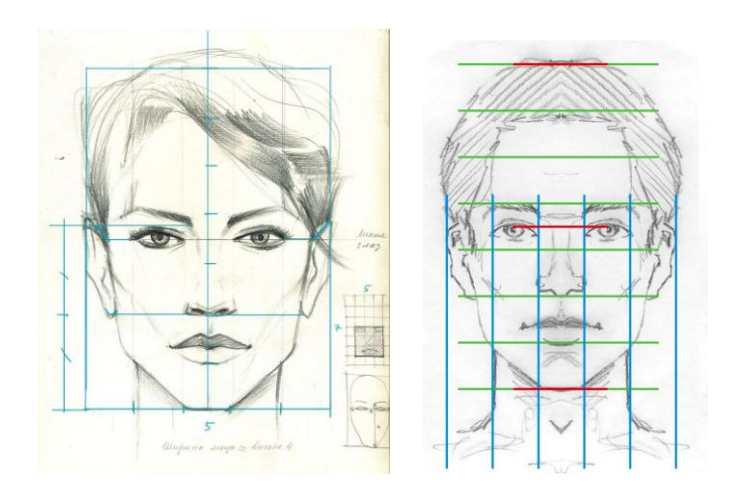

#### **Параметры лица присущие каждому человеку (с небольшим отклонением)**

Овоид - замкнутая гладкая выпуклая [кривая,](https://ru.wikipedia.org/wiki/%D0%9A%D1%80%D0%B8%D0%B2%D0%B0%D1%8F) имеющая только одну [ось симметрии.](https://ru.wikipedia.org/wiki/%D0%9E%D1%81%D1%8C_%D1%81%D0%B8%D0%BC%D0%BC%D0%B5%D1%82%D1%80%D0%B8%D0%B8) Синоним слова овоида – яйцо. Голова человека имеет похожую форму.

### **Закон трёх основных равных частей лица**

1. Расстояние от подбородка до основания носа – нижняя часть.

2. Расстояние от основания носа до бровей – средняя часть .

3. Расстояние от брови до начала роста корней волос – верхняя часть.

### **Этапы построения головы и лица портрета**

1. Перед началом изображения портрета намечаем общий габарит головы (общий контур); 2. Намечаем центральную точку на пересечени вертикальной и горизонтальной осей (центр головы);

3. Основные размеры головы и лица (5x7);

4. Уточняем размеры с моделью, так как каждый человек индивидуален и имеет свои отклонения от основных пропорций построения головы.

5. Центральная горизонтальная ось – линия глаз делит размер головы на две равные части по вертикали;

6. Размер ширены головы делится на 5 равных отрезков по линии глаз. Размер одного деления на линии глаз – это есть ширена глаза;

7. Размер между глазами (от внутренних уголков глаз) равен размеру ширены глаза (переносица). Исключение – национальные черты, особенности: близкая или широкая посадка глаз или кукла (большие, маленькие глаза);

8. Глаз имеет форму (силуэт рыбки): «Прямой», «Кошачий», «Пьеро». Линия наклона формы глаз проходит через центр ширены отрезка глаза;

9. Строение глаза: глазное яблоко, нижнее и верхнее веки, склера (белок), слезной бугорок (слезник), радужка, зрачок. Наш глаз похож на маленькое яблоко надёжно спрятанную в глазницу.

10. Переносица является центральным квадратом лица (размер ширены глаза) и является первой линией квадрата переносицы;

11. От центрального квадрата переносицы вниз и вверх откладываются по 3 деления (размер ширены глаза) итого: 7 равных отрезков по вертикали:

- вниз 3 деления – линия подбородка;

- вверх 3 деления – верхняя линия головы;

12. 3 оси опущенные вниз из глаз:

- ось из внутренних уголков глаз определяет крылья носа (ширина носа).

- ось из зрачков глаз определяет уголки губ (при улыбки);

- ось из внешних уголков глаз определяет ширену шеи;

13. Ширина носа (с крыльями носа) равна размеру ширены глаза и находится на второй линии от квадрата переносицы;

14. Основание носа и верхния линия головы являются диаметром черепа (окружность из 5 делений ширены глаза), линия скул;

15. Ширина подбородка ровна размеру ширены глаза и находится на четвёртой линии от квадрата переносицы;

16. Плавные линии, соединённые с окружностью головы являются контуром лица человека (характер подбородка). Овоид – контур головы человека;

17. Ширина лица равна высоте от подбородка до бровей (квадрат 4 деления глаза);

18. Третья линия от квадрата переносицы является линией нижней губы. Средняя линия губы делит губы на две части: верхнюю и нижнюю. Нижняя губа всегда больше верхней (характерные особенности губ), мимика;

19. Брови находятся на верхней первой линии квадрата переносицы;

20. 3 основные точки брови:

- линия от крыла носа через слезник глаза – начало брови;

- линия от крыла носа через зрачок глаза – точка поднятия брови;

- линия от крыла носа через внешний угол глаза – конец брови;

21. Размер уха равен высоте от линии брови до линии носа;

22. 4 линия от квадрата переносицы вверх является точкой роста волос.

### **III. Мотивация и целеполагание**

Сегодня мы продолжаем с вами тему Сувенир "Автопортрет" - оригинальную картину в технике "Тестопластики" из солёного теста с дополненными декоративными элементами из других материалов (глаза). Автопортрет может быть украшением интерьера, а также отличным подарком на память Вам и вашим близким.

### **IV. Изложение темы занятия**

Что нужно знать при рисовании и изготовлении автопортрета?

Каждый день и по нескольку раз мы видим своё отражение в зеркале и, конечно же, внимательно изучили свои прекрасные: лицо, глаза, брови, нос, ушки и т. д. В зеркале мы видим, как ни кто другой, свои особенности, свои черты. Рисунок самого себя, глядя в зеркало… Именно так художники создают свой автопортрет.

Все мелкие детали лица важны, ведь именно они отражают неповторимый характер человека.

В презентации «Автопортрет» предлагается поэтапное изготовление изделия.

В качестве основного материала мы будем использовать соленое тесто (в составе теста используется: мука первого и высшего сорта, соль Экстра, клей ПВА и вода), сделанные детьми заранее заготовки стеклянных глаз, стеки, палочки, клеенки, печатки, тряпки, креманки с водой, кисти.

#### **Физминутка**

- для головы и шеи: «Анфас – профиль – анфас – три четверти – анфас…..»

- для рук и спины: «портрет головной – погрудный – поясной - по бедра – поколенный - в полный рост….»

Прежде, чем приступить к практической работе нам с вами необходимо вспомнить «Правила техники безопасности при работе с солёным тестом с колющими и режущими инструментами»:

- Во время работы солёное тесто и инструменты в рот не брать.

- Руки не облизывать и не тереть ими глаза.

- При попадании теста на одежду или кожу вытирать салфеткой.

- При работе не размахивать руками с инструментами.

- Руки после работы хорошо вымыть с мылом.

Приступим к работе!

## **V. Практическая часть**

## **Ход работы**

1. Раздать материалы и инструменты;

2. Использование инструкционной карты-схемы в презентации;

3. Выполнение Автопортрета в технике «Лепка»;

4. Выставка готовых работ.

Готовим солёное тесто, стеки, воду, кисти, салфетки.

## **Алгоритм лепки**

#### **Схема деления теста на части и детали**

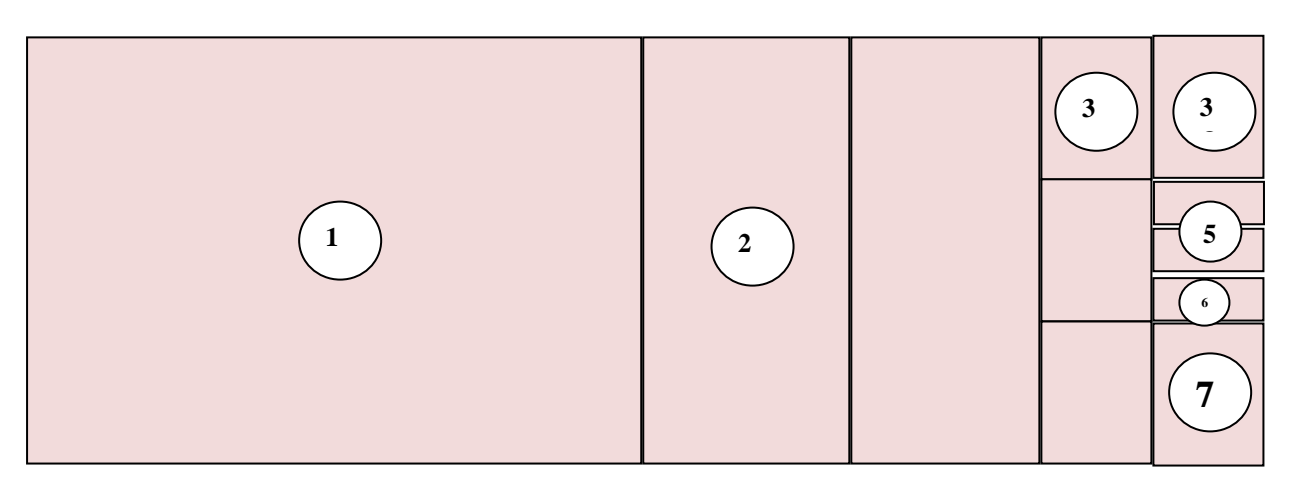

#### **Алгоритм лепки изделия**

Делим тесто на части по схеме: основа – голова – деталь 1 и декоративные детали: (нос-2, щёки-3, глаза-4, губы-5, подбородок-6, уши-7).

- 1. Из кусочка солёного теста (деталь 1) делаем шар, овал, овоид;
- 2. Овоид (деталь 1) расплющим в лепёшку толщиной 1-1,5 см.;
- 3. Промазываем водой;
- 4. В центе формы делаем две выемки глазницы, полируем;
- 5. Делаем нос (деталь 2) в виде капли, формируем, полируем щели;
- 6. Делаем щёки (деталь 3) в виде двух шаров, приклеиваем, полируем щели;

7. Делаем глазные яблоки (деталь 4) в виде двух шаров, приклеиваем, полируем щели или используем заготовки - глаза;

- 8. Делаем губы (деталь 5) в виде овала, приклеиваем, полируем щели;
- 9. Делаем подбородок (деталь 6) в виде шарика, приклеиваем, полируем;
- 10. Делаем уши (деталь 7) в виде двух овалов, приклеиваем, формируем, полируем щели;
- 11. Декорируем характерные черты на деталях: губы, ноздри, зубы, уши).

#### Скульптура «Автопортрет» готова!

12. Когда работы высохнут, мы все шероховатости обработаем наждачной бумагой до гладкой фактуры, распишем, покроем лаком, задекорируем и оформим обрамлением (рамой).

#### **VI. Заключительная часть**

## **Доскажи словечко**

- *1.* Что мы сегодня с вами сделали? *(Автопортрет)*
- 2. Что означает слово «Портрет»? *(Картина, где изображены люди)*
- *3.* Как называется жанр в искусстве рисования самого себя? *(Автопортрет)*
- 4. Для чего нужен автопортрет?
- 5. Жанр изобразительного искусства, главным объектом которого являются животные, называется*…( Анималистика).*

## **VII. Итог занятия**

## Вы МОЛОДЦЫ!

Все с лепкой автопортрета справились. Замечательные работы получилась! Работы выставим для просмотра на выставку. Всем спасибо за внимание и работу! Всегда жду Вас на мои мастер-классы и просто в гости!

*(Детям и гостям вручаются подарочками с изображениями портретов.)*

### **Приложение 1**

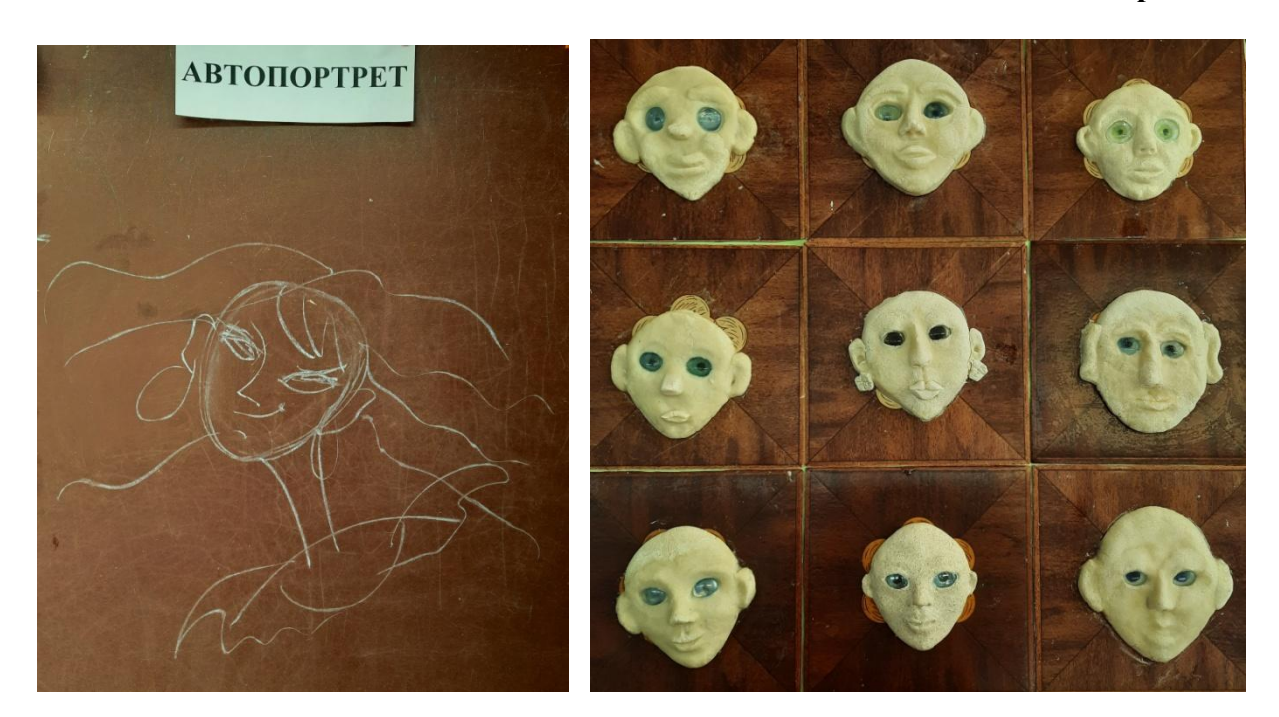

Шарж автопортрет Автопортреты из солёного теста

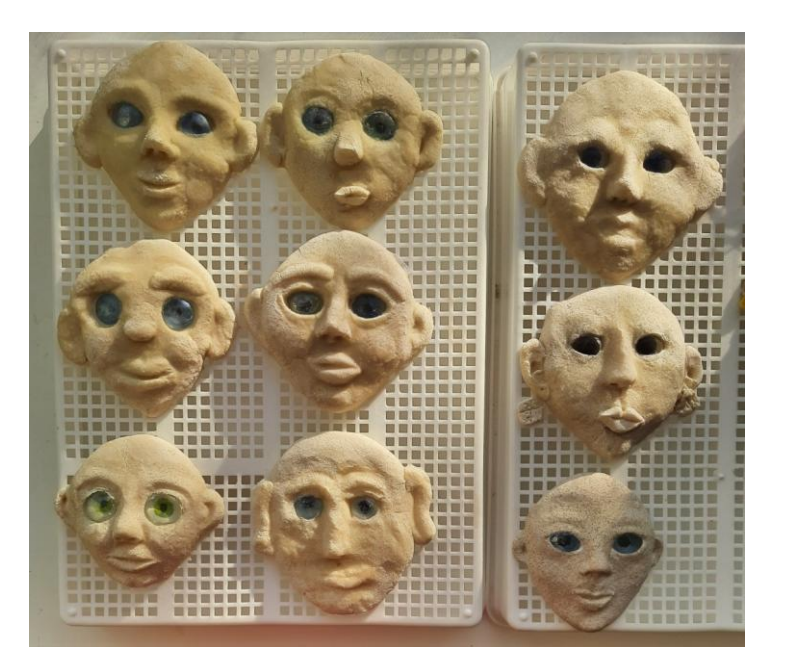

116 Изделия на просушке

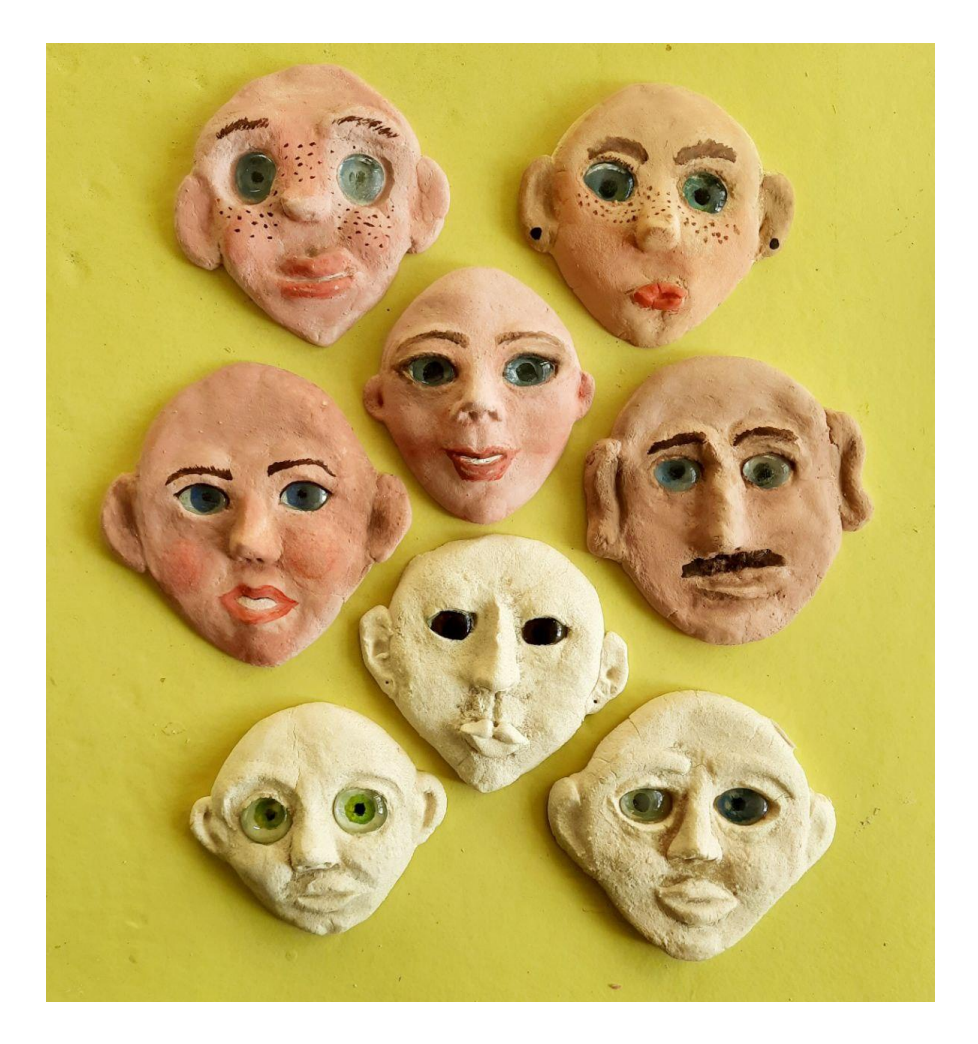

Роспись автопортретов

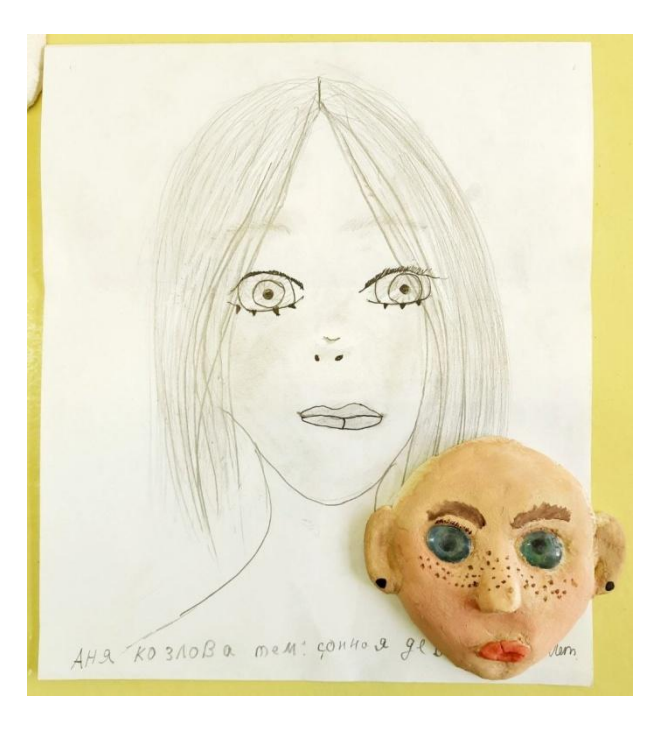

Роспись и дизайн автопортрета

## **Кетебаева Жанара Муратовна**

## *Творческое объединение «Юный пешеход»*

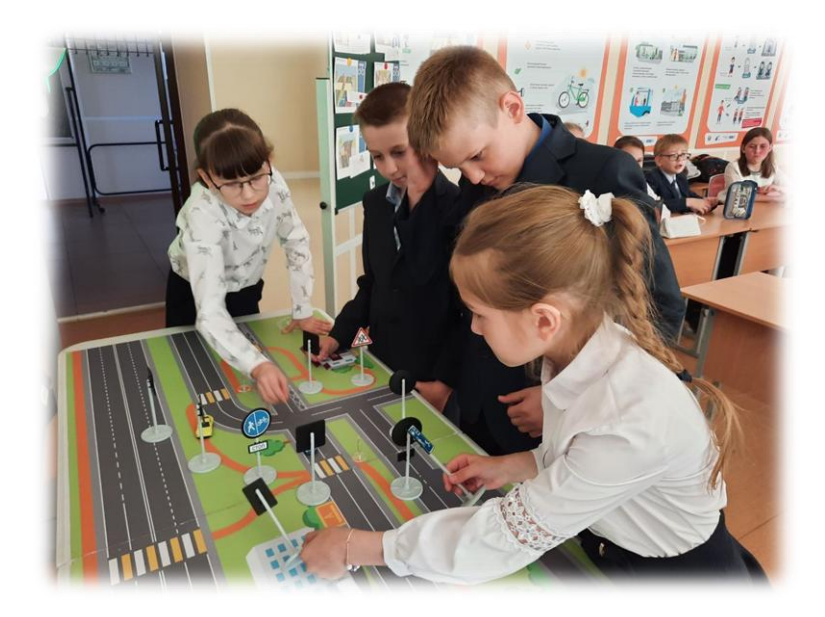

## **ТЕХНОЛОГИЧЕСКАЯ КАРТА ОТКРЫТОГО ЗАНЯТИЯ «ИГРА-ВИКТОРИНА «ДОРОЖНЫЕ ЛОВУШКИ»**

Характеристика группы (возраст обучающихся): 7-10 лет

Тип занятия: занятие закрепление знаний, выработки умений и навыков Форма занятия: игра-викторина

Методы обучения: словесные, наглядные, практические, методы проблемного обучения

Продолжительность: 45 мин.

Используемая литература:

1. Козловская Е.А., Козловский С.А. Формирование у детей и подростков навыков безопасного поведения на улицах и дорогах (для педагогов учреждений дополнительного образования). - М.: «Третий Рим», 2006.

2. Оривенко Л.П., Зубкова Г.Л. Выбери путь без дорожных «ловушек». В помощь педагогам образовательных учреждений в работе с детьми и родителями по безопасности дорожного движения. - Оренбург: ООО «Агентство печати», 2007.

3. Шмундяк В.Л. Комментарии к правилам дорожного движения для образовательных учреждений: учеб.пособие / В.Л. Шмундяк. - М.: «Центр Пропаганды», 2007.

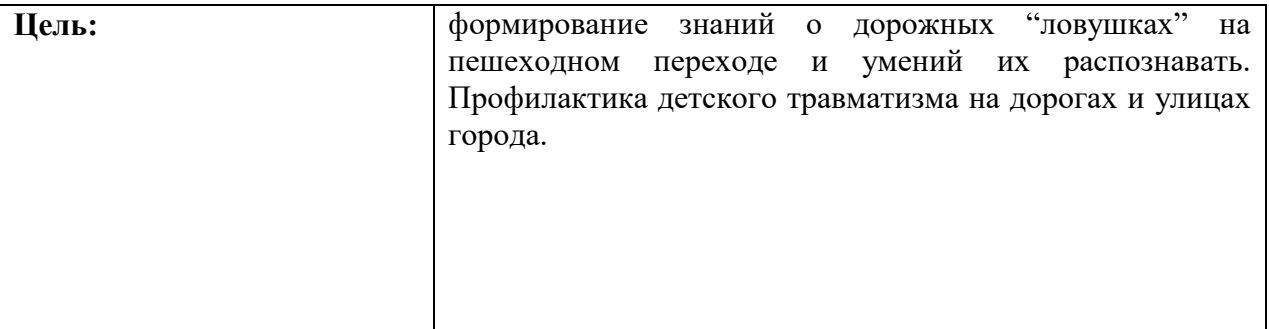

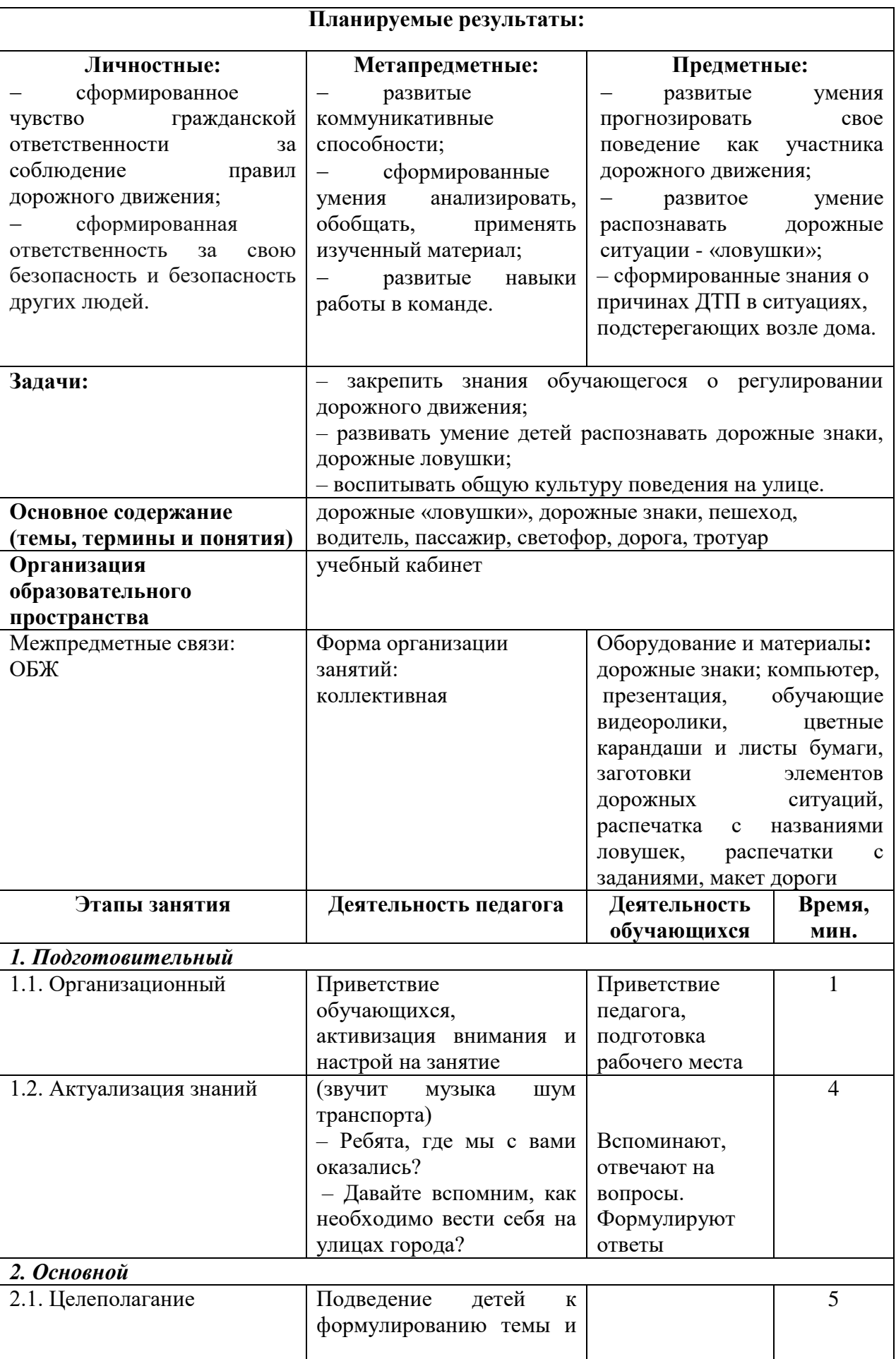

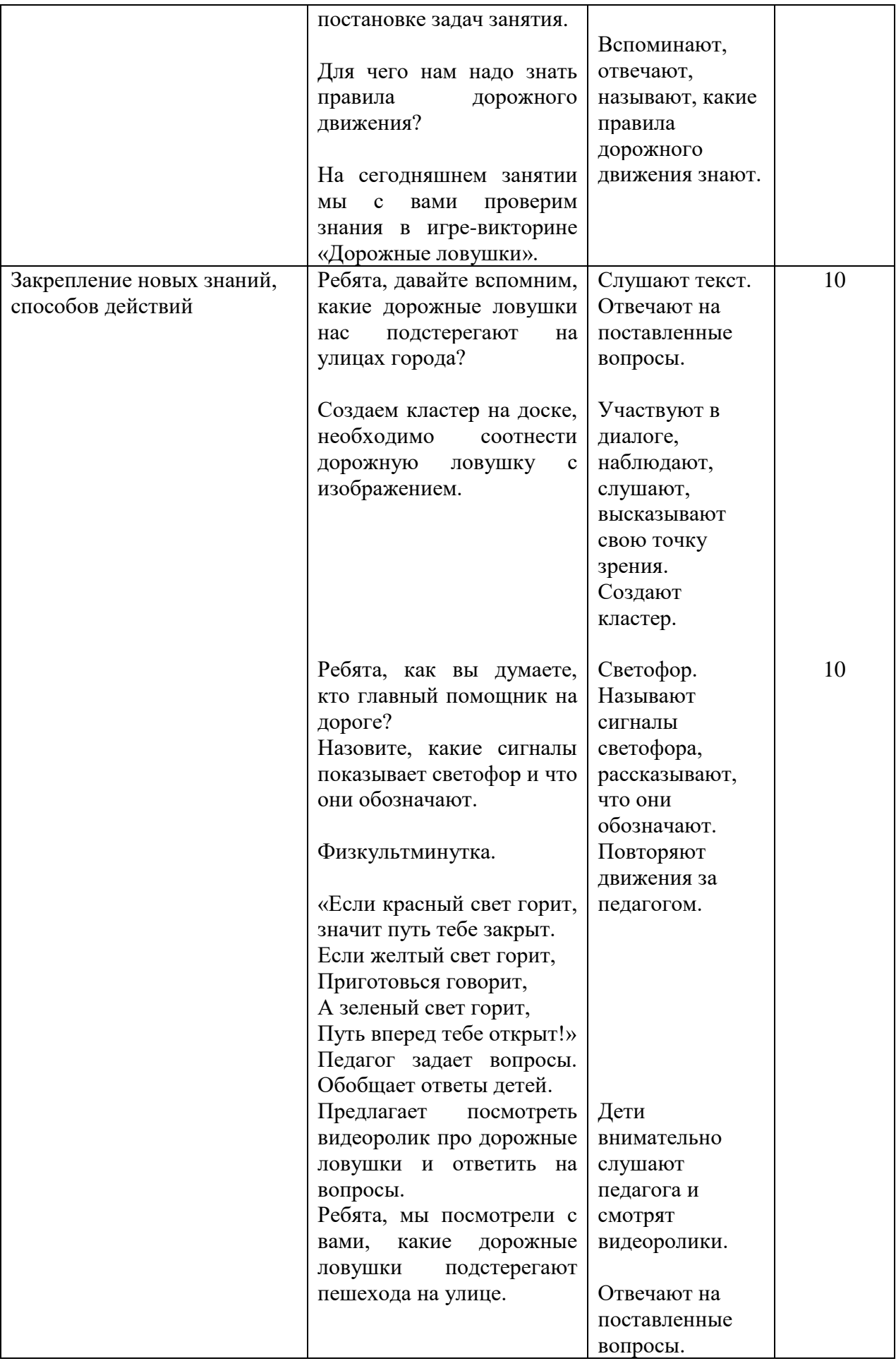

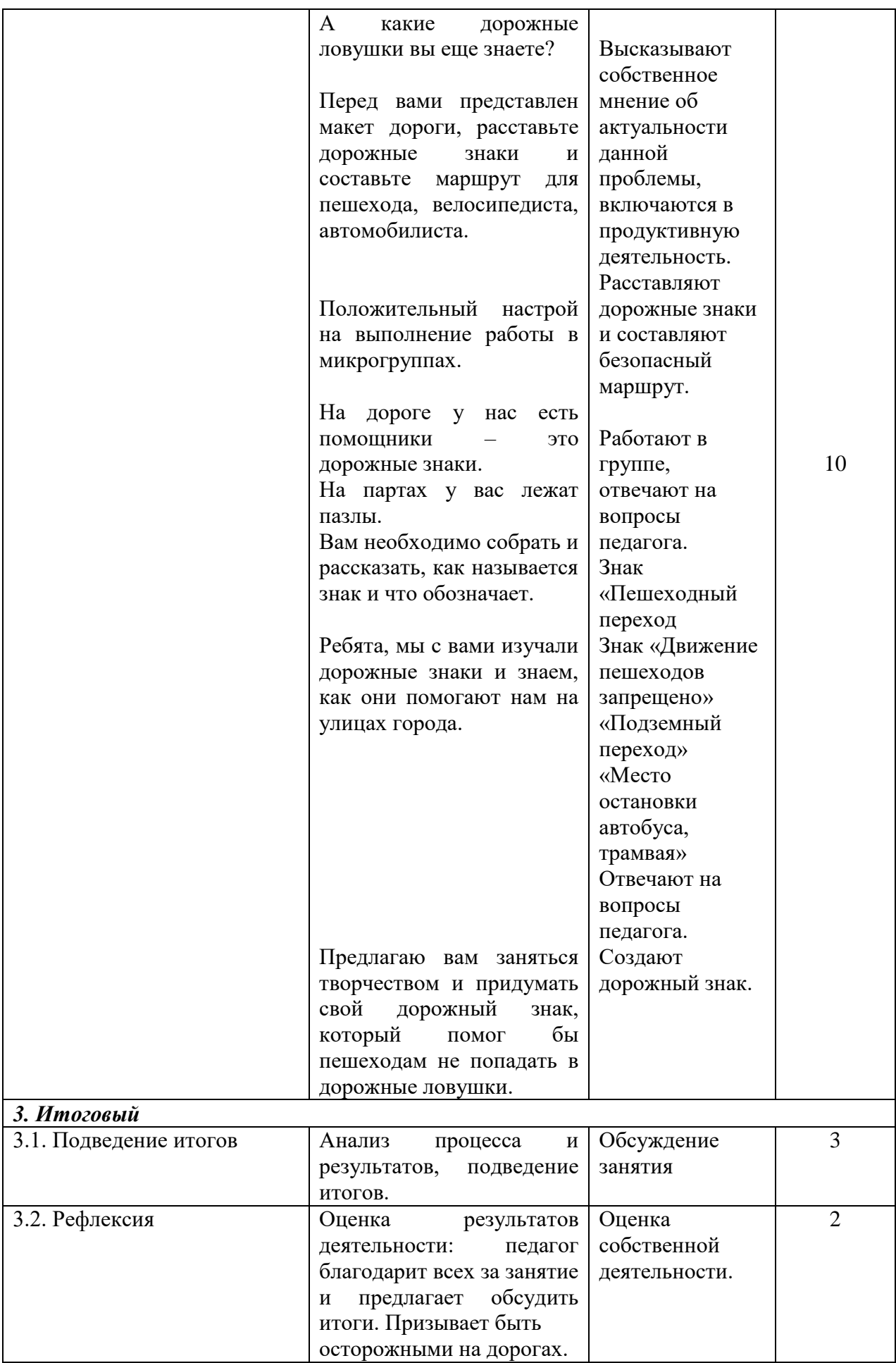

# **Чащин Владимир Борисович**

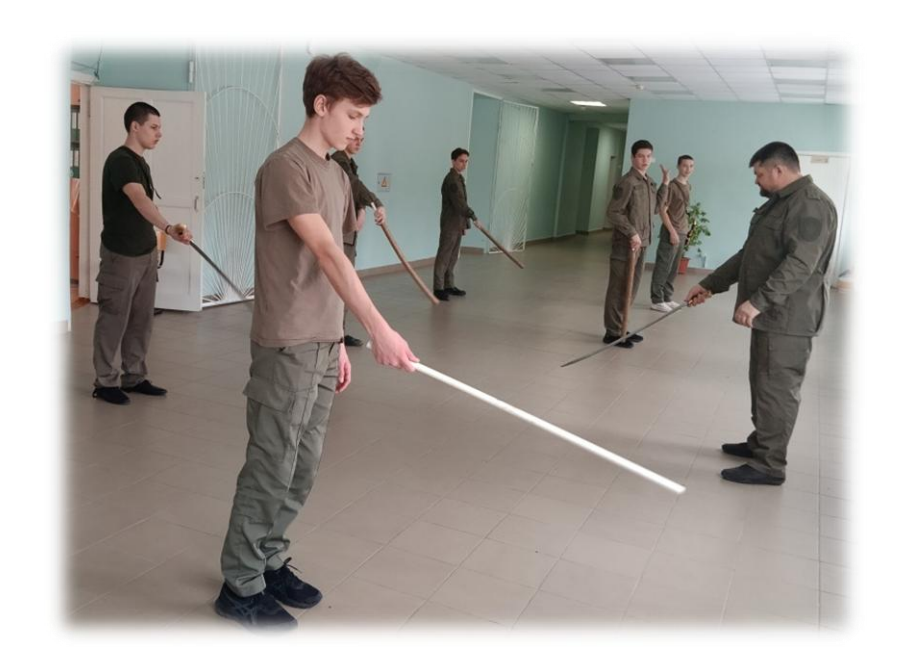

*Творческое объединение «Военно-казачья подготовка»*

# **ТЕХНОЛОГИЧЕСКАЯ КАРТА ОТКРЫТОГО ЗАНЯТИЯ «КАЗАЧЬЯ ШАШКА»**

Характеристика группы (возраст обучающихся): 11-17 лет Тип занятия: занятие закрепления знаний, выработки умений и навыков Форма одежды: спортивная одежда или камуфляж, спортивная обувь

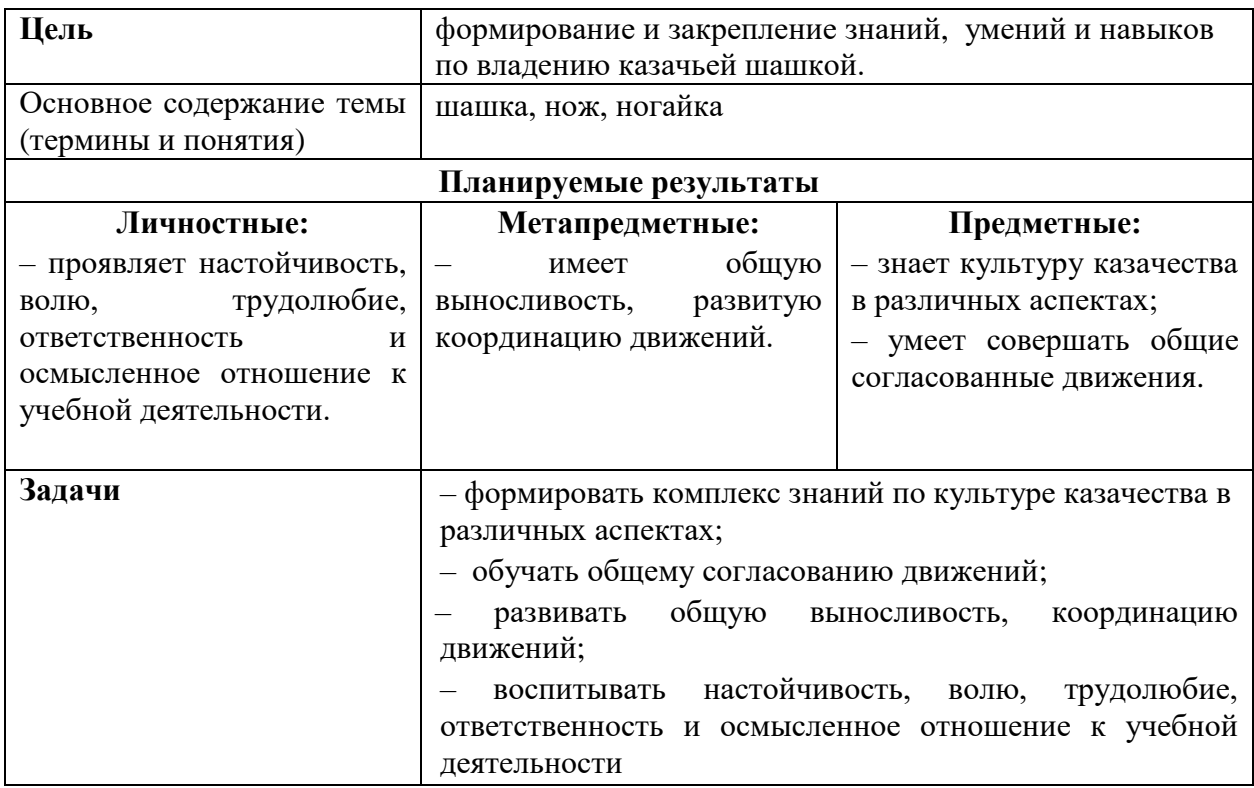

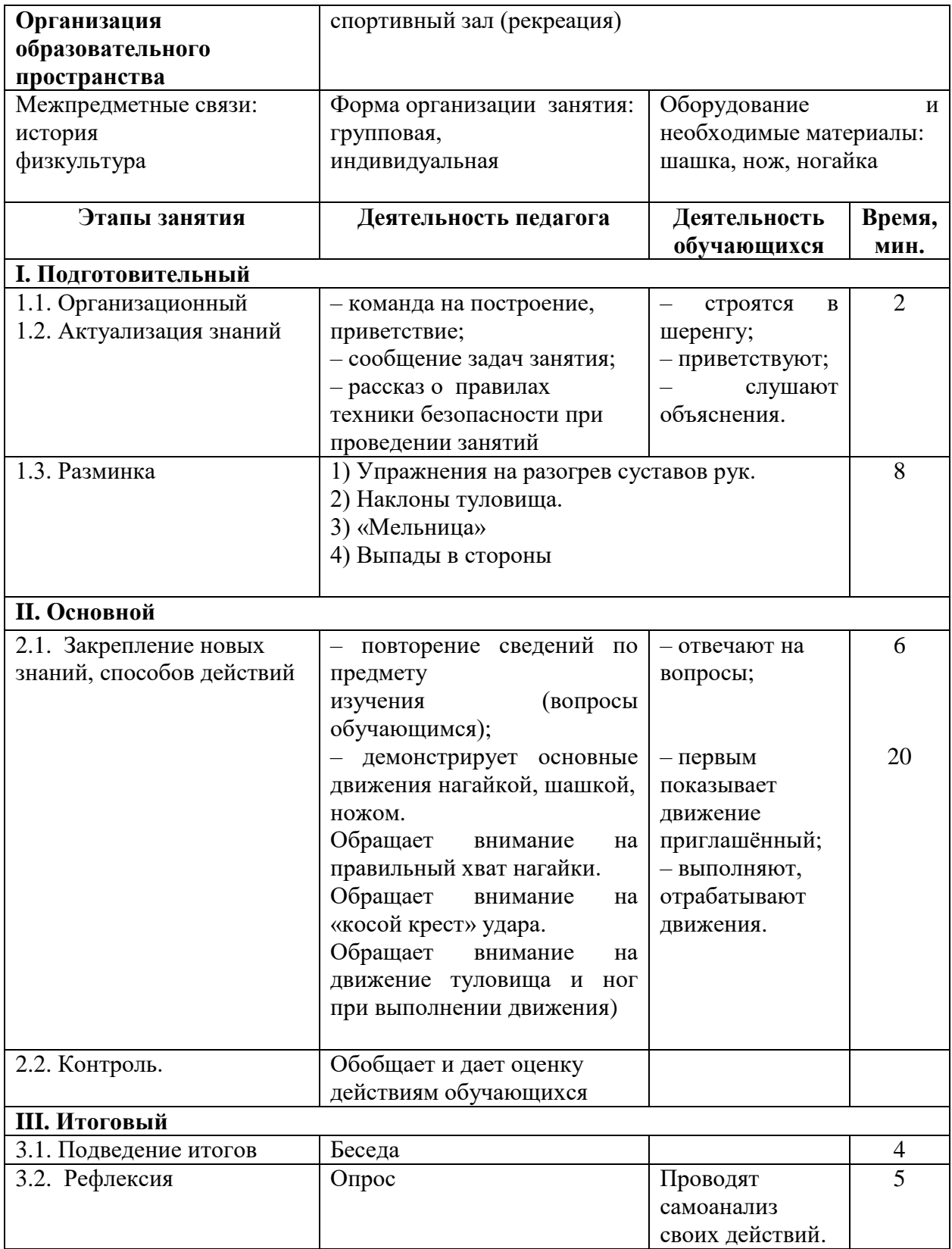

## **Чащин Владимир Борисович**

## *Творческое объединение «Военно-казачья подготовка»*

# **ТЕХНОЛОГИЧЕСКАЯ КАРТА ОТКРЫТОГО ЗАНЯТИЯ «ДВИЖЕНИЕ СТРОЕВЫМ ШАГОМ, ПОВОРОТЫ В ДВИЖЕНИИ»**

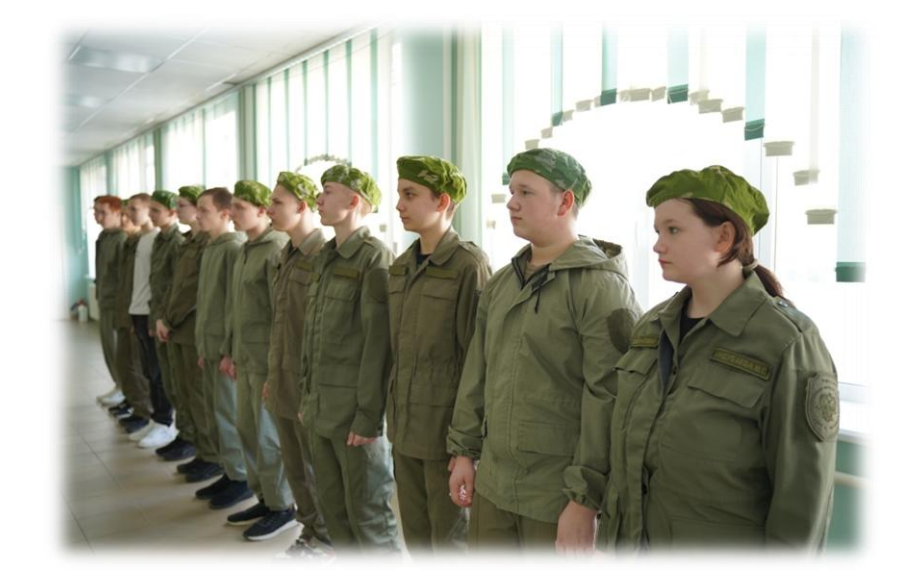

Характеристика группы (возраст обучающихся): 11-17 лет Тип занятия: занятие закрепления знаний, выработки умений и навыков Форма одежды: спортивная одежда или камуфляж, спортивная обувь

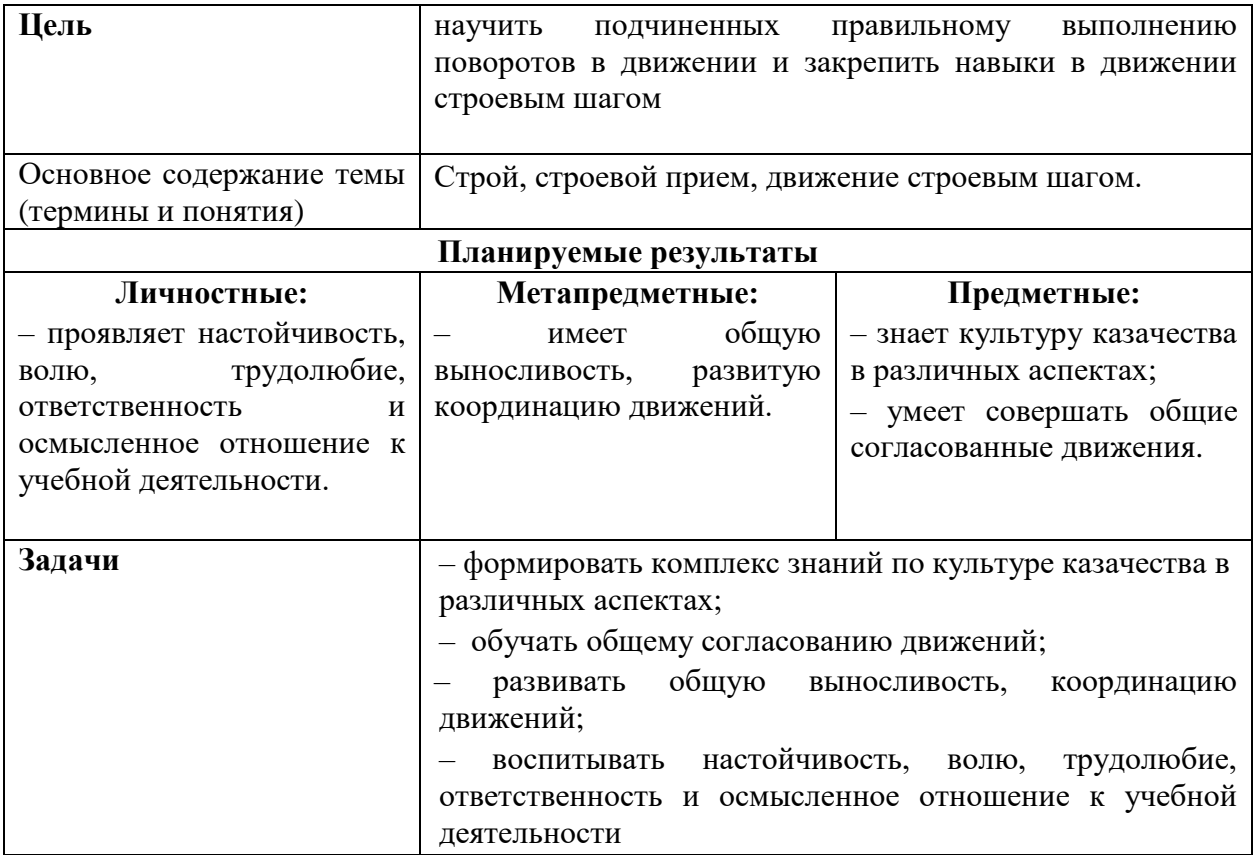

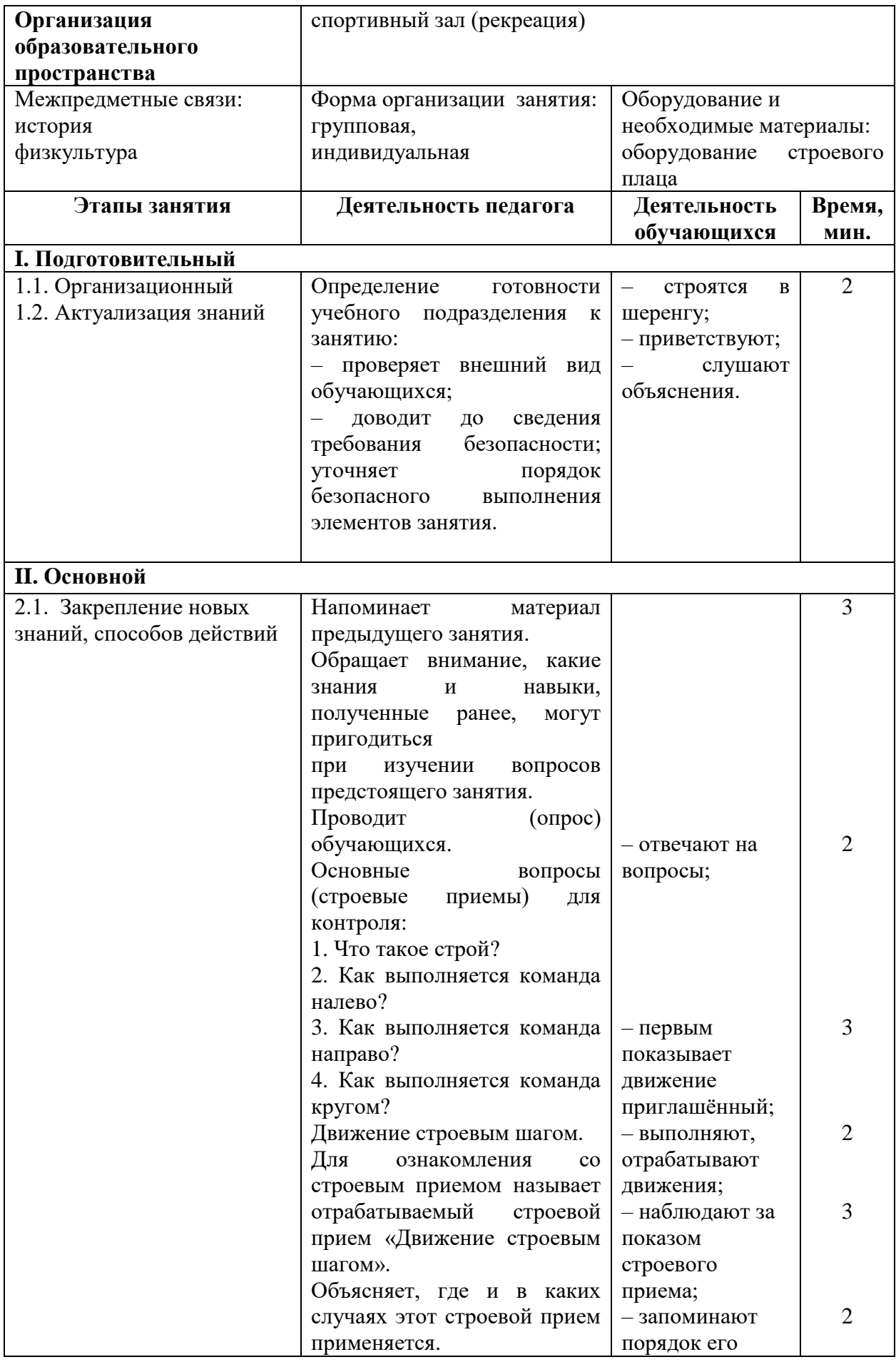

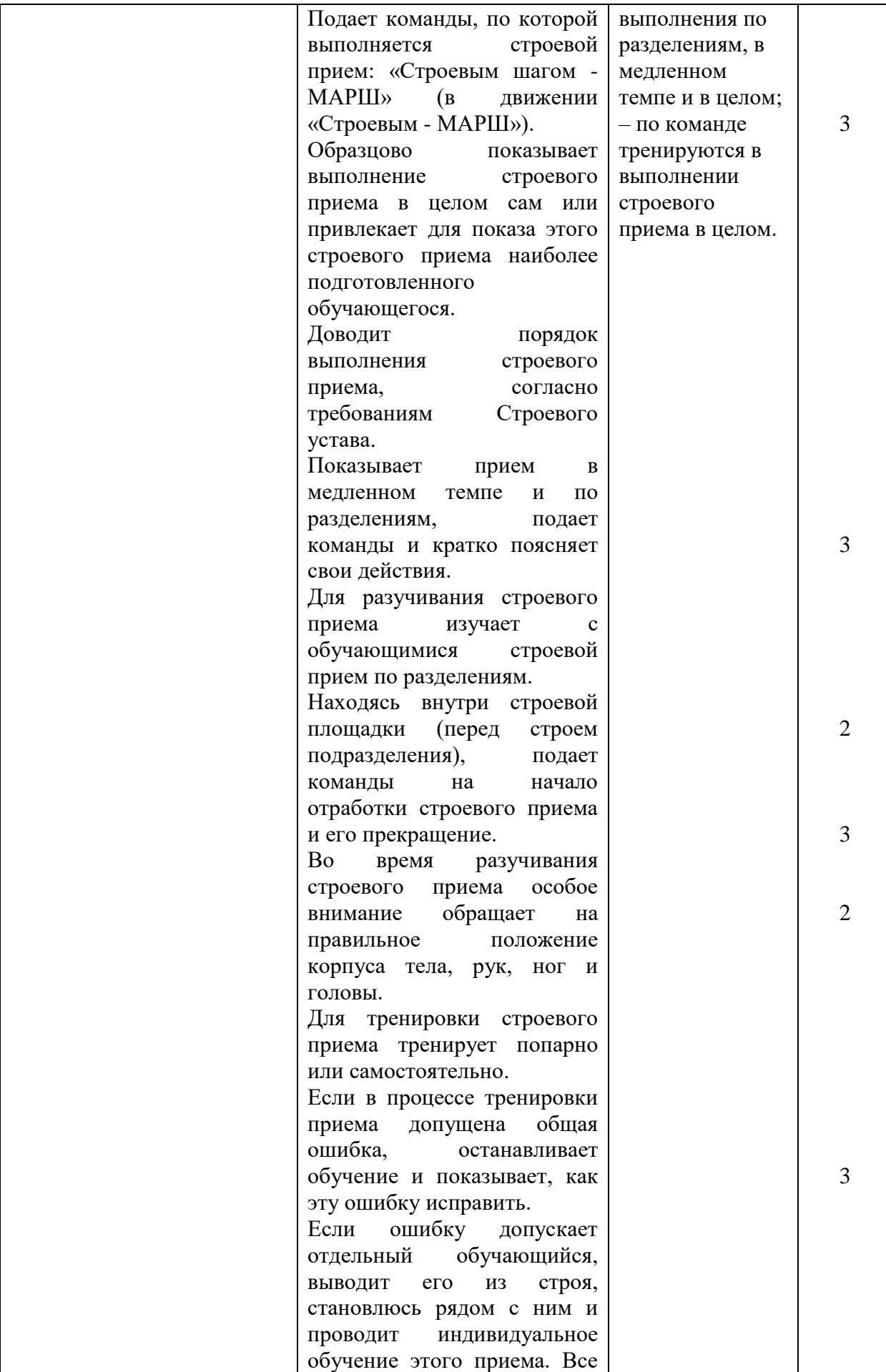

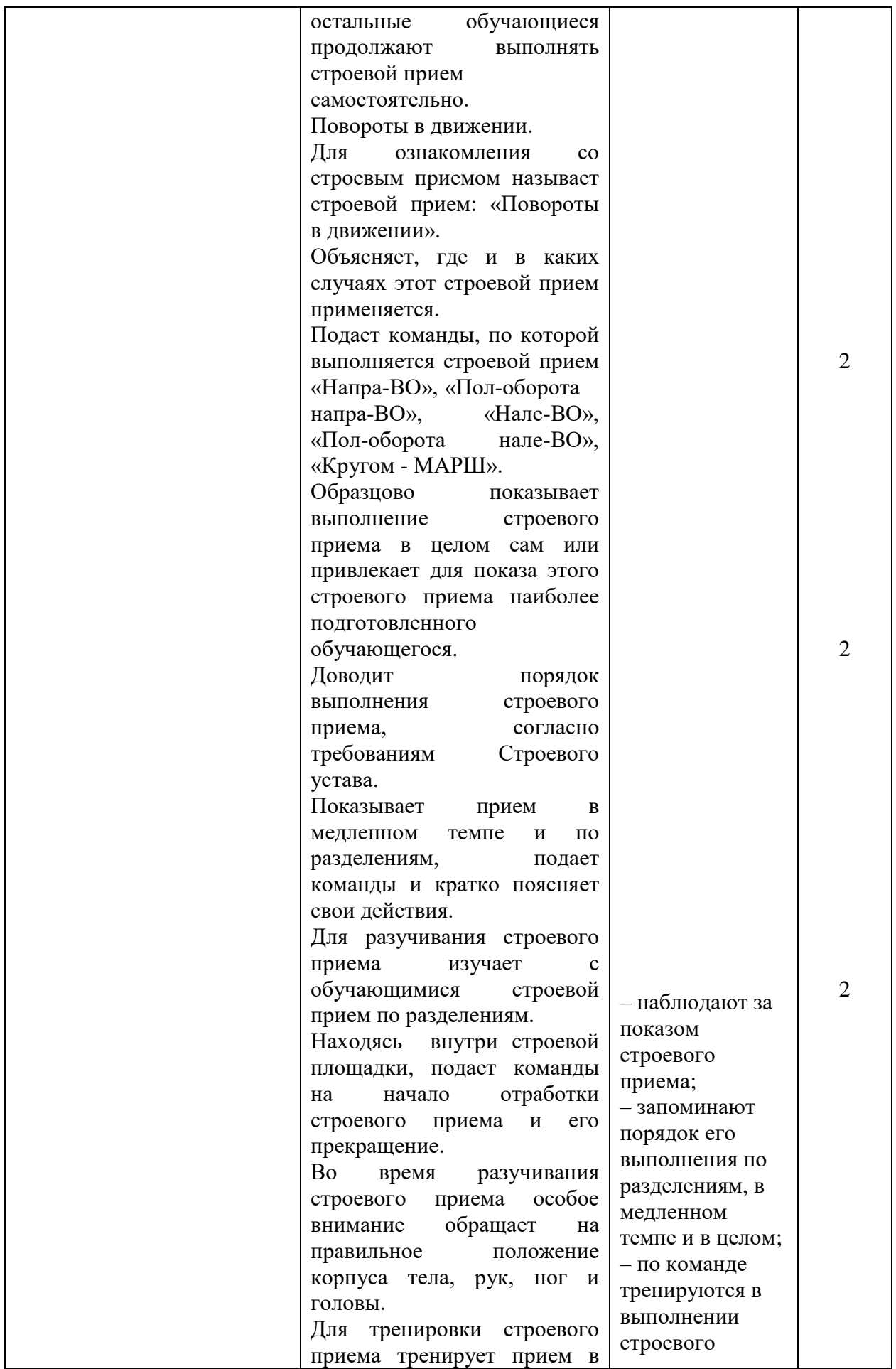

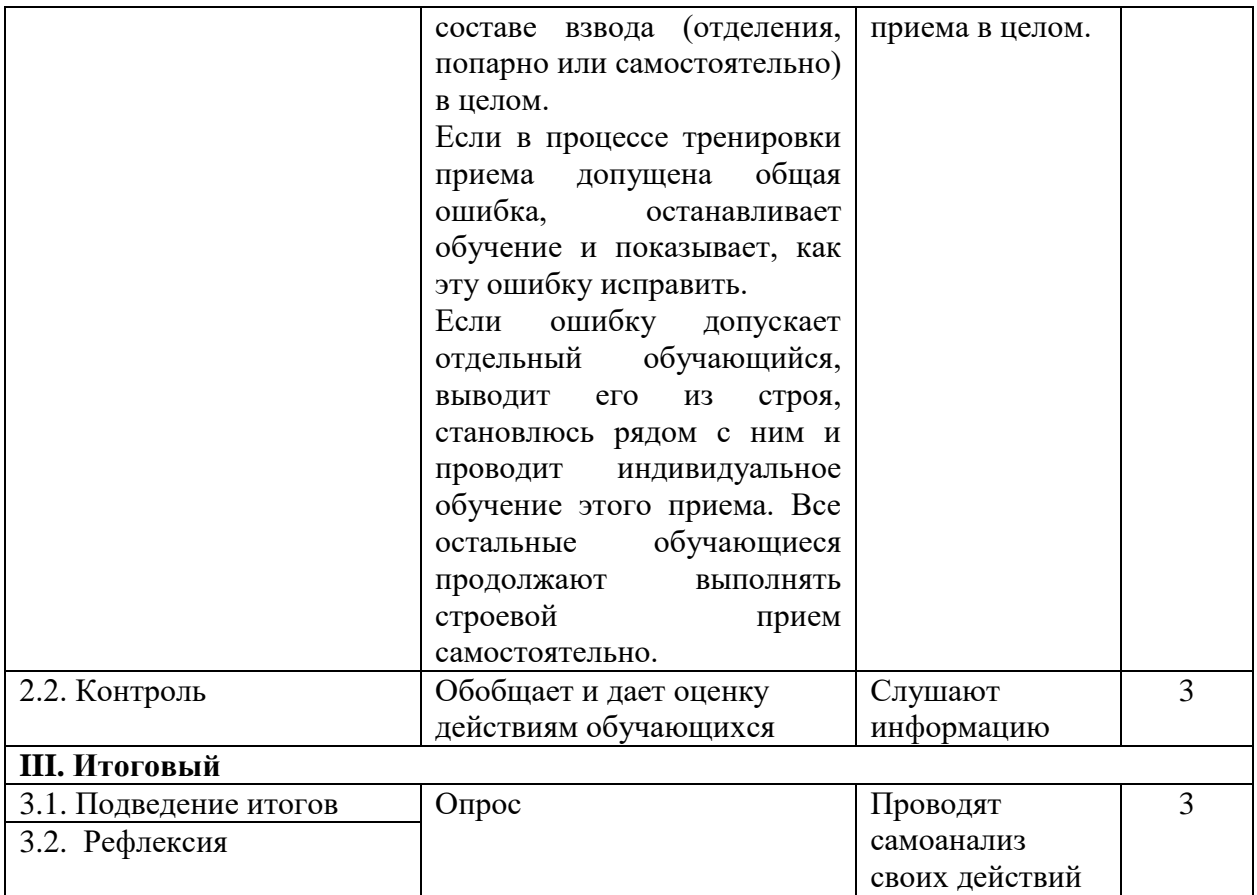

# *Техническая направленность*

# **Бессонова Елена Владимировна**

# *Творческое объединение «Секреты портновского ремесла»*

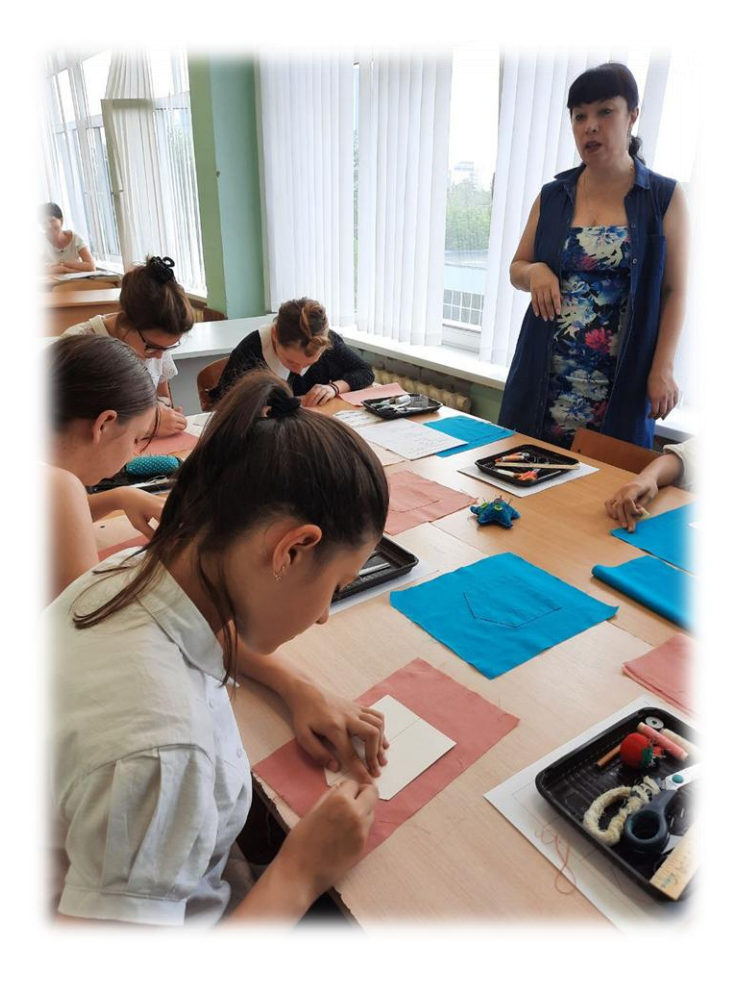

# **ТЕХНОЛОГИЧЕСКАЯ КАРТА ОТКРЫТОГО ЗАНЯТИЯ «ОБРАБОТКА НАКЛАДНОГО КАРМАНА»**

Характеристика группы (возраст обучающихся): 11-18 лет Тип занятия: комбинированное занятие

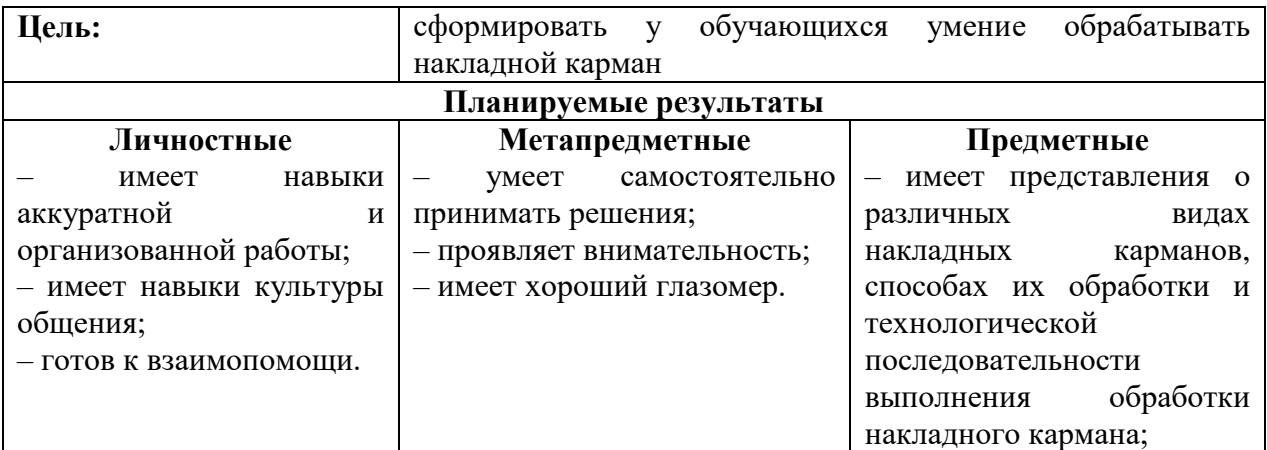

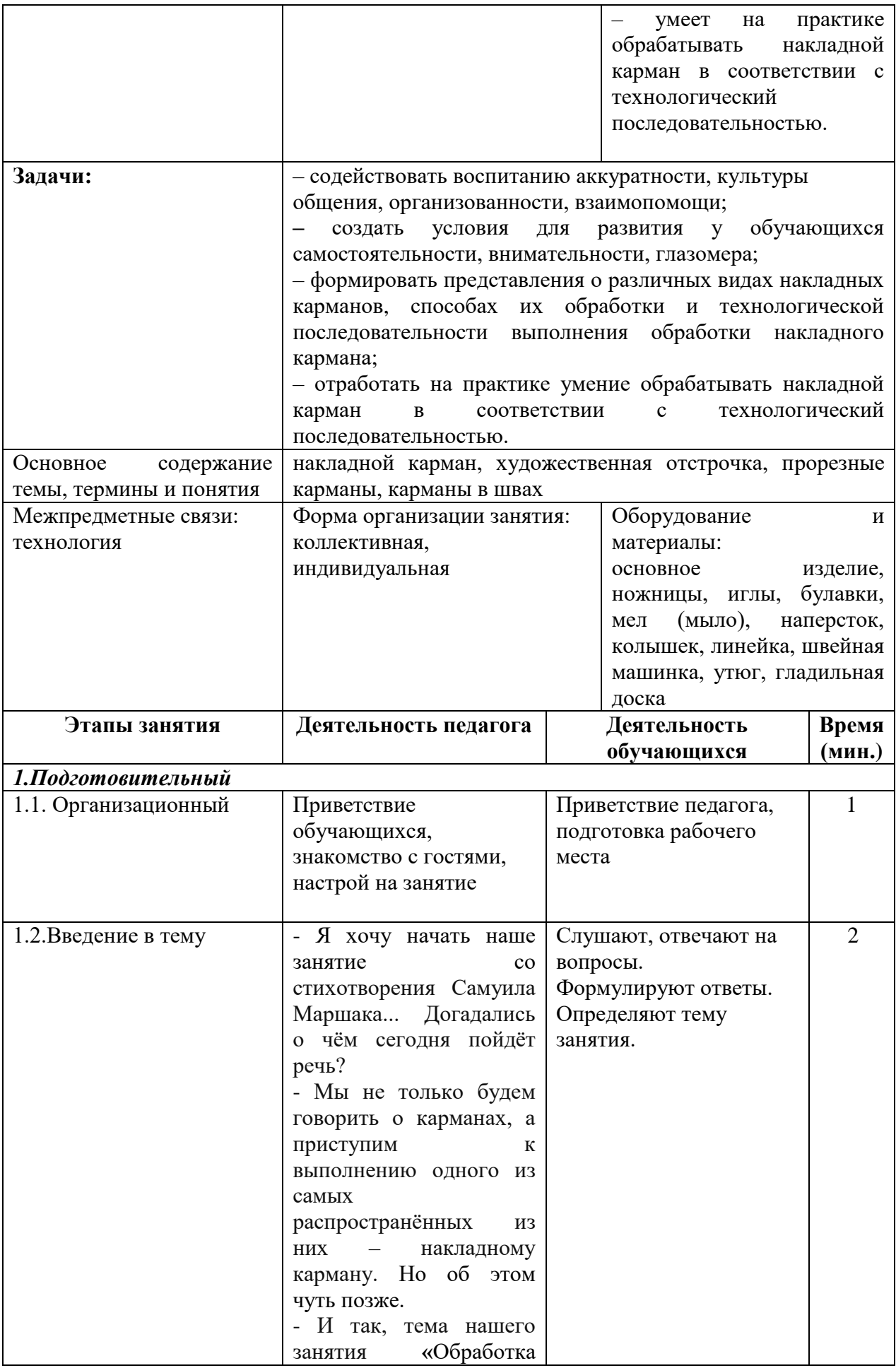

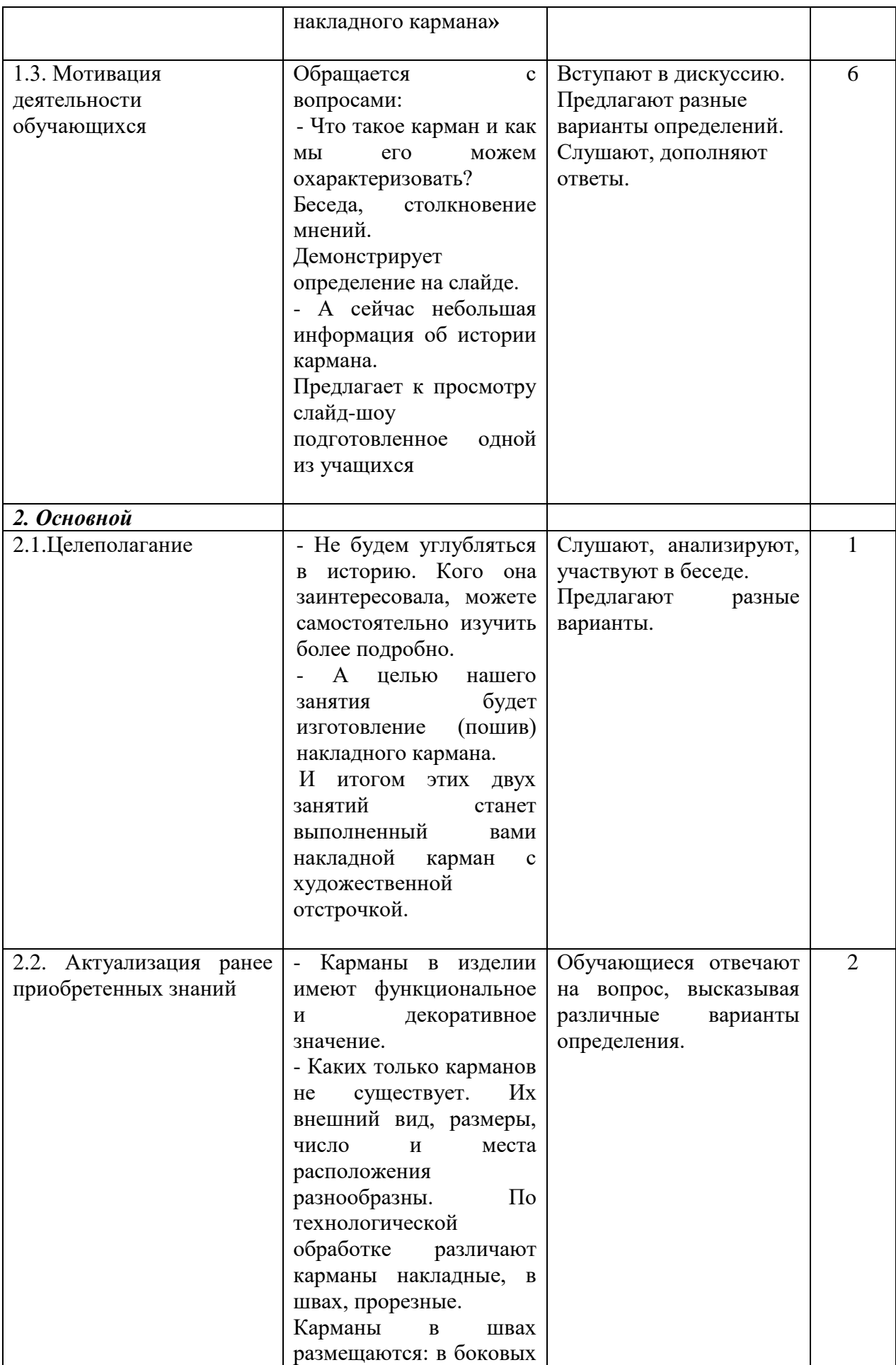

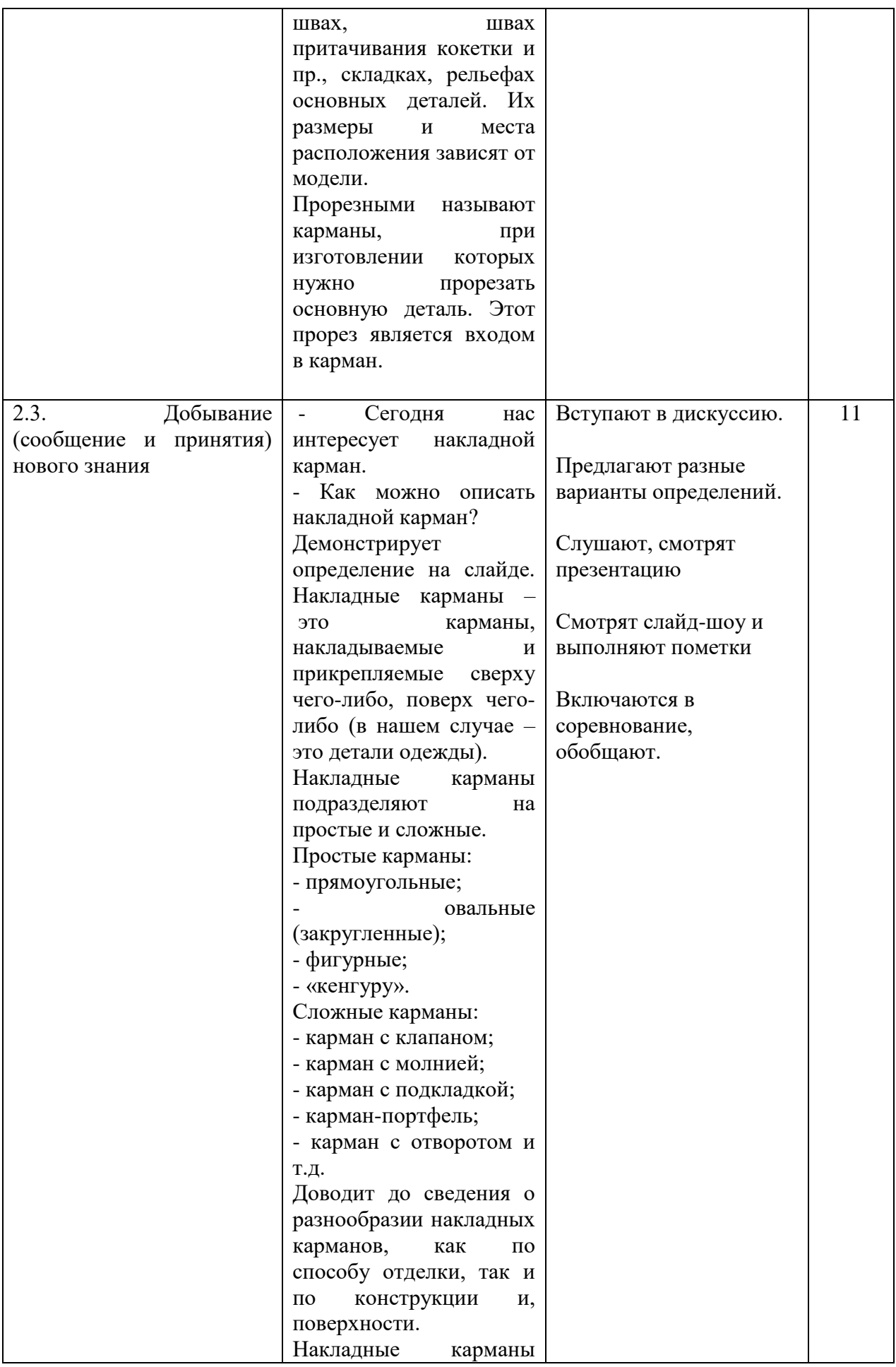

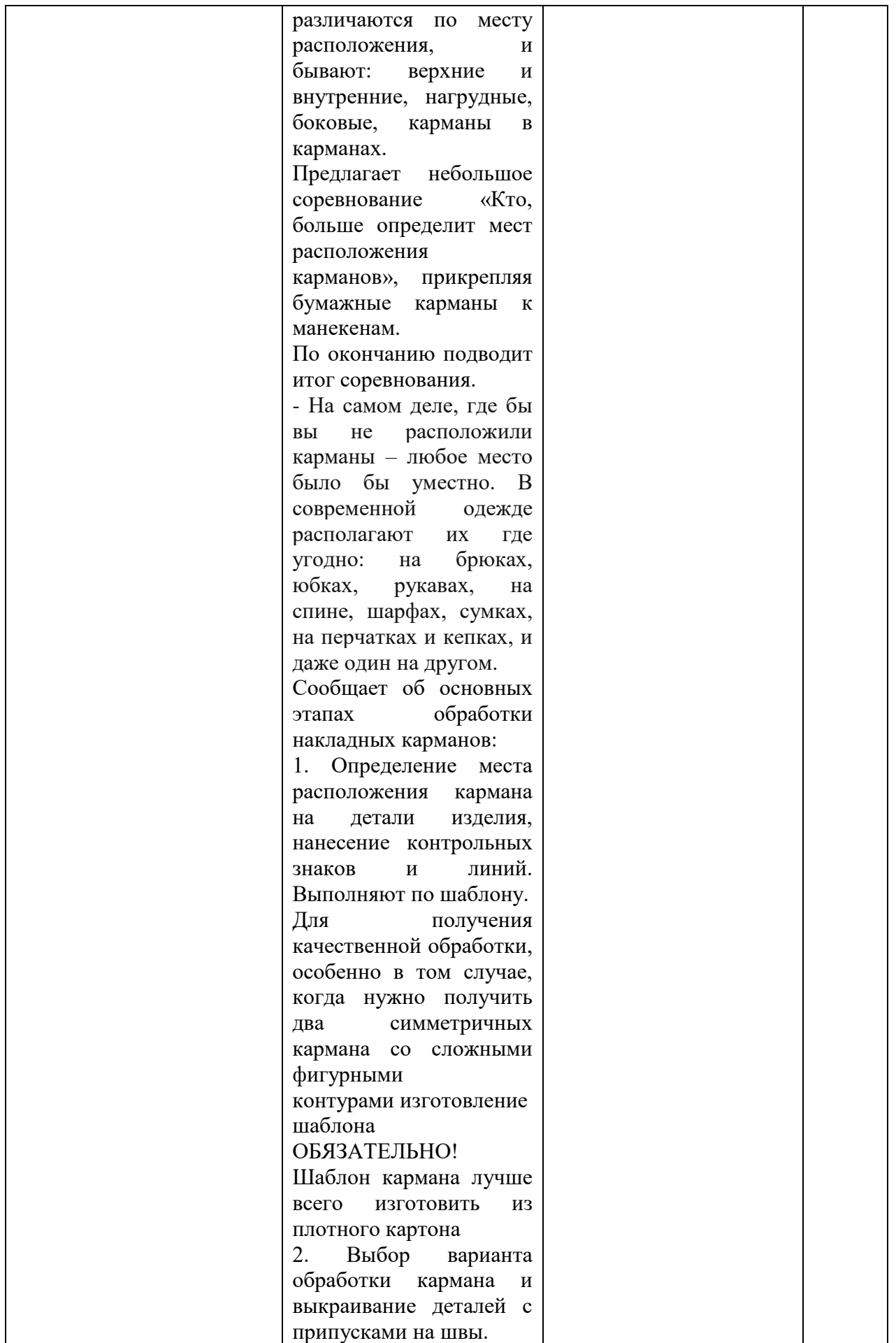

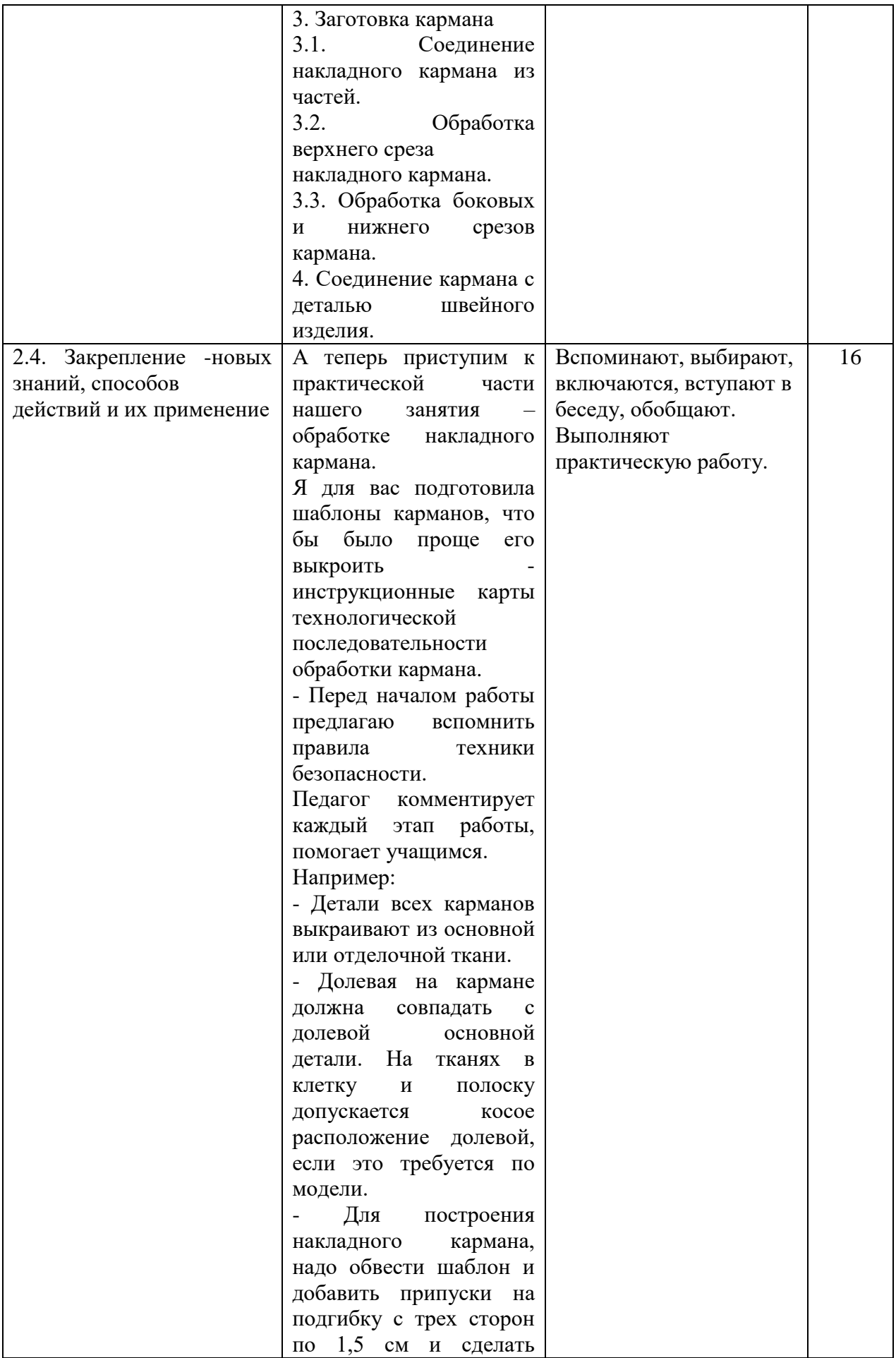

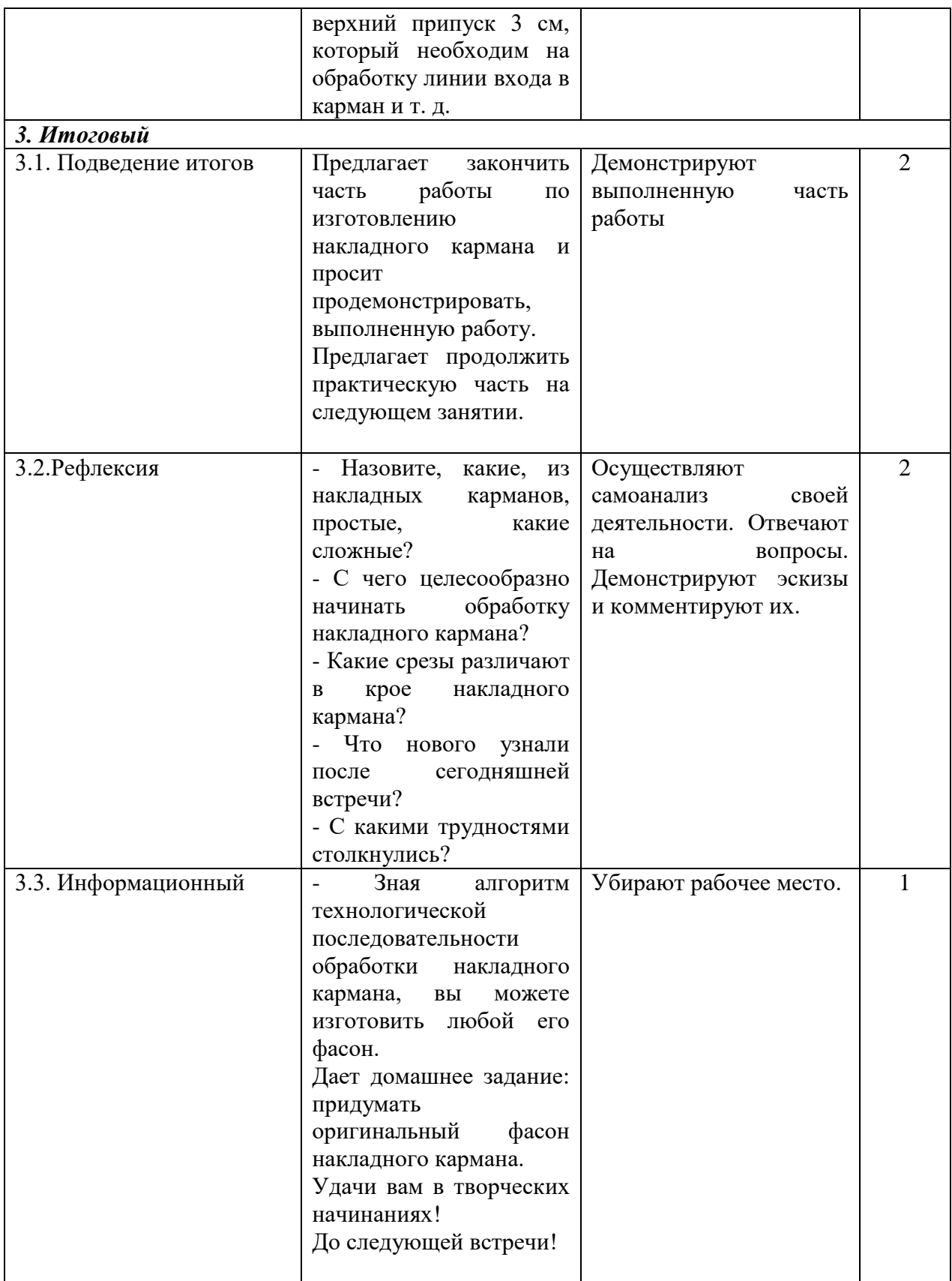

# **Сапрыкин Антон Сергеевич**

# *Творческое объединение «Геоинформационные технологии (ГЕО)/Аэротехнологии (АЭРО)»*

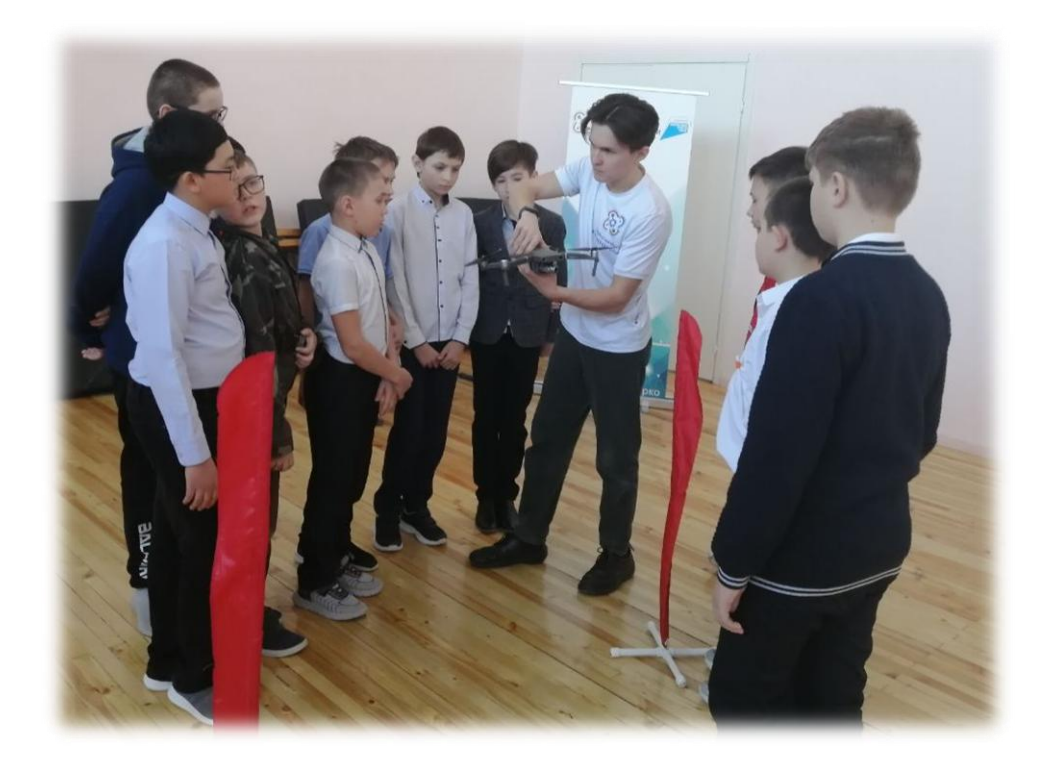

# **ТЕХНОЛОГИЧЕСКАЯ КАРТА ОТКРЫТОГО ЗАНЯТИЯ «РАБОТА НАД ПРОЕКТОМ»**

Характеристика группы (возраст обучающихся): 11-17 лет Тип занятия: комбинированное занятие

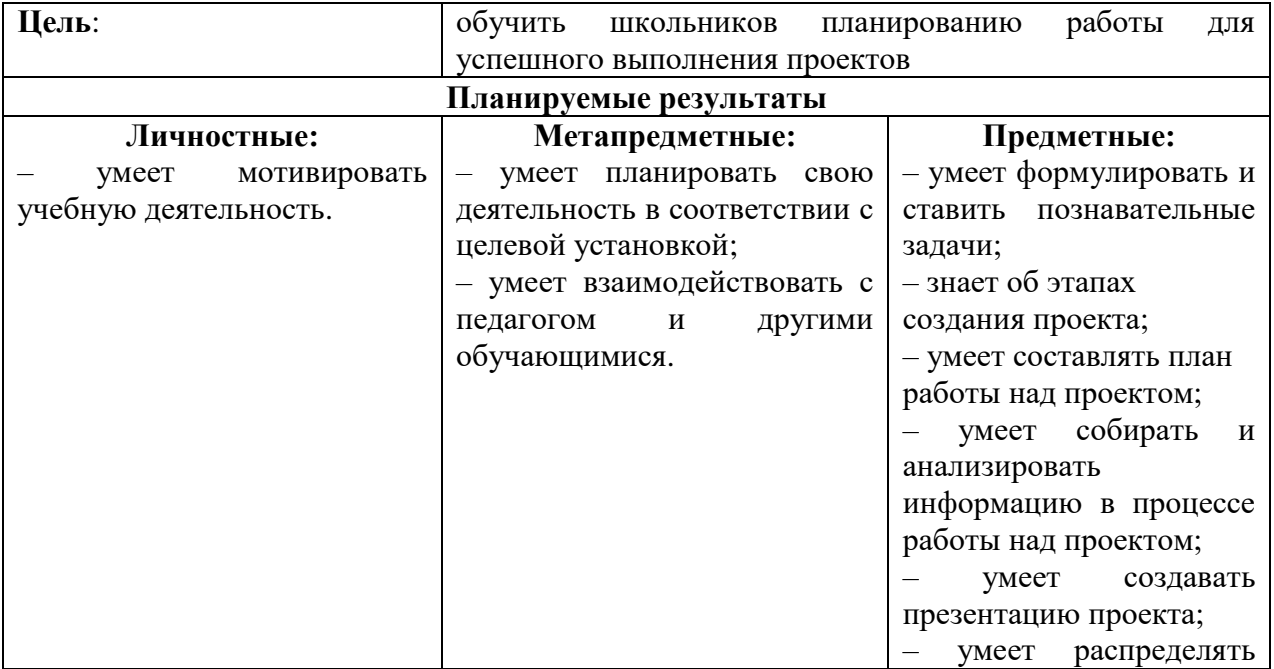

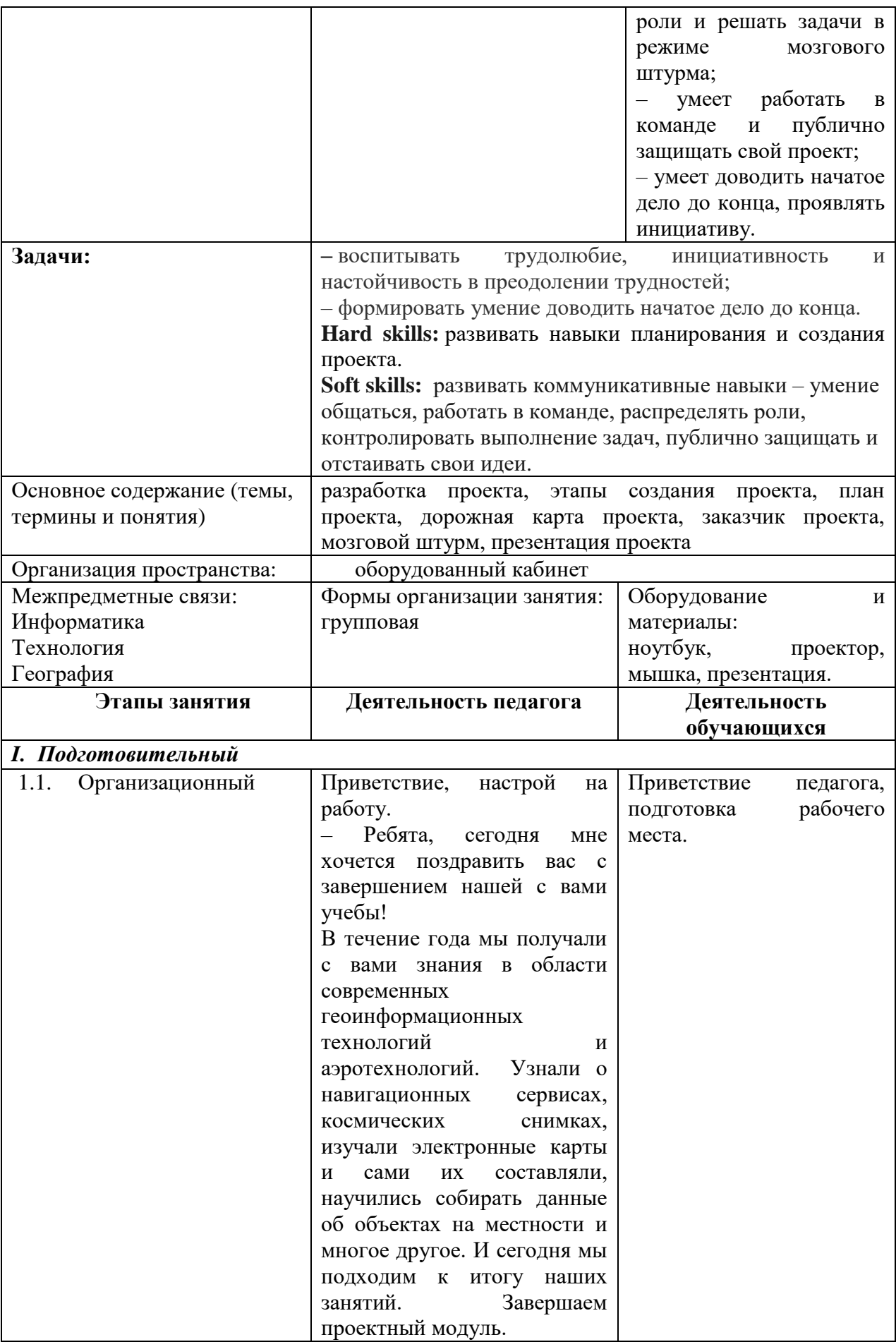

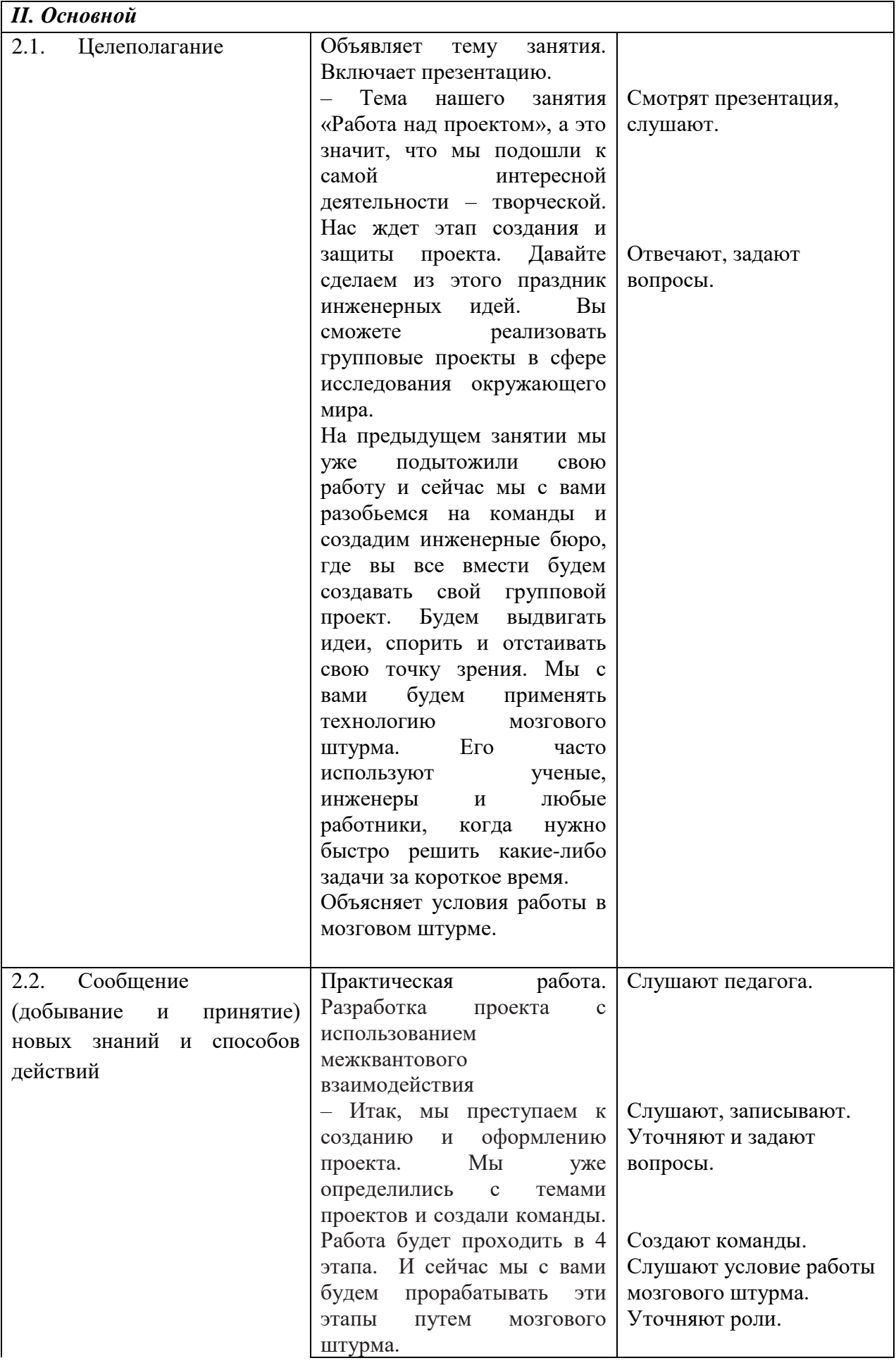

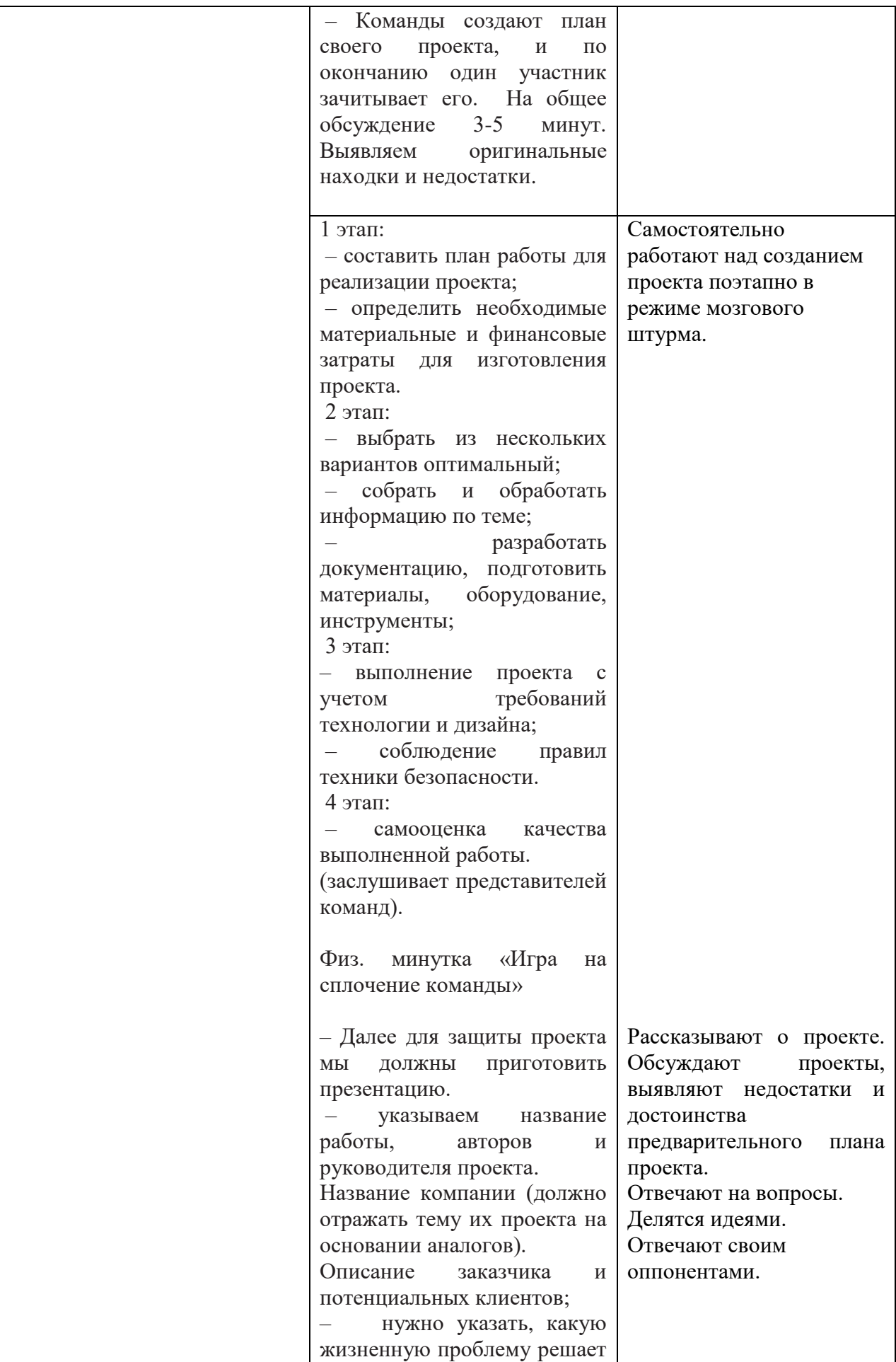

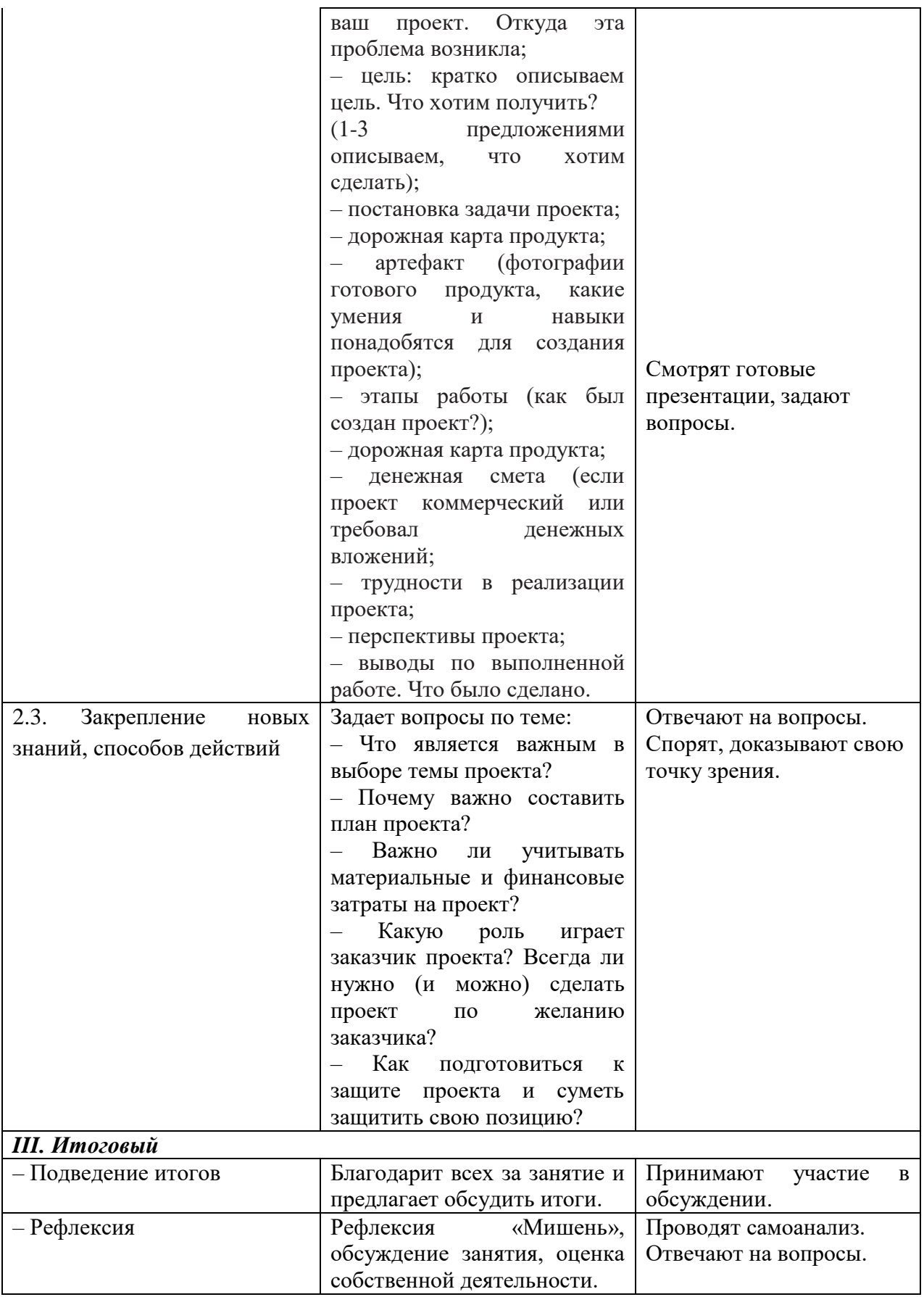

# **Халиулина Гузель Ринатовна**

# *Творческое объединение «Промышленный дизайн/Промышленная робототехника»*

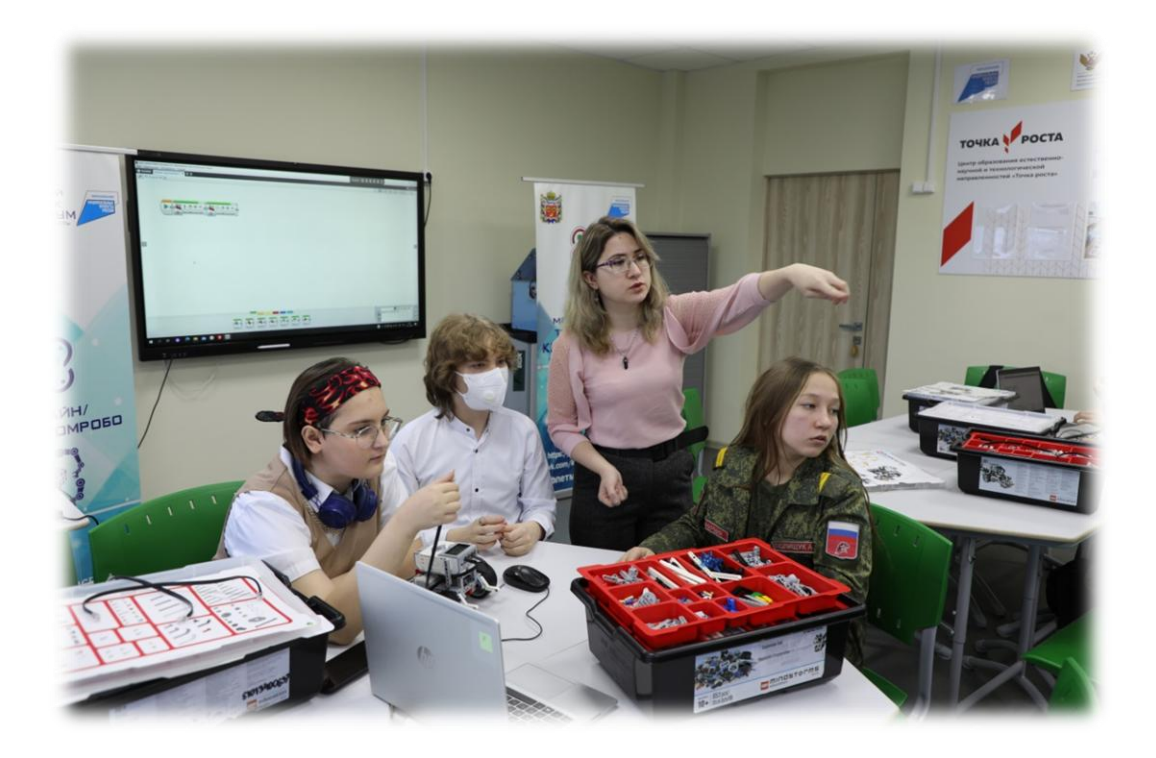

## **ТЕХНОЛОГИЧЕСКАЯ КАРТА ОТКРЫТОГО ЗАНЯТИЯ «РАБОТА НАД ИТОГОВЫМ ПРОЕКТОМ»**

Характеристика группы (возраст обучающихся): 11-17 лет Тип занятия: комбинированное занятие

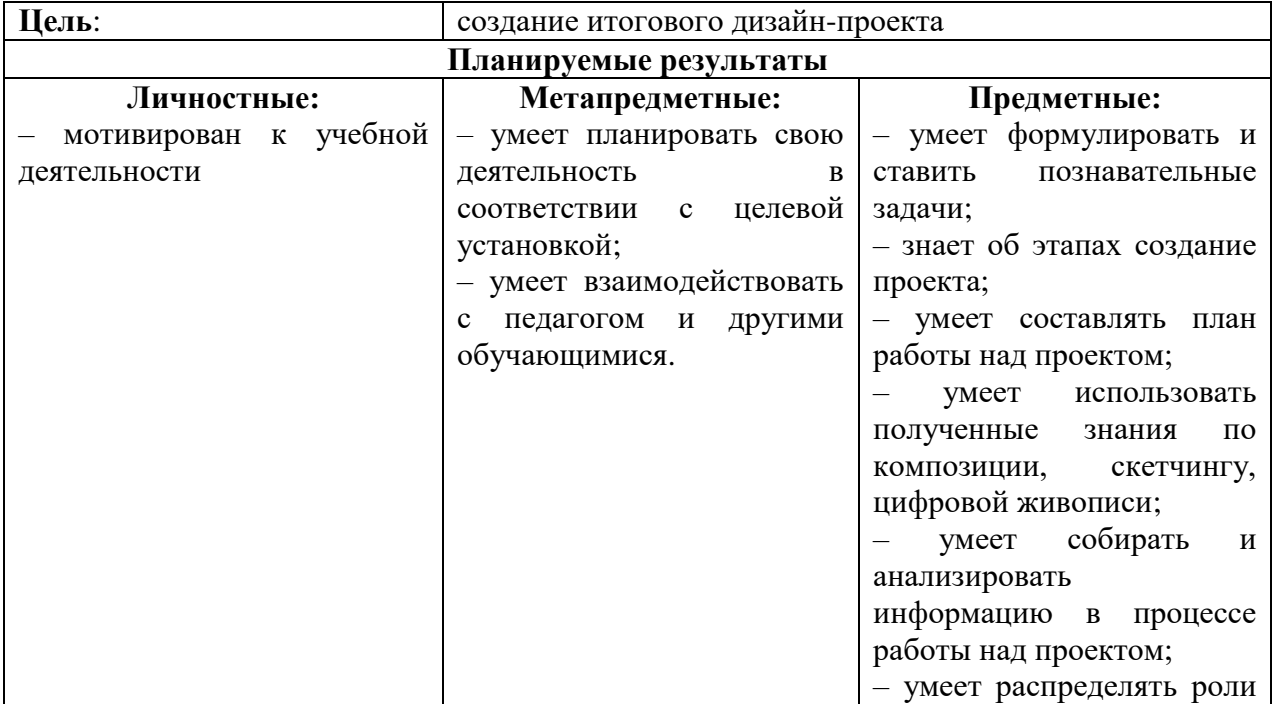

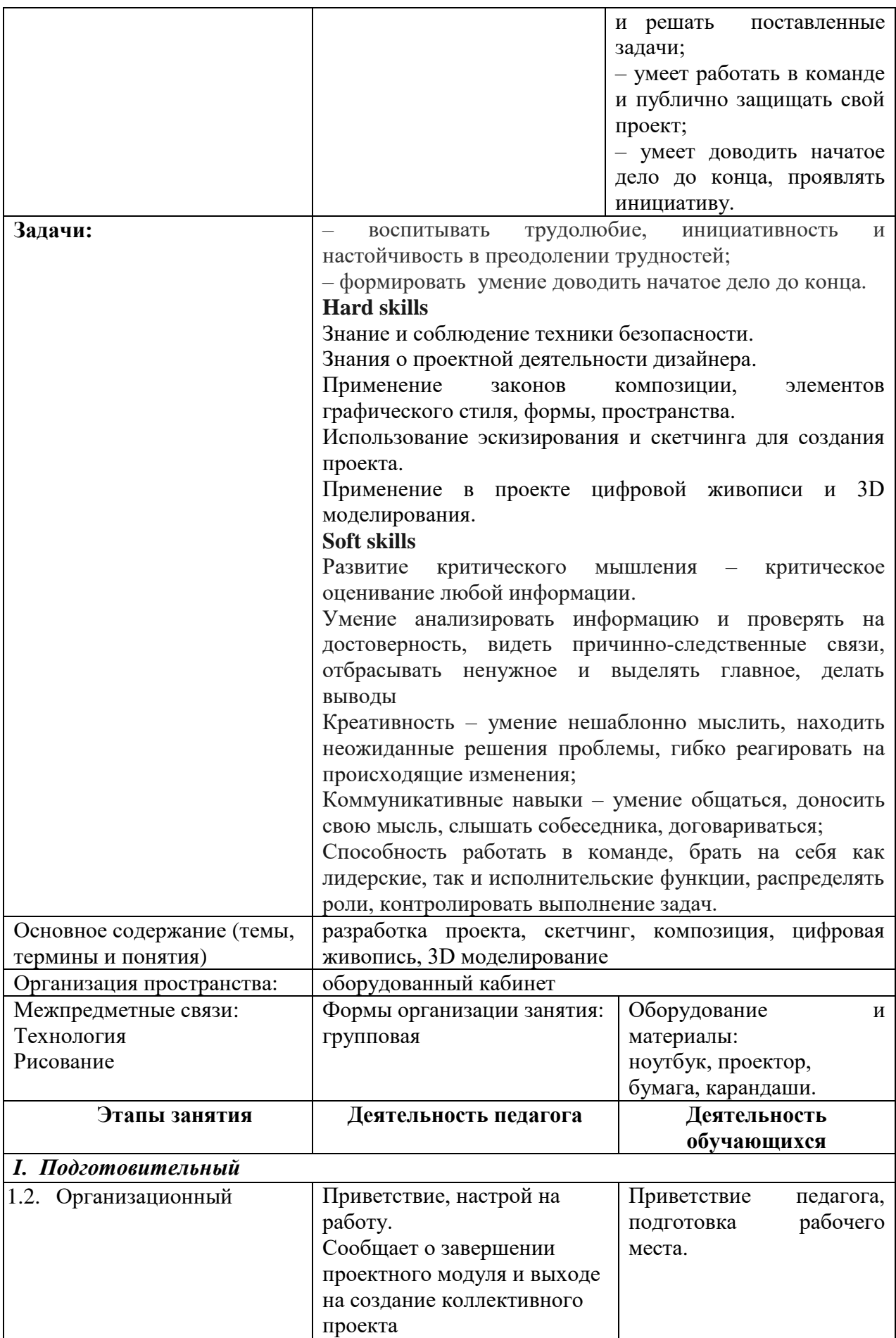

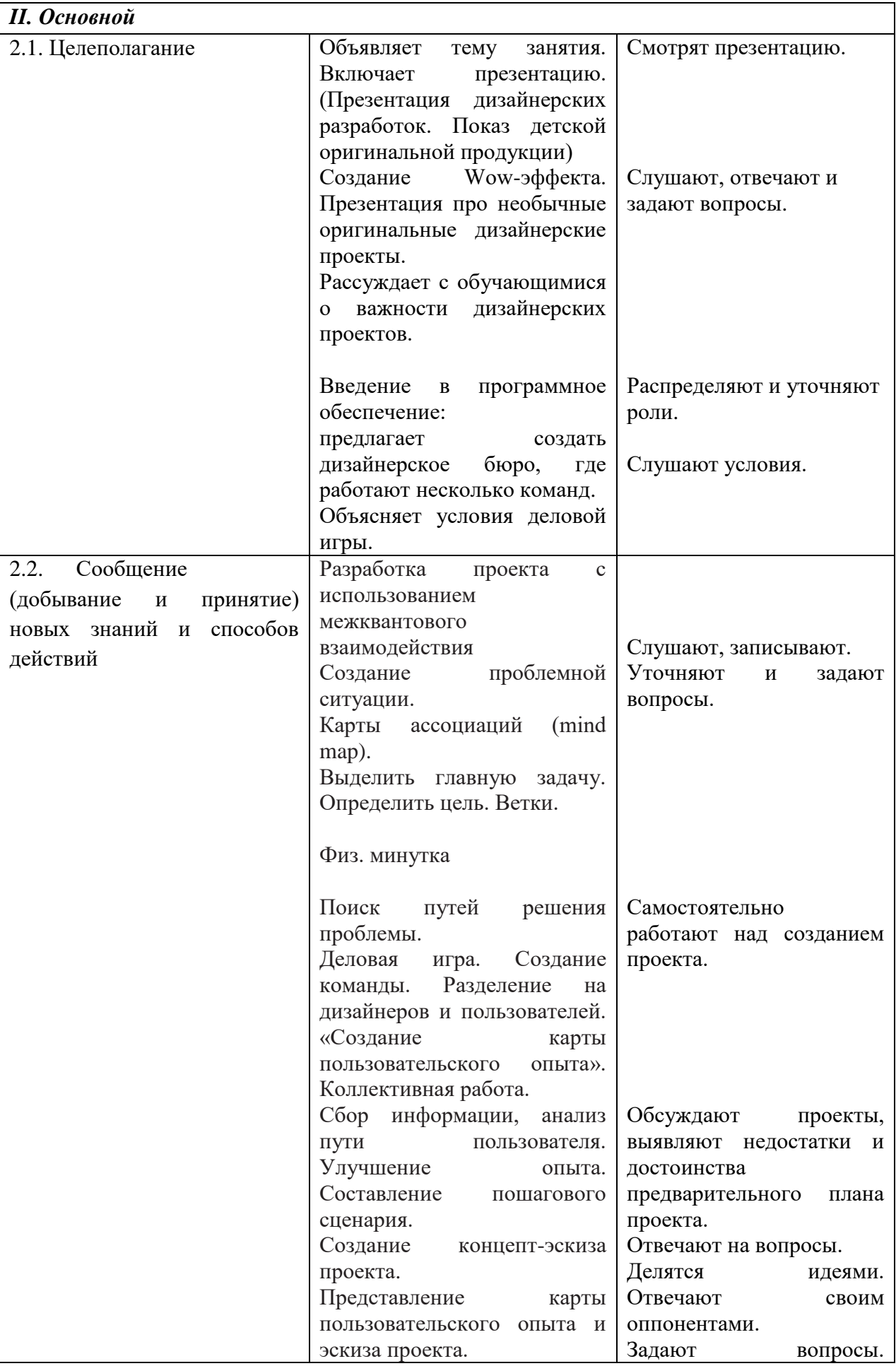

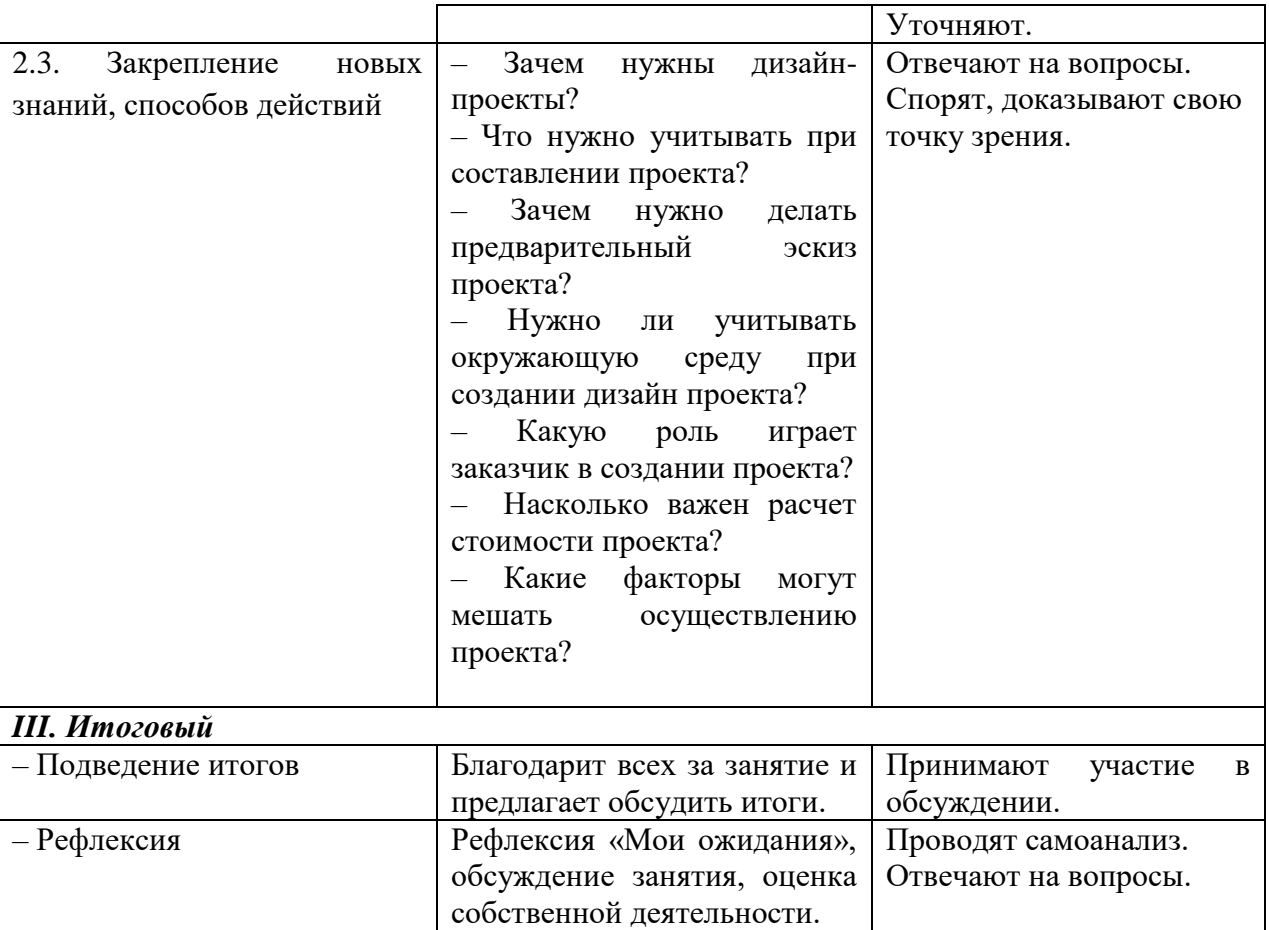
# *Естественно-научная направленность*

## **Гончарова Лариса Юрьевна** *Творческое объединение «Мы – твои друзья»*

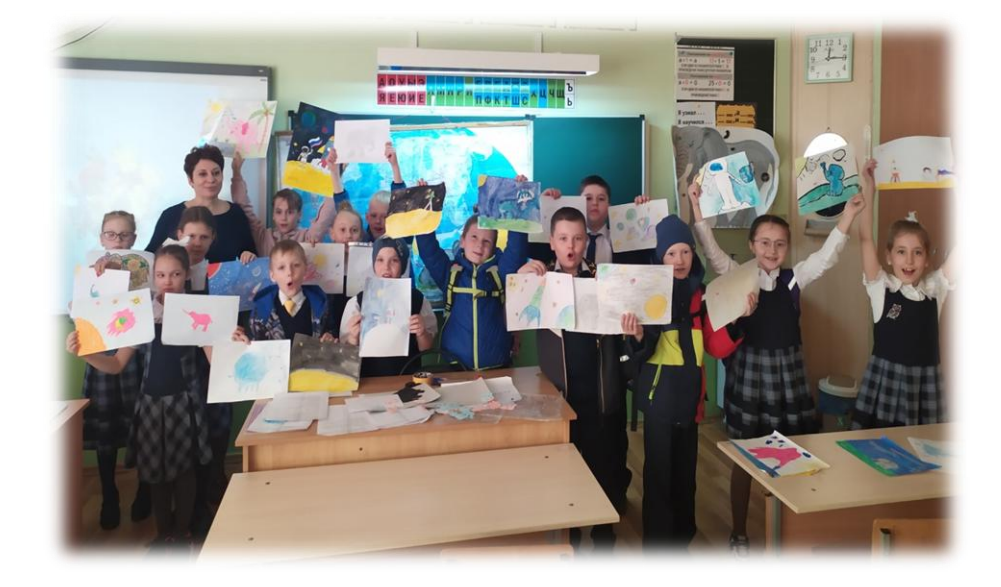

# **КОНСПЕКТ ОТКРЫТОГО ЗАНЯТИЯ «СЛОНЫ КАК ТИПИЧНЫЕ ПРЕДСТАВИТЕЛИ КЛАССА МЛЕКОПИТАЮЩИХ»**

Данный конспект занятия разработан для обучающихся второго года обучения, 7- 10 лет с целью ознакомления с основами систематики животного мира, с основными представителями классов животного мира.

Педагогические технологии: объяснительно-иллюстративные, развивающие, обучение в сотрудничестве.

Методы обучения:

– словесный (рассказ, беседа);

– наглядный (демонстрация презентаций);

– игровой метод.

Межпредметные связи: окружающий мир, зоология, экология.

Оборудование и необходимые материалы: ноутбук, проектор, экран, презентация, физ.карты Африки, Евразии, глобусы, плакаты с изображением слонов, детские рисунки ( изображения слонов).

Раздаточный материал: контуры слонов маленькие, листы бумаги с лабиринтами «Проведи слона до шатра цирка», контуры слонов (розовые и черные) для рефлексии.

Тип занятия: получение новых знаний.

Форма занятия: комбинированное занятие.

Цель: знакомство с двумя видами слонов, а также с проблемой сокращения их численности.

Планируемые результаты занятия

*Личностные:* 

– сформированный взгляд на ценность животных как представителей мира живой природы, понимания связи человека и природы.

*Метапредметные:*

– проявление познавательного интереса к диким животным.

*Предметные:*

– расширение представления об общем строении отряда Хоботные и их образе жизни.

Задачи

*Воспитывающая:*

– формировать экологическое мировоззрение,

– развивать коммуникабельность и любознательность.

*Развивающая:*

*–* развивать интерес детей к изучению животного мира нашей планеты.

*Обучающая:* 

*–* познакомить с видами слонов, обитающих на нашей планете;

– способствовать умению различать африканского и индийского слона;

– содействовать развитию понимания угрозы исчезновения этих животных.

**План занятия:**

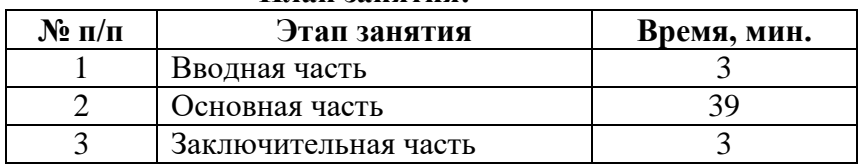

#### **Ход занятия**

#### **1.Вводная часть**

Педагог:

.

– Добрый день, ребята. Сегодня у нас с вами необычное занятие. А кому оно посвящено, предлагаю вам узнать из загадки.

> Он серый, большой На четырех столбах. Посмотришь на него И скажешь только, ах! Хобот кверху поднимает, Всех из фонтана поливает, Мне скажите, кто же он? Ну конечно, это – СЛОН!

> > 2. Основная часть

Педагог:

– Сегодня мы поговорим об удивительном и необычном животном. К какому классу относятся слоны?

Вспомните и назовите отличительные черты млекопитающих.

Слоны бывают 2-х видов: африканские и индийские. Сегодня вы узнаете, чем они отличаются и где живут.

Природная зона (местообитание), в которой живут африканские слоны, называется саванна.

*(Подготовленный рассказ учащегося о саванне.)*

Педагог:

– А где живут индийские слоны? *(в тропических лесах Индии)* (*показывает место на карте). (Сообщения учащихся о тропическом лесе).*

Педагог:

– Покажите, пожалуйста, на глобусах саванны Африки и тропические леса Индии *(Самостоятельная работа обучающихся. При необходимости корректировка их действий и ответов.)* 

– Молодцы!

Педагог:

– Сегодня мы узнаем много нового о слонах. *(Демонстрация презентации. Сообщения учащихсяоб индийском и африканском слоне.)*

#### **Физкультминутка**

В зоопарке ходит слон, Уши, хобот, серый он *(наклоны головы в стороны)* Головой своей кивает, *(наклоны головы вперед)* Будто в гости приглашает. *(голову прямо)* Раз, два, три – вперёд наклон, Раз, два, три – теперь назад *(наклоны вперёд, назад)* Головой качает слон – Он зарядку делать рад *(подбородок к груди, затем голову запрокинуть назад)* Хоть зарядка коротка, Отдохнули мы слегка *(обучающиеся садятся)*

Педагог:

– Мы с вами узнали много интересного о слонах, а давайте проверим, внимательны ли вы? Проведем викторину. За каждый правильный ответ команды получают слоника. *(Викторина проходит на основе материалов презентации.)*

Вопросы для 1-ой команды:

- 1. Какие виды слонов вам известны?
- 2. Для чего слону хобот?
- 3. Что такое бивни?
- 4. Умеют ли слоны плавать?

5. Кто крупнее, индийский или африканский слон?

Вопросы для 2-ой команды:

- 1. Где живут слоны?
- 2. Чем питаются слоны?
- 3. Зачем слону уши?
- 4. Кто руководит слоновьим стадом?

5. Чем отличается индийский слон от африканского?

– Молодцы! теперь посчитайте, сколько слоников у каждой команды? *(Подведение итогов. Выбор победителя.)*

А сейчас задание: прикрепить маленькие контуры слонов к картам *(каждый член команды прикрепляет 1 слоника).* 

Дети из гр. № 1 «населяют» слонами Африку, а дети гр. № 2 - Индию.

А сейчас – шутливое задание – нужно помочь слону найти шатер цирка! Посмотрим, какая группа сделает это быстрее! Молодцы!

**3. Заключительная часть**

#### **Педагог:**

– Ребята, 13 марта был праздник – День Слона. Этим праздником экологи привлекают внимание всех людей к проблеме исчезновения слонов. К сожалению, слонов с каждым годом становится на Земле все меньше и меньше. И, хотя в природе у слонов нет врагов, как это ни печально – человек – враг слонов: люди убивают этих прекрасных животных из-за бивней. Из так называемой слоновой кости делают всякие безделушки.

Нужно сберечь слонов!

Слон – символ удачи, спокойствия, благосостояния и отменного здоровья.

Давайте оценим свою работу на занятии. Если вам понравилось, поднимите розового слоника, если нет – черного.

*(Ребята накануне нарисовали слонов. После занятия – посещение выставки гостями открытого занятия.)*

Спасибо за работу на занятии!

#### **Завалий Максим Владимирович**

*Творческое объединение Очно-заочная школа «Физика для знатоков»*

# **ПЛАН-КОНСПЕКТ ОТКРЫТОГО ЗАНЯТИЯ «ПРИНЦИПЫ РАБОТЫ И СОЗДАНИЯ ПОЛУПРОВОДНИКОВЫХ ЛАЗЕРОВ. ЛЕКЦИЯ ПОСВЯЩЕНА ЛАУРЕАТУ НОБЕЛЕВСКОЙ ПРЕМИИ Н.Г. БАСОВУ, СОЗДАТЕЛЮ ПЕРВЫХ ГАЗОВЫХ И ПОЛУПРОВОДНИКОВЫХ ЛАЗЕРОВ»**

Характеристика группы (возраст обучающихся): 16-17 лет

Оборудование: персональный компьютер, мультмедиапроектор

Тип занятия: лекция, комбинированное занятие

Форма занятия: групповое занятие

Цель: знакомство с биографией Басова Н.Г., приобретение навыков решения задач ЕГЭ повышенной сложности по открытиям Басова Н.Г.

Задачи

*Воспитавающая:*

формировать у обучающихся научно-деятельностный стиль мышления.

*Развивающая:*

 развивать интеллектуальные и творческие способности обучающихся в процессе изучения сложных и противоречивых путей развития современных научных взглядов, идей, теорий, концепций, гипотез.

*Обучающая:*

– познакомить с автобиографией и научными открытиями Бесова Н.Г.;

– расширять представления о возможностях применения лазеров в технике, технологиях и медицине;

– обучать решению задач ЕГЭ повышенной сложности по открытиям Басова Н.Г.

#### **Ход занятия**

#### **1. Вводная часть**

Приветствие обучающихся. Проверка готовности к занятию. На столах ручки тетрадки. Предупреждение о необходимости соблюдения тишины.

Добрый день, ребята, уважаемые коллеги!

Меня зовут Завалий Максим Владимирович, я педагог дополнительного образования в ОЗШ Академия юных талантов «Созвездие». Я кандидат физикоматематических наук и доцент.

Мы приветствуем Вас на нашем открытом занятие «Принципы работы и создания полупроводниковых лазеров. Лекция посвящена лауреату нобелевской премии Н.Г. Басову, создателю первых газовых и полупроводниковых лазеров».

**2. Основная часть** *(по информации со слайдов)*

# **100 лет со дня рождения**

# **Николая Геннадиевича Басова**

# **- Нобелевского лауреата,**

**основоположника квантовой физики**

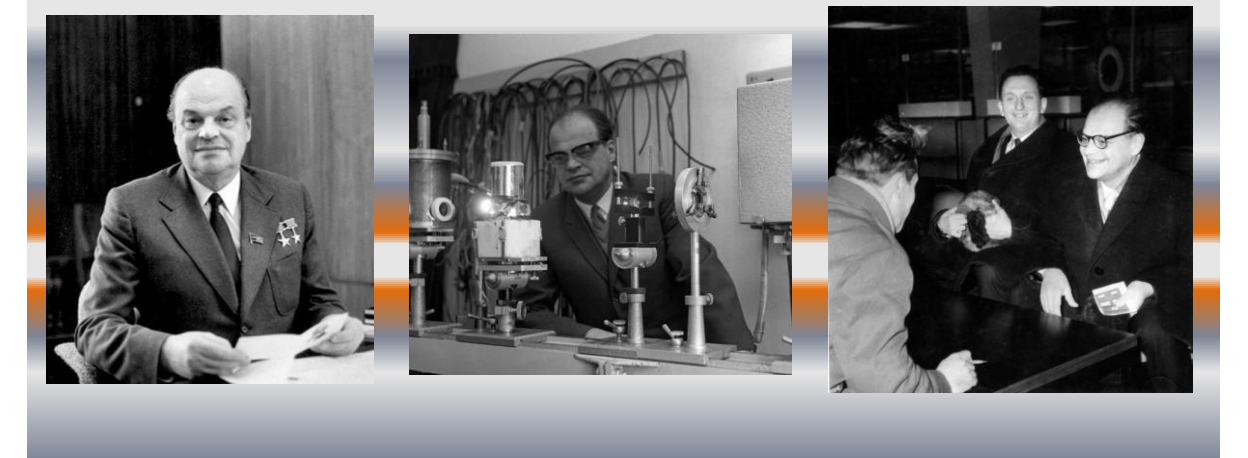

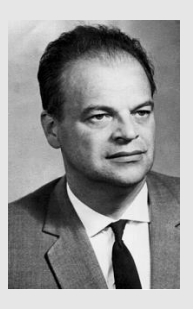

**1 4 декабря <sup>2022</sup> года исполнилось <sup>100</sup> лет 14 декабря 2022 года исполнилось 100 лет<br><b>со дня рождения** действительного члена АН 14 декабря 2022 года исполнилось 100 лет<br>со дня рождения действительного члена АН<br>СССР, РАН, дважды Героя Социалистического со дня рождения действительного члена АН<br>СССР, РАН, дважды Героя Социалистического<br>Труда, лауреата Нобелевской, Ленинских и Государственных премий СССР

**БАСОВА НИКОЛАЯ ГЕННАДИЕВИЧА (1922 — 2001).**

Николай Геннадиевич Басов родился в городе Усмань Воронежской губернии в семье профессора Воронежского государственного университета.

Николая Геннадьевича Басова, лауреата Нобелевской премии, знают как блестящего физика и изобретателя лазерного луча. А между тем, Великая Отечественная война сначала превратила этого человека в талантливого военного врача...

В 1941 г. Басов Николай Геннадиевич был призван в армию. Волна мобилизации направила выпускника прямиком в Куйбышевскую военную медицинскую академию, оттуда, в 1942 году, – в Киевское военно-медицинское училище, а в сорок третьем прямиком на Первый Украинский фронт, в батальон химической защиты, в качестве ассистента врача.

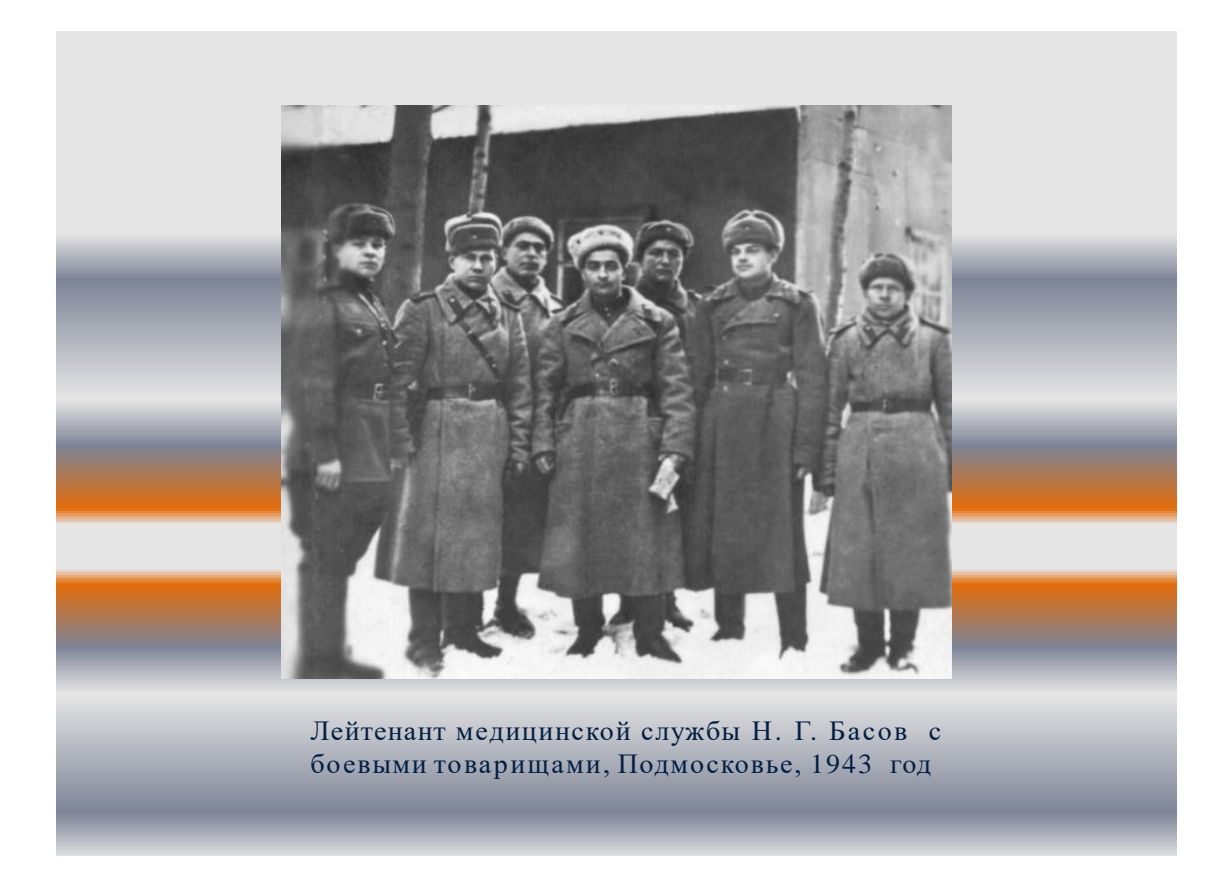

"Случай у меня такой был, – вспоминал Николай Геннадьевич. – Значит, копают землянки солдаты. Работа тяжёлая. И у одного солдатика случился аппендицит. Его надо резать. Я всего один раз видел, как профессор удаляет аппендицит, я ему чуть-чуть ассистировал, подавал разные инструменты. Я поставил четырёх солдат, которые держали простыню – сверху-то сыпались земля и песок. Дал полстакана спирта вместо наркоза и сделал операцию! Кстати, этот паренёк жив до сих пор…"

А вот другой случай. Во время одного из сражений на Украинском фронте Басов вытаскивал из боя одновременно двух наших солдат. У обоих было ранение в живот – случай практически смертельный. Промедление с медицинской помощью для этих бойцов означало гибель. Николай Геннадьевич с трудом притащил раненых в полевой госпиталь. И здесь понял: кого-то надо оперировать первым. Но ведь второй за это время умрёт! Молодой врач пытался оценить степень ранения и шансы на выживание. Но как ни старался, не мог выбрать, кого спасти, а кого отправить на смерть. И решился на неслыханное: оперировать сразу обоих. В медицинской практике таких случаев не было. Кроме того, каждую операцию надо было проводить отдельным набором инструментов, а у Басова он был всего один. Решил стерилизовать на ходу – будь что будет. Взял в помощники одного из солдат, расстелил простыню и приступил в работе. Сколько времени заняли обе операции, судить трудно. Николай Геннадьевич был уверен, что потратил много времени только на дополнительное спиртование инструментов. Тем не менее, он спас жизнь обоим бойцам, они не только выжили, но и спустя время реабилитации вернулись на линию фронта.

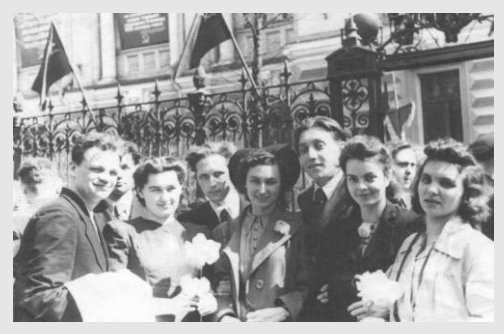

Студенты инженерно-физического факультета Басов первый справа), 1947 год.

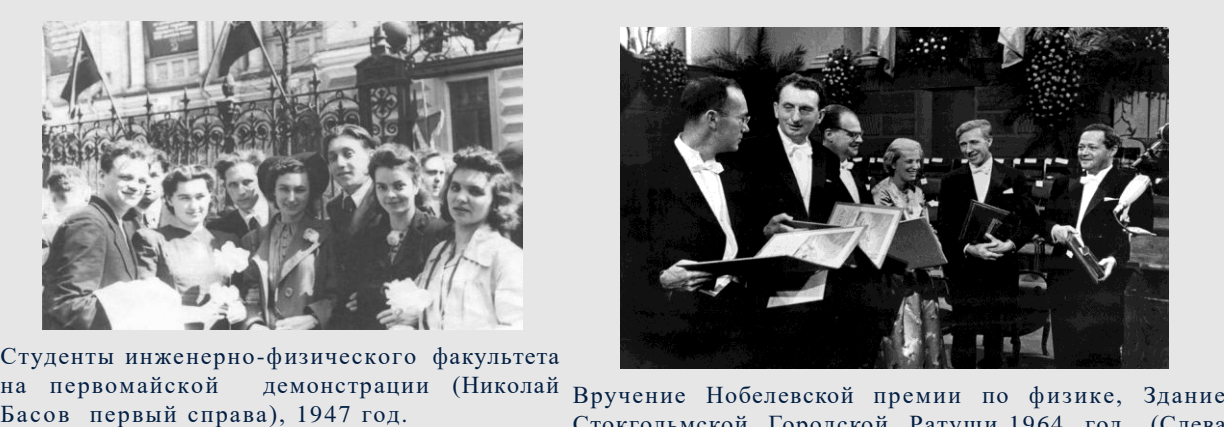

Стокгольмской Городской Ратуши,1964 год, (Слева направо Ч. Таунс, А. М. Прохоров, Н. Г. Басов)

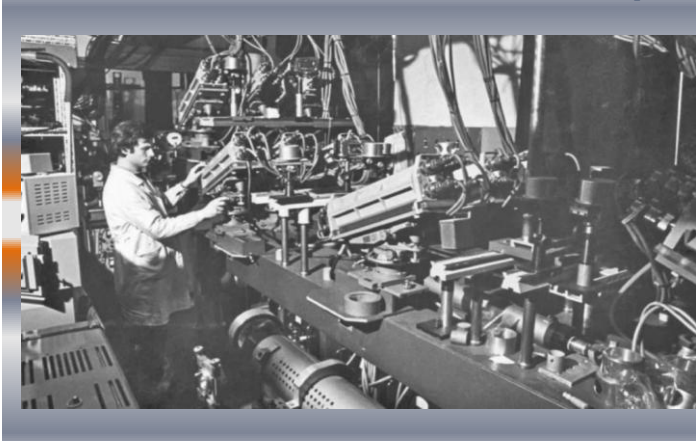

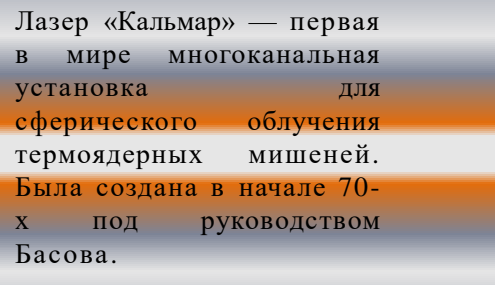

После демобилизации в конце 1945 г. возвращаться домой, в Воронеж, томиться целый год в ожидании не хотелось. Николой Геннадьевич отправился в Москву. Уже в пути Николая Геннадьевича застало страшное известие из Хиросимы: "Ужасно, что бомба. Здорово, что атом заработал", – писал он в автобиографической книге. Именно эта мысль и заставила врача Басова вспомнить о прежней мечте стать учёным. Хотя всех прибывших с фронта в университеты зачисляли без внутренних испытаний, Басов так и не смог поступить в МГУ осенью сорок шестого: когда он приехал в Москву 26-ого сентября, занятия уже шли, даже волна приема запоздалых абитуриентов завершилась. Задумавшись, Басов смотрел в запыленное качающееся из стороны в сторону окно: трамвай степенно плыл по городу. И вдруг, на одной из остановок, белеющий листок объявления, зоркие глаза тут же впились в него: «…Московский механический институт (послевоенное название МИФИ — прим. ред.) открывает дополнительный набор на зимний семестр… Так начинается студенческая а затем и научная жизнь Н.Г. Басова.

*Информация со слайдов и ее обсуждение*

# **Открытия, мирового значения, Николай Геннадиевича Басова**

1952 год - Ма (англ. maser) — квантовый генератор, излучающий когерентные электромагнитные волны сантиметрового диапазона (микроволны). Его название — сокращение фразы «Усиление микроволн с помощью вынужденного излучения» (microwave amplification by stimulated emission of radiation);

1961 год - Полупроводниковый ла́зер (от англ. laser, акроним от Light Amplification by Stimulated Emission of Radiation — «Усиление света посредством вынужденного излучения»), или оптический квантовый генератор;

1964 год - Лазерный телевизор - проектор;

- 1968 год Получение лазерно-управляемого термоядерного синтеза;
- 1975 год Первый лазерно-управляемый термоядерный реактор;
- В 1961 году на докладе Президиума Академии наук СССР Басов Н.Г., доложил о возможном применении лазеров:
- 1. Создание информационной сети (сейчас это интернет);
- 2. Использование оптоволокна;
- 3. Операции в медицине;
- 4. Военное и навигационное применение;
- 5. Машиностроение обработка деталей и сварка.

#### **Он опередил время на 50 лет!**

# Что такое **ЛАЗЕР**?

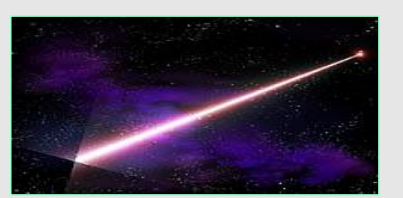

**ЛАЗЕР** — устройство, создающее когерентные монохроматические (создается тонкий пучок света) *электромагнитные волны* оптического диапазона. Слово *лазер* составлено из первых букв английского словосочетания *light amplification by stimulated emission of radiation***,** означающего **усиление света вынужденным излучением**.

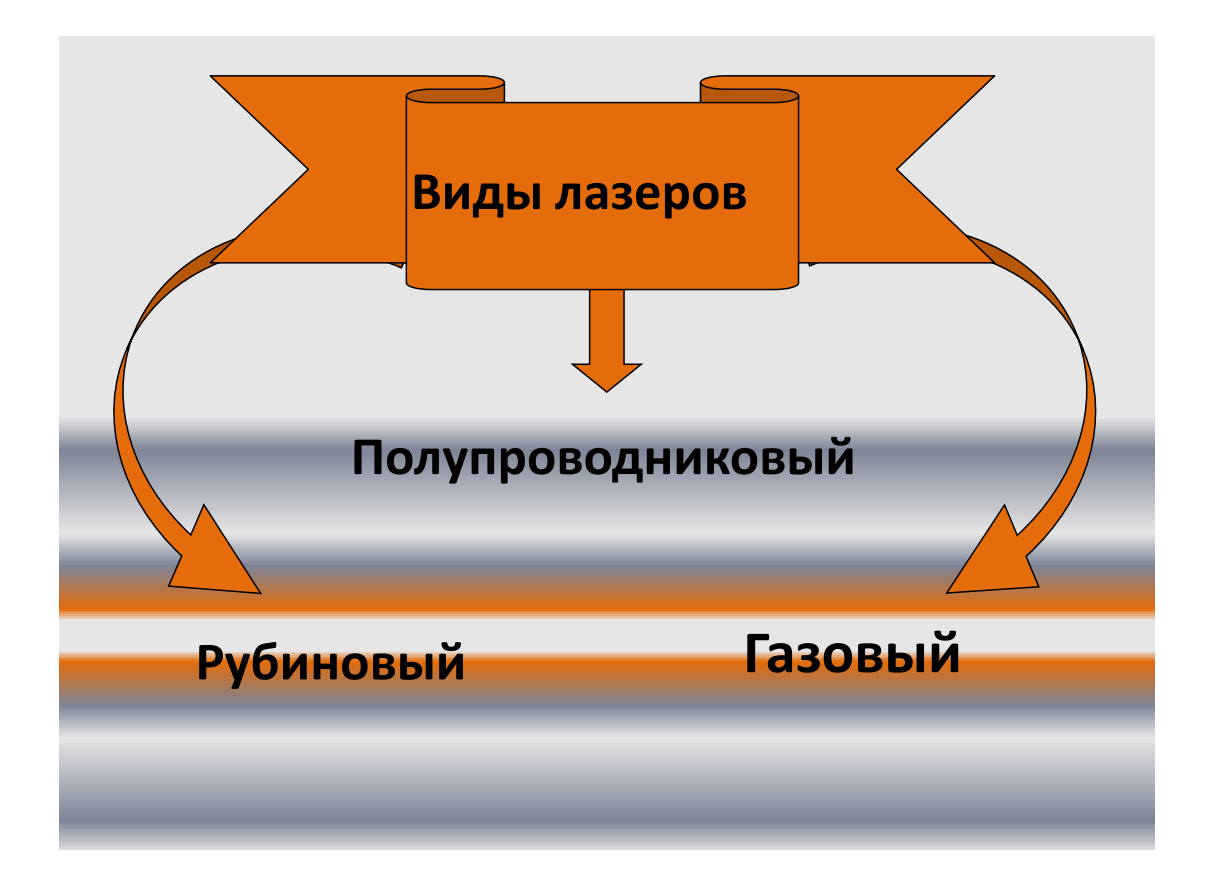

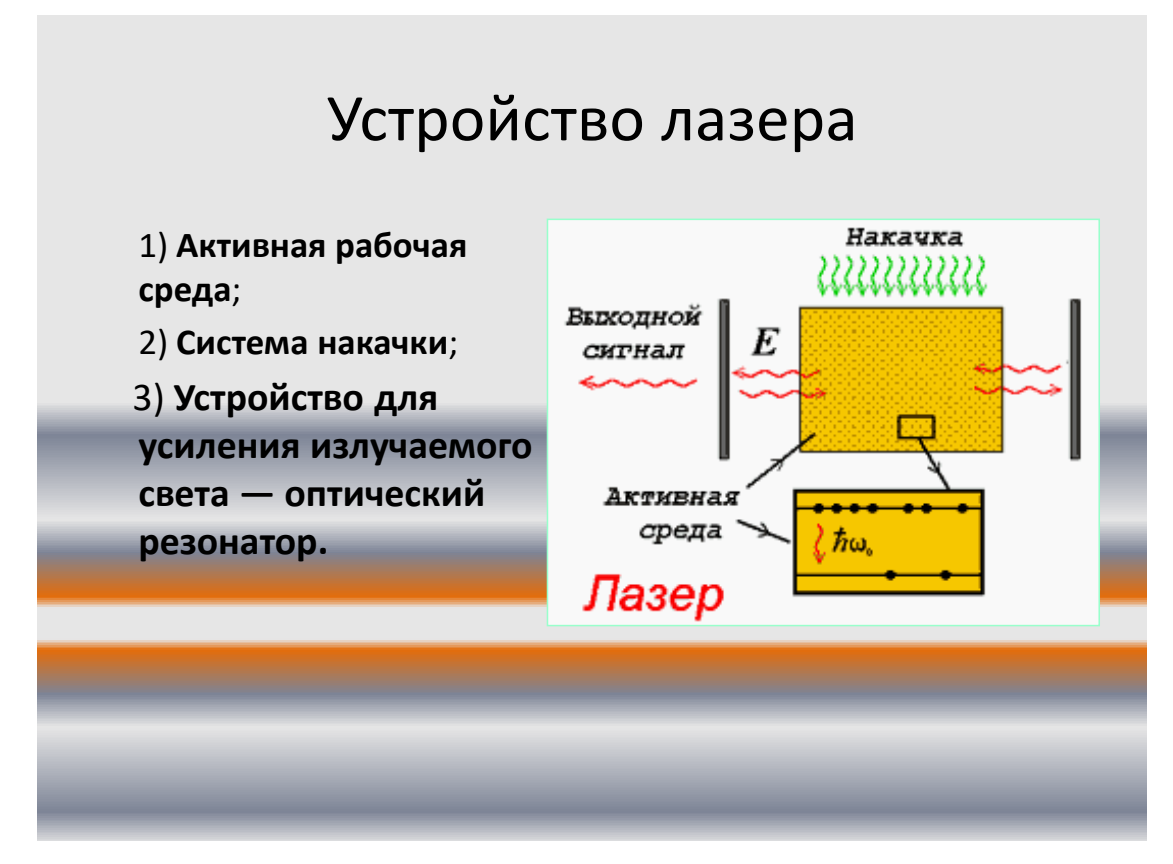

# Применение лазера

Лазеры используются для различных видов обработки материалов.

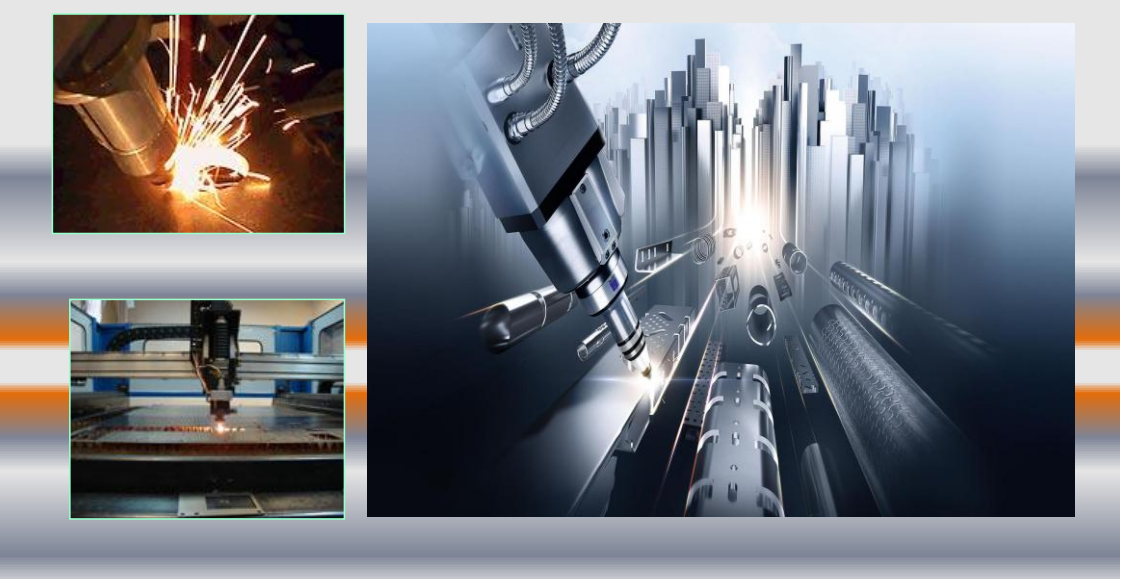

# Применение лазера

Для обеспечение связи в космосе, и на земле с помощью оптоволоконной связи.

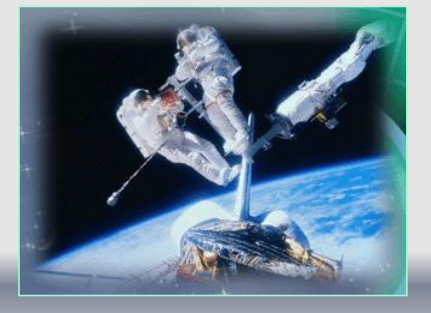

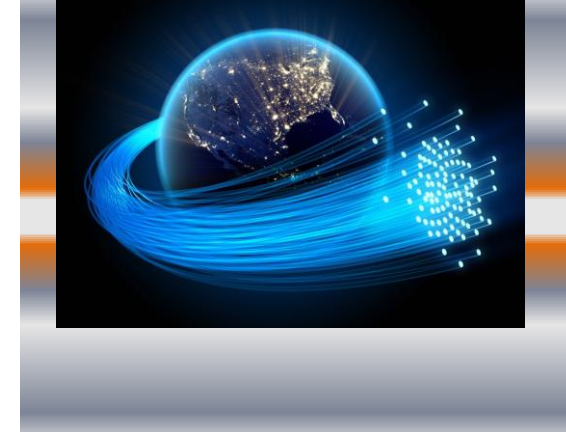

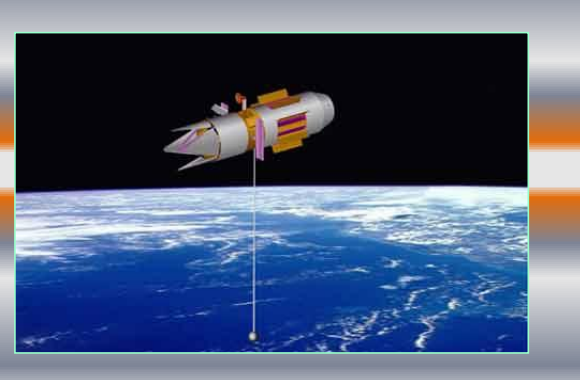

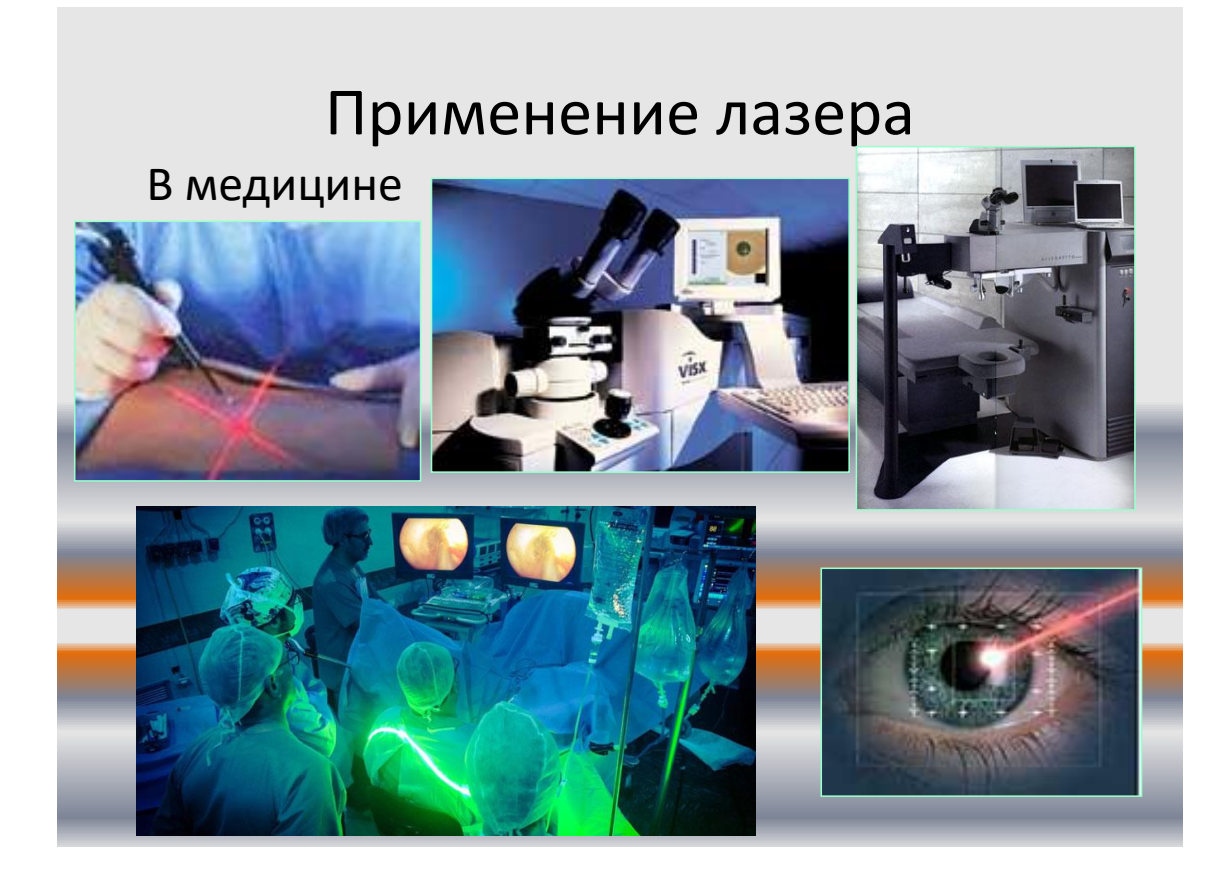

# Применение лазера

Возбуждая лазерным излучением атомы или молекулы, можно вызвать между ними химические реакции, которые в обычных условиях не идут.

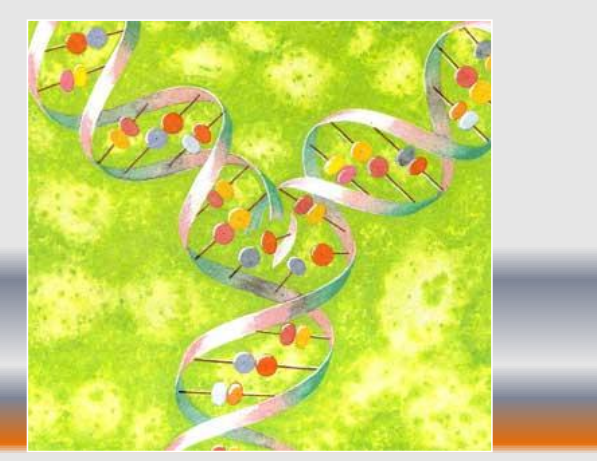

Направленный непосредственно на молекулу лазерный луч не разъединял отдельные фрагменты ДНК, а соединял их вместе.

Информация со слайдов с пояснением возможного расширенного применения излучения.

#### **Практическая часть**

#### *(Решение задач с использованием маркерной доски и маркера.)*

В настоящее время в интернет-магазине можно приобрести лазерную указку с мощностью светового потока  $P = 10$  Вт и длиной волны  $\lambda = 445$  нм (синий свет). В автономном режиме (от аккумуляторов) этот лазер может работать до двух часов. Какую скорость V приобретет такая указка массой m = 160 г в вакууме, в невесомости, вдали от других тел, после непрерывного излучения в течение времени  $t = 10$  мин.

Лазер излучает в импульсе  $10^{19}$  световых квантов. Средняя мощность импульса лазера 1100 Вт при длительности вспышки 3  $\cdot 10^{-3}$  с. Определите длину волны излучения лазера. Ответ выразите в микрометрах.

Лазер испускает световой импульс с энергией  $W = 12$  Дж. Свет от лазера падает перпендикулярно на плоское зеркало площадью  $S = 10$  см<sup>2</sup>. Определите длительность импульса, если среднее давление света на зеркало равно  $p = 1\kappa \Pi A$ .

#### **3. Заключительная часть**

*(Самостоятельное решение задач)*

Один лазер излучает монохроматический свет с длиной волны  $\lambda_1 = 700$  нм. Чему равно отношение импульсов $\frac{P}{P}$  $\frac{F_{1}}{P_{2}}$  фотонов, излучаемых лазерами.

Мощность излучения лазерной указки с длиной волн  $\lambda = 600$  нм равна  $P = 2MB$ т. Определите число фотонов, излучаемых указкой за 1с.

Лазер испускает световой импульс с энергией  $W = 3$  Дж и длительностью  $t = 10$  нс. Свет от лазера падает перпендикулярно на плоское зеркало площадью S = 10 см<sup>2</sup>. Какое среднее давление окажет свет на зеркало?

Лазер с длиной волны  $3.3 \cdot 10^{-7}$  растапливает лед массой 1 кг, а затем нагревает воду до 100°С. Начальная температура льда 0°С. Лазер испускает  $10^{22}$  фотонов в секунду. Сколько времени необходимо для этого процесса?

*(Проверка и обсуждение решения задач.)*

Спасибо всем участникам, благодарю Вас за работу и активное участие!

## **Ливенцева Маргарита Викторовна**

## *Творческое объединение «Экостиль»*

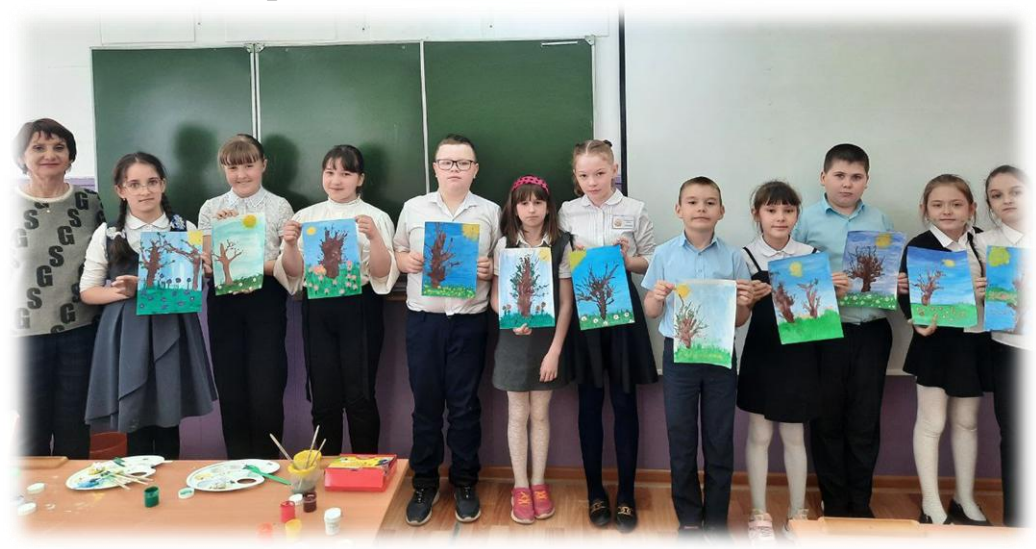

# **КОНСПЕКТ ОТКРЫТОГО ЗАНЯТИЯ «К НАМ ВЕСНА ШАГАЕТ БЫСТРЫМИ ШАГАМИ»**

Характеристика группы (возраст обучающихся): 7-12 лет

Методы обучения:

– словесные (рассказ, беседа);

– наглядные (демонстрация образцов, выполненных в технике монотипия);

– игровые;

– практические (самостоятельная работа по выполнению техники торцевания на альбомном листе. Самоконтроль и оценка выполненной работы).

Межпредметные связи: экология, биология, ИЗО.

Оборудование и необходимые материалы: рисунки, эскизы в цвете, слайды поэтапного выполнения, аудио запись звуков леса, картины с изображением весны; альбомные листы, кисточки, акварельные краски, баночки с водой, салфетки, ватные палочки.

Тип занятия: занятие закрепления знаний, выработки умений и навыков.

Форма занятия: практическое занятие

Цель: закрепить и расширить представление о характерных признаках весны путём освоения нетрадиционных технологий в рисовании.

Задачи

*Воспитывающие:*

– воспитывать эстетическое отношение к природе;

– воспитывать у детей отзывчивость, любовь к родной природе и бережное отношение к ней.

*Развивающие:*

– развивать воображение, чувство композиции;

– содействовать умению устанавливать причинно-следственные связи между природой и деятельностью человека.

*Образовательные:*

– формировать потребность в наблюдении за изменениями, происходящими в природе;

– формировать умение создавать сюжетные композиции;

– закрепить умение использовать в работах нетрадиционные методы рисования (рисование тычком, жатой бумагой).

#### **План занятия:**

1. Организационный момент – 2 мин.

2. Вводная беседа – 5 мин.

- 3. Практическая работа 30 мин.
- 4. Закрепление 2 мин.
- 5. Итог занятия 6 мин.

#### **Ход занятия**

#### **1. Вводная часть**

#### **Организационный момент:**

*Целевая установка.* Здравствуй, солнце золотое! Здравствуй, небо голубое! Здравствуй, вольный ветерок, Здравствуй, маленький дубок! Здравствуйте, ребятишки, девчонки и мальчишки! – Посмотрите друг на друга, улыбнитесь! – А теперь давайте послушаем загадку и постараемся отгадать её: Зазвенели ручьи, прилетели грачи. В улей пчела первый мёд принесла. Кто скажет, кто знает, когда это бывает? *(Весна)*

#### **Вводная беседа:**

– Любят, ждут весну и люди, и звери, и птицы. Каждая веточка в лесу, каждая травинка её ласки просит. Ведь у нас зима суровая, морозная и долгая. Всем уже хочется тепла.

– Ребята, я приглашаю вас в путешествие в гости к Весне, полюбоваться распускающимися цветами, зеленеющими деревьями.

– Вот мы и пришли на весеннюю полянку, но что-то случилось, где деревья, где цветы? Всё белым-бело. Посмотрите, солнышко грустное, давайте узнаем, что случилось.

– У красавицы Весны в её волшебной стране случилась беда. На волшебную поляну налетела Злая Вьюга, занесла её снегом, заморозила все цветы. И Весну-Красну вьюга унесла далеко-далеко.

– Ребята, что же нам делать, как помочь Весне? Я предлагаю стать волшебниками и нарисовать весенний лес. Весна – самое красивое время года! Нас окружает удивительный мир природы, и видеть всю эту красоту нам помогают не только поэты, которые пишут стихи и восхваляют красоту природы, но и художники – пейзажисты, которые пишут картины.

Я предлагаю рассмотреть иллюстрации картин – А. Саврасова «Грачи прилетели», И. Левитана «Март», **«**Весна большая вода**»,** С. Виноградова «Весеннее солнце».

– Что можно увидеть в лесу весной?

*(Ответы обучающихся: набухают почки на деревьях, появляются молодые листочки, зеленеет трава, прилетают птицы, распускаются цветы).*

– Правильно. Закрывайте глаза, начинаем превращения: раз, два, три волшебство произойди!

#### **2. Основная часть**

#### **Практическая работа:**

- Возьмите альбомный лист и при помощи губки нанесите весенний голубой фон. Пока наш фон высыхает, давайте согреем наши пальчики.

#### *Пальчиковая гимнастика «Цветы»*

Наши нежные цветки *(плавно раскрывают пальцы)* Распускают лепестки. Ветерок чуть дышит, *(помахивают руками перед собой)* Лепестки колышет. Наши нежные цветки *(плотно закрывают пальцы)* Закрывают лепестки Головой качают, *(плавно опускают их на стол*) Тихо засыпают.

#### **Пальчиковая гимнастика «Солнышко»**

Солнышко, солнышко Погуляй у речки *(шевелят пальцами обеих рук)* Солнышко, солнышко Разбросай колечки *(быстро сжимают и разжимают кулачки)* Мы колечки соберём Золочёные возьмём *(хватательные движения щепотью)* Покатаем, поваляем *(трут ладонь о ладонь)* И назад тебе вернём *(подымают руки вверх, раздвинув пальцы)* – Теперь приступайте к работе.

**–** А что же мы видим на небе? *(Облака)*

У нас на столе есть бумага. Из нее я сделаю комочек и с помощью этого бумажного комочка я нарисую солнышко. Какого оно цвета, формы? *(Жёлтое, круглое)*

– Посмотрите, как я это делаю. Окунаю комочек бумаги в желтую краску. Рисую солнышко *(способом примакивания)*. Чего не хватает солнышку?

**–** Лучиков.

– С помощью ватной палочки рисую лучики.

**–** Нарисуем облака сжатыми комочками бумаги. Возьмите бумагу, сомните её так, чтобы получился бумажный шарик, опустите его в краску и прикладывайте к листу.

А теперь так же дорисуем травку. Мнём бумагу. Какой возьмём цвет? *(Зелёный)*

– Ребята, а как вы думаете, чего еще не хватает на нашем весеннем пейзаже? (*Цветов)*

*–* Какие цветы можно увидеть весной? Подснежники, тюльпаны, нарциссы, гиацинты, фиалки. Рисуем цветы с помощью ватных палочек.

**–** Далее мы нарисуем дерево при помощи трубочки: раздуваем краску, чтобы сформировать крону деревьев и кустов. Но на нем ещё нет листочков, а только почки, мы нарисуем их ватной палочкой – тычком. Техника пуантилизма - рисование точками.

*(Самостоятельная деятельность детей. Индивидуальная помощь. Дети рисуют под аудиозапись «Звуки леса»)*

#### **3. Заключительная часть**

Контроль. Подведение итогов. Рефлексия.

– Посмотрите на свои работы. Какие красивые рисунки у вас получились. Понравились ли они вам?

Какие затруднения встретились вам во время работы?

Вам понравилось рисовать новым способом?

Быстро время пролетело И идёт к концу урок. Так давайте без задержки Подведём всему итог.

Рассмотрите все работы и выберите наиболее выразительные и самые аккуратные. Самооценка.

– Говорю вам от души:

Результаты ваши хороши!

– Что нового вы сегодня узнали?

Вам понравилось рисовать без кисточки?

А что было трудным для вас?

А что было лёгким и простым?

– Рисунки у вас получились яркие и красивые. Вы настоящие помощники Весны, от неё большая благодарность.

А сейчас Анастасия прочтёт стихотворение для Весны:

К нам весна шагает

Быстрыми шагами,

И сугробы тают под её ногами.

Чёрные проталины

На полях видны.

Видно очень тёплые ноги у весны.

Мы с вами настоящие волшебники, вы слышите, как разговаривает природа? Значит, у нас получилось прогнать Злую Вьюгу и помочь Солнышку и Весне. Она вернулась к нам. Молодцы.

## **Мещерякова Валентина Михайловна**

#### *Творческое объединение «Эко-мастера»*

# **КОНСПЕКТ ОТКРЫТОГО ЗАНЯТИЯ «КРАСНАЯ КНИГА. ИЗГОТОВЛЕНИЕ БАРЕЛЬЕФА ИЗ СОЛЁНОГО ТЕСТА «БЕЛКА»**

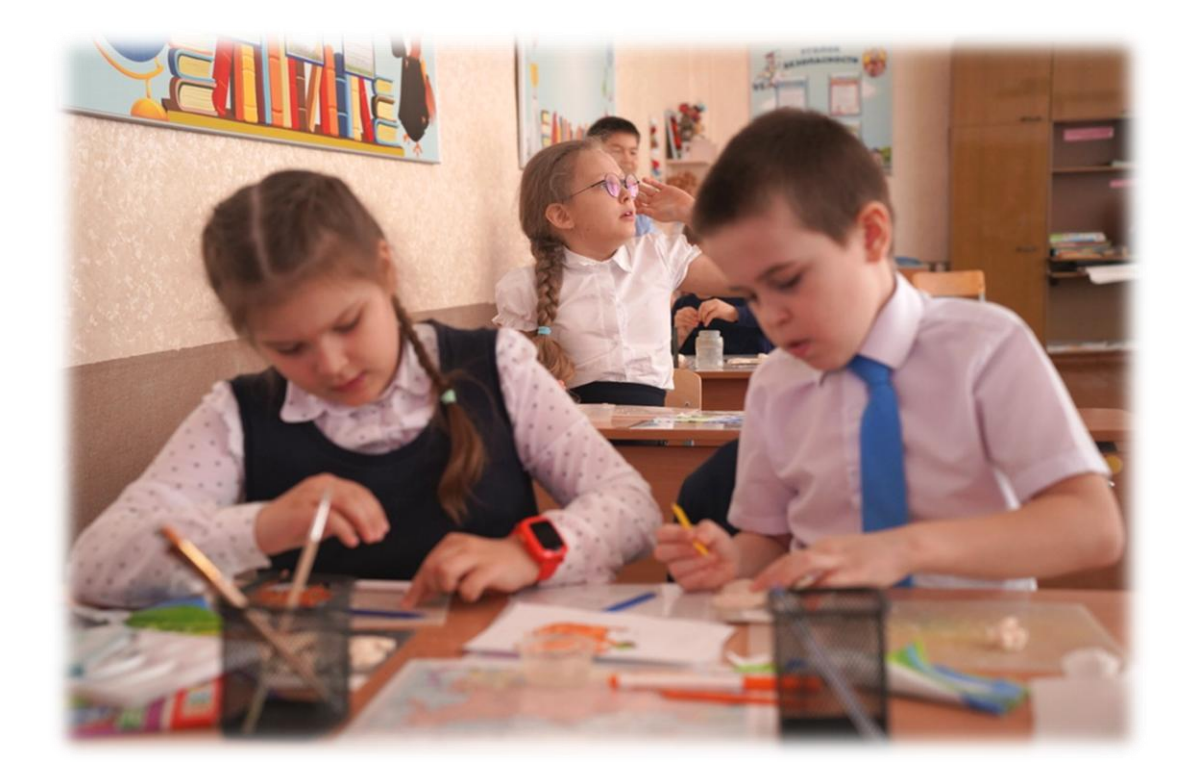

#### **Пояснительная записка**

Данный конспект занятия разработан для обучающихся 7-9 лет с целью отработки навыков изготовления объёмного панно с элементами деталей из солёного теста в рамках реализации дополнительной общеобразовательной общеразвивающей программы естественно-научной направленности «Эко-мастера».

Введение на занятии «Красная книга. Изготовление барельефа из солёного теста «Белка» регионального компонента позволяет продолжить знакомство обучающихся с животным миром Оренбургской области, занесённых в Красную книгу.

Педагогические технологии: игровая, информационно-коммуникативная, обучение в сотрудничестве

Методы обучения: словесный (беседа, рассказ), наглядный (демонстрация слайдов, панно), практический (создание творческой работы), рефлексивный

Межпредметные связи: окружающий мир, технология

Оборудование и необходимые материалы: ноутбук, проектор и экран, презентация; солёное тесто, стеки, кусок фольги формата А5, бумажные салфетки

Тип занятия: занятие повторения и обобщения полученных знаний

Форма занятия: практическая работа

Планируемые результаты занятия:

*Личностные:*

– проявление эстетического восприятия природы и её изображений нетрадиционными художественными техниками;

– сплочение коллектива в процессе творческой деятельности.

*Метапредметные:*

– развитие творческого мышления, воображения и восприятия, цветовосприятия;

– проявление познавательного интереса в процессе изготовления объёмного панно. *Предметные:* 

– расширение представления о животных родного края, занесённых в Красную книгу;

– наличие навыков изготовления панно с элементами из солёного теста.

Цель: формирование ценностного отношения к животным родного края, занесённых в Красную книгу, посредством создания панно с элементами из солёного теста.

Задачи

*Воспитывающая:*

– развивать эстетические чувства к природе и её изображениям нетрадиционными художественными техниками;

– способствовать сплочению коллектива в процессе творческой деятельности.

*Развивающая:*

– развивать творческое мышление, воображение и восприятие, цветовосприятие;

– развивать познавательный интерес к природе в процессе изготовления объёмного

панно.

*Образовательная:* 

– расширять представление о животных родного края, занесённых в Красную книгу;

– формировать навыки изготовления панно с элементами из солёного теста.

Принципы:

– наглядность;

– сознательность и активность;

– доступность;

– учёт возрастных и индивидуальных особенностей детей;

– систематичность и последовательность;

– вариативный подход.

#### **План занятия**

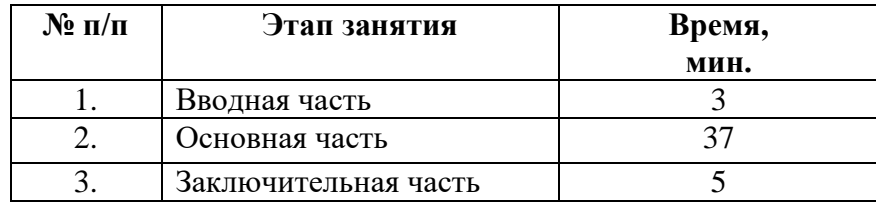

#### **Содержание занятия**

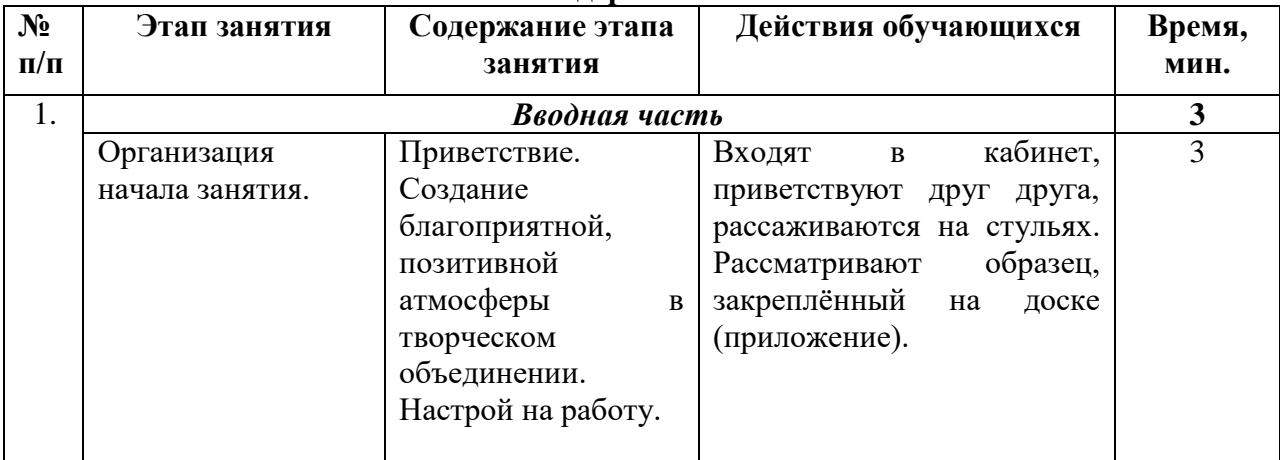

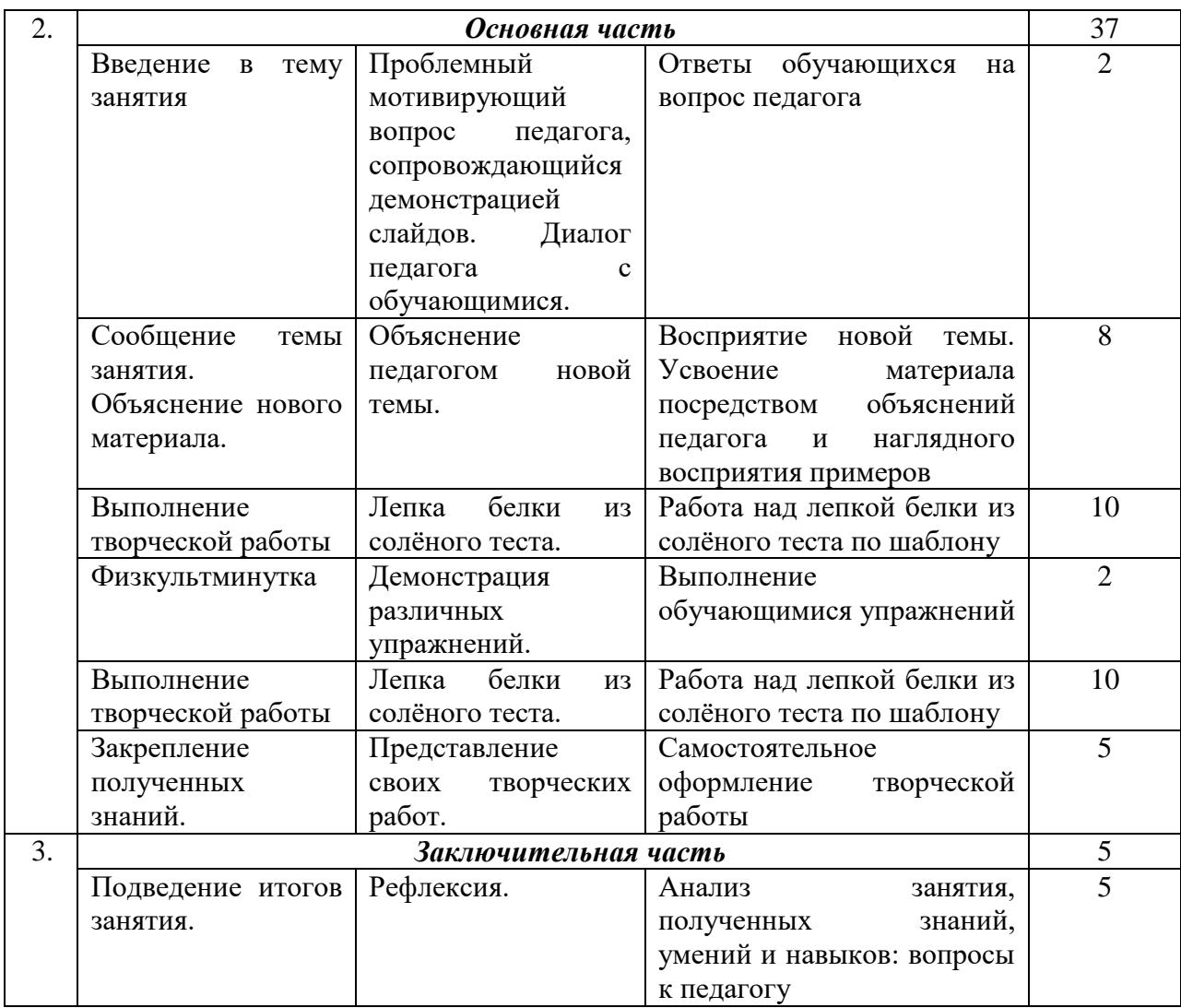

#### **Ход занятия**

#### **1. Вводная часть**

*(Педагог приветствует обучающихся творческого объединения.)* Педагог: Здравствуйте, ребята! Начну наше занятие с загадки:

> Не куст, а с листочками, Не рубашка, а сшита, Не человек, а рассказывает. Что же это? *(Книга)*

Педагог: Вы правильно сказали, это книга. Посмотрите, пожалуйста, на экран, какая книга там изображена?

*(Педагог демонстрирует слайды презентации «Красная книга Оренбургской области. Животные». Обучающиеся отвечают.)*

Педагог: Молодцы! Вы помните понятие «Красная книга» и для чего эта книга предназначена? *(Ответы обучающихся.)*

#### **2. Основная часть**

Педагог: Сегодня мы будем работать над изготовлением фигурки из солёного теста для панно «Белка».

– Давайте вспомним, что такое скульптура? *(Скульптура – это вид изобразительного искусства объемной, трехмерной формы, которая выполняется из твердых или пластических материалов.*)

– По каким признакам круглую скульптуру так называют? *(Её видно со всех сторон и её можно обойти вокруг.)*

– А скульптуру барельеф? *(Видно только с одной стороны.)*

– К какому виду скульптуры относится белка на представленном перед вами образце? *(Круглая или барельеф.)*

Ну а теперь пришло время начать работать нашими умелыми руками! Итак, не будем терять ни минуты!

Нам понадобятся для работы:

– лист-шаблон с изображением белки;

– стеки;

– солёное тесто;

– ёмкость (небольшая баночка) с водой;

– кусок х/б ткани.

Проверяем, всё ли у вас готово к занятию.

Давайте разогреем наши ручки, потрём ладошки друг об друга. А теперь приступаем лепить барельеф белки из солёного теста. Разделим кусок теста на три равные части. Из одной части формируем овал, а затем сплющиваем его толщиной примерно около 1 сантиметра. Теперь прикладываем заготовку из теста на шаблон белки, а именно к туловищу, придаем форму туловища, лишнее отрезаем стекой.

Затем по такому же принципу лепим хвост из второй части теста.

Перемещаем заготовки на кусок фольги – на ней и будем далее собирать части барельефа белки с их последующей сушкой.

Приклеиваем хвост к туловищу, предварительно увлажнив место склеивания.

#### **Физкультминутка**

Третью часть теста необходимо разделить на две части. Из одной части лепим голову – лепим овал, сплющиваем его и прикладываем к шаблону. Лишнее отрезаем стекой. Приклеиваем деталь головы к туловищу.

Затем необходимо вылепить задние лапки.

Лепим ушки – два треугольника. Одну переднюю лапку – вторую лапку мы не лепим, т.к. её не видно. Приклеиваем детали к основной части белки.

По желанию можно дополнительно слепить орешек или грибок и вложить его в лапки белке.

Стеком намечаем месторасположение глаз и носа, катаем два маленьких шарика и приклеиваем их. Стеком прорисовываем линию рта.

С помощью стека прорисовываем шерстинки – придаём белке пушистость, линии задних лапок – верхнюю часть.

Вот такая красотка-белочка у нас получилась!

Теперь убираем фигурки белок в сторону, не забывая подписать вашу работу на листе.

Наши фигурки белочек для будущего панно готовы. Ребята, посмотрите, какие замечательные белки у вас получились. Все работали по одному шаблону, но работы получились разные!

#### **3. Заключительная часть**

В парке солнышко пригрело, Белка на суку сидела. Мы её кормили с рук, Белка – наш пушистый друг!

Педагог: ребята, ответьте на вопросы: о каких новых «обитателях» Красной книги вы сегодня узнали? *(Выхухоль русская, перевязка южнорусская, байбак европейский).*

Вам понравилось работать над барельфом белки?

А что было трудным для вас?

А что было лёгким и простым? *(Обучающиеся отвечают)*

Педагог: Молодцы!

На следующем занятии мы с вами будем работать над рисованием фона для панно. Когда высохнет барельеф белочки, мы приступим к его окрашиванию, приклеиванию к фону и окончательному оформлению панно!

Всем спасибо за работу на занятии!

#### **Список электронных ресурсов**

1. Красная книга Оренбургской области [электронный ресурс]. – Режим доступа: <http://redbook56.orb.ru/index.php> – (Дата обращения: 21.02.2023 г.)

2. Мастер-класс по изготовлению панно из солёного теста [электронный ресурс]. – Режим доступа: <https://waysi.ru/domik/uyut/kak-sdelat-panno-iz-solenogo-testa.html> (Дата обращения: 21.02.2023 г.)

3. Образовательный портал «Всё для учителей, воспитателей и учеников» – Режим доступа: <https://obrazovanie-gid.ru/soobscheniya/soobschenie-pro-belku-bashkirskuyu.html> (Дата обращения: 21.02.2023 г.)

4. Образовательный портал «Maam.ru». Конспект занятия «Красная книга» – Режим доступа: <https://www.maam.ru/detskijsad/krasnaja-kniga-378794.html> - (Дата обращения: 21.02.2023 г.)

## **Приложение**

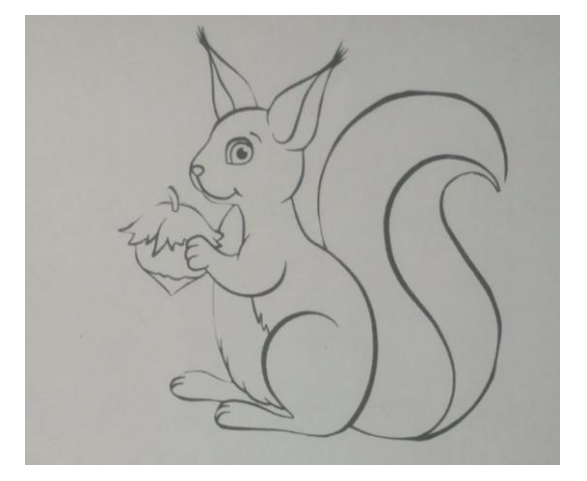

Рисунок 1 – Шаблон белки

# **Острая Ольга Викторовна**

# *Творческое объединение Очно-заочная школа «Математика»*

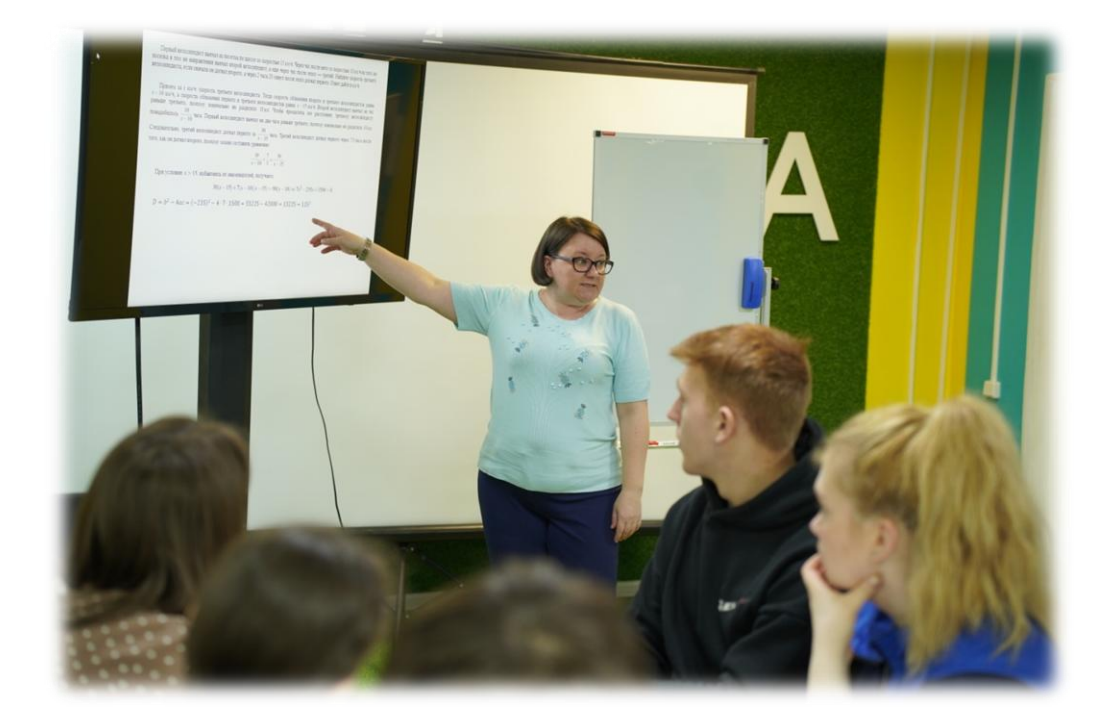

# **ТЕХНОЛОГИЧЕСКАЯ КАРТА ОТКРЫТОГО ЗАНЯТИЯ «ВЫЧИСЛЕНИЕ КОРНЯ КВАДРАТНОГО ИЗ МНОГОЗНАЧНОГО ЧИСЛА»**

Характеристика группы: 16-17 лет Тип занятия: комбинированное занятие

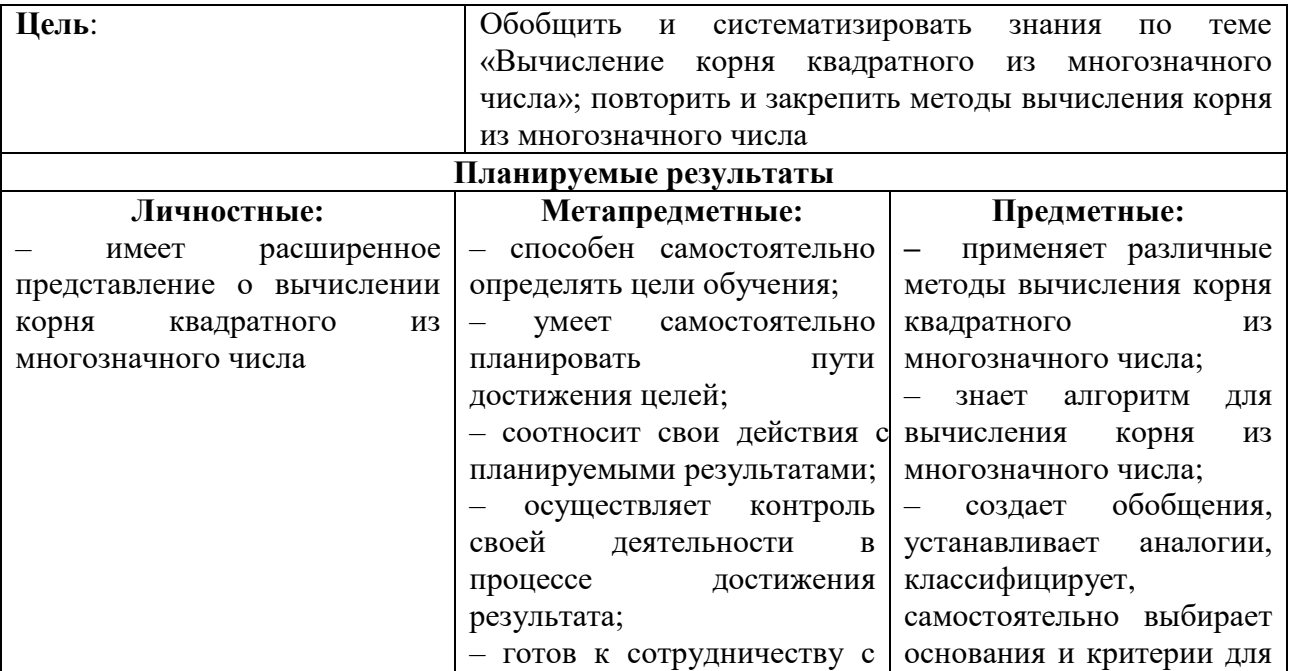

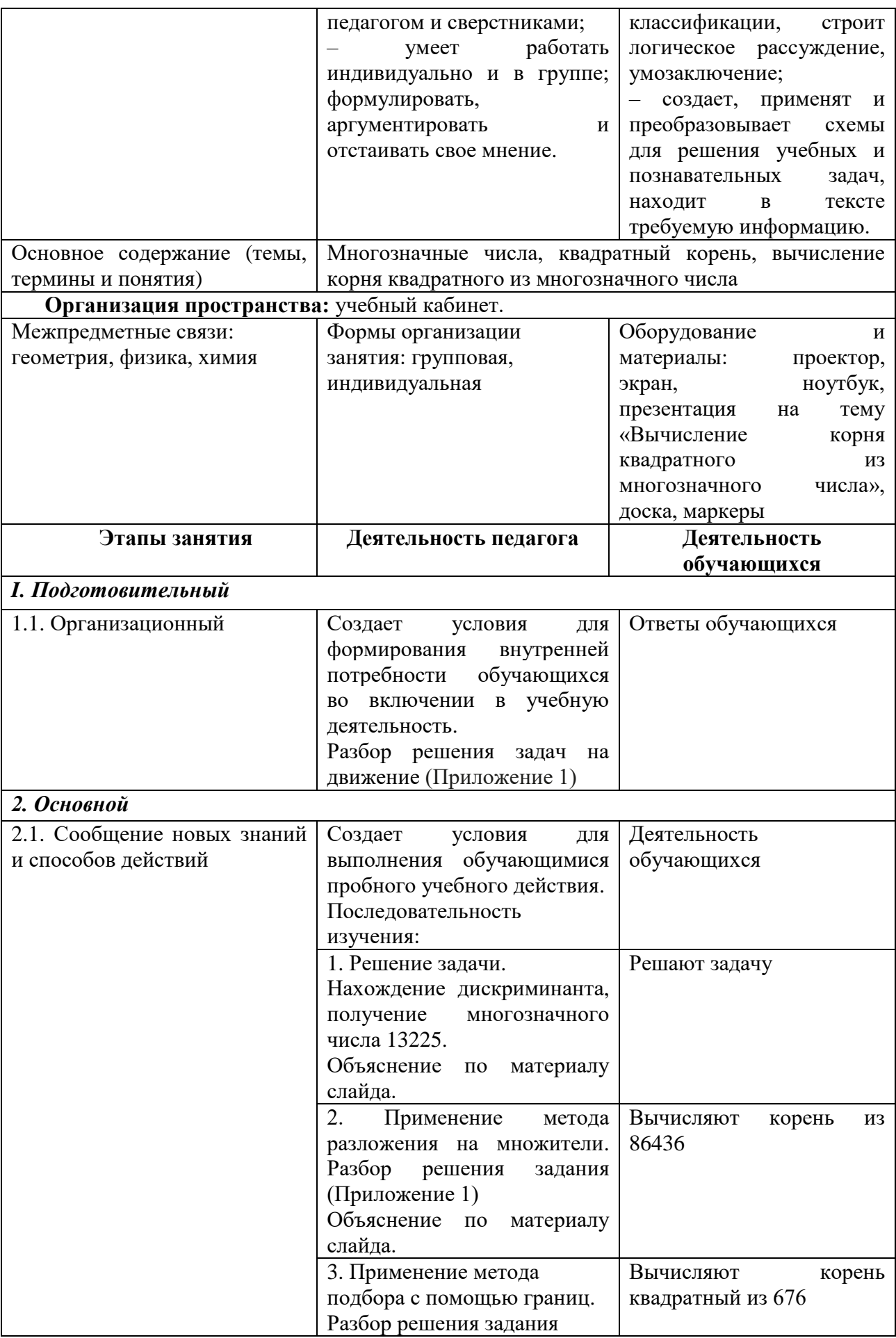

![](_page_168_Picture_257.jpeg)

![](_page_169_Picture_297.jpeg)

## **Приложение 1**

#### Задание 1.

Первый велосипедист выехал из поселка со скоростью 15 км/ч. Через час после него со скоростью 10 км/ч из того же поселка в том же направлении выехал второй велосипедист, а еще через час после этого – третий. Найдите скорость третьего велосипедиста, если сначала он догнал второго, а через 2 часа 20 минут после этого догнал первого. Ответ дайте в км/ч.

Примем за *x км/ч* скорость третьего велосипедиста. Тогда скорость сближения второго и третьего велосипедистов равна *x – 10 км/ч*, а скорость сближения первого и третьего велосипедистов равна *x – 15 км/ч*. Второй велосипедист выехал на час раньше третьего, поэтому изначально их разделяло 10 км. Чтобы преодолеть это расстояние, третьему велосипедисту понадобилось  $\frac{10}{x-10}$  часа. Первый велосипедист выехал на два часа раньше третьего, поэтому изначально их разделяло 30 км. Следовательно, третий велосипедист догнал первого за  $\frac{30}{x-15}$  часа. Третий велосипедист догнал первого через 7/3 часа после того, как он догнал второго, поэтому можно составить уравнение:

$$
\frac{10}{x-10} + \frac{7}{3} = \frac{30}{x-15}
$$

При условии x>15, избавляясь от знаменателей, получаем:  $30(x-15) + 7(x-10)(x-15) = 90(x-10) \implies 7x^2 - 235x + 1500 = 0.$ 

Найдем дискриминант: 235<sup>2</sup> - 4·7·1500= $(47.5)^2$  -4·7· $(25.60)$ =25· $(47^2$ -4·7·60) = 25· $(2209-1680)$  = 25·529= $(5.23)^2$ =115<sup>2</sup>.

Следовательно,  $x=\frac{2}{3}$  $\frac{1113}{14}$ .

Меньший корень х $=\frac{60}{7}$ меньше 15, а потому не подходит. Больший корень, равный 25, подходит. Скорость третьего велосипедиста равна 25 км/ч.

 $D = b^2 - 4ac = (-235)^2 - 4 \cdot 7 \cdot 1500 = 55225 - 42000 = 13225 = 115^2.$ 

Залание 2. Вычислить:  $\sqrt{86436}$ . Залание 3. Вычислить:  $\sqrt{676}$ . Задание 4. Вычислить:  $\sqrt{5329}$ . Залание 5. Вычислить:  $\sqrt{15876}$ . Задание 6. Вычислить:  $\sqrt{293764}$ . Задание 7. Вычислить:  $\sqrt{61504}$ . Задание 8. Вычислить:  $\sqrt{93636}$ .

## **Рябова Татьяна Викторовна**

*Творческое объединение «Мы – твои друзья»*

![](_page_170_Picture_2.jpeg)

# **КОНСПЕКТ ОТКРЫТОГО ЗАНЯТИЯ «ВИДЫ КРОЛИКОВ, ОСОБЕННОСТИ СОДЕРЖАНИЯ КРОЛИКОВ В ДОМАШНИХ УСЛОВИЯХ»**

Педагогические технологии: объяснительно-иллюстративные, развивающие, обучение в сотрудничестве.

Методы обучения:

– словесный (рассказ, беседа);

– наглядный (демонстрация презентаций);

– игровой метод.

Межпредметные связи: окружающий мир, биология, экология.

Оборудование и необходимые материалы: ноутбук, проектор, экран, презентация, наглядные материалы, тетради, ручки, карандаши, ноутбук, проектор, экран, презентация

Тип занятия: занятие сообщения и усвоения новых знаний

Форма занятия: лекция

Цель: содействие в формировании знаний о породах и разновидностях домашних декоративных кроликов, алгоритме ухода за питомцами.

Планируемые результаты занятия

*Личностные:* 

– наличие навыков ответственного отношения к домашним питомцам.

*Метапредметные:*

– проявление познавательного интереса к домашним животным.

*Предметные:*

– расширение представления об особенностях домашних кроликов и их образе жизни.

Залачи

*Воспитывающая:*

– развивать экологическое мировоззрение, ответственное отношение к домашним животным.

*Развивающая:*

*–* развить познавательный интерес к домашним животным.

*Обучающая:* 

– познакомить с особенностями образа жизни домашних питомцев.

![](_page_171_Picture_429.jpeg)

#### **План занятия:**

#### **Ход занятия**

#### **1. Вводная часть**

#### Педагог:

– Здравствуйте, ребята! Скажите, готовы сегодня получить новые знания? Отлично! Тогда, начинаем.

#### **2. Основная часть**

Педагог:

– А знаете ли вы…в чем отличие декоративных кроликов от обычных?

– Какие бывают виды пород для содержания дома? (*Ответы учащихся)*

#### **Беседа «Самые популярные породы кроликов для содержания дома»**

Педагог:

– Плюсы породы: это спокойные и дружелюбные животные, которые быстро привыкают к человеку. Остаться равнодушным к этим милым животным практически невозможно, ведь они обладают приятными внешними характеристиками, миролюбивым нравом и очень часто становятся желанными домашними питомцами. Эти питомцы обладают густой и мягкой шерстью разной длины, что придает им умилительный вид и заставляет желать их потрогать. Они могут быть рыжего, белого, серого, соболиного и даже черного цветов.

Они весят не более 1,5 кг, а живут в среднем до 7 лет.

Регулярная уборка в клетке позволяет поддерживать здоровье питомца в идеальном состоянии. Необходимо каждый день удалять остатки пищи и чистить лоток, менять подстилку, регулярно наливать свежую воду.

Также, нужно бережно обрабатывать их ушки. Нельзя ни в коем случае их мыть! Так кролик легко потеряет слух. Лучше всего аккуратно протирать их ватным диском, смоченным в специальном лосьоне.

– Карликовый баран. Декоративная порода кроликов Карликовый баран имеет очень интересное, характерное телосложение. Мордочка таких кроликов напоминает «барашка». Длинные уши – ещё одна визитная карточка породы, наряду с формой мордочки. Кролики данной породы хорошо уживаются с человеком. Если уделять кролику достаточно внимания, он вырастет ручным и ласковым, и будет считать человека своим другом. Представители породы «Карликовый баран» являются одними из наиболее неприхотливых в содержании кроликов, популярных во всём мире.

– Арлекин. Эту породу назвали так из-за их уникального окраса: черные и коричневые полосы на белой шерстке. Кролики Арлекины ласковые и добрые. Их просто дрессировать. Это умная, послушная и игривая порода кроликов. Обладает спокойным темпераментом и считается идеальным домашним животным для детей.

Идеальный кролик Арлекин будет иметь разделение между двумя цветами на голове, лапах, ушах и теле. Похоже на идеальную полоску между двумя цветами.

Это порода мелких кроликов, их средняя масса тела составляет от 2 до 3 кг.

– Шиншилла. Да, есть такая отдельная порода декоративных кроликов. И они действительно чем-то напоминают шиншилл – по своему окрасу и особенностям шерсти.

С характером у шиншиллы все отлично, их поведение ничем не отличается от менее крупных кроликов. Они также добры, отзывчивы и любят ласку. Но из-за больших размеров держать их дома слишком проблематично.

– Гималайские кролики. Они популярны и известны тем, что они спокойны, умны и дружелюбны. Они могут быть очень ласковыми при правильном обращении и любят людей. Они любят компанию и общение с людьми, если им позволили привыкнуть к общению с людьми в раннем возрасте. Как правило, они отлично ладят с детьми.

Как и некоторые другие породы кроликов, гималайский кролик также любит играть. Они будут очень счастливы, если вы дадите им несколько шумных игрушек. По сравнению с некоторыми другими породами кроликов, гималайские очень спокойные, покладистые и легко ладят с другими животными.

Однако им требуется тщательный груминг: нужно каждый день их расчесывать и регулярно мыть.

– Короткошерстный цветной карликовый кролик – крохотное чудо. Эти малыши весят всего 1 кг. У них небольшая круглая головка и короткие ушки. У этих кроликов большая гамма окрасов, поэтому вы легко подберете питомца по душе. В уходе не представляют проблем. У них очень дружелюбный характер, поэтому подойдут и детям.

– Львиная головка. Кролики пушистые, небольшого размера, подходят в качестве домашнего питомца. Малыши до 6 месяцев весят до 1 кг, взрослые особи – до 2 кг. Отличительная особенность породы – большое количество меха на голове, отчего появилось название – Львиная головка.

В целом, животные имеют покладистый характер, приветливые и доброжелательные, прекрасно уживаются на одной территории с человеком.

Кролики очень сообразительные. На протяжении жизни могут выучить несколько несложных команд.

#### **Физкультминутка**

#### **Педагог:**

– Вы любите играть и гулять? Домашние питомцы тоже! Сейчас мы с вами тоже немного поиграем!

Это легкая забава – Повороты влево-вправо. Нам известно всем давно – Там стена, а там окно. *(повороты корпуса вправо и влево)*  Приседаем быстро, ловко. Здесь видна уже сноровка. Чтобы мышцы развивать, Надо много приседать. *(приседания)*  А теперь ходьба на месте, Это тоже интересно. *(ходьба на месте)* Хоть зарядка коротка, Отдохнули мы слегка.

#### **Беседа «Особенности содержания кроликов в домашних условиях»**

#### **Педагог:**

– Ребята, скажите, что необходимо кролику для комфортного существования у нас дома? (О*тветы обучающихся)* 

- Всё верно, им необходима просторная клетка, подстилка, поилка и качественный корм.

#### **3. Заключительная часть**

#### **Педагог:**

– Отлично, ребята, вы сегодня хорошо потрудились, что нового узнали? Для этого я предлагаю вам сопоставить фотографию кролика и название породы. *(Ответы обучающихся)*

#### **Педагог:**

А сейчас, каждый может выбрать, какой вы сегодня кролик и поднять свою карточку вверх!

Наше занятие подошло к концу. Всем спасибо за работу.

# *Туристско-краеведческая направленность*

## **Говоруха Роман Сергеевич**

#### *Творческое объединение «Точка опоры»*

![](_page_174_Picture_3.jpeg)

# **ПЛАН-КОНСПЕКТ ОТКРЫТОГО ЗАНЯТИЯ «ПЕШЕХОДНЫЙ ТУРИЗМ»**

Данный конспект занятия разработан для обучающихся 10-16 лет с целью формирования навыков преодоления естественных препятствий в природной среде с использованием техники пешеходного туризма.

Занятие предполагает применение в природной среде изученных ранее в условиях закрытого помещения навыков преодоления препятствий. Пешеходная дистанция представлена переправами через естественные препятствия (река, склон)

Содержание данного конспекта занятия является одним из звеньев программы «Точка опоры», направленной на развитие ценностно-ориентационной, волевой и физических сфер личности средствами туризма и краеведения.

Педагогические технологии: технология группового обучения.

Методы обучения: словесный (беседа, объяснение), практический (прохождение дистанции), рефлексивный.

Межпредметные связи: спортивный туризм, ориентирование.

Оборудование и необходимые материалы: снаряжение для пешеходного туризма (веревки, карабины, страховочные системы, устройства для спуска и подъема. Спортивная карта, призмы.

Тип занятия: занятие закрепления знаний, выработки умений и навыков. Форма занятия: занятие-соревнование.

Цель: формирование навыков преодоления естественных препятствий в природной среде с использованием техники пешеходного туризма.

Планируемые результаты занятия

*Личностные:*

– формирование интереса и мотивации к занятиям туризмом;

– формирование уважительного отношения к природе;

– укрепление навыков сотрудничества со сверстниками, осознание себя частью коллектива.

*Метапредметные:*

– развитие способности к целеполаганию и планированию;

– развитие способности устанавливать контакт со сверстниками;

– крепкое физическое и психическое здоровье у обучающихся.

*Предметные:* 

– умение пользоваться специальным снаряжением;

– знание техники и способов преодоления препятствий;

– знание основ ориентирования на местности;

– умение оценивать технику преодоления препятствий другими учащимися.

Задачи

*Воспитательная:*

– формировать интерес и мотивацию к занятиям туризмом;

– воспитывать любовь к природе;

– способствовать сплочению коллектива в процессе спортивной деятельности.

*Развивающая:*

– развивать способности к целеполаганию и планированию;

– развивать способности устанавливать контакт со сверстниками;

– укреплять физическое и психическое здоровье у обучающихся.

*Образовательная:* 

– формировать умения пользования специальным снаряжением;

– расширять знания о технике и способах преодоления препятствий, об основах ориентирования на местности;

– формировать умение оценивать технику преодоления препятствий другими учащимися;

– формировать представления об основах техники туризма и спортивного ориентирования.

![](_page_175_Picture_285.jpeg)

#### **План занятия**

#### **Содержание занятия**

![](_page_175_Picture_286.jpeg)

![](_page_176_Picture_177.jpeg)

#### **Ход занятия**

#### **Вводная часть**

Приветствие. Здравствуйте, ребята!

Для подготовки организма к предстоящим нагрузкам, нам нужно сделать разминку. Бежим три круга по полю, затем выполняем общеразвивающие упражнения.

Подготовка снаряжения. Берем и надеваем страховочные системы. Для прохождения дистанции нам понадобятся жумар, ролик и «восьмерка».

#### **Основная часть**

Сообщение темы. Сегодня дистанция пешеходная. Вы видите этапы пешеходной дистанции. Все эти этапы мы с вами отрабатывали в школе, и теперь вам нужно сделать это в природной среде в реальных условиях. Ваша задача отработать дистанцию, пройдя ее в спокойном темпе 2 раза, а затем пробежать ее по три раза и показать лучшее время. Тренировочные старты. Старты на пешеходной дистанции.

#### **Заключительная часть**

Вы сегодня отлично поработали, объединив различные виды деятельности. На этом наше занятие окончено. Снимайте страховочные системы. Всем спасибо за работу на занятии!

# **QUITYPHOE BO'K TEHHE BO'K TEHNE ВОЖДЕНИЕДА**

# **Горина Екатерина Олеговна**

![](_page_177_Picture_2.jpeg)

*Творческое объединение «Адаптивный туризм»*

# **ТЕХНОЛОГИЧЕСКАЯ КАРТА ОТКРЫТОГО ЗАНЯТИЯ «ШКОЛЬНЫЙ ТУРИСТСКИЙ СЛЁТ»**

Характеристика группы: (возраст обучающихся): 8-16 лет Тип занятия: занятие закрепления знаний, выработки умений и навыков Форма занятия: практическое занятие Продолжительность занятия: 45 мин.

![](_page_177_Picture_119.jpeg)

![](_page_178_Picture_271.jpeg)

![](_page_179_Picture_174.jpeg)
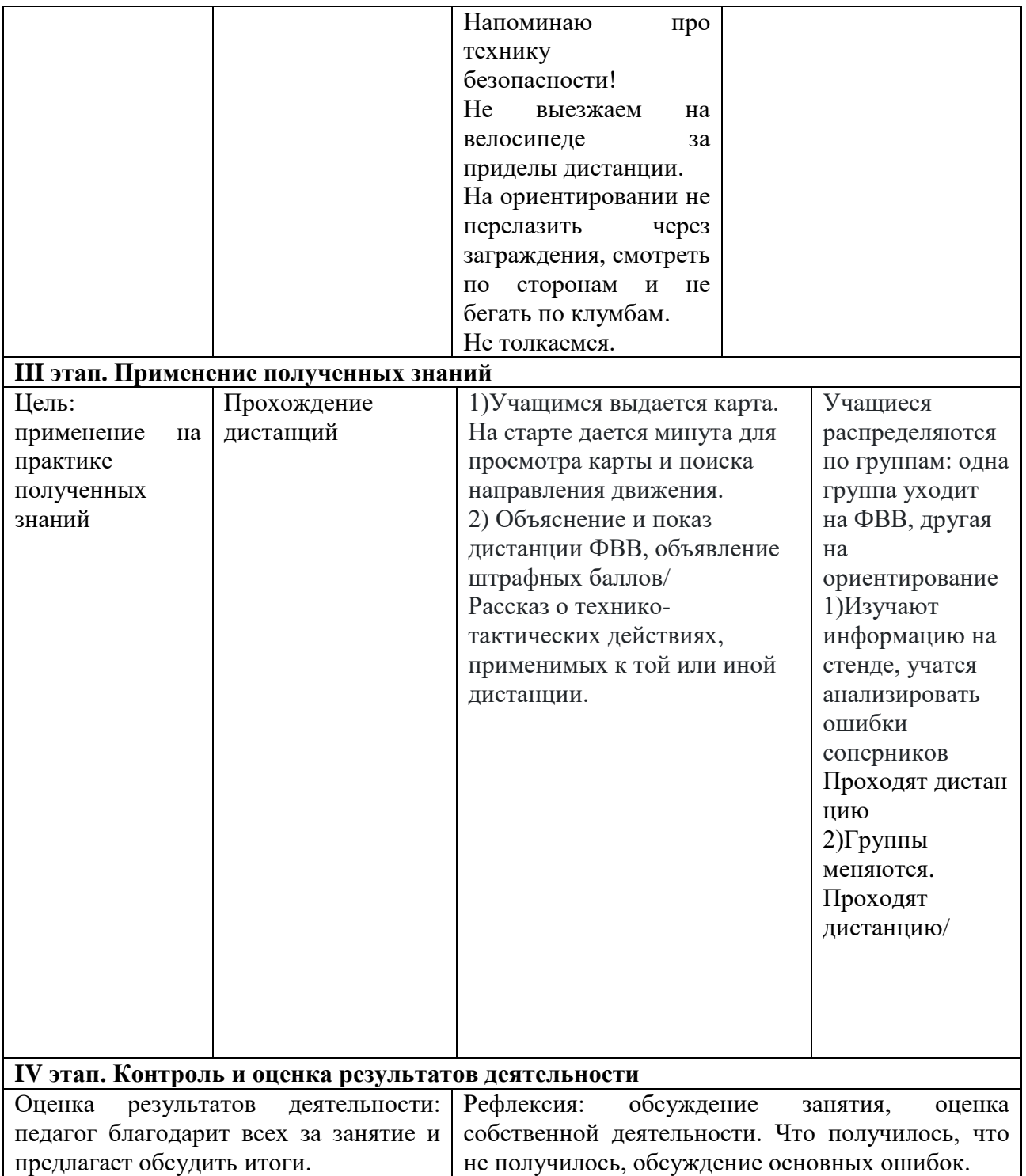

## **Рылкина Виктория Викторовна**

### *Творческое объединение «Спортивное ориентирование»*

# **ПЛАН-КОНСПЕКТ ОТКРЫТОГО ЗАНЯТИЯ «СОРЕВНОВАНИЯ ВНУТРИ КЛУБА ПО СПОРТИВНОМУ ТУРИЗМУ»**

Методы обучения: словесный (беседа, рассказ), наглядный (карта), практический (отработка навыков), рефлексивный.

Оборудование и необходимые материалы: верёвки, снаряжение, карабины, карандаш, секундомер, протокол.

Тип занятия: комбинированное занятие.

Форма занятия: практическое занятие.

Цель: формирование умений проходить этапы спортивного туризма в специальном снаряжении.

Задачи

*Воспитывающая:* 

– способствовать воспитанию интереса к предмету, взаимопонимания и сплочённости в совместной деятельности;

– способствовать воспитанию у обучающихся умения слушать товарищей, аргументировать свою точку зрения.

*Развивающая:* 

– создавать условия для развития пространственных представлений, логического мышления, коммуникативных способностей;

– продолжать работу над развитием интеллектуальных умений и навыков: выделение главного, анализ, умение делать выводы.

*Обучающая:* 

– создавать условия для формирования представлений о способах прохождения этапов спортивного туризма.

## **План занятия**

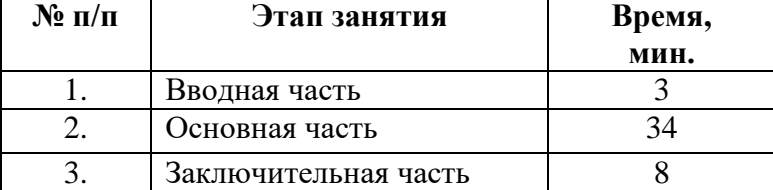

## **Содержание занятия**

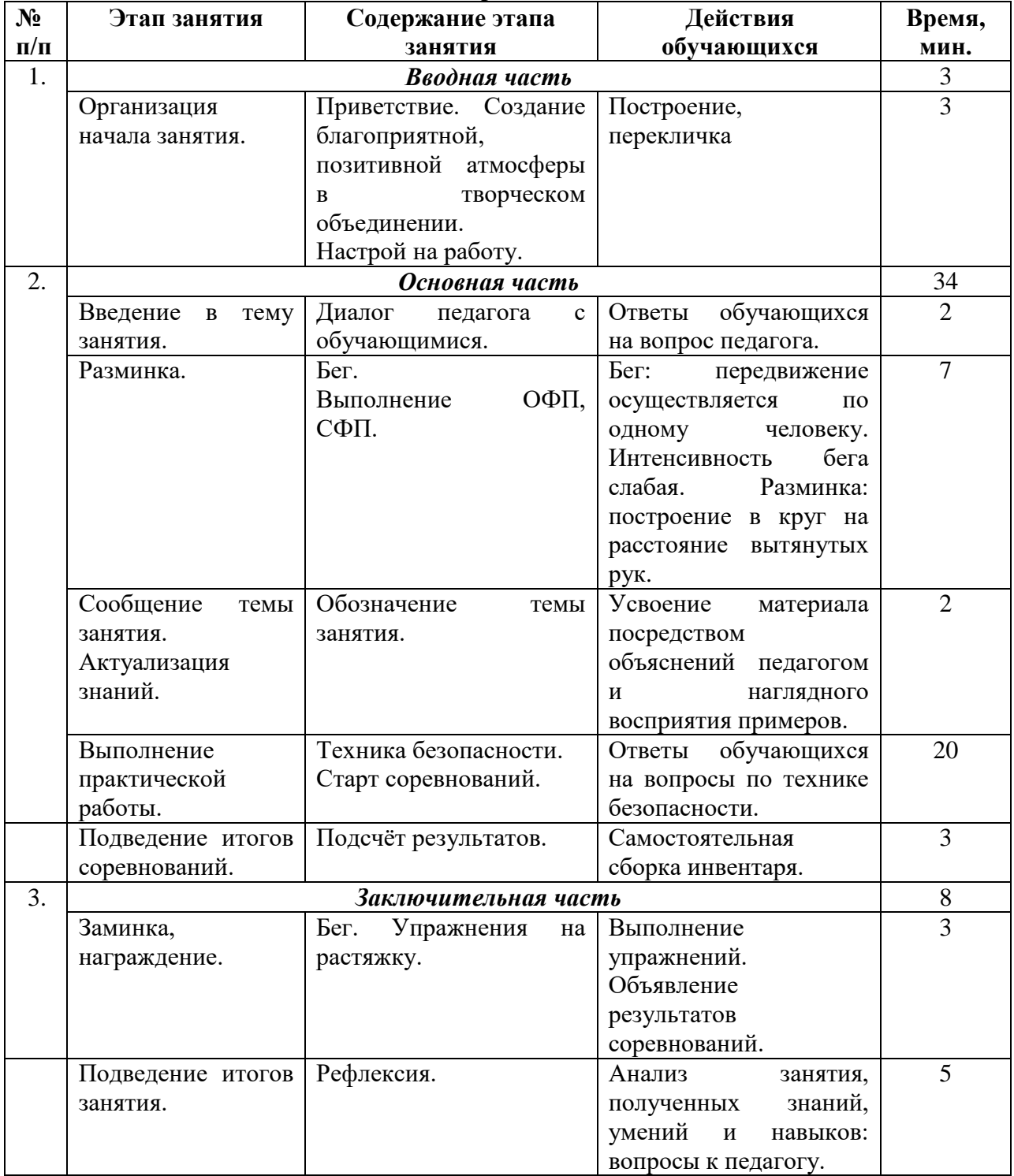

#### **Ход занятия**

#### **1. Вводная часть**

Здравствуйте, ребята! Тема сегодняшнего занятия: «Соревнования внутри клуба по спортивному туризму»

Цель занятия: научиться проходить этапы спортивного туризма в специальном снаряжении.

#### **2. Основная часть**

На предыдущих занятиях были изучены основы туризма по основным темам: узлы, работа на этапах, правила соревнований, действия на дистанции.

Сегодня вам предлагается пройти дистанцию по спортивному туризму. Прохождение этапов в строгой последовательности.

- 1. Маятник
- 2. Навесная переправа
- 3. Параллельная переправа
- 4. Подъём по склону
- 5. Спуск по склону

Победитель определяется по наименьшему времени, затраченному на прохождение дистанции. Участники стартуют после финиша предыдущего участника.

Техника безопасности на дистанции и во время занятия. Надёжно завязываем шнурки. Аккуратно работаем с карабинами и жумаром.

#### **3. Заключительная часть**

Построение. Заминка. Упражнения на растяжку. Объявление результатов. Выводы по занятию.

Рефлексия. В заключении предлагаю поделиться впечатлениями о нашем занятии, что понятно – что не понятно, какие затруднения испытывали (для определения эмоционального состояния о б учающихся и на сколько продуктивным занятие было).

# **Щербаков Святослав Юрьевич**

# *Творческое объединение «Русская дружина»*

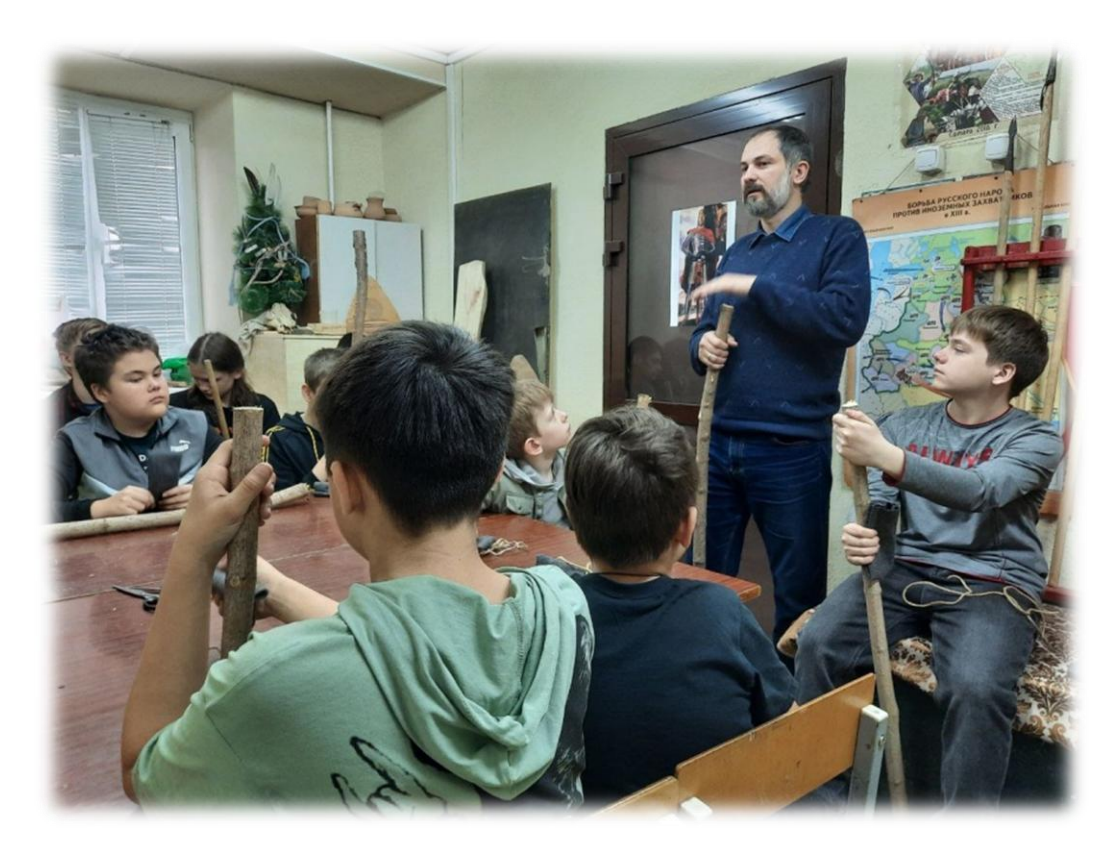

# **ТЕХНОЛОГИЧЕСКАЯ КАРТА ОТКРЫТОГО ЗАНЯТИЯ «ИЗГОТОВЛЕНИЕ МЕТАТЕЛЬНОГО КОПЬЯ»**

Характеристика группы: (возраст обучающихся): 12-17 лет

Тип занятия: комбинированное занятие

Форма занятия: лекция, практическое занятие

Продолжительность занятия: 45 мин.

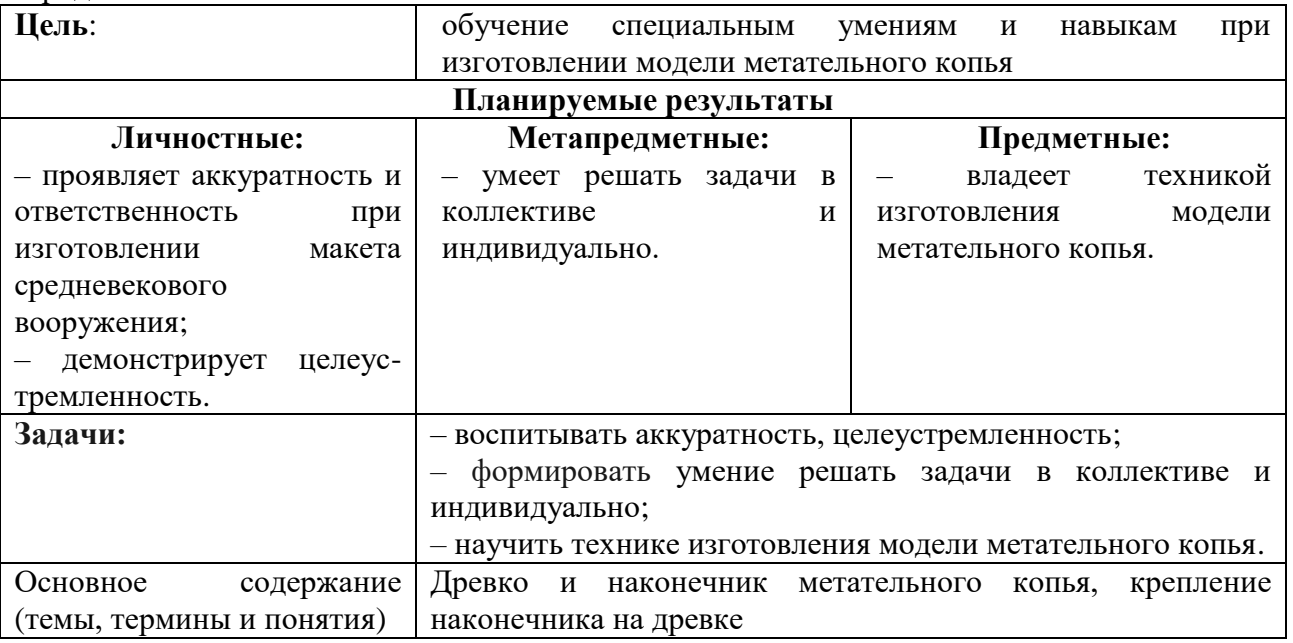

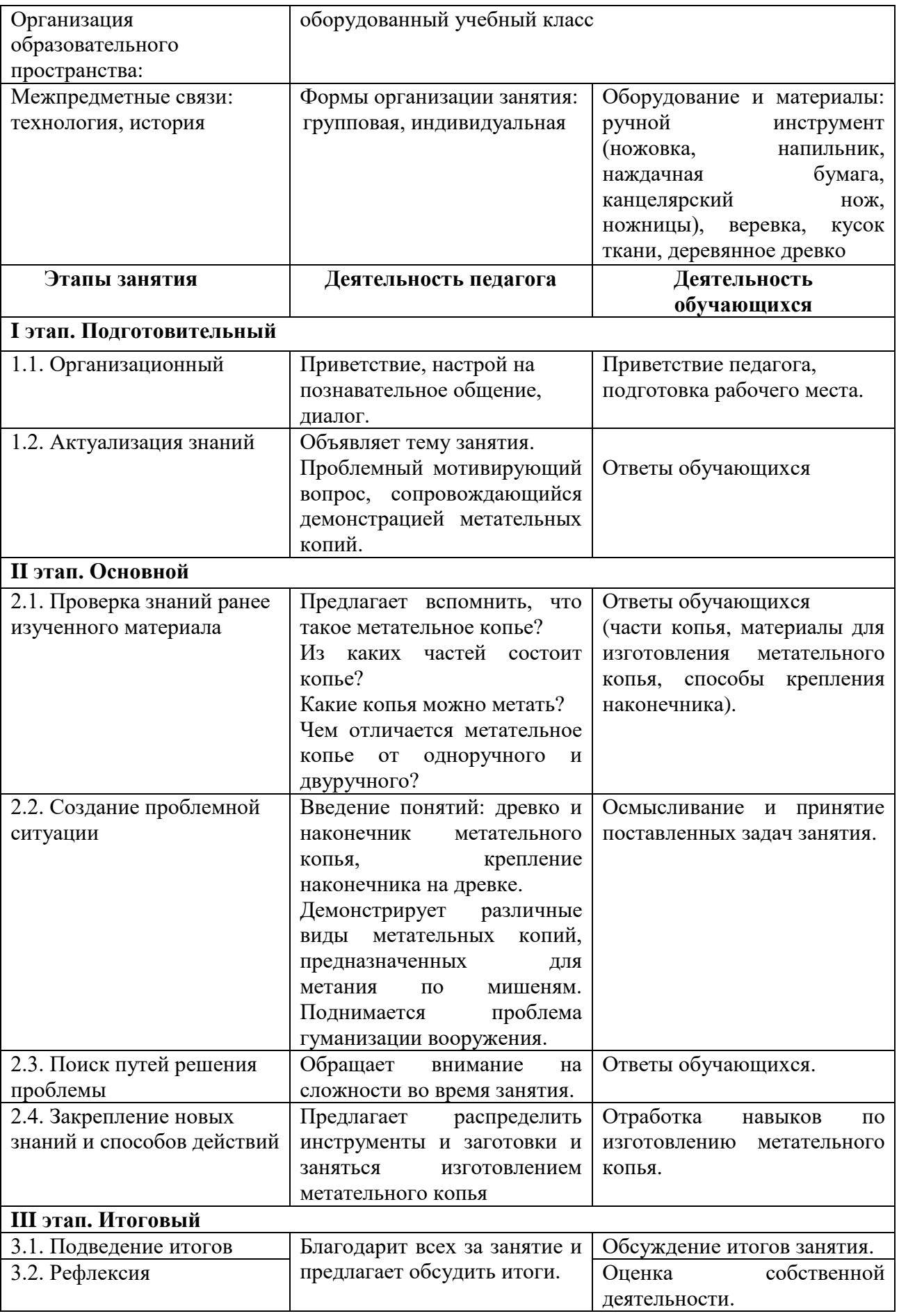